## **NOTICE**

THIS DOCUMENT HAS BEEN REPRODUCED FROM MICROFICHE. ALTHOUGH IT IS RECOGNIZED THAT CERTAIN PORTIONS ARE ILLEGIBLE, IT IS BEING RELEASED IN THE INTEREST OF MAKING AVAILABLE AS MUCH INFORMATION AS POSSIBLE

"Made available under NASA sponsorship In the interest of early and wide dissemination of Earth Resources Survey Program information and without liability for any use made thereof."

 $778.11006$  Umt  $35C - 13666$  $8\%$ NASA CR- $160632$ 

 $\mathcal{A}=\mathbf{q}$  ,  $\mathcal{A}=\mathcal{A}$ 

**FOR** 

PDP 11/45 ACCURACY ASSESSMENT SYSTEM

"AS-BUILT" DESIGN SPECIFICATION

Job Order 71-695

(TIRFS 77-0060 & 77-0063)

N80-28797 (E80-10200) AS-BUILT DESIGN SPECIFICATION FOR PDP 11/45 ACCURACY ASSESSMENT SYSTEM (Lockheed Tlectronics Co.) 190 p CSCL 05B Unclas HC A09/MF  $t \geq 1$ G3/43 00200

Prepared By

Lockheed Electronics Company, Inc. Systems and Services Division Houston, Texas

Contract NAS 9-15200

For

EARTH OBSERVATIONS DIVISION

SPACE AND LIFE SCIENCES DIRECTORATE

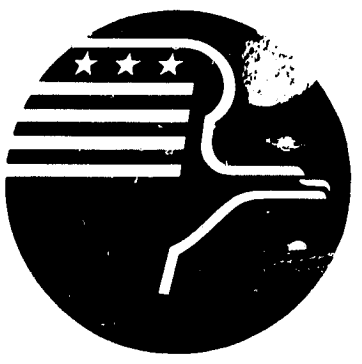

**National Aeronautics and Space Administration LYNDON B. JOHNSON SPACE CENTER** 

**Houston, Texas** 

December 1977

LEC-11358 Revision A

JSC- 13666

"AS-BUILT" DESIGN SPECIFICATION FOR PDP 11/45 ACCURACY ASSESSMENT SYSTEM **Job Order** 71-695 (TIRFS 77-0060 & 77-0063)

Prepared By

C. W. Ahlers

APPROVED BY Philip L. Krumm, Supervisor Applications Software Section

#### Prepared By

Lockheed Electronics Company, Inc.

For

#### Earth Observations Division

NATIONAL AERONAUTICS AND SPACE ADMINISTRATION LYNDON B. JOHNSON SPACE CENTER HOUSTON, TEXAJ

December 1977

LEC-11358 REVISION A

i

#### **CONTENTS**

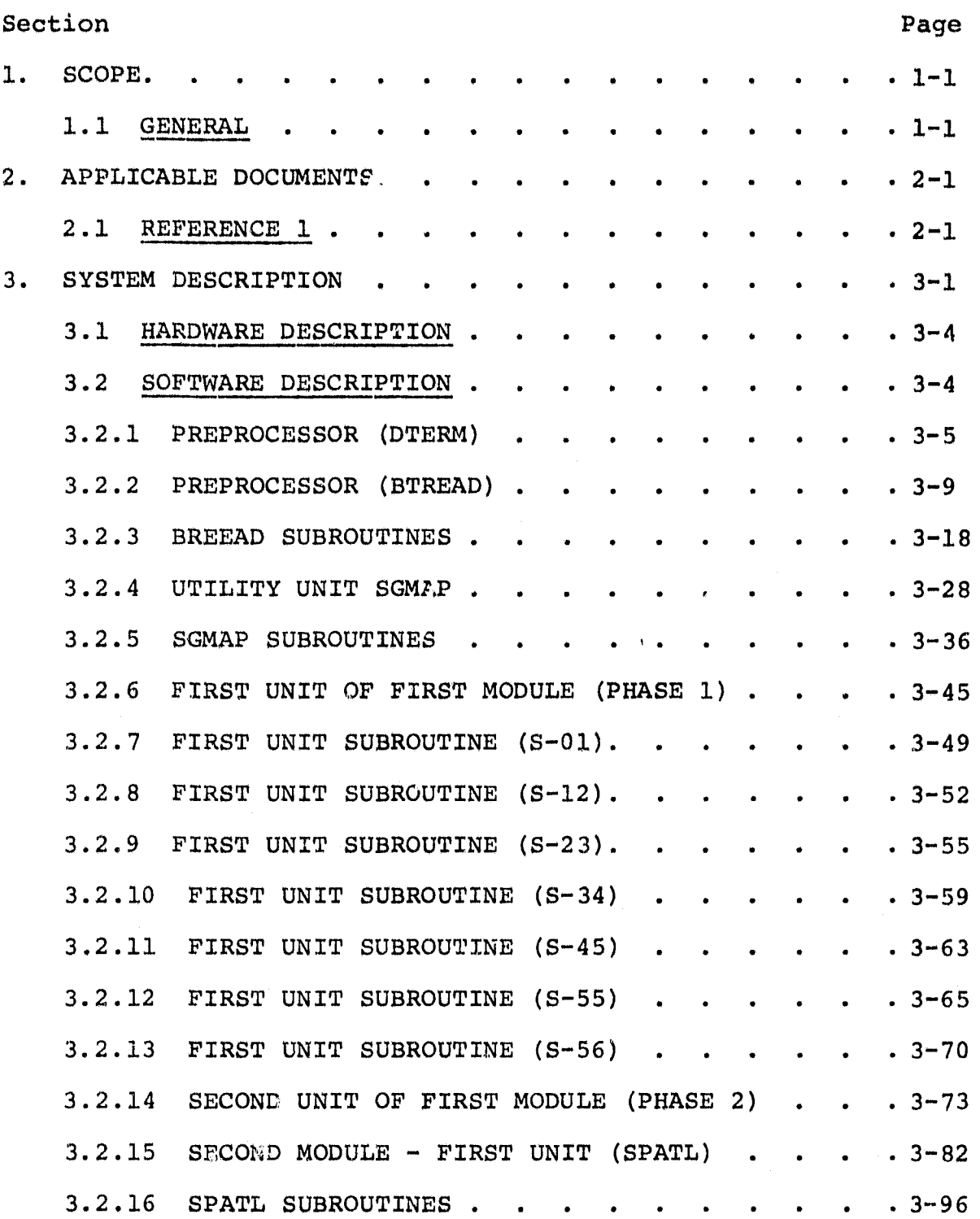

•'a

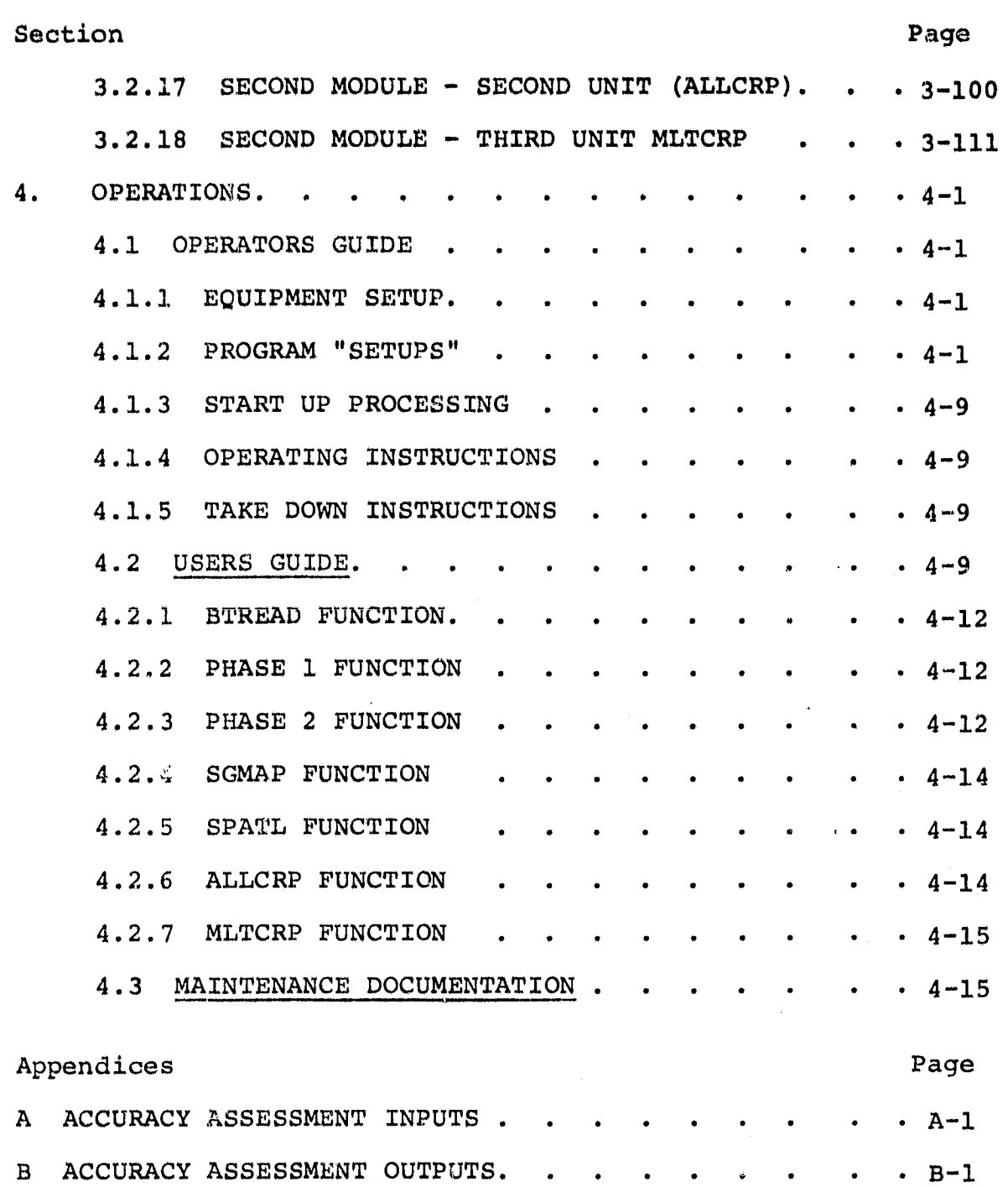

**iii**

#### 1. SCOPE

#### 1.1 GENERAL

'W \_\_ 4

> This specifies the detailed design for CAMS classification and proportion estimation accuracy assessment software implemented for background, operation on the PDP 11/45. Included are:

- a. Two input data preprocessors. The first is a stand-alone program which scans a DTRM tape and produces a printed file directory for that tape. The second is a stand-alone program for the generation of Accuracy Assessment Phase I input data tapes (B Tapes) from Bendix output field vertices data tapes.
- b. A two unit software module for preparation of a proper ground truth data tape in LACIE Universal. format (see Reference 1) and a utility program for printout of those data for monitoring puproses.
- c. A three unit functional software module for development of accuracy assessment parameters from input ground truth data, image data and analyst labeled dot data. The accuracy assessment parameters are (see Appendix B):
	- 1. True wheat proportion
	- 2. Maximum likelihood proportion estimate
	- 3. Classification and pixel counting proportion estimate
	- 4. Probability of misclassification
	- 5. Variance of Procedure 1 proportion estimate
	- 6. Proportion of wheat pixels on field boundaried
	- 7. Dots labeled by ground truth
	- 8. Probability of misclassification of analyst labeled dots

 $\bullet$ 

#### 2. APPLICABLE DOCUMENTS

The following documents, of exact issue shown, form parts of the specification to the extent specified herein.

#### 2.1 REFERENCE 1

Earth Resources data Formate Control Book PHO-TR543, Volume 1, Revision A, Change 1, pages 7.1-9 through 7.1-25 provides complete definition of the "Universal" format of the DTRM and Bendix-100 output tapes. This is the Reference 1 (one) of the text.

TIRF 77-0060, Modify the BTREAD Program

TIRF 77-0063, Nov 77 Implementation of SIGMAP, SPECTL and ALLCRP

"As Built" Design Specification for PDP 11/45 Accuracy Assessent System (TIRF 77-0030), Oct 77 (LEC 11358, JSC 13666)

 $\frac{2}{2}$ 

#### 3. SYSTEM DESCRIPTION

8

The software system implemented on the PDP 11/45 for background generation of CAMS accuracy assessment indices, consist of two input data preprocessors (Figure 1), an intermediate optional unit for monitoring of ground truth data, and three two-unit functional modules (Figure 2). One preprocessor scans the DTRM tape to be input and reports the file directory of that tape. The second preprocessor, converts the Bendix 100 output data tape (field vertices in NOVA floating point) to a proper "B" tape equivalent (field vertices in PDP/45 integer form). The first functional module constructs a "ground truth" data file from field vertices data input on the accuracy assessment (Phase 1) input data tape ("B" tape), along with corresponding crop identifications *input in punched* cards. At this point, the user may apply the utility program to produce maps of the ground truth data for their examination before proceeding. The second .functional module compares operational ERIPS and analysts classification results with the ground truth data to produce indices for the assessment of the accuracy of those classifications.

The initial step of the process is preparation of a proper "B" tape. This is application of that preprocessor which converts a Bendix 100 output data tape to a proper "B" tape data file equivalent.

The second processing step is application of the first software module to the field vertices data input on the "B" tape (field vertices file), along with corresponding field crop identifications input in punched cards to construct and produce a "ground truth" data tape in Universal format. This step may include printout of ground truth data maps if the user so desires, but only if the special utility (mapping) program is applied.

ر<br>ح

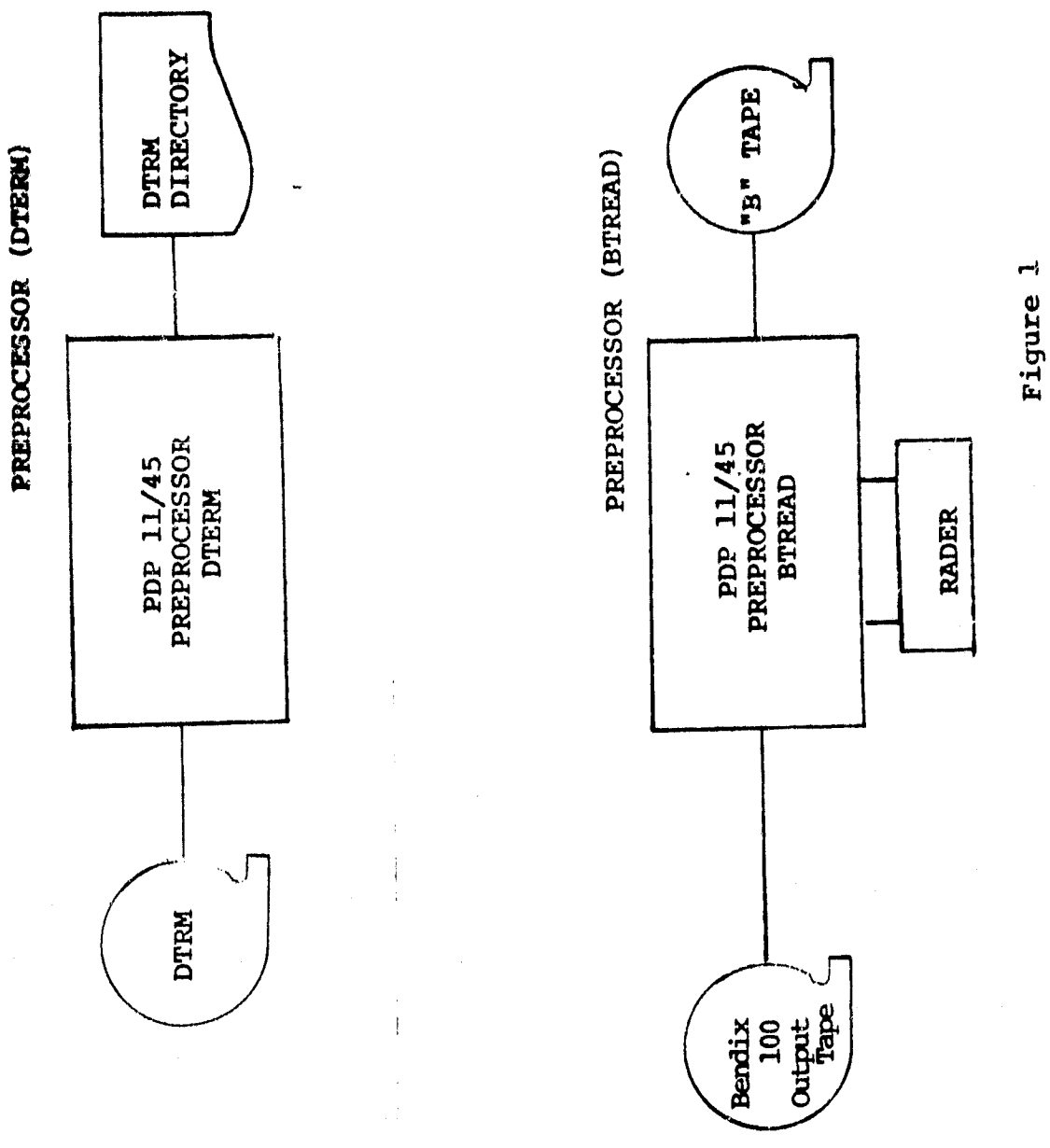

 $\mathbf{r}$ 

 $3\frac{2}{\cancel{1}}$ 

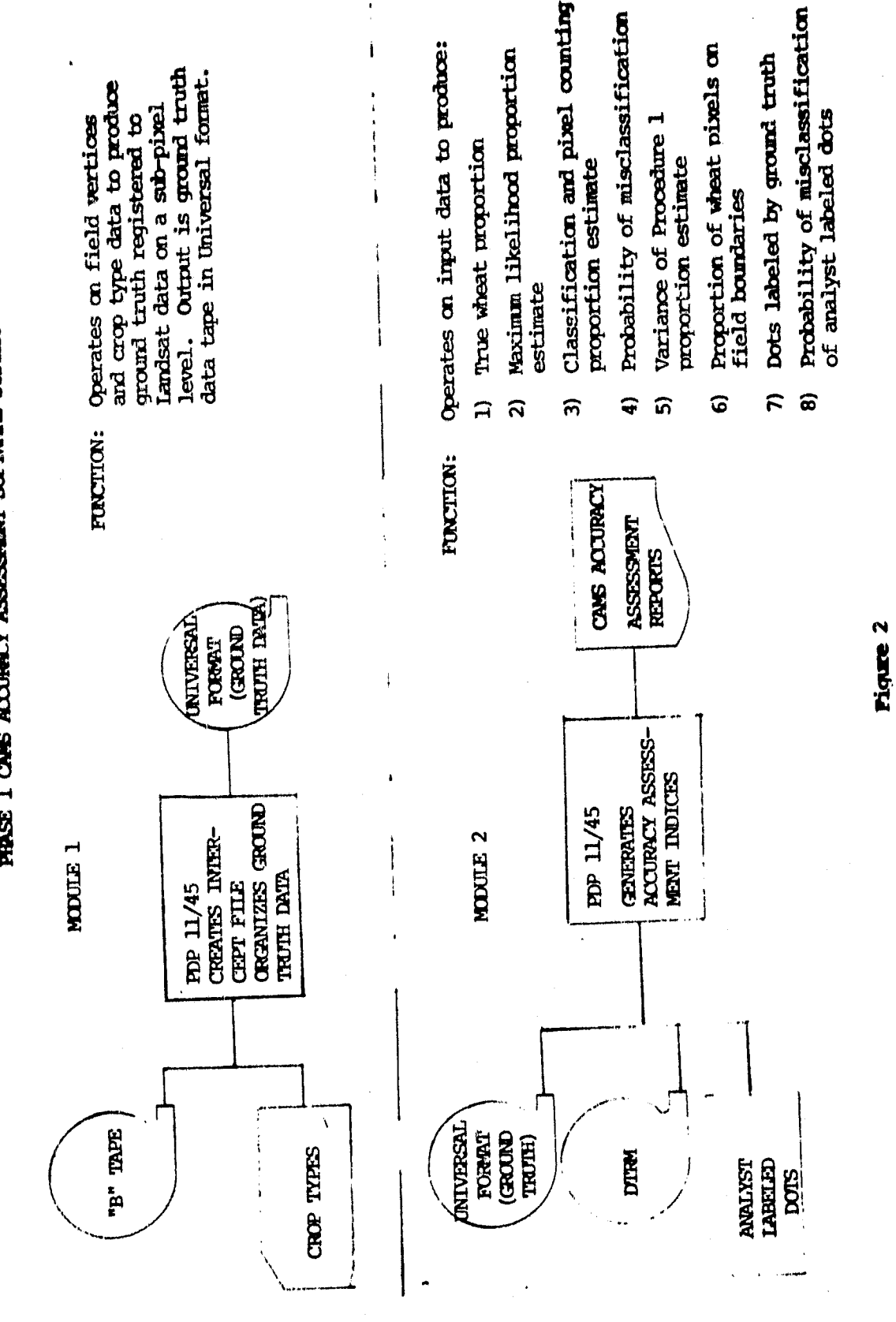

ï

**FIRSE 1 CANS ACCURACY ASSESSEDY SUFFINING SYSTEM** 

Ź

كجرد

*The final processing step is* application of the final *functional* module to compare ground truth data with corresponding *classifi*cation data. In the application, each unit of the module is executed separately. The first unit restricts the comparison of ground truth data to *analyst "dot"* labeling data to produce certain of the accuracy assessment indices. The *second* and third unit compares ground truth data to both *analyst* dot labeling data and ERIPS classification results (DTRM magnetic tape). Prior to execution of this second *unit,* a preprocessor is applied to the DTRM tape to define its directory.

#### 3.1 HARDWARE DESCRIPTION

PDP 11/45 with the following peripheral units;

- 1. Card reader
- 2. Line printer
- 3. Tape unit (2)
- 4. Disk unit

#### 3.2 SOFTWARE DESCRIPTION

This section presents brief functional descriptions of the two preprocessing units, the utility (mapping) program and the two functional modules of the CAMS accuracy assessment system, all of which were designed to be compatible with the PDP RSX-11D operating system. Included in the descriptions are all subroutines and subroutine interrelationships.

All preprocessing units are stand-alone operating programs. The preprocessor DTERM is used to construct and report a DTRM tape file directory for use as a source of a program control input for the functional modules ALLCFP and MILTCRP. The other preprocessor, BTREAD, is used to construct an accuracy assessment (Phase 1) ("B" tape) file for use as input to the first functional module.

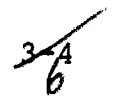

The first unit of the first functional module edits the field vertices entered from the "B" tape to insuro that they are proper for field boundary definitions. It then defines, for each field, the field houndary and associates the proper crop type (derived from card inputs) with it. It next defines the points at which that boundary intercepts the field dot lines. Finally, it constructs an internal file of those intercepts for use as input to the second unit of the module. For its operations, this first unit (PHASE 1) calls the subroutines  $S-01$ ,  $S-12$ ,  $S-23$ ,  $S-34$ , S-45, S-55 and S-56. The second unit of this module (PHASE 2) employs only standard system utility routines to manipulate and restructure data from the "intercept" file produced by PHASE 1, for production and output of a proper "ground truth" tape (mag<sup>2</sup> netic tape in Universal format). Subsequently, at the users option, maps of that ground truth can be generated and printed out through application of the utility (mapping) program SGMAP.

The second functional software unit consists of three stand-alone units SPATI, ALLCRP and MLTCRP. All of these units employ standard system utility routines and certain special subroutines to accomplish their comparison of ground truth data with classification data counterparts and subsequent calculations. Both units compute a specific set of accuracy assessment parameters. The first unit SPATL restricts its comparison to analyst labeled dots, while the second two units,ALLCRP and MLTCRP include both analyst labeled dots and ERIPS classification data in its comparison.

#### 3.2.1 PREPROCESSOR (DTERM)

3.2.1.1 Linkage

This is a stand alone program which calls only standard system utility routines.

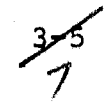

#### **3.2.1.2** Interface

#### **.**

#### 3.2.1.3 Input

DTRM tape (see reference 1 for format description).

#### 3.2.1.4 Output

**Labeled** printout of tape file directory including tape **identifl**cation and for each tape file the following: **file number, site number** and acquisition date *(day, month* and year)

#### 3.2.1.5 Storage

**TBD**

#### 3.2.1.6 Description

*DTERM* reads the DTRM tape, extracts and reports the tape **identi**fication, locates and numbers each tape file, then constructs **and reports a tape file directory.**

> ORIGINAL PAGE IS Op POOR QUALFry

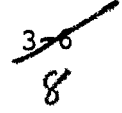

#### 3.2.1.7 Flowchart

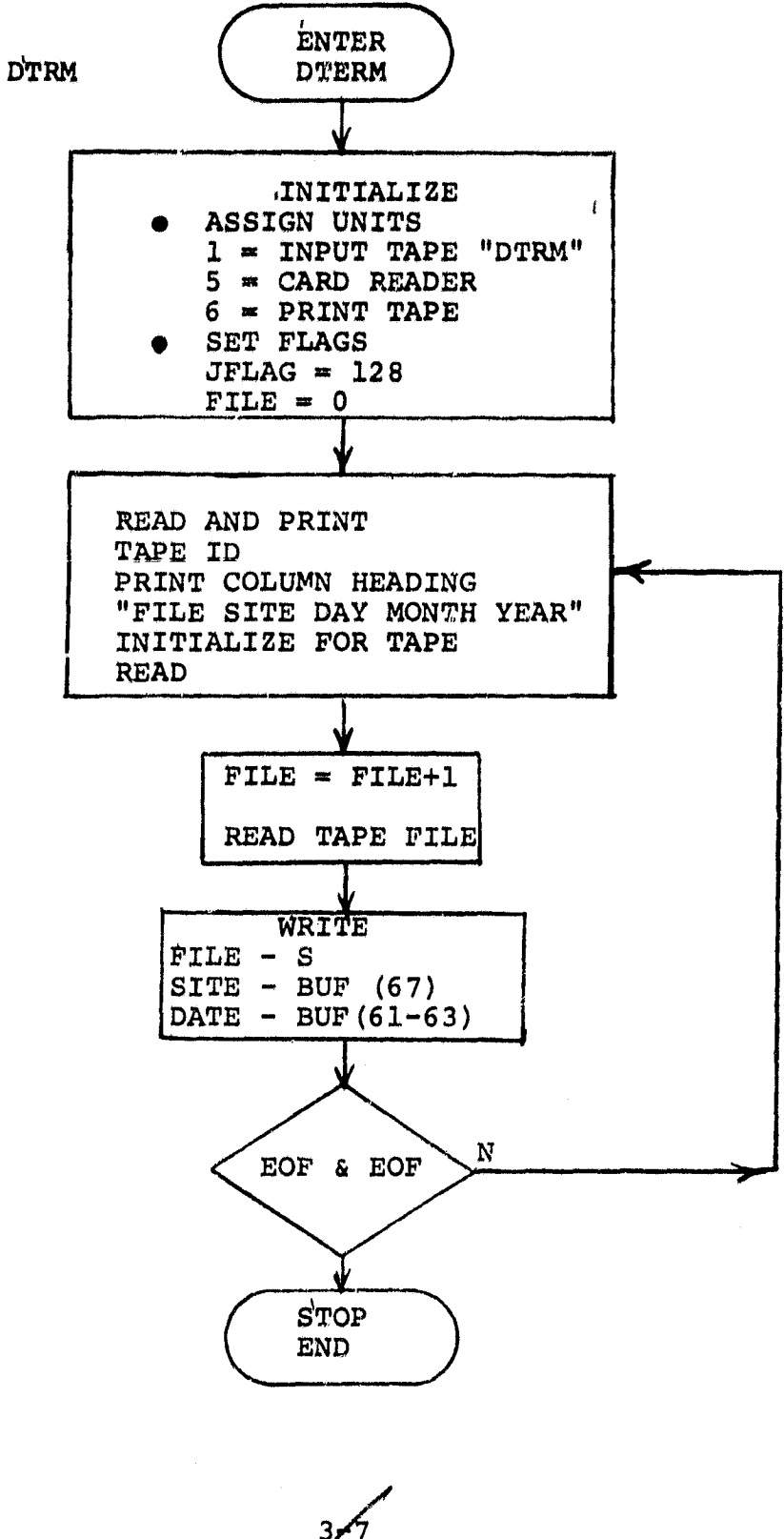

وتفاطيل ويتنص فيستبد

نقب

 $\mathbf{p}^{\prime}=\mathbf{w}^{\prime}+\mathbf{p}^{\prime}$ 

### 3.2.1.8 Listing

h

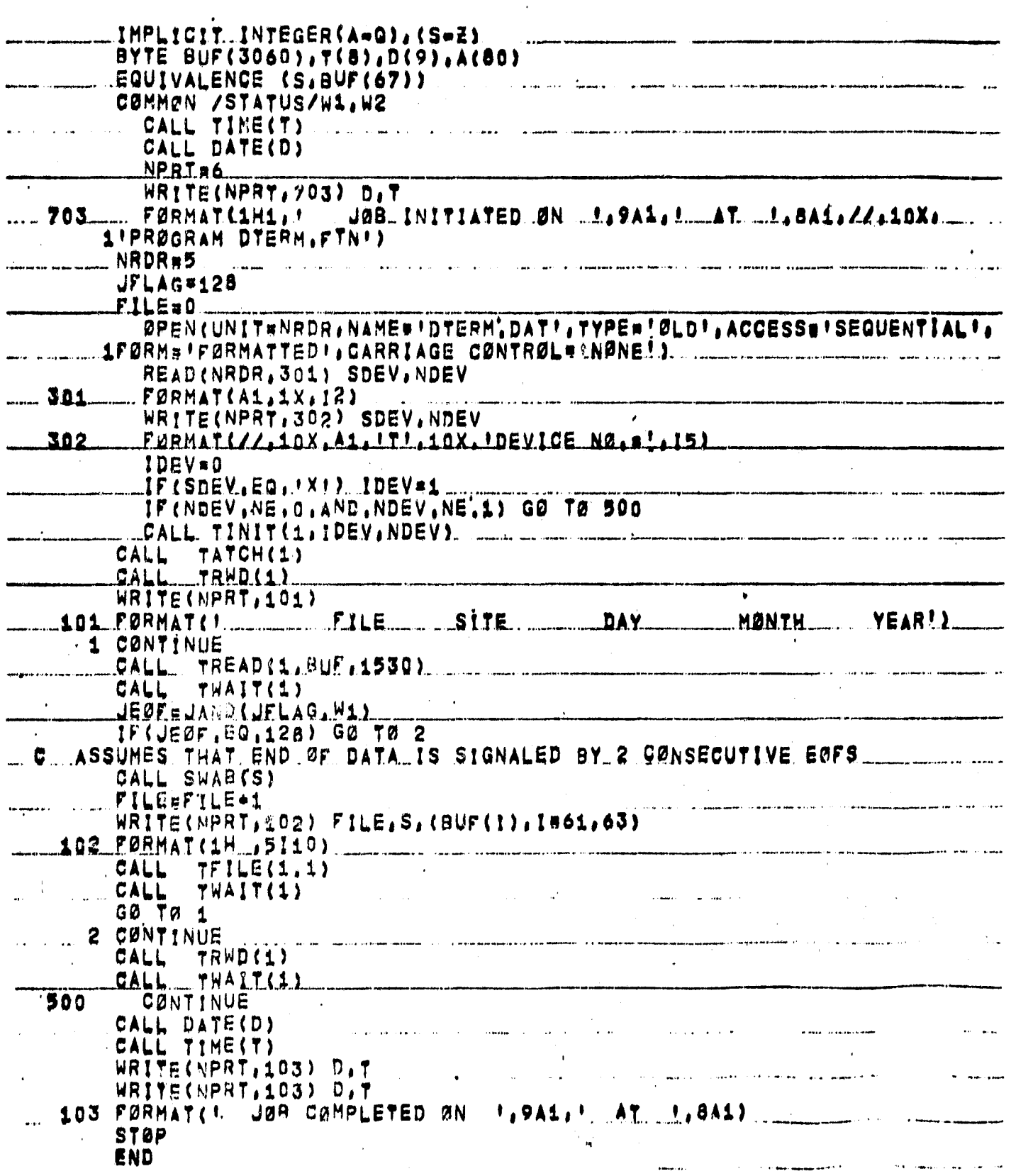

 $36/0$ 

# ORIGINAL PAGE IS<br>OF POOR QUALITY

 $\bullet$  .  $\bullet$ 

 $\dddotsc$ 

#### 3.2.2 PREPROCESSOR (BTREAD)

#### 3.2.2.1 Linkage

This program calls the special subroutines RADER, LABEL and FSORT, in addition to the standard system tape manipulation toutines.

3.2.2.2 Interface

RADER, LABEL, FSORT.

#### 3.2.2.3 Input

Magnetic tape output from Bendix 100 system (Appendix A).

#### 3.2.2.4 Output

"B" tape formatted file for direct input to Accuracy Assessment Phase 1 program (Appendix A) and a file of crop labels which is used by the program PHASE 2.

#### 3.2.2.5 Storage

TBD

#### 3.2.2.6 Description

This program edits a Bendix 100 output data tape, extracts and translates acceptable field vertices data closes fields if possible and constructs a proper "B" tape file from them.

f

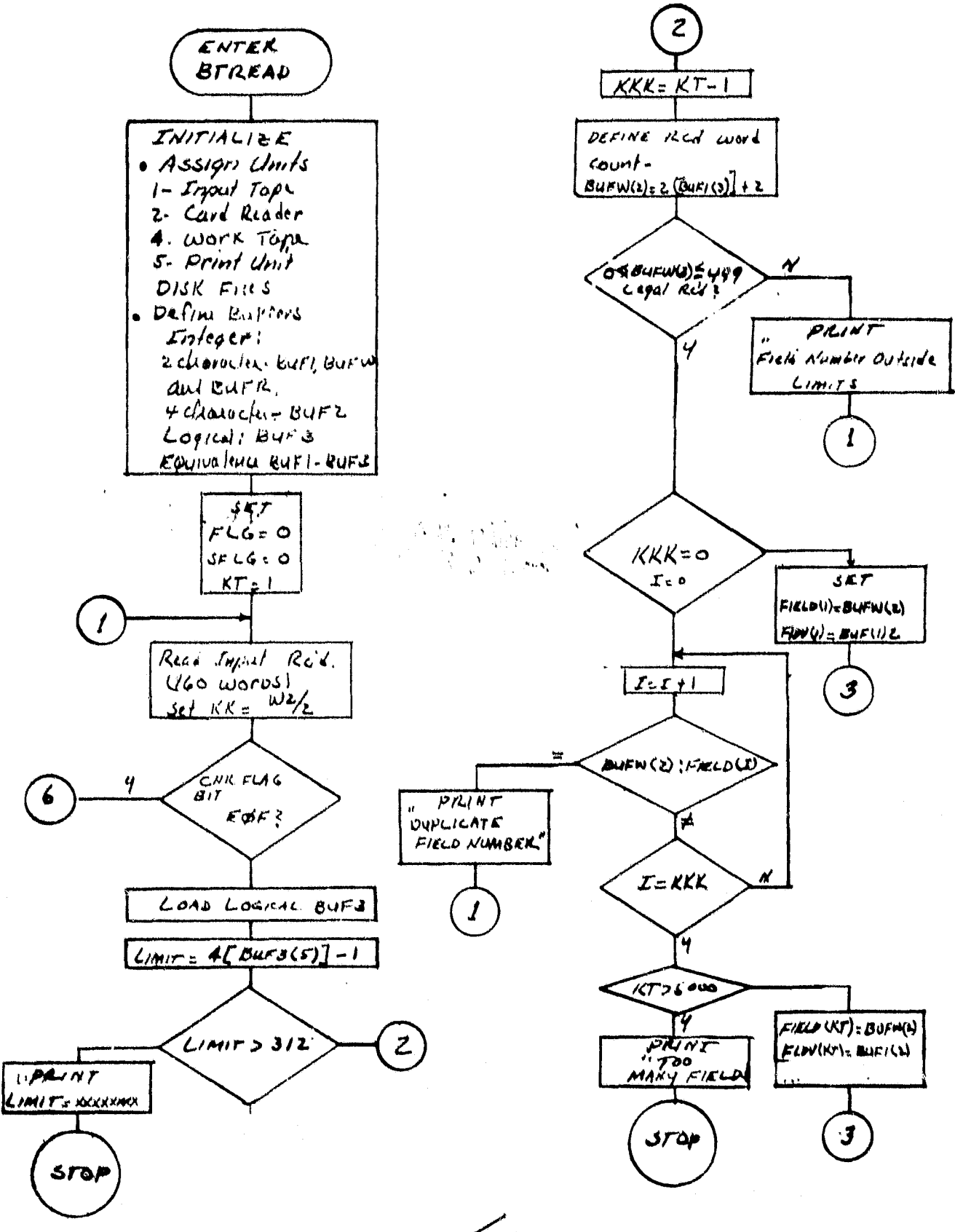

 $3 - 10/2$ 

 $\frac{y}{s}$ 

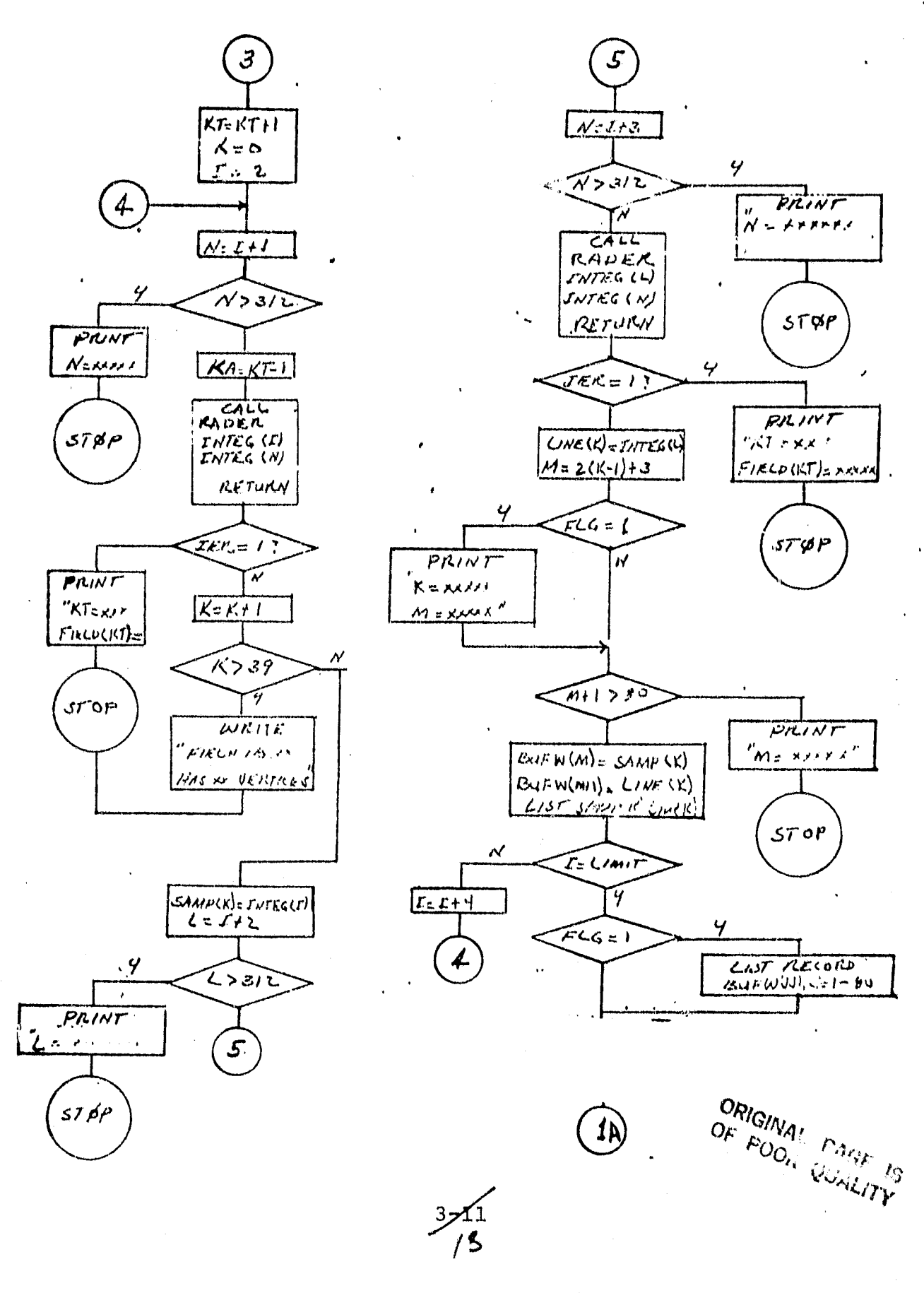

 $rac{z}{\sqrt{2}}$ 

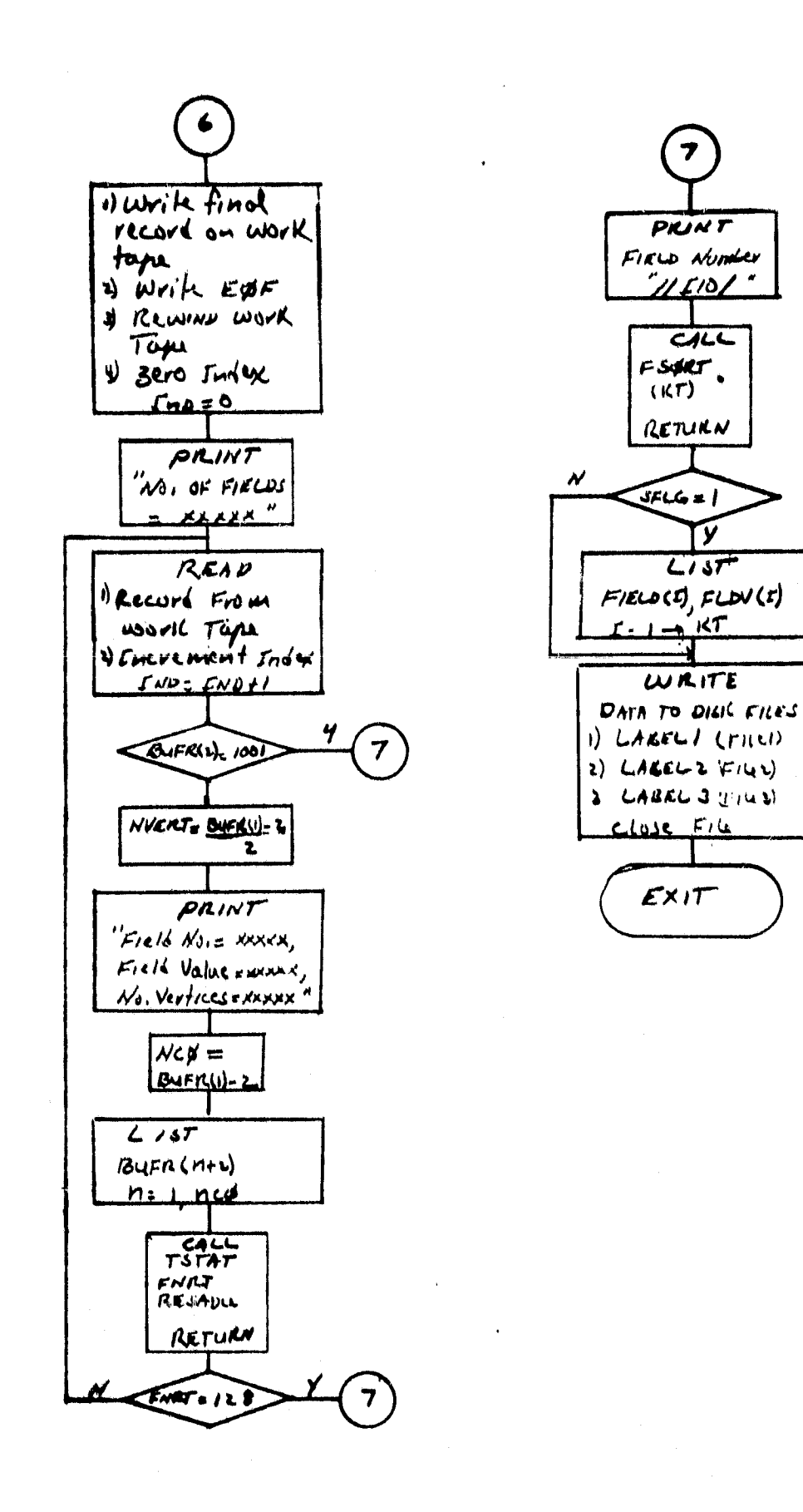

 $3 - 13$ 

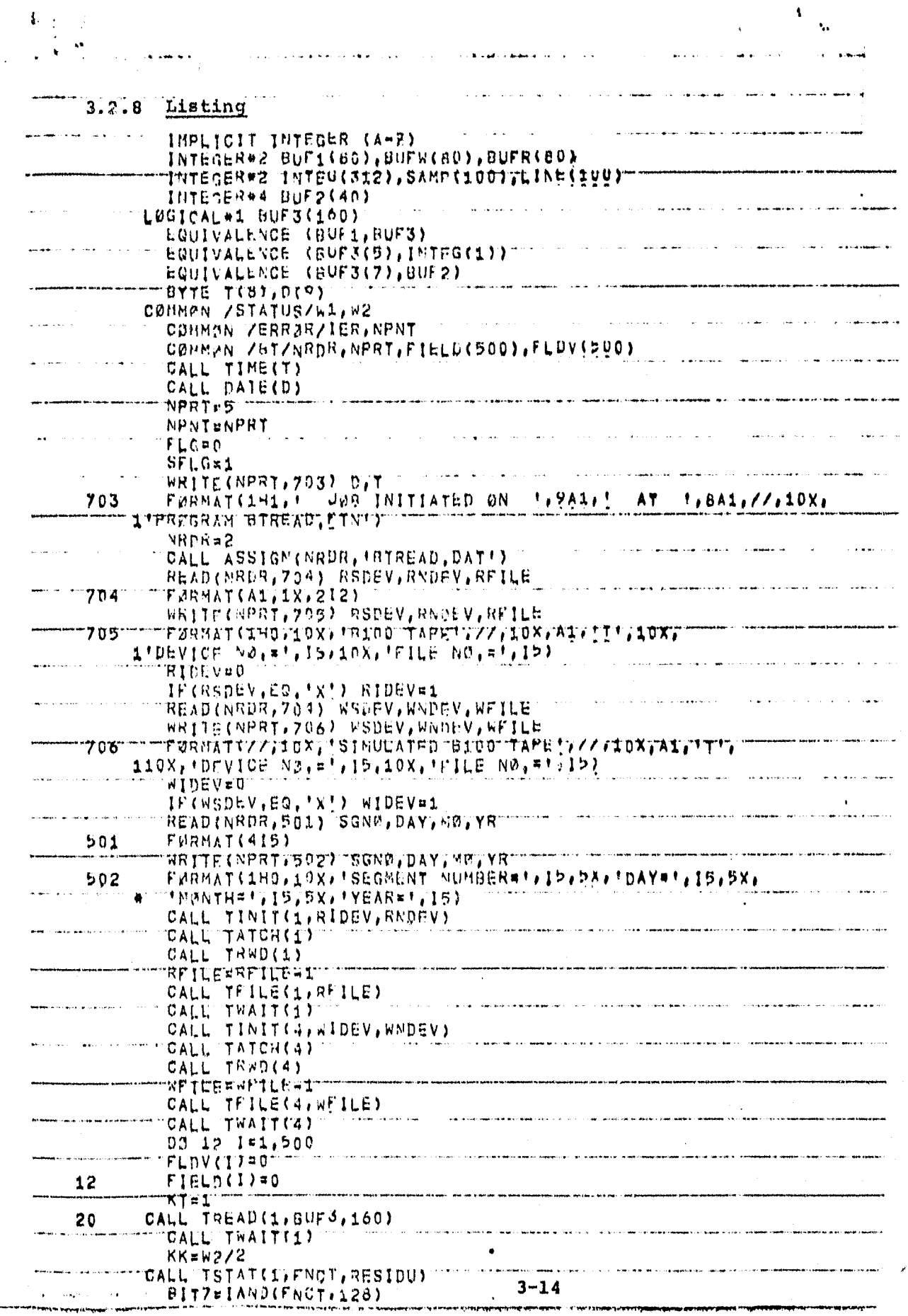

 $\frac{1}{2}$  $\overline{a}$ 

# ORIGINAL PAGE IS

 $15$ 

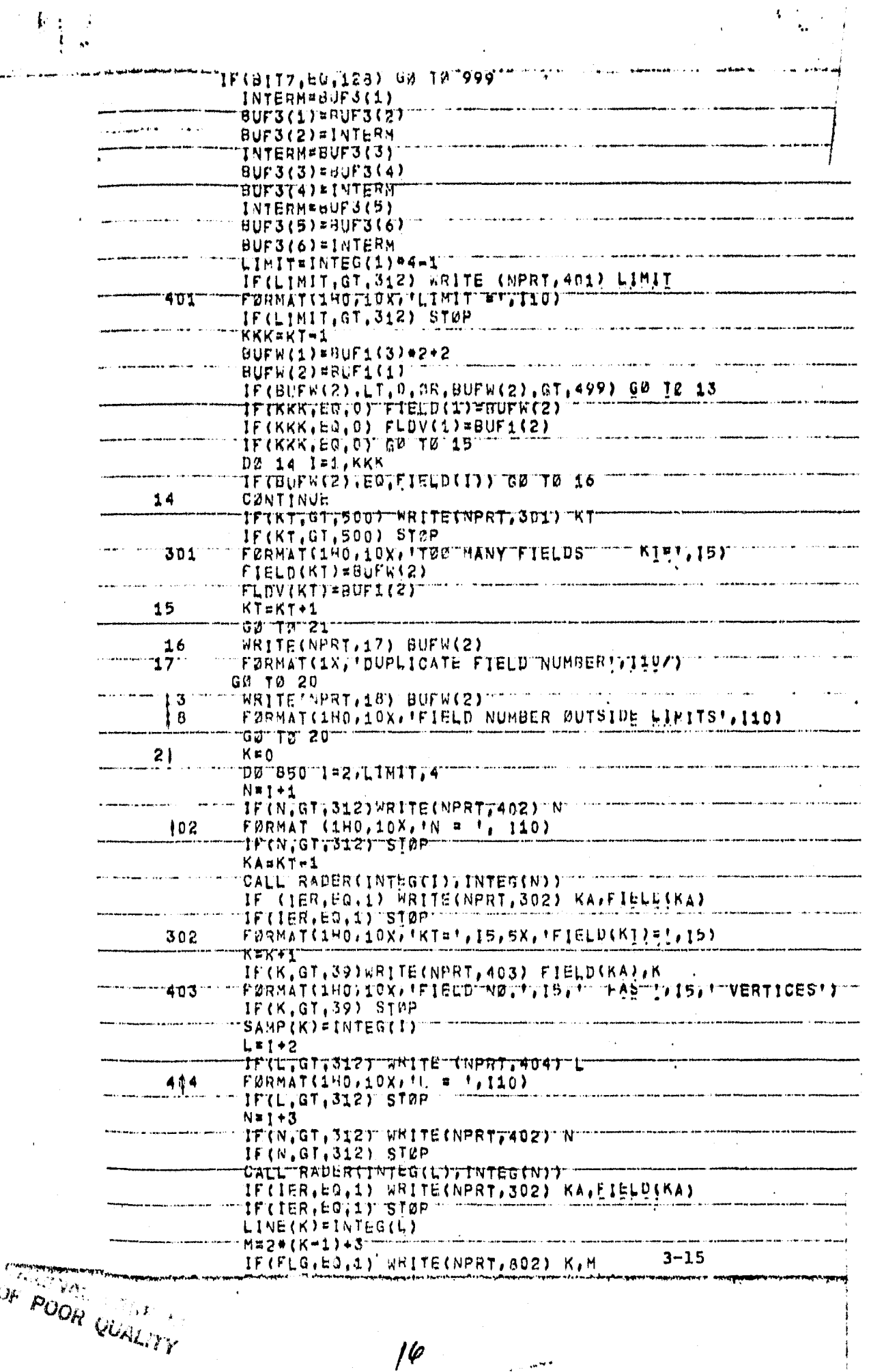

 $\label{eq:4} \mathcal{L}=\mathcal{L}(\mathbf{F})\in\mathcal{F}$ 

Í

Į,

š

 $\sqrt{2}$ 

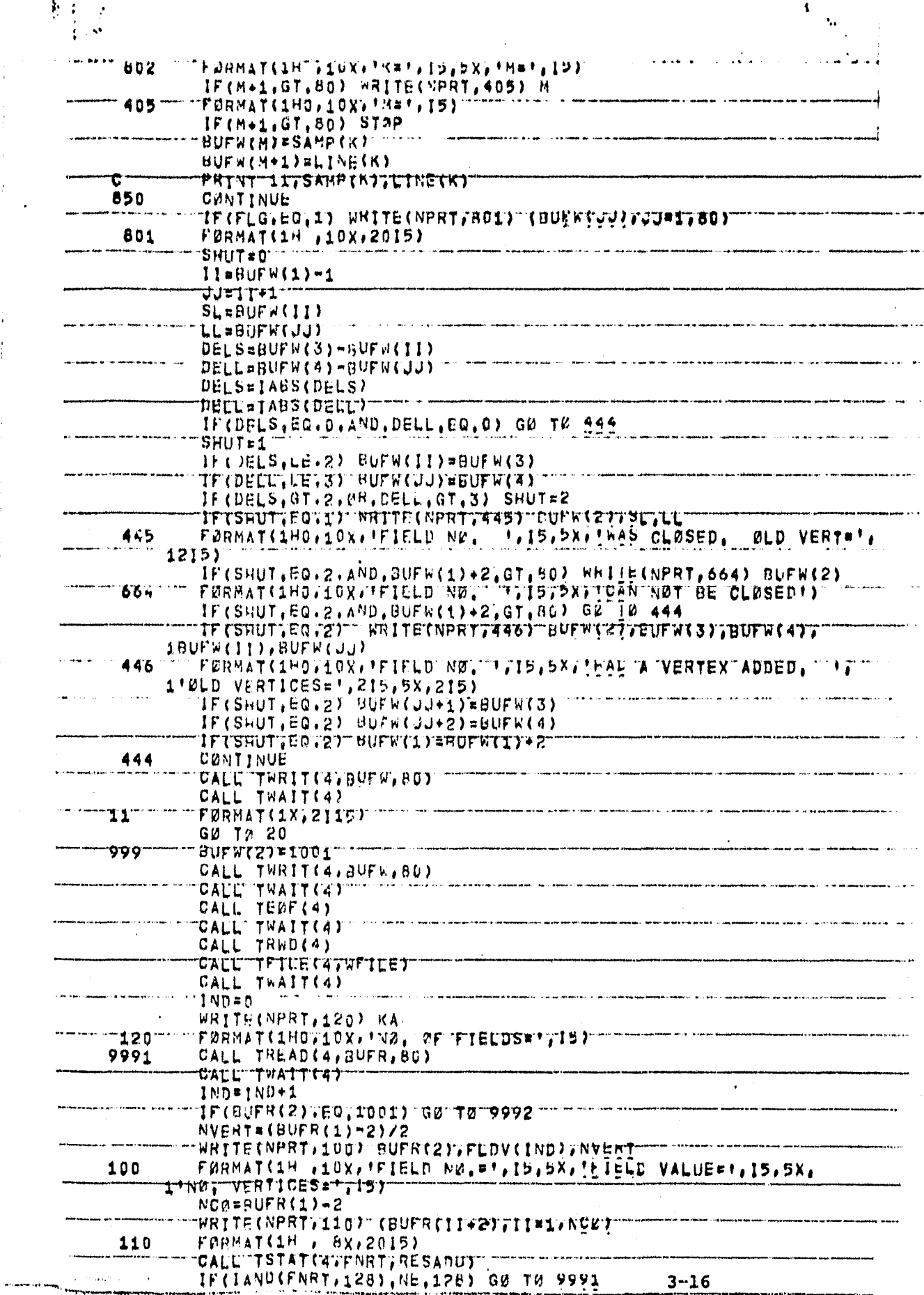

 $\hat{\boldsymbol{\epsilon}}$ 

 $\frac{1}{2}$ 

 $\hat{\mathcal{A}}$ 

 $\hat{\mathcal{A}}$ 

 $\frac{1}{\sqrt{2}}$ 

 $\hat{\mathcal{C}}$ 

l,

 $\frac{1}{2}$ 

 $\frac{1}{2}$ 

 $\mathcal{A}$ 

 $\mathbf{A}^{(1)}$ 

 $\sim$ 

 $\frac{1}{2}$ 

 $\frac{1}{2}$  $\hat{\mathbf{r}}$ 

 $\sqrt{7}$ 

 $\epsilon$ 

ومسار

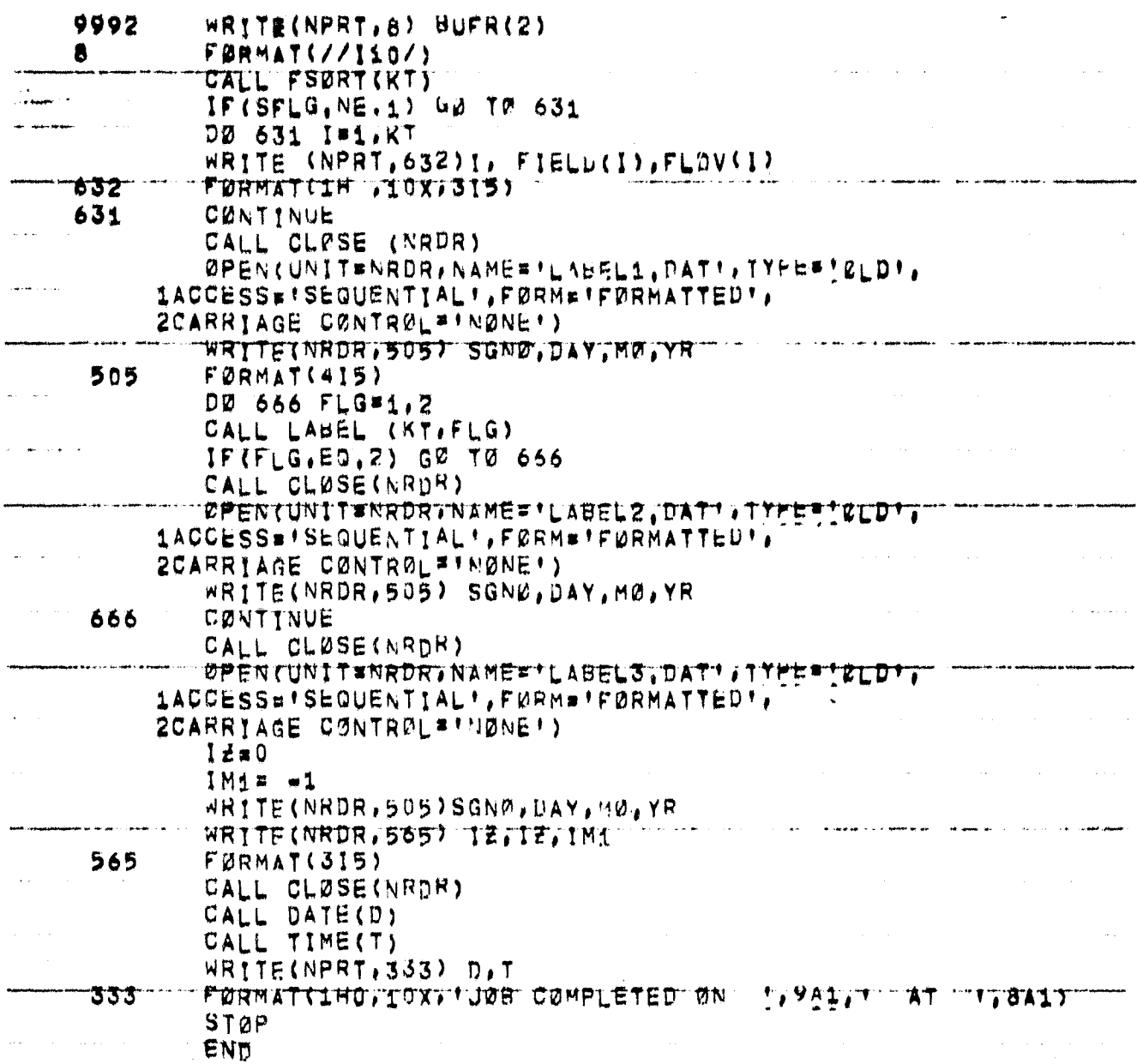

 $\hat{\mathbf{r}}$ 

 $\bar{\beta}$ 

 $\bar{\beta}$ 

 $3\frac{1}{6}$ 

#### 3.2.3 BTREAD SUBROUTINES

#### 3.2.3.1 General

The special subroutines called by BTREAD are RADER, FSORT and LABEL. RADER and *FSORT interface only with* **BTREAD. LABEL interfaces with** BTREAD and a subordinate subroutine, COMP. *Communication between* BTREAD and its **subroutines is** totally through common.

#### 3.2.3.2 Subroutine: RADER

This special subroutine *converts NOVA floating* point numbers to equivalent PDP  $11/45$  integers.

3 l9

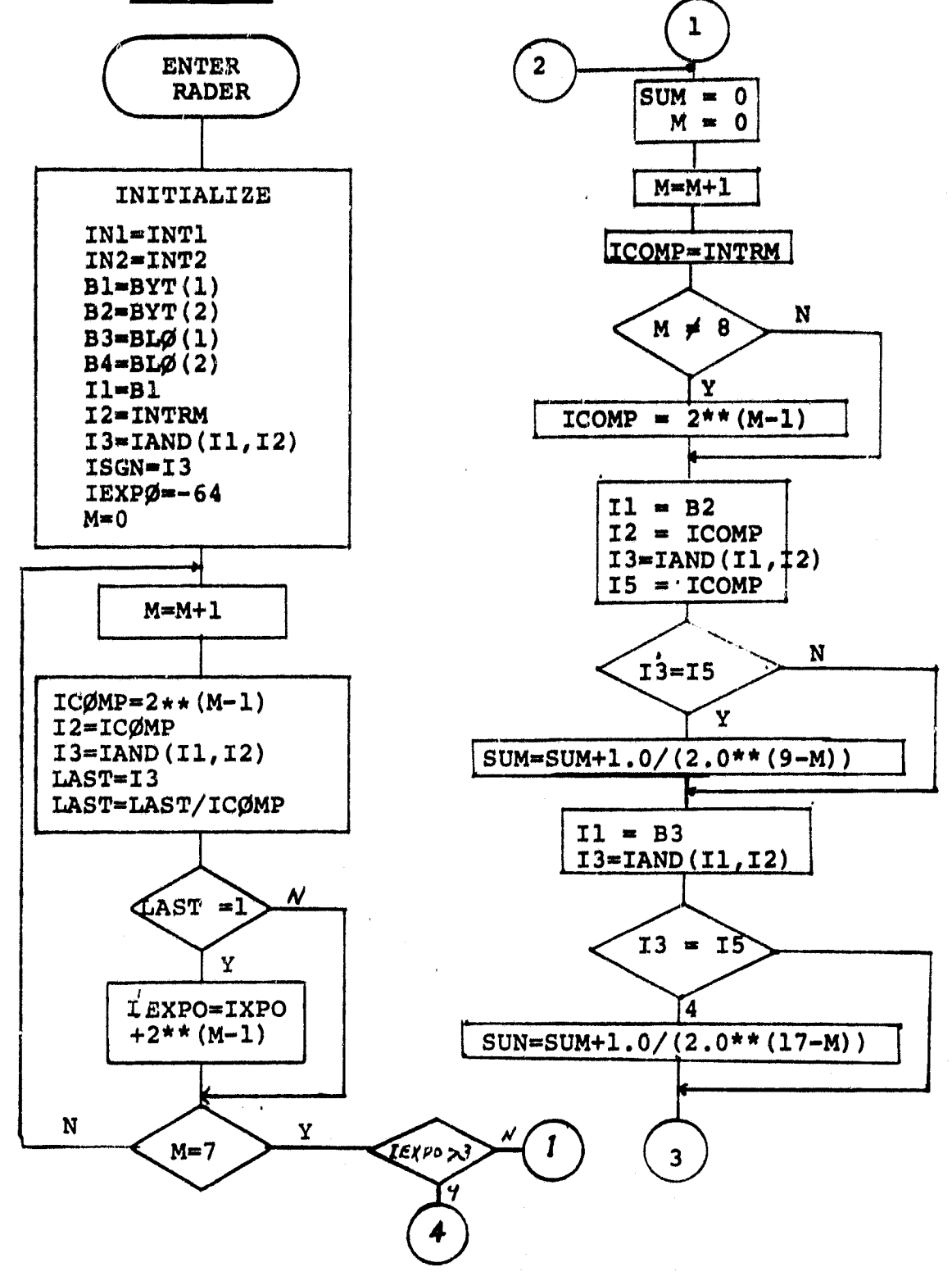

20

والمراجعين المتقادي بالأملطان

وبالوسكر استعداد ومنيان

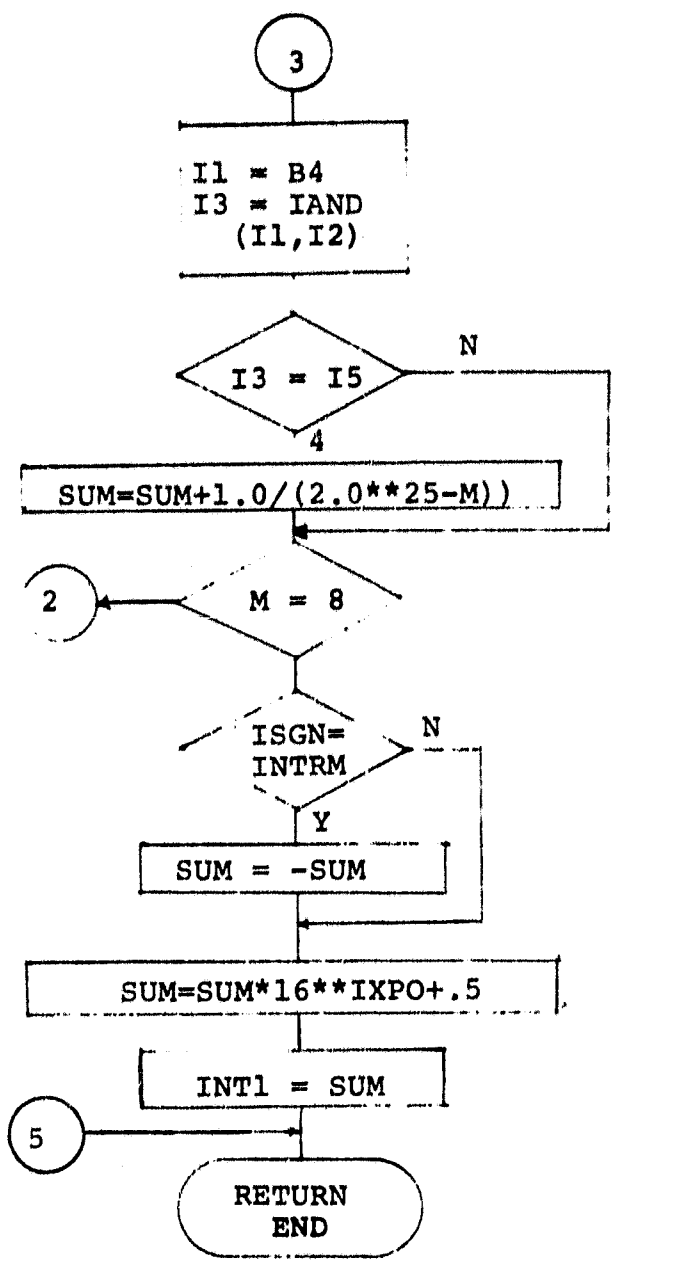

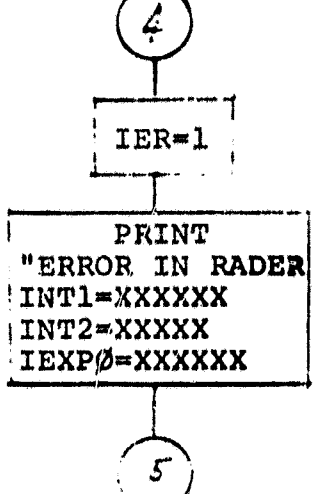

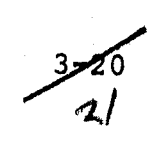

#### 3.2.3.2b Listing

```
SUBREUTINE RADER(INT1, INT2)
   THIS FUNCTION CONVERTS A FLOATING POINT WORD IN NOVA EXCESS 64
Ċ
     TO A PDP 11/47 INTEGER
c
  THE 4 COMMON BYTES IN THIS FUNCTION CORRESPOND TO A SINGLE NOVA FLOATING PUINT
c
                B1 IS THE LEFTMAST BYTE AND B4 IS THE RIGHTHOST BYTE.
  VARIABLE,
c
  THE FUNCTION RETURNS THE INTEGER VALUE OF THE ROUNDED NOVA
Ċ
 FLWATING PRINT VARIABLE AS REPRESENTED BY THE 4 BYTES.
C.
      RYTE BYT(2) HLP(2)BYTE 81, B2, B3, B4, ICOMP, INTRM, LAST, ISGN
      EQUIVALENCE (IN1, BYT(1)), (IN2, BLP(1))
        COMMAN /ERROR/IER.NPRT
      DATA INTRM/0200/
        IER#0
      IN101NT1
      IN2eINT2
      BI#BVT(1)
      B2 = BVT(2)B3 = BLQ(1)B4 = BLB(2)11*B1
       12 = 1NTRM
       13=1AND(11,12)
t.
       1SGN=13
       1EXP25+64DØ 20 M=1,7
       ICOMP#2#*(Me1)
       12-1C0MP
       13=1AND(11.12)
      LAST#I3
       LAST*LAST/ICOMP
       IF(LAST, EQ.1) IEXP0=IEXP0+2++(Mm1)
20
         IF(IEXPD, GT, 3) IER=1
         IF(IEXPØ.GT.3) WRITE(NPRT.100) INT1, INT2, IEXPØ
         FØRMAT(1H0,10X, FERRØR IN RADERF,10X, FINTIAF,110,
 100
      15X, 'INT2=', I10, 5X, 'IEXPØ=', I10)
         IF (16XP0, GT, 3) G0 T0 22
       SUM#0
       DØ 21 MW1,8
       ICOMPSINTRM
       IF(M.NE.8)ICOMP#2**(M=1)
       11=82
       12-1C0MP
       13=1AND(11,12)
       I5=ICØMP
       IF(I3, 20, I5) SUM=SUM+1, 0/(2, 0++(9+M))
       11.83
       13=1AND(11,12)
       IF(IS, EQ, IS)SUM=SUM+1,0/(2,0**(17=M))
       11*B4
       13m1AND(11,12)
       IF(13, EQ, 15) SUM=SUM+1, 0/(2, 0++(25+M))
21
       IF(ISGN, EQV, INTRM) SUMF-SUM
       SUMWSUMW16##!EXP0+.5
       INT1=SUM
         CONTINUE
  22
       RETURN
       END
```
 $3\sqrt{1}$   $2\sqrt{1}$ 

### 3.2.3.3 Subroutine FSØRT

## Subroutine FSØRT arranges the field entries in numerical arder.

## $3.2.3.3a$  Flowchart

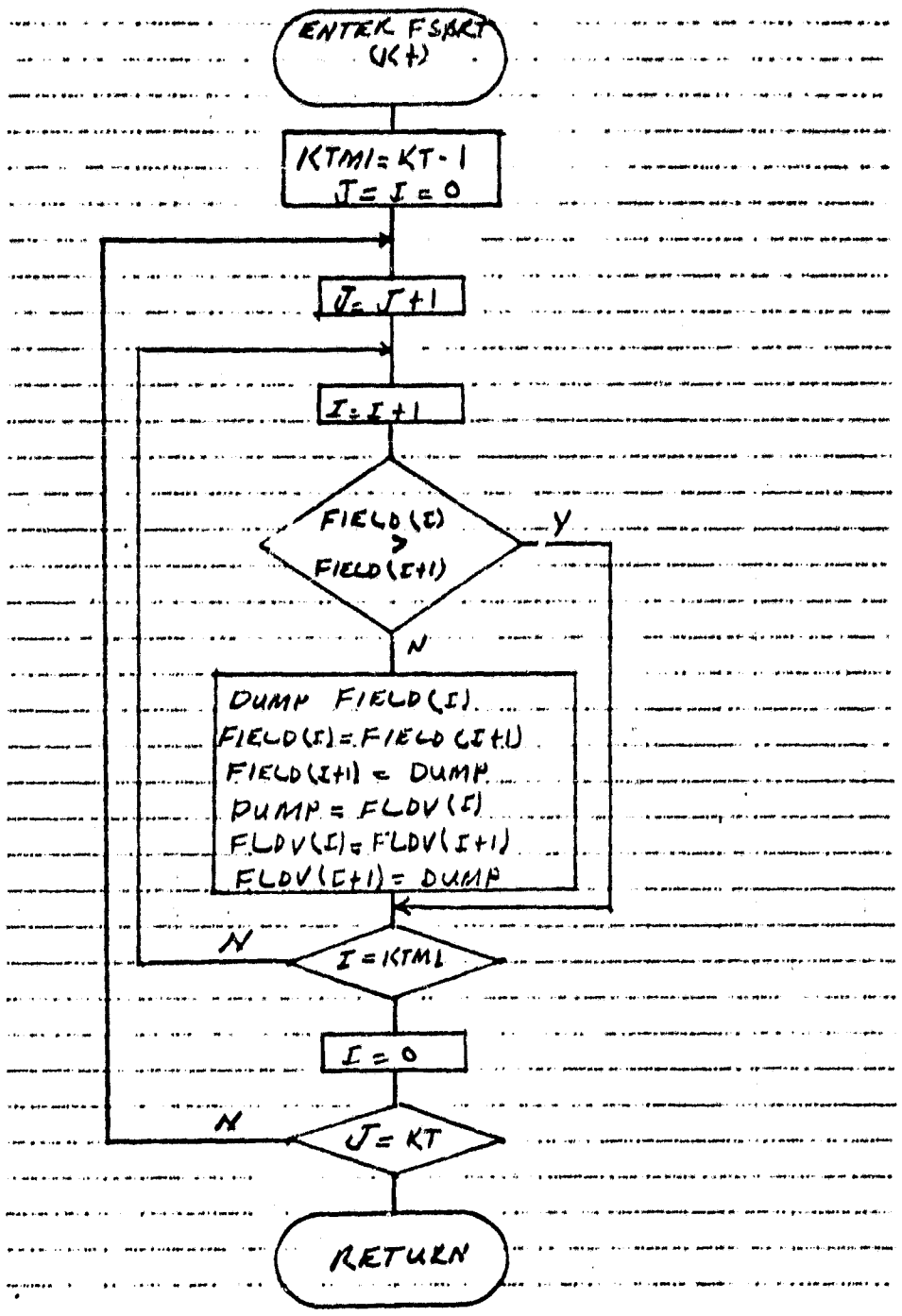

**EXIGINAL PAGE IS** 

فأحجب المو

ון<br>ה

 $3 - 222$ 

#### 3.2.3.3b Listing

 $\mathbf{r} = \mathbf{r} \cdot \mathbf{r}$  .

```
SUBRØUTINE FSØRT(KT)
       IMPLICIT INTEGER (A-2)
       COMMON /BT/NRDR. NPRT.FIELD(500), FLDV(500)
    KTMi=KT=1
                                              \mathbb{R}^{\mathcal{F}}DØ 10 JE1, KT
    DØ 20 1#1, KTM1
    IF(FIELD(I), GT, FIELD(I+1)) GØ TØ 20
    DUMP#FIELD(I)
    FIELD(1)#FIELD(1+1)
    FIELD(I+1)=DUMP
\bar{\nu}DUMP=FLDV(1)
    FLDV113*FLDV11+1FLDV(i+1)=DUMPCØNTINUE
20
               \sim 10CØNTINUE
10
    RETURN
    END
```
الواليون الراثقات المتحدثين ومنظر والمتمرد وموارد

 $\sim$   $\sim$ 

الأنبوذ سيستر البوار أولاد

 $\sim 10$ 

 $\mathcal{H}^{\text{c}}(\mathcal{A})$ 

 $3 - 23$ 

#### $3.2.3.4$ Subroutine LABEL

Subroutine LABEL writes to file and prints out the field codes numbers, including operations flags, that are assigned by its subordinate routine COMP.

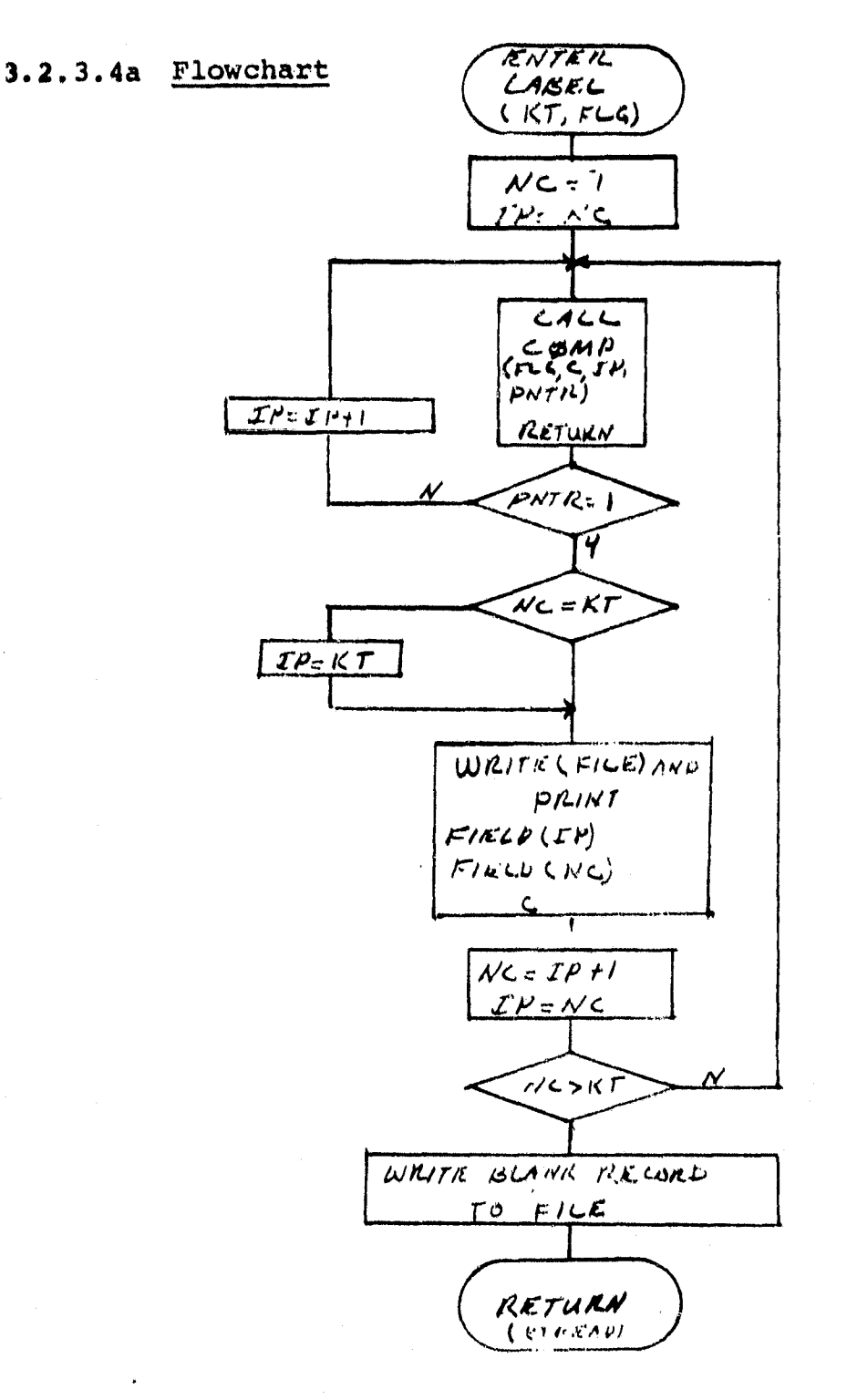

 $3 - 24 - 25$ 

## $3.2.3.4b$  Listing

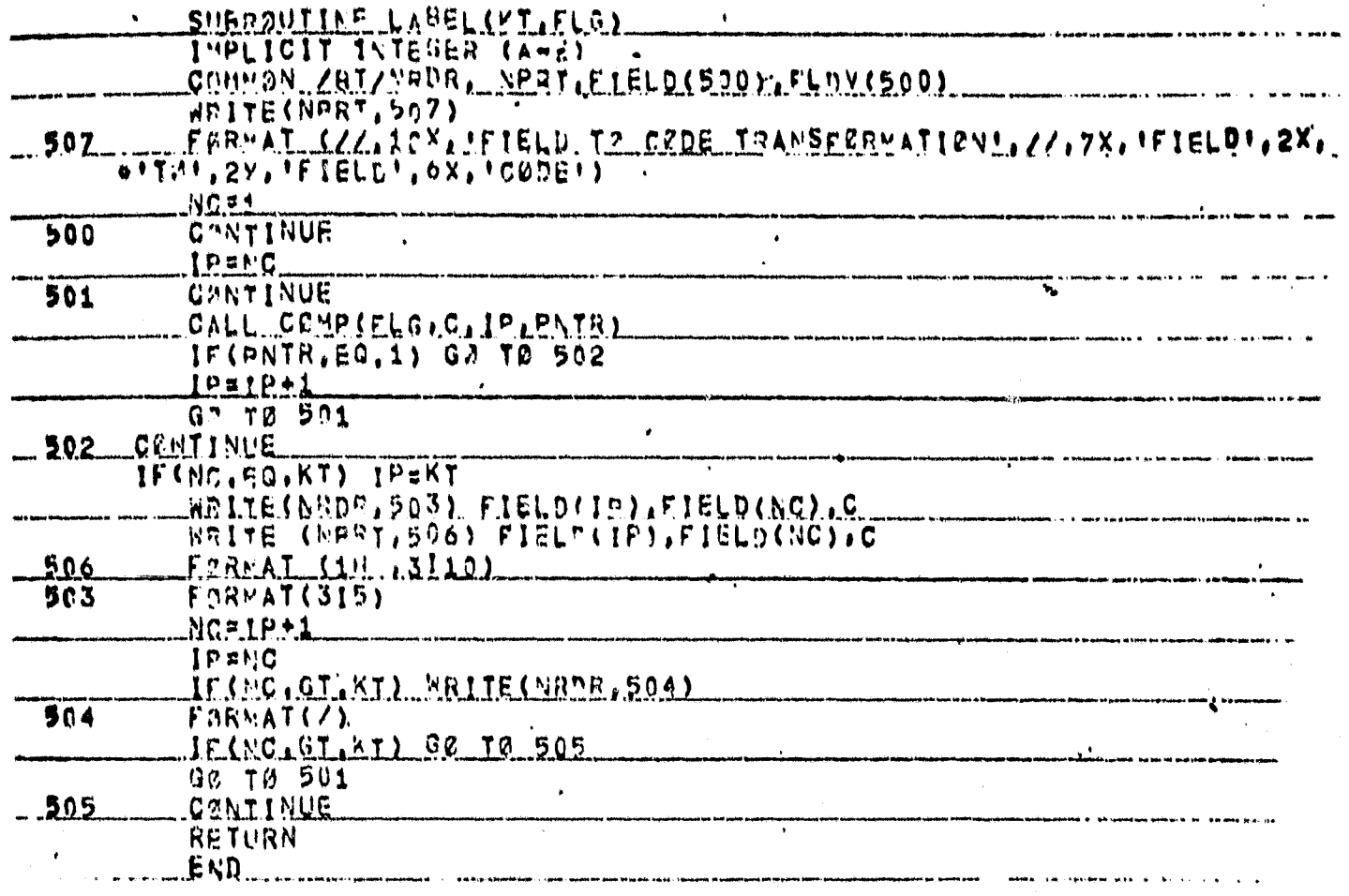

ORIGINAL PAGE IS<br>OF POOR QUALITY

 $\overline{1}$ 

 $3 - 25$   $\frac{26}{10}$ 

#### **3.2.3.5 Subroutine COMP**

**Subroutine COMP is called by subroutine LABEL to assign appropriate codes to the fields.**

**3.2.3.5a Flowchart**

ter<del>agua</del>gus)<br>Manazarta

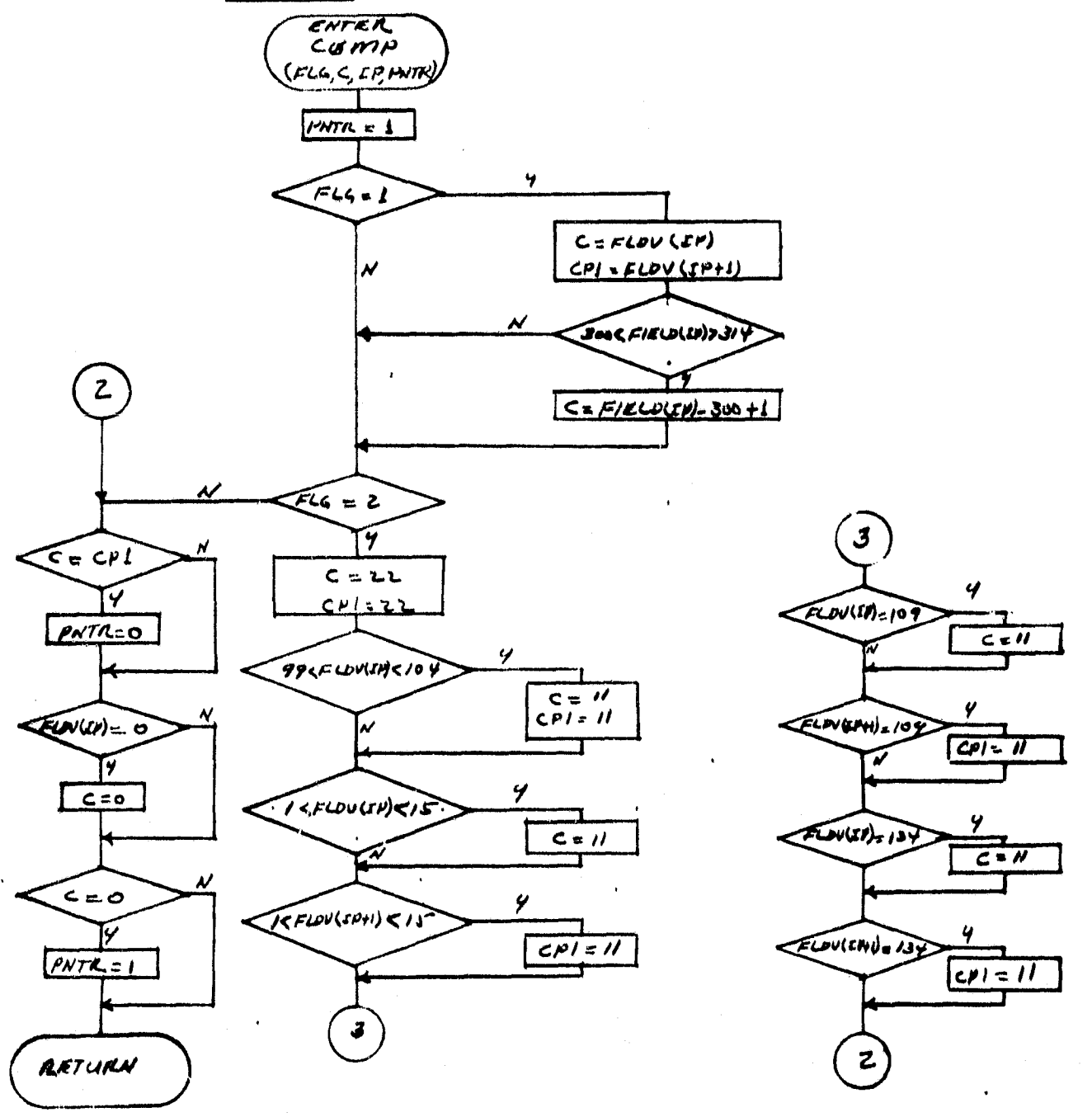

*.31d 6*

**-.f**

## $3.2.3.5b$  Listing

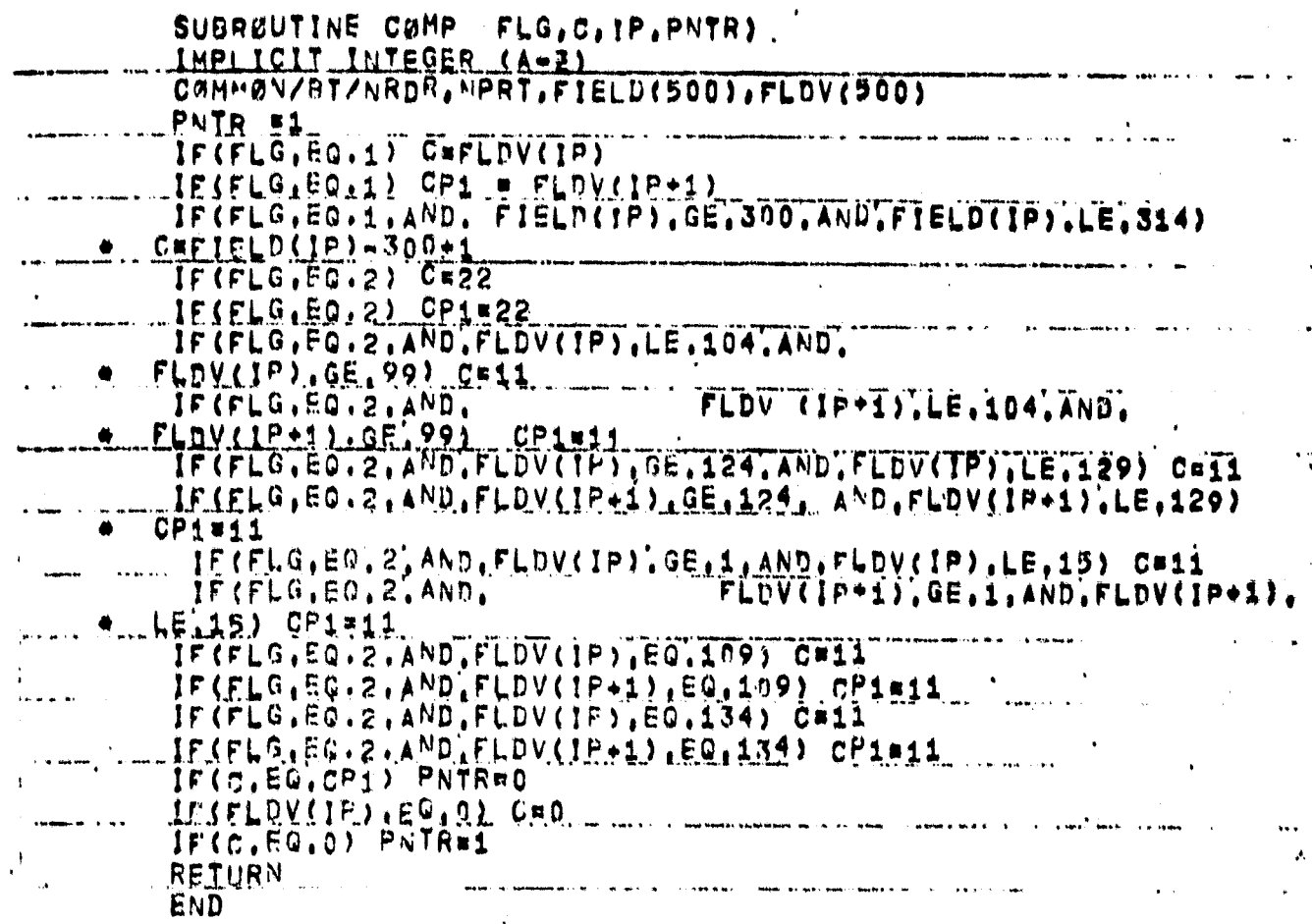

 $3 - 2728$ 

#### 3.2.4 UTILITY UNIT SGMAP

#### 3.2.4.1 Linkage

This, a routine for optional printout of the ground truth data entered for processing, calls the special subroutines DTMAP SPMAP and GTMAP directly, the special subroutine CRØPP through GTMAP, and standard system routines. It also employs, in the subroutine GTMAP, the special function MPCD (CRØP).

 $\mathcal{L}$ 

a

#### 3.2.4.2 Interface

SGMAP interfaces directly only with *its* subroutines DTMAP and GTMAP. Communication with *those* subroutines is through calling arguments and the common blocks MAP and CH.

#### 3.2.4.3 Input

All inputs are derived from the disk file output from Phase 1.

#### 3.2.4.4 Output

Hard copy printout map of the ground truth data to be input to the Phase 2 processors.

#### 3.2.4.5 Storage

TBD

#### 3.2.4.6 Description

SGMAP extracts ground truth data from the Ground truth file previously made by a Phase 1 operation. It then manipulates and organizes those data into an output format for convenient user evaluation.

28

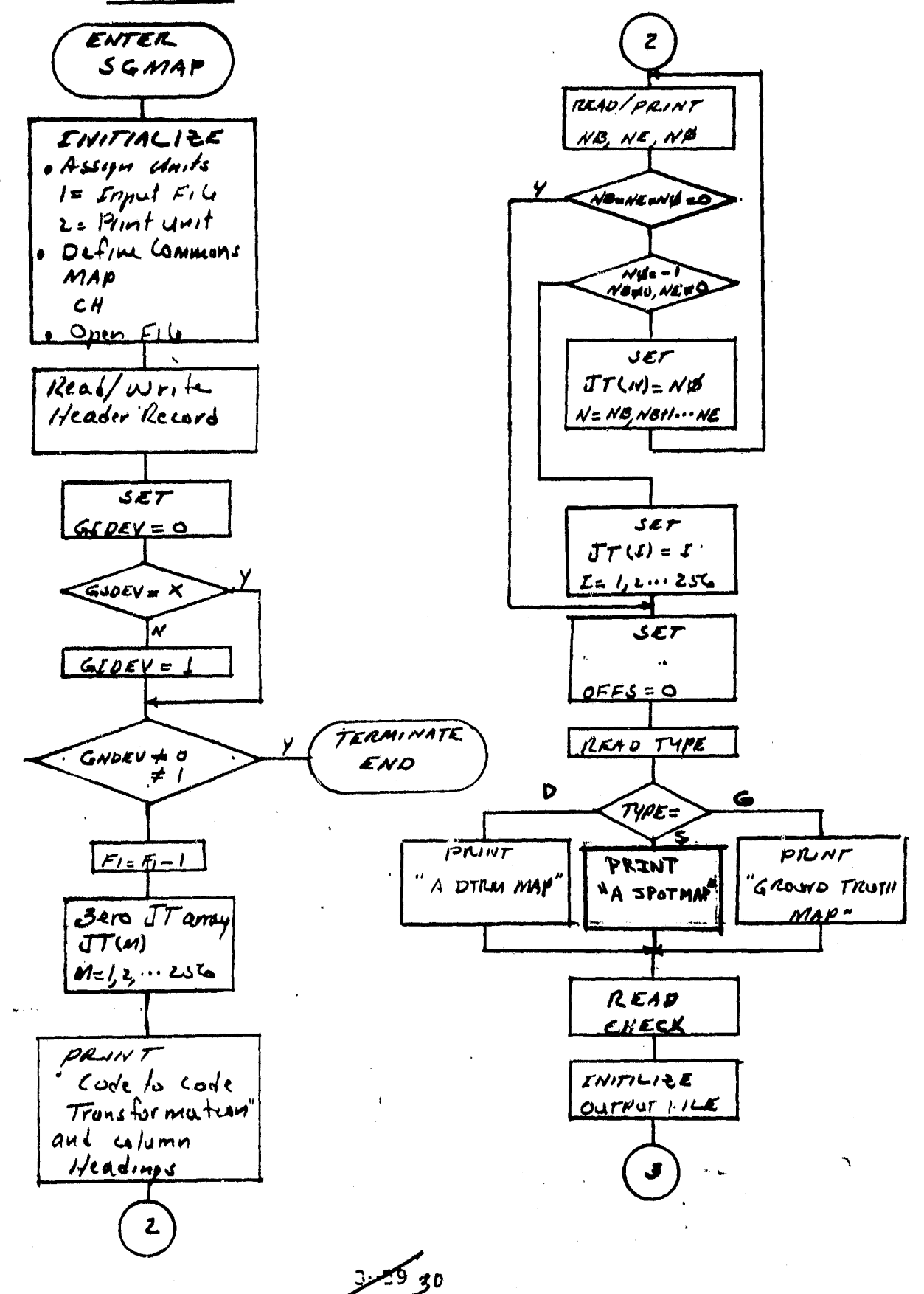

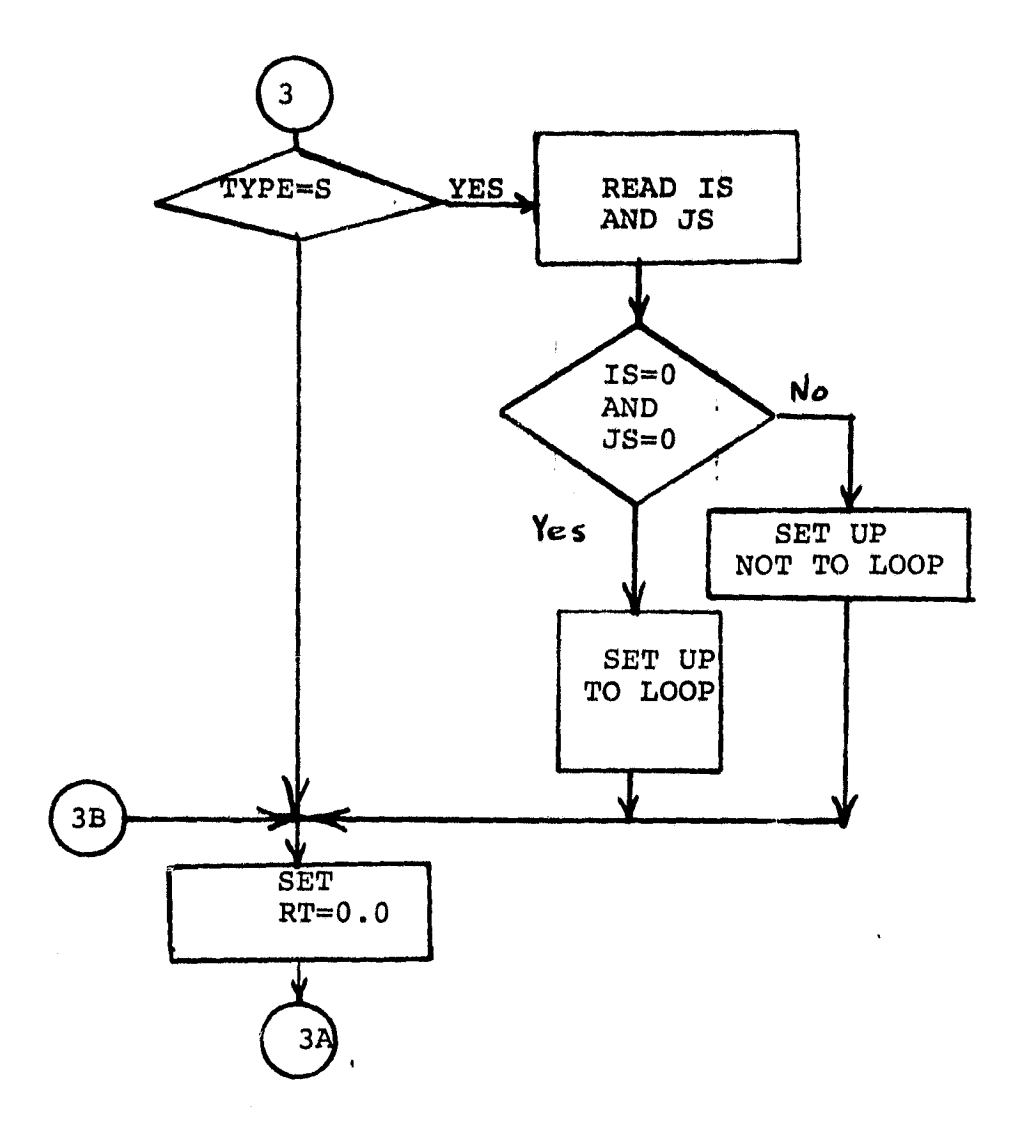

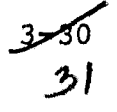

 $\alpha$  .  $\bar{\gamma}$  وفي
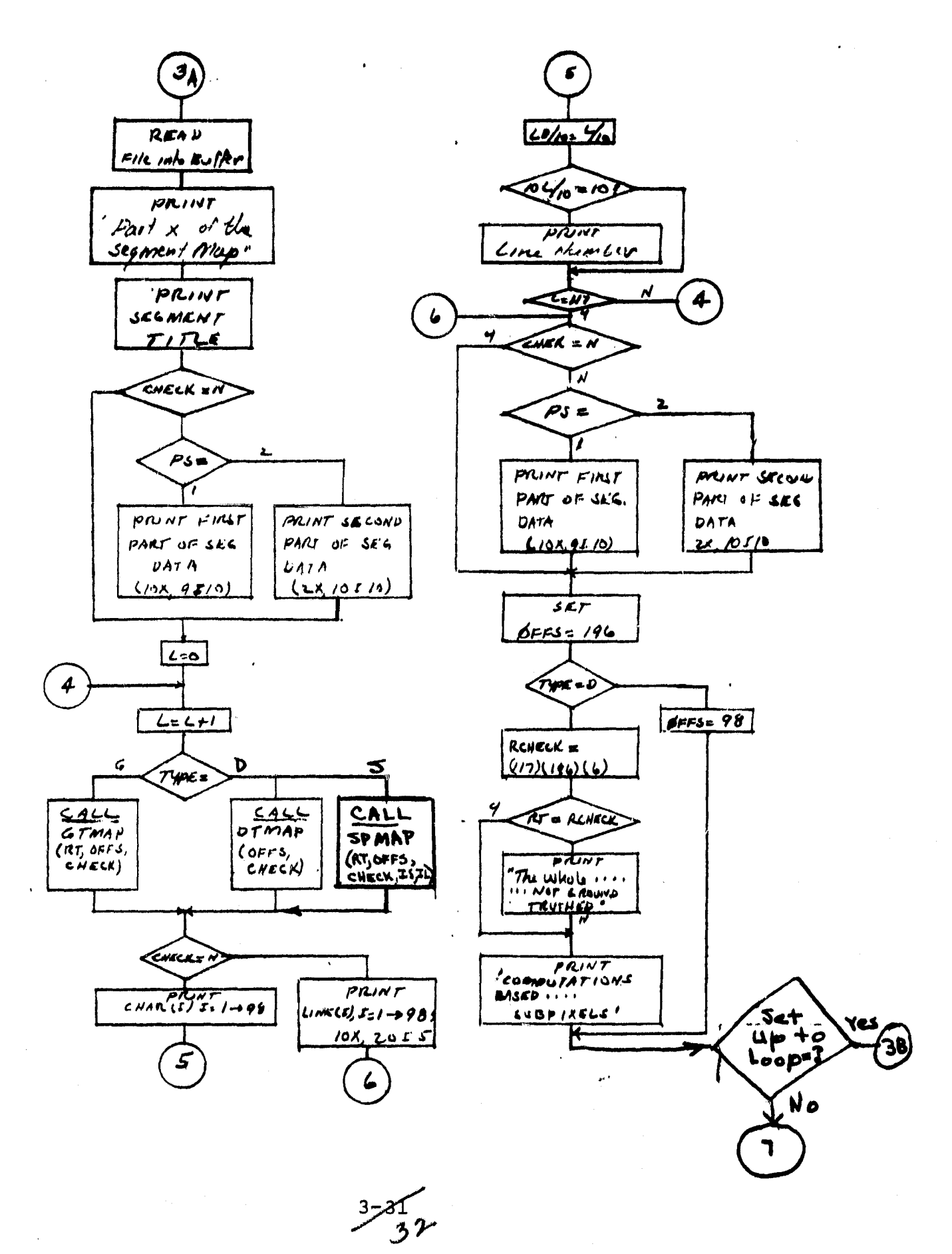

Ţ

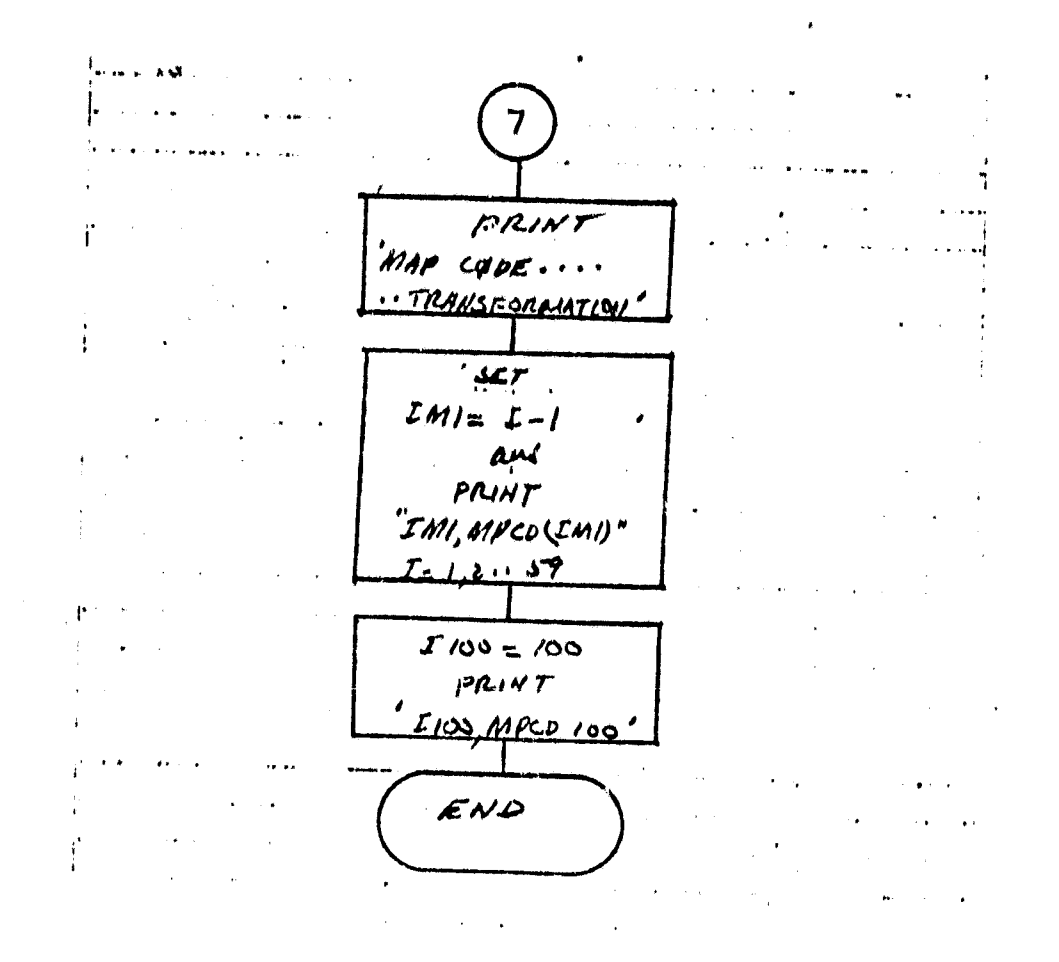

یرد<br>تربی

**CRIMINAL FIREE CO.**<br>OF POOR QUALITY

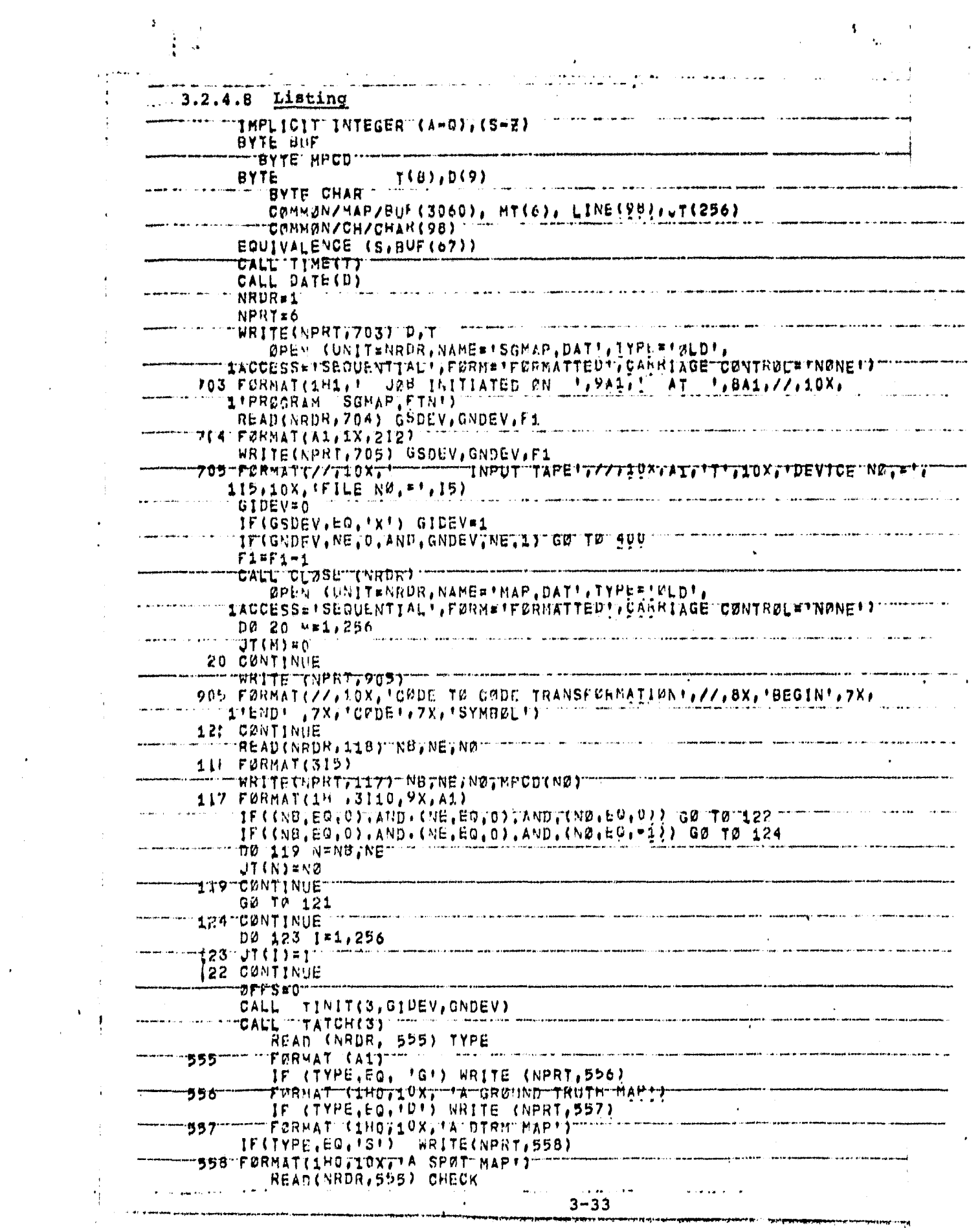

 $\label{eq:2.1} \frac{1}{\sqrt{2}}\left(\frac{1}{\sqrt{2}}\right)^{2} \left(\frac{1}{\sqrt{2}}\right)^{2}$ 

 $\frac{1}{2}$ 

 $\frac{1}{\sqrt{2}}$ 

 $\sim$ 

 $34$ 

 $\sim$   $\sim$ 

 $\frac{1}{2}$  and  $\frac{1}{2}$  and  $\frac{1}{2}$ 

IF(TYPE(BO) ISI) READ(NRDR, 569) 15,05 559 FURNAT(215) IE(TYPE, EQ. IST, AND, IS, GT, 79") = IS#79 IF(TYPE, EQ, ISI, AND, US, GT, 99 ) JS=99 IF (TYPE, EQ, 'S') ISI=IS IF(TYPE, EO, 'S') IS2\*IS IF(TYPE, EQ, ISI) JS2=JS 71°{TYPE;NE;!\$!)~JS2#1  $IF$ (TYPF, NE, ISI) JS1=1 IF(TYPE,NETTST) ISIFI IF(TYPE,NE, SI) IS2#1 TE LTYPE EGT ST ANDTISTEGT OFANDTUST EGTU) "ISINI" IF(TYPE, EW, 'S', AND, IS, EQ, O, AND, US, EQ, U)  $152 = 79$  $\sqrt{51}$ TECTYPE, EQ, TST, AND, IS, EQ, O, AND, US, EC.Q) IF(TYPE, EQ, 151, AND, IS, EQ, 0, AND, JS, EC.0) US2=99 DØ 334 JJ#JS1, JS2,98  $TST1$ **JS\*JJ** RT<sup>L</sup>D.0 IF(TYPE,EO, 'S') PFFEF2=(JS-1)  $Dp$  333  $P$  5=1,2 CALL TRWD(3) \*\*\*\*\*\*\*\*\* כי גולי **ה**  $TFILE(3, F1)$ CALL **CALL** TWAIT(3) **TREAD(3, BUF, 1530)** CALL CALL TWAIT(3) WRITE(NPRI, 501) PS "501" FØRMAT (1811) 10X7\*f\*ART "\*7T17" " ØF "THE" SEGNENT "MAP\*') " " " " " CALL SWAR(S) WRITE(LPRT,305) S,(BUF(IN)7I5=61,63)<br>FORMAT(! SITE= ',115,5X,'DAY=',I5,5X,'MEN=',I5,5X,'YEAR=',I5)<br>TP(TYPE(BQ,'ST)'WRITE(NPRT,560)' IS,05 الهارا المرارية 306 FORMAT( ! 560 FURMAT(18+,90X,+IS=1,15,5X,+JS=1,15) IF(PS, GO, 1) WRITE(WPRT, 505) (M, MF1, 9) ちりら FRRHATCIH 72X. IOI107  $-506$   $113$ CUNTINUE Dø **ITC:17117** IF(TYPE, EO, 'G') CALL GTHAP (RT, ØFES, CHECK) IF(TYPE, EQ, 'S') CALL SPMAP(RT, OFFS, CHELK, IS, L) IFICHECK, EQ, INI) GØ TØ TIIT WRITE(VPRT, 500) (CHAR(I), I=1, 98) "SOO "FØRMATTIH""TIOXT98AIT  $L$  $D10 = L/10$ FMRHAT (1H+,5X,13,2X,98X,14) 507 GD 70 1"  $111$ CONTINUE WRITESNPR?;\$1>)~(tthect); t-t-t-t-f6); FORMAT(14,10X,2015) 515 WRITE(NPRT)6157 L 615  $FØRMAX (1H+115)$ WRITE(NPRT7510) FZRHAT(1H0) 516 I CUNTINUE IF(CHECK, EQ, INI) GØ TØ 112 TP(PS,E0,1) WRITE(NPRT)505) (M, M=1/9) - - -IF(PS,EG)2) WRITE (NPRT,506) (M=1.P=1.10) II 112 - III CANTINUE <sup>Tall</sup>  $3 - 34$  $0FFS=196$ 

š.

化四倍 英国的 网络 建硫胺 "最后,哪怕

÷

 $\frac{1}{2}$  $\ddot{\bullet}$ 

 $-44.4 - 1$ 

 $\sim$  $\epsilon^{\rm (18)}$ 

 $35$ 

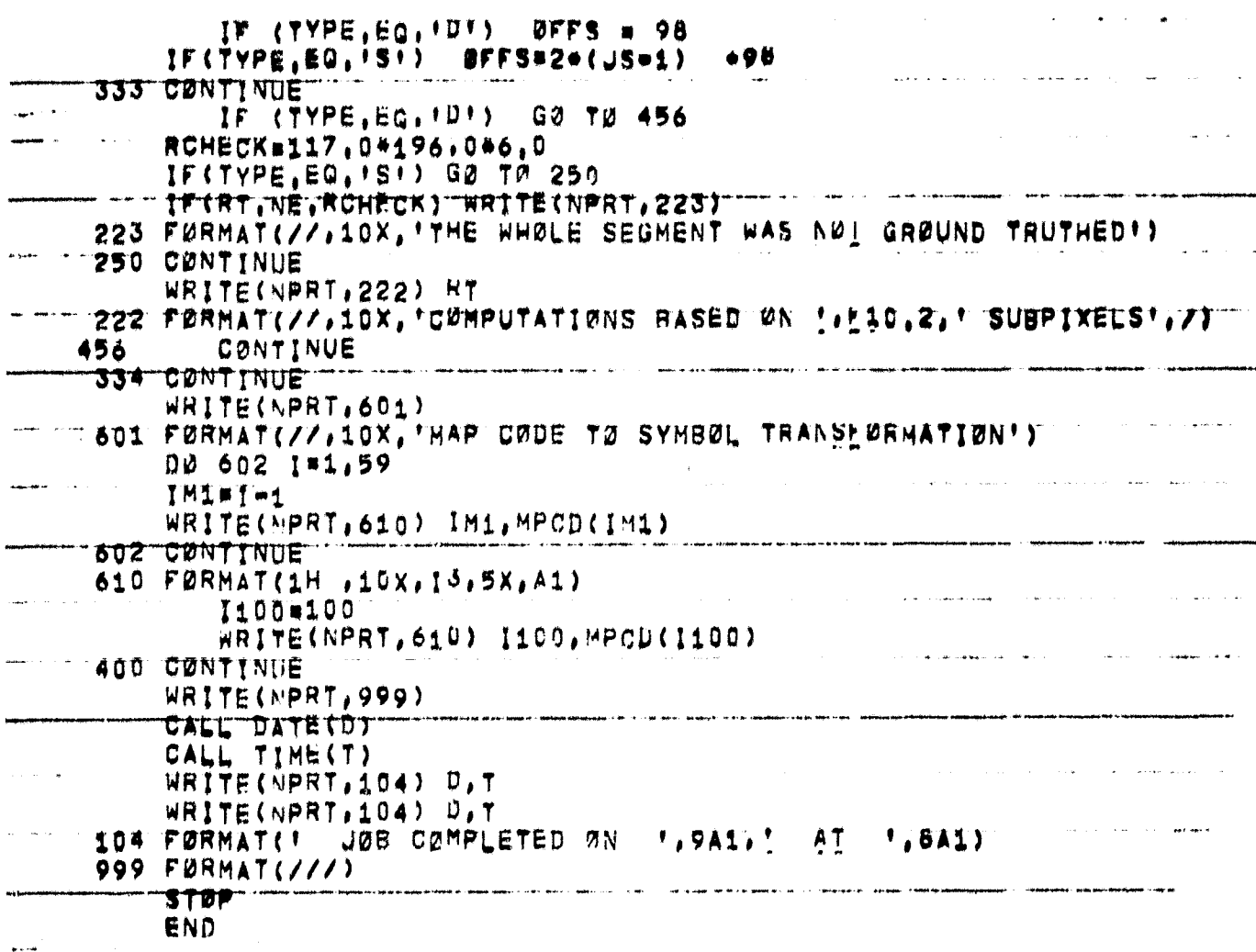

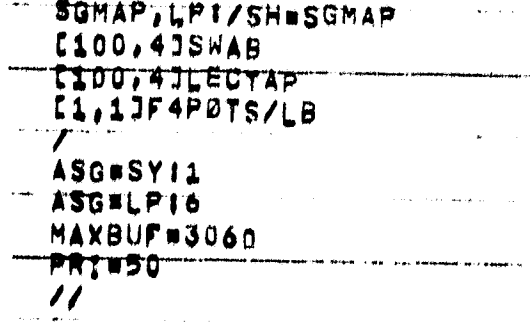

 $\frac{3}{2}$ n35<br>36

## 3.2.5 SGMAP SUBROUTINES

Three special subroutines DTMAP, SPMAP and GTMAP are called directly by SGMAP and a third subroutine CRØPP is called indirectly through GTMAP.

3.2.5.1 Subroutine DTMAP

3.2.5.1a Flowchart

 $\mathbb{R}^n$  :

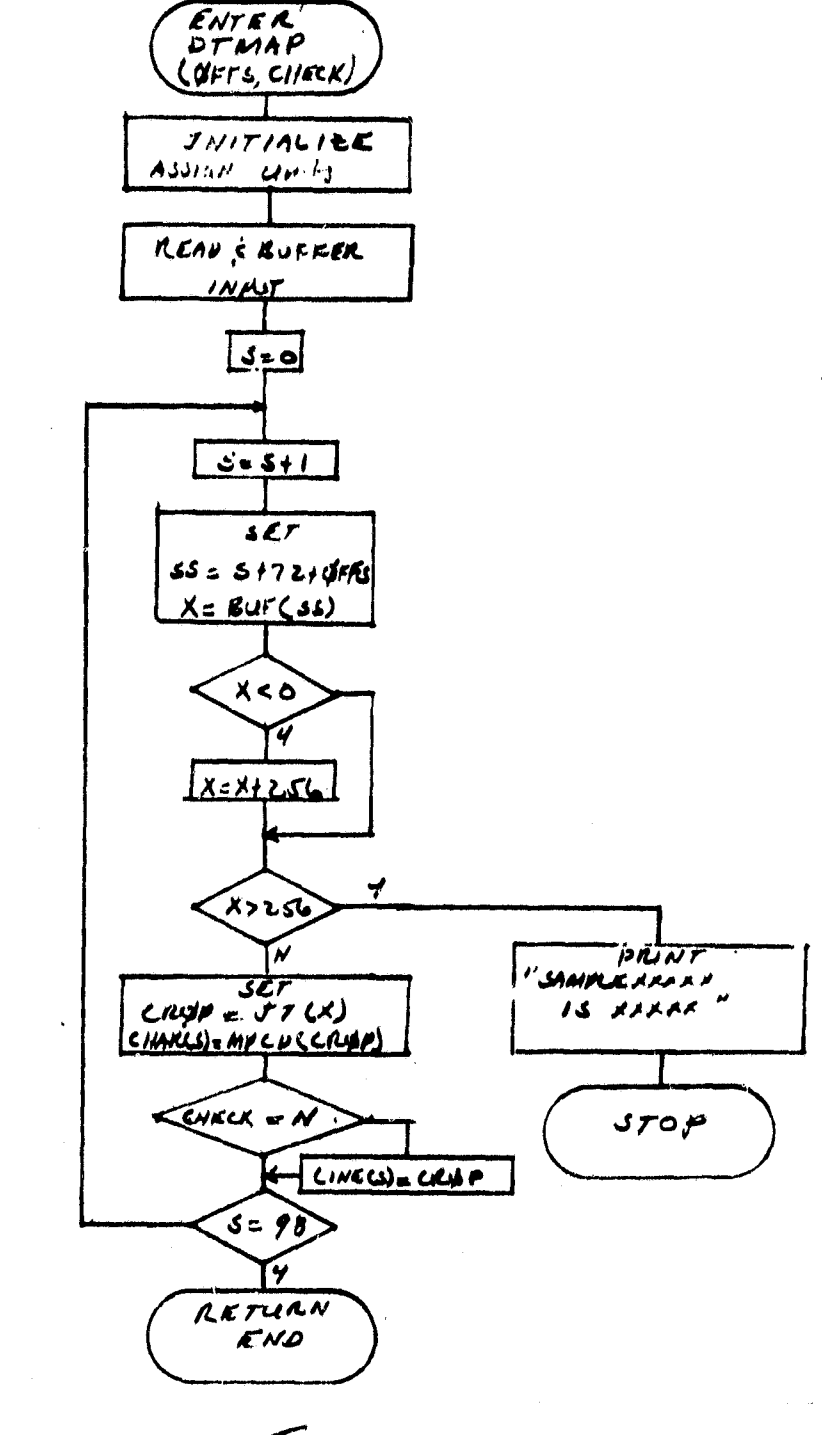

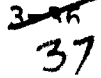

# 3.2.5.1b Listing

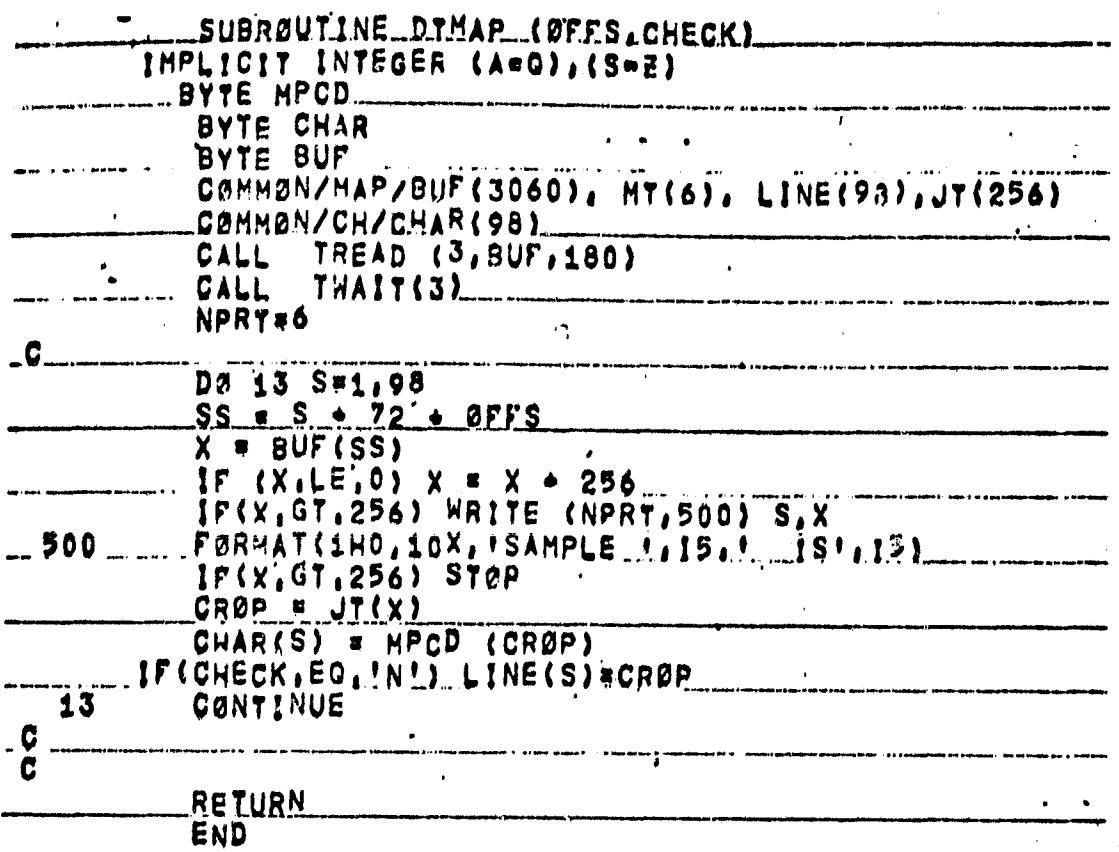

# **3.2.5.4 Subroutine SPMAP**

# **3.2.5.4 Flowchart**

 $\ddot{\phantom{1}}$ 

 $\hat{\mathcal{R}}$ 

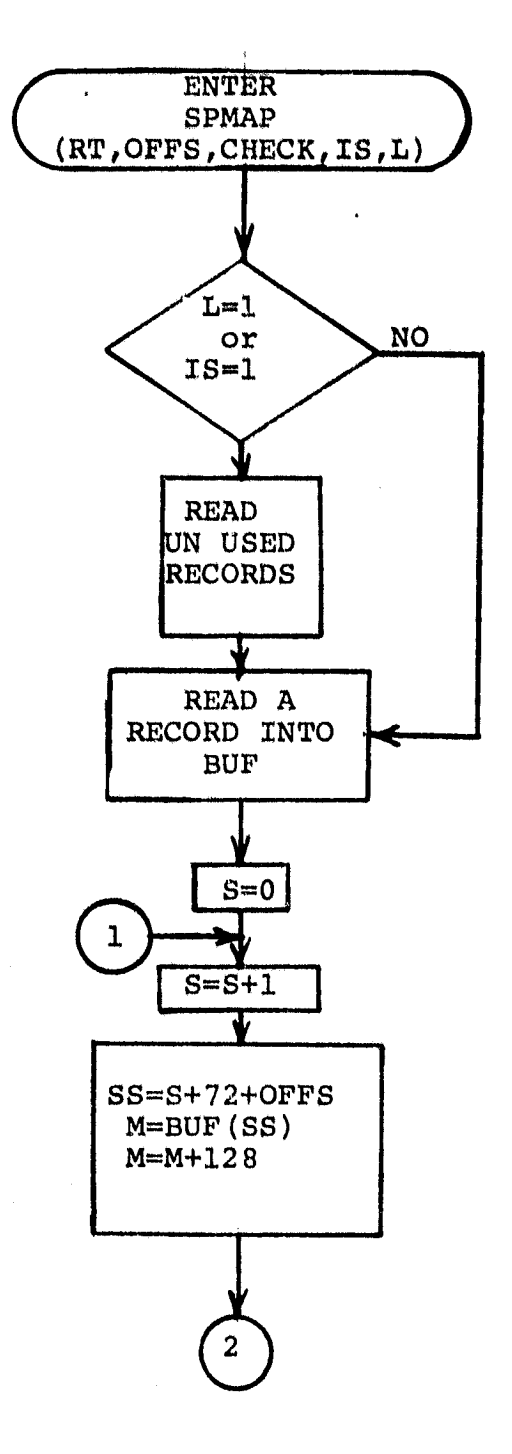

 $3 - 38$ <br> $39$ 

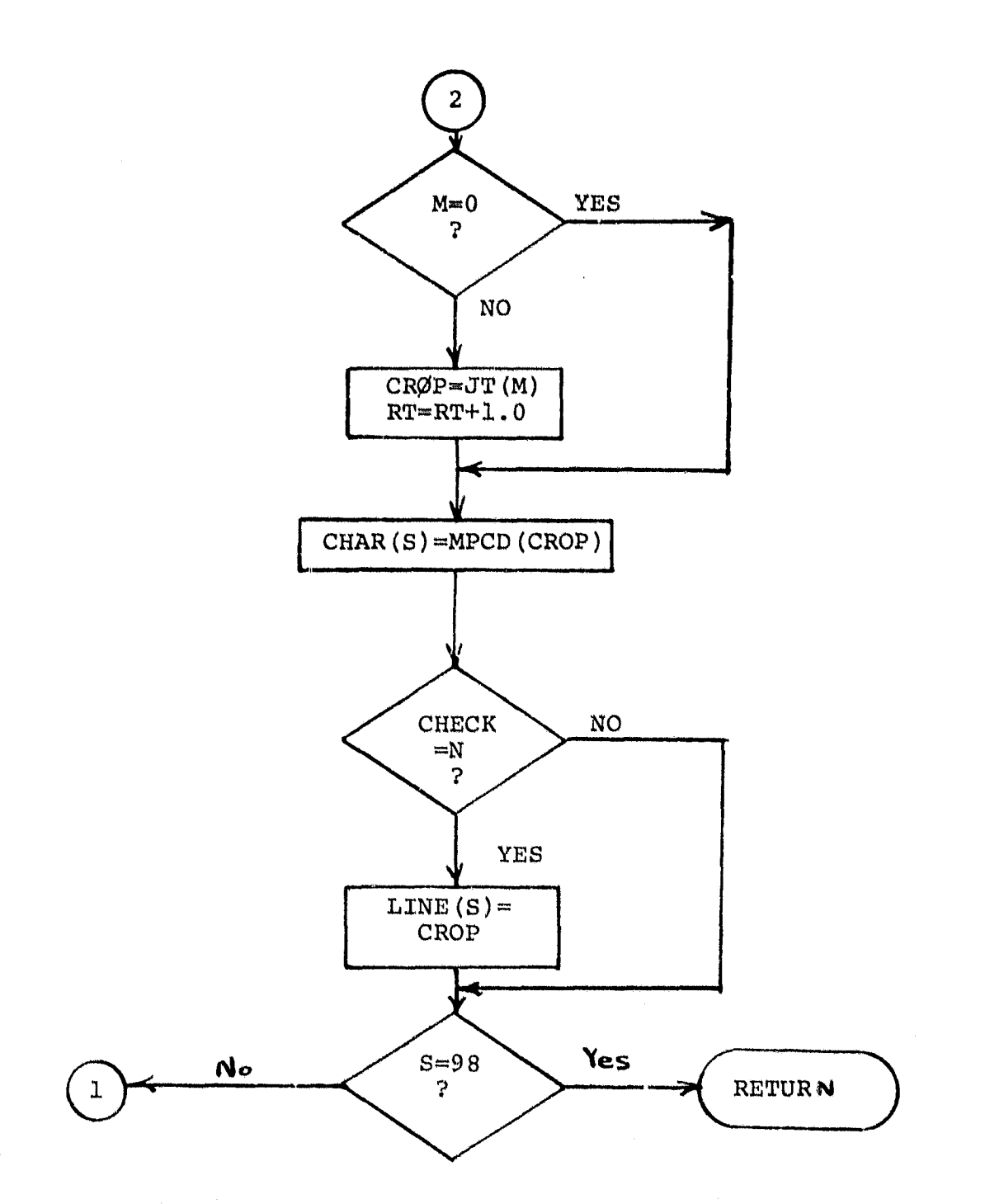

 $\begin{array}{ll} \cdots \longleftarrow & \text{supp} \ \text{supp} \ \text$ 

 $\frac{3-59}{1}$ 

**ئ**ے۔

3.2.5.4b

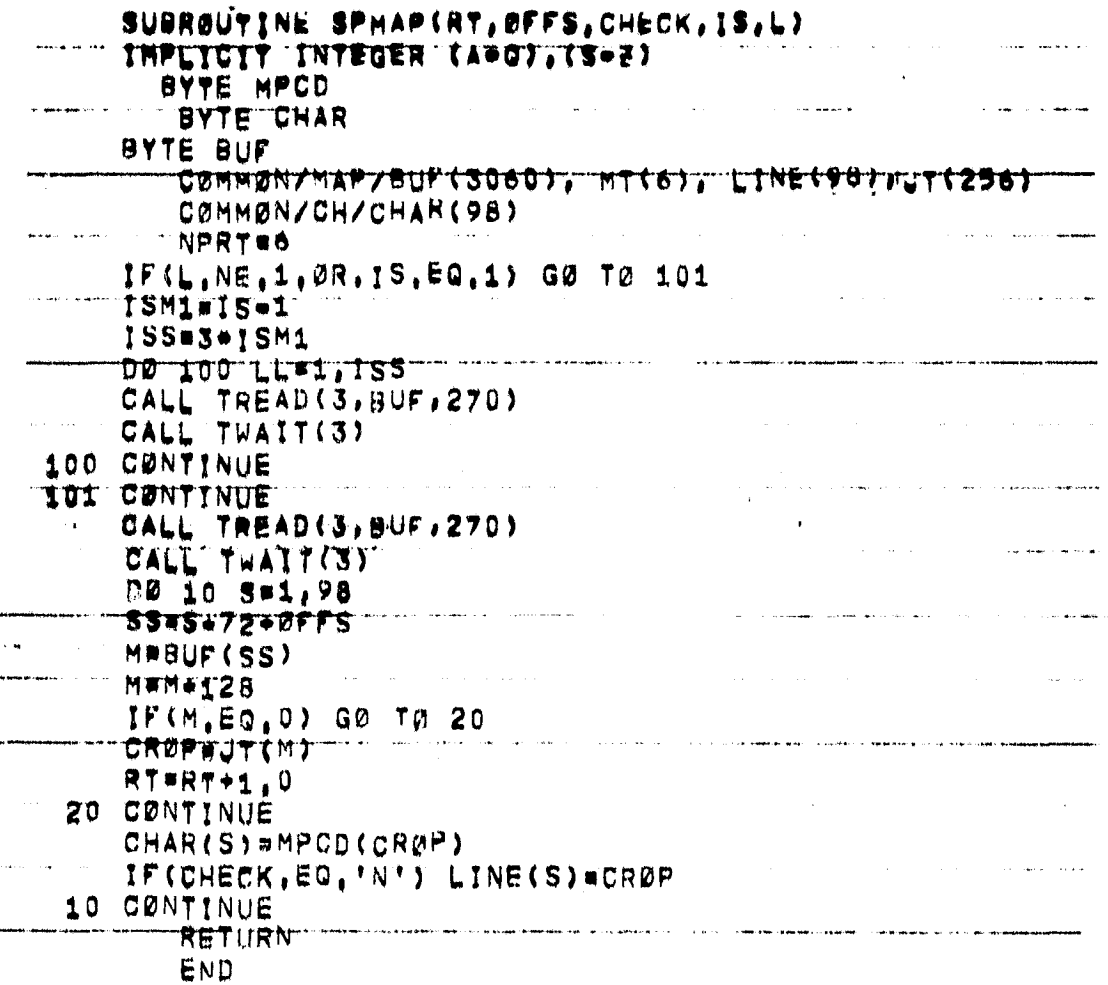

 $3 - 10$ 

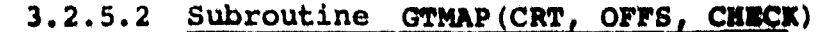

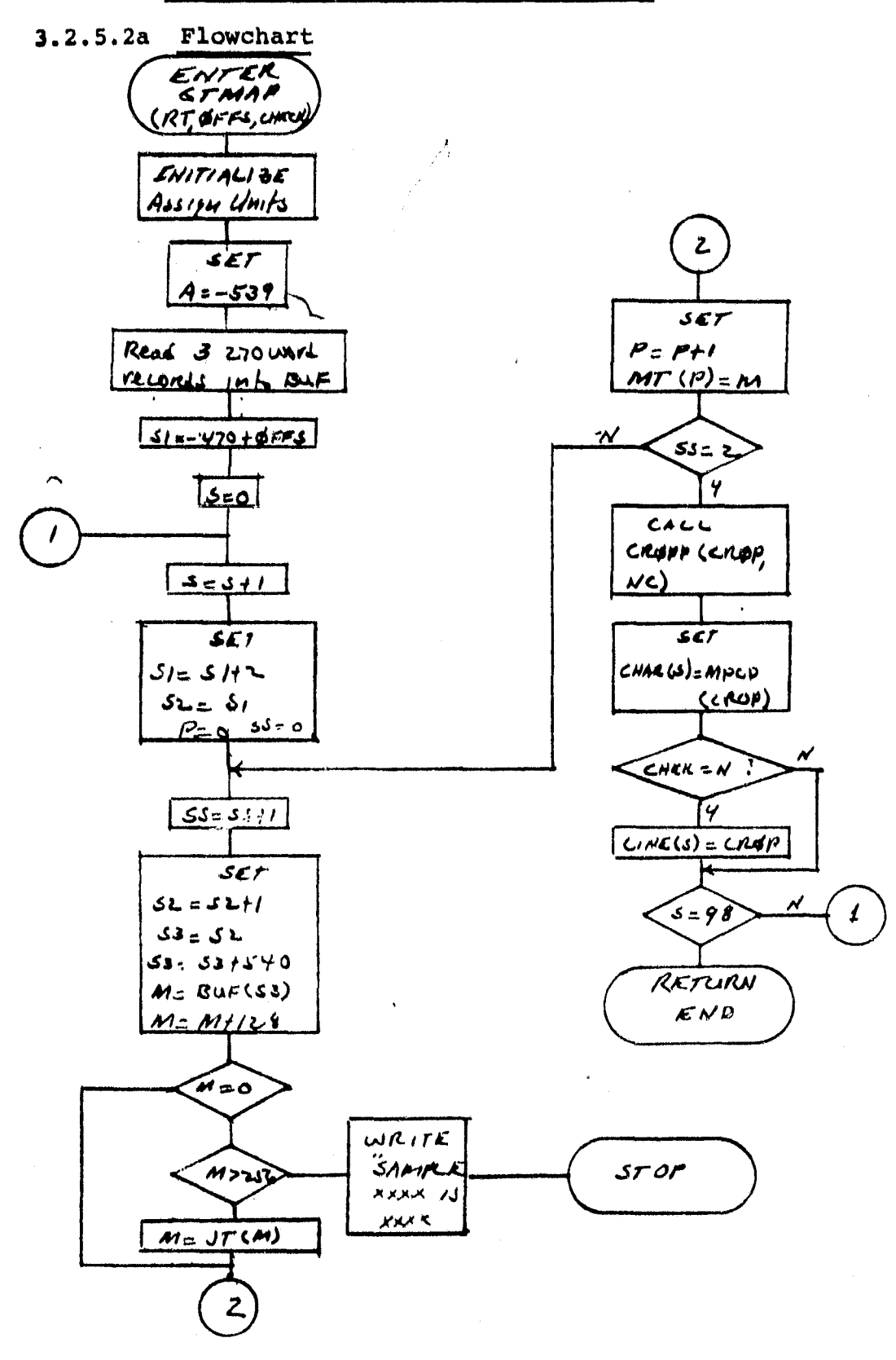

# $3.2.5.2b$  Listing

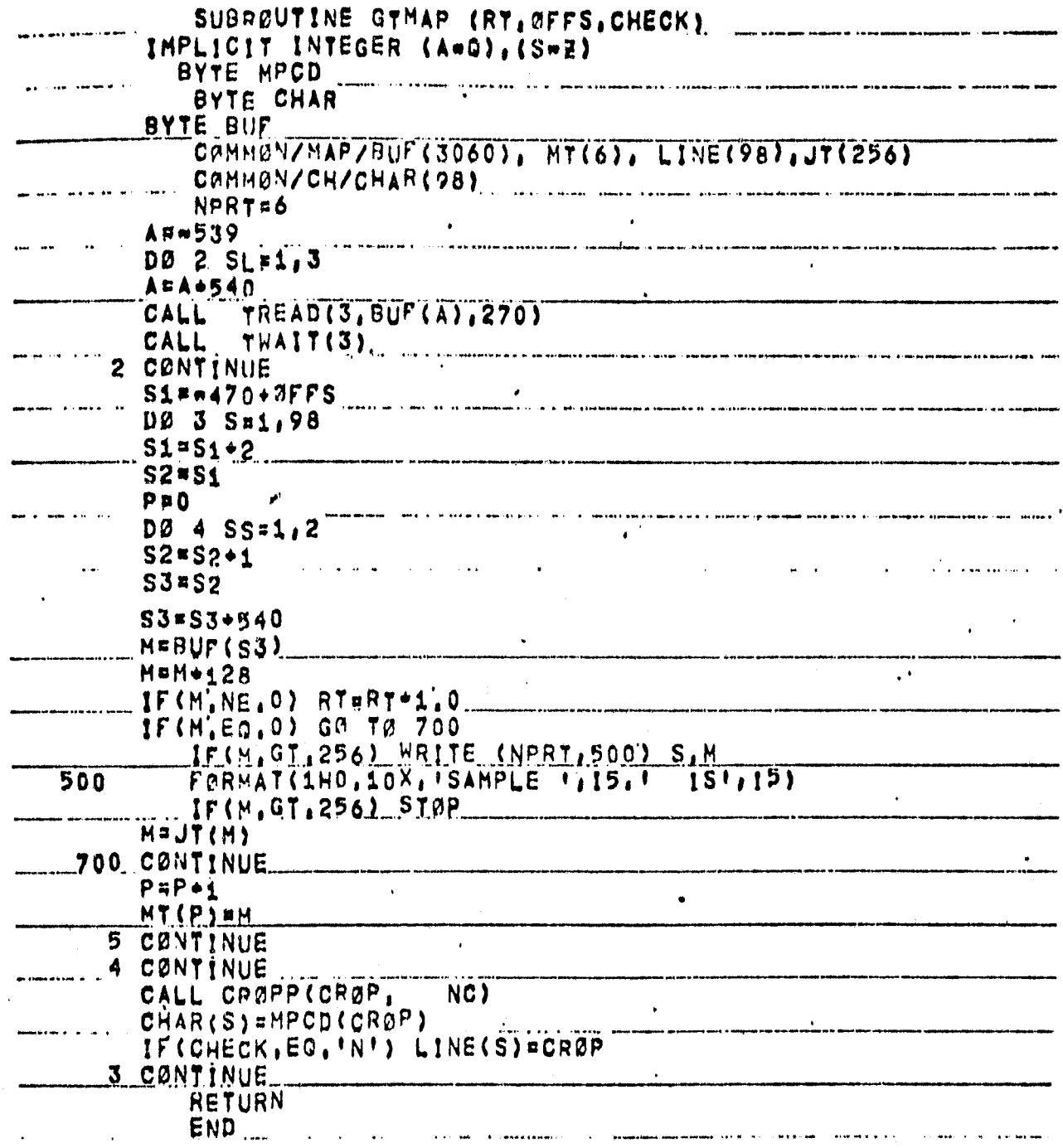

ORIGINAL PAGE IS<br>OF POOR QUALITY

43

# 3.2.5.3 Subroutine CRØPP

3.2.5.3a Flowchart

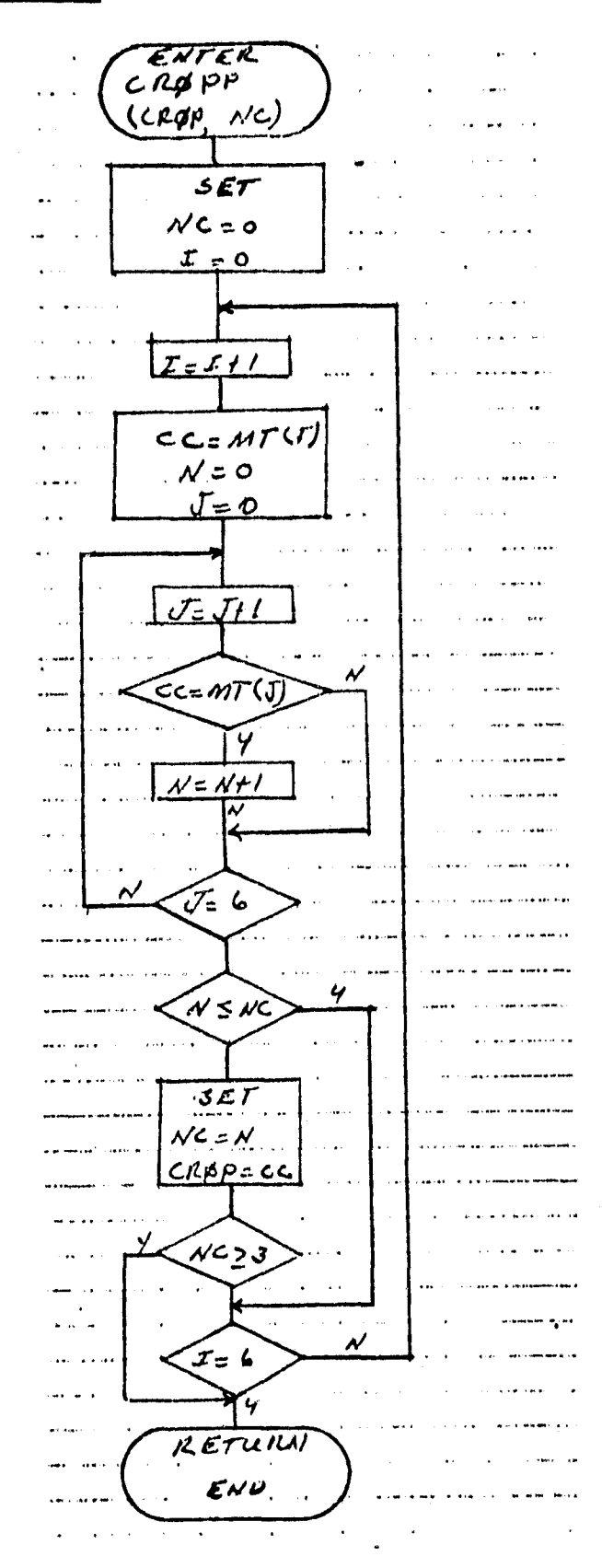

 $325444$ 

 $3.2.5.3b$  Listing

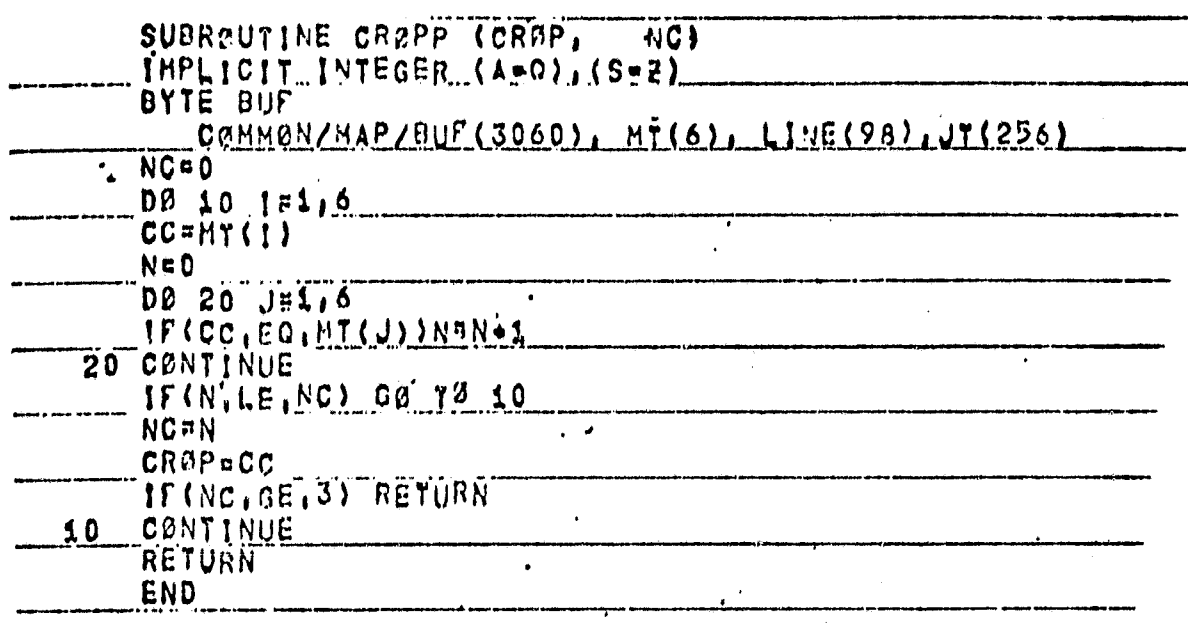

 $\frac{3-45}{45}$ 

#### 3.2.6 FIRST UNIT OF FIRST MODULE (PHASE 1)

#### 3.2.6.1 Linkage

This, the executive routine of the first unit of the first functional module, calls standard system utility routines and the following special subroutines:  $S-01$ ,  $S-12$ ,  $S-23$ ,  $S-34$ ,  $S-45$ , S-55 and S-56.

## 3.2.6.2 Interface

Phase 1 constructs and loads input data into the common block

#### 3.2.6.1 Linkage

Phase 1 constructs and loads input data into the common block "stuff" (see listing) for communication with its subroutines. It constructs the "intercept" and "Header" files which are output to and stored on system files for use as input for the subsequent exection of the companion software module (Phase 2).

#### 3.2.6.3 Input

Magnetic tape output from BTREAD, a translated Bendix-100 output data tape (see appendix A).

## 3.2.6.4 Output

"Intercept" file is output to system files for storage. Print option is provided for listing of buffered inputs.

#### 3.2.6.5 Storage

TBD

#### 3.2.6.6 Description

"Phase 1" is the executive routine for the first unit of the first functional software module of the system. As such, it managers unit input/output and establishes the subroutine calling sequence for construction of the intercept file from the input field vertices data.

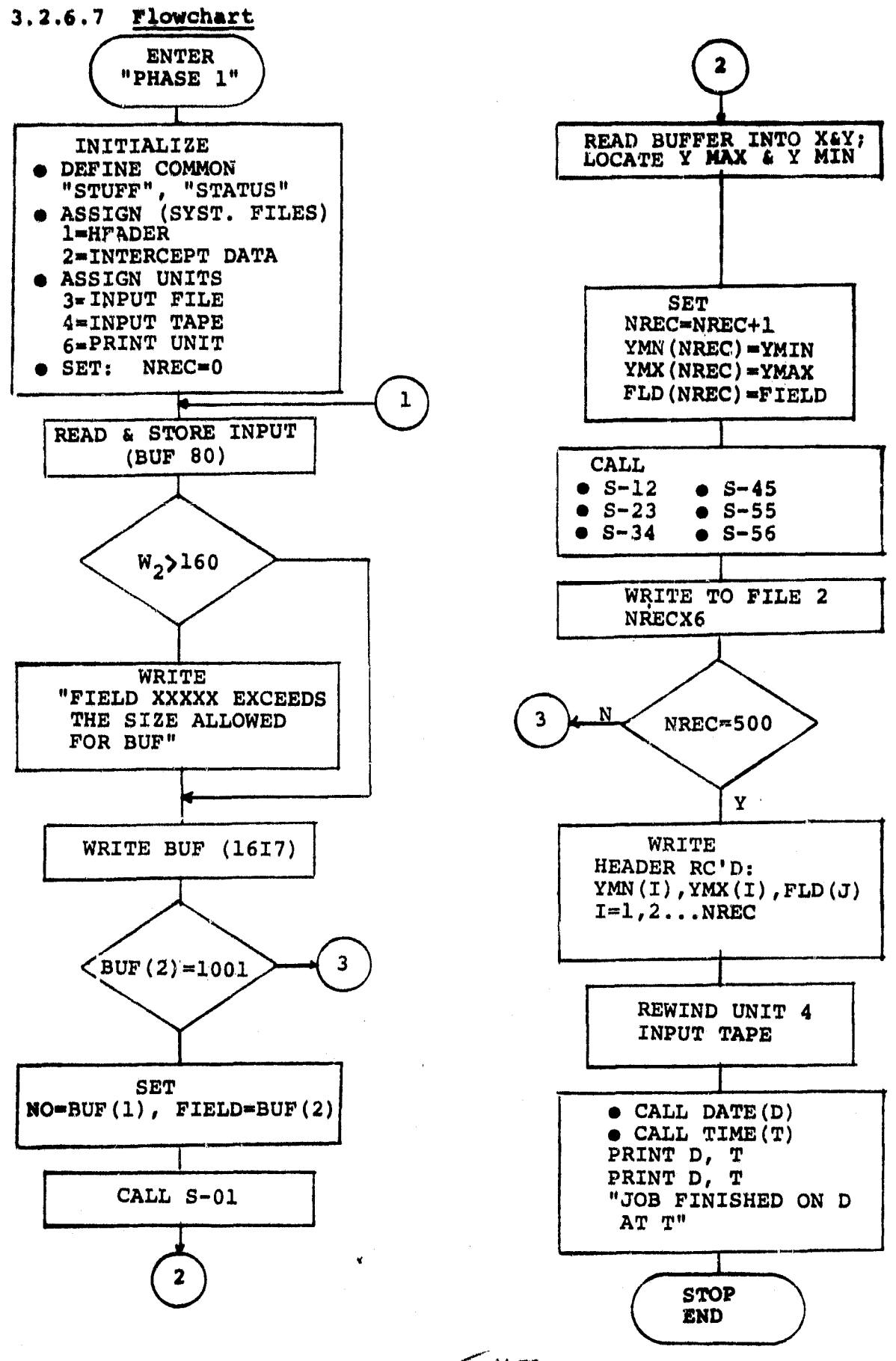

 $3 - 46 - 47$ 

# 3.2.6.8 Listing

 $\frac{1}{2}$ 

ו<br>ג

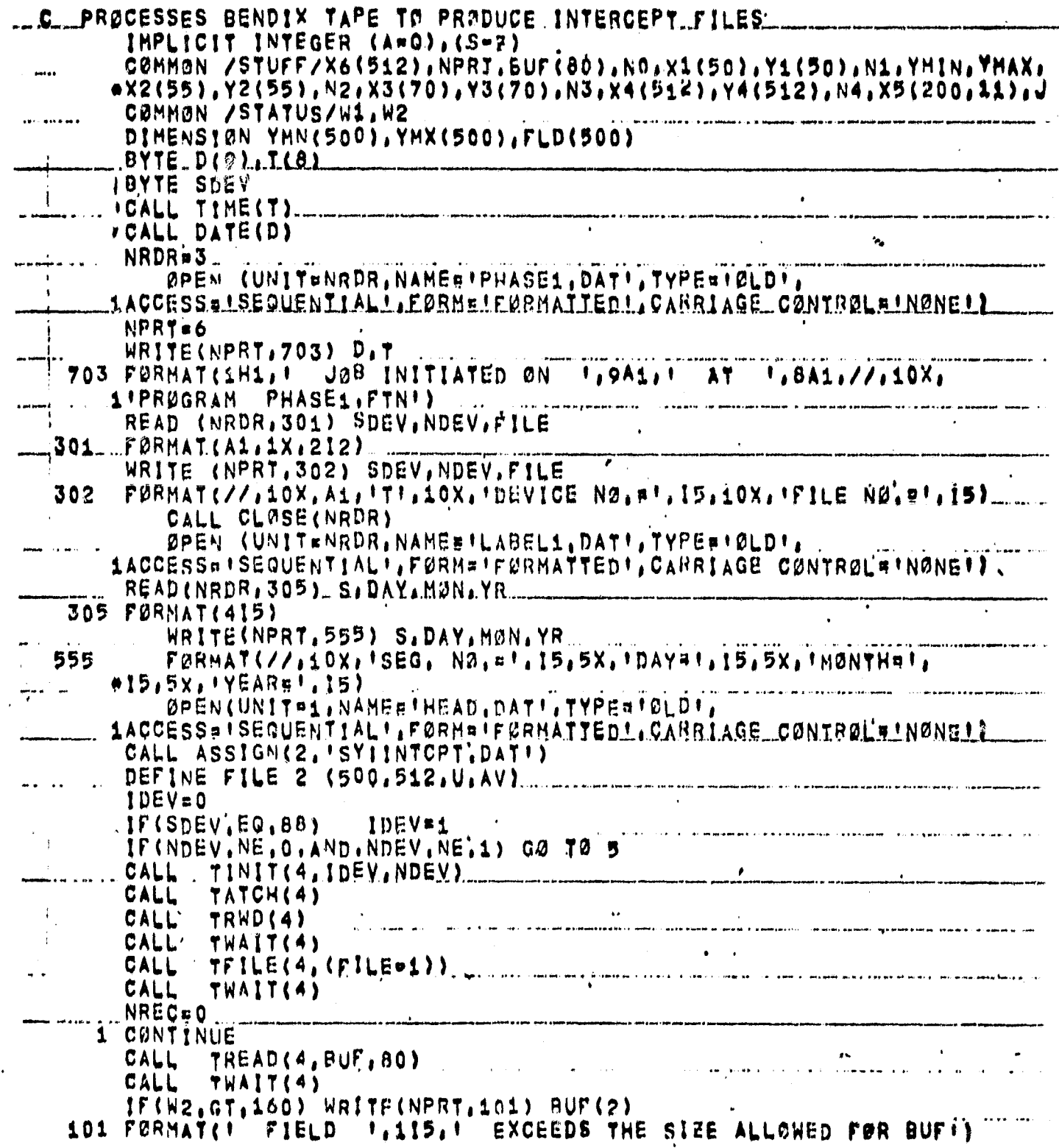

ORIGINAL PAGE

 $347/8$ 

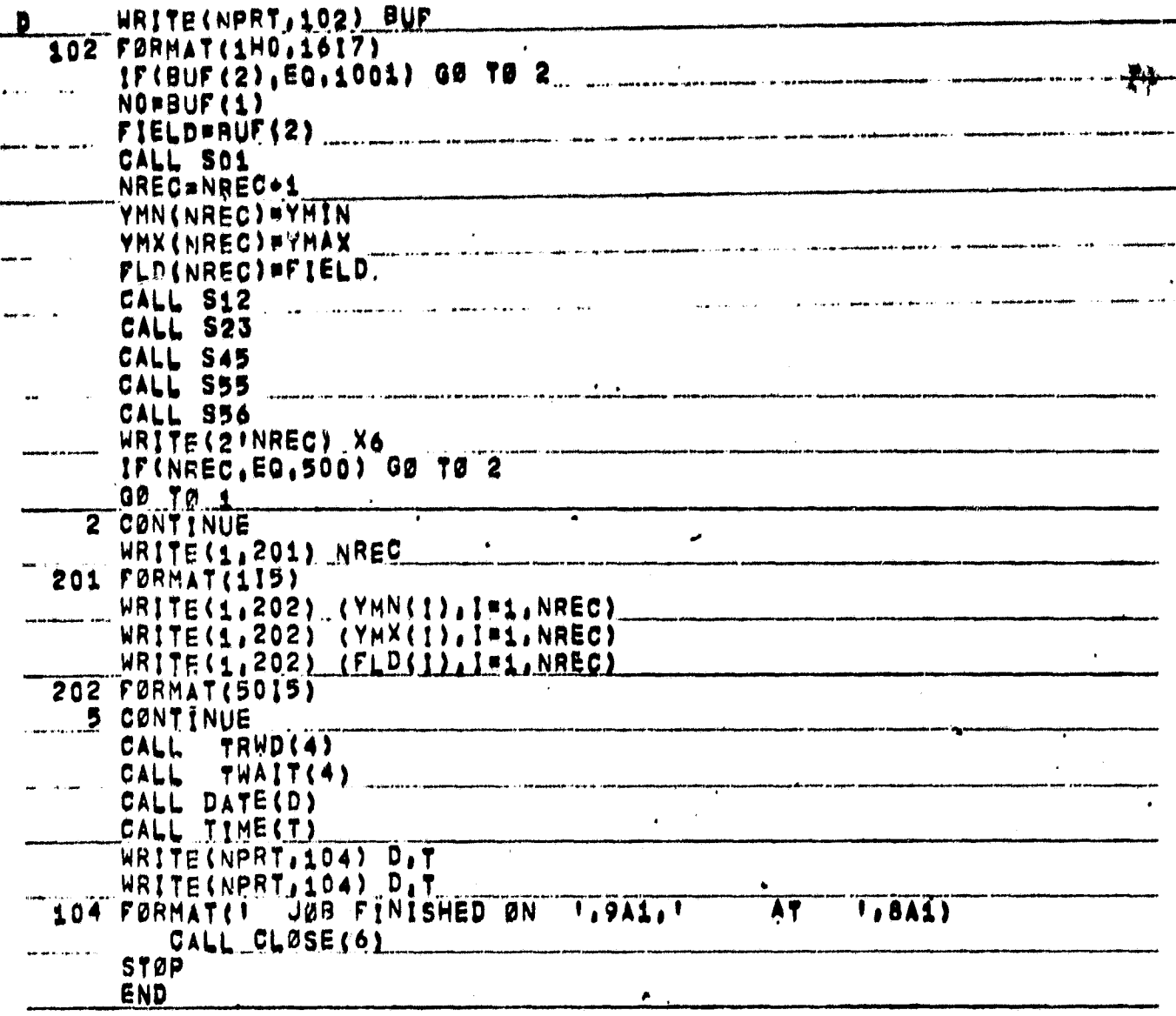

## 3.2.7 FIRST UNIT SUBROUTINE (S-01)

## 3.2.7.1 Linkage

Called by "Phase 1" with simple return.

#### 3.2.7.2 Interface

Communicates with calling routine through the common block "stuff" (see listing) .

## 3.2.7.3 Input

All inputs are derived from the common block "stuff".

## 3.2.7.4 Output

Option is provided for trouble shooting printout (listing of working buffer contents).

## 3.2.7.5 Storage

TBD

## 3.2.7.6 Description

S-01 is called by Phase 1 to load field vertices into X and Y arrays; and finds the maximum and minimum Y coordinates for each field.

 $3 - 19 - 00$ 

# 3.2.7.7 Plowchart

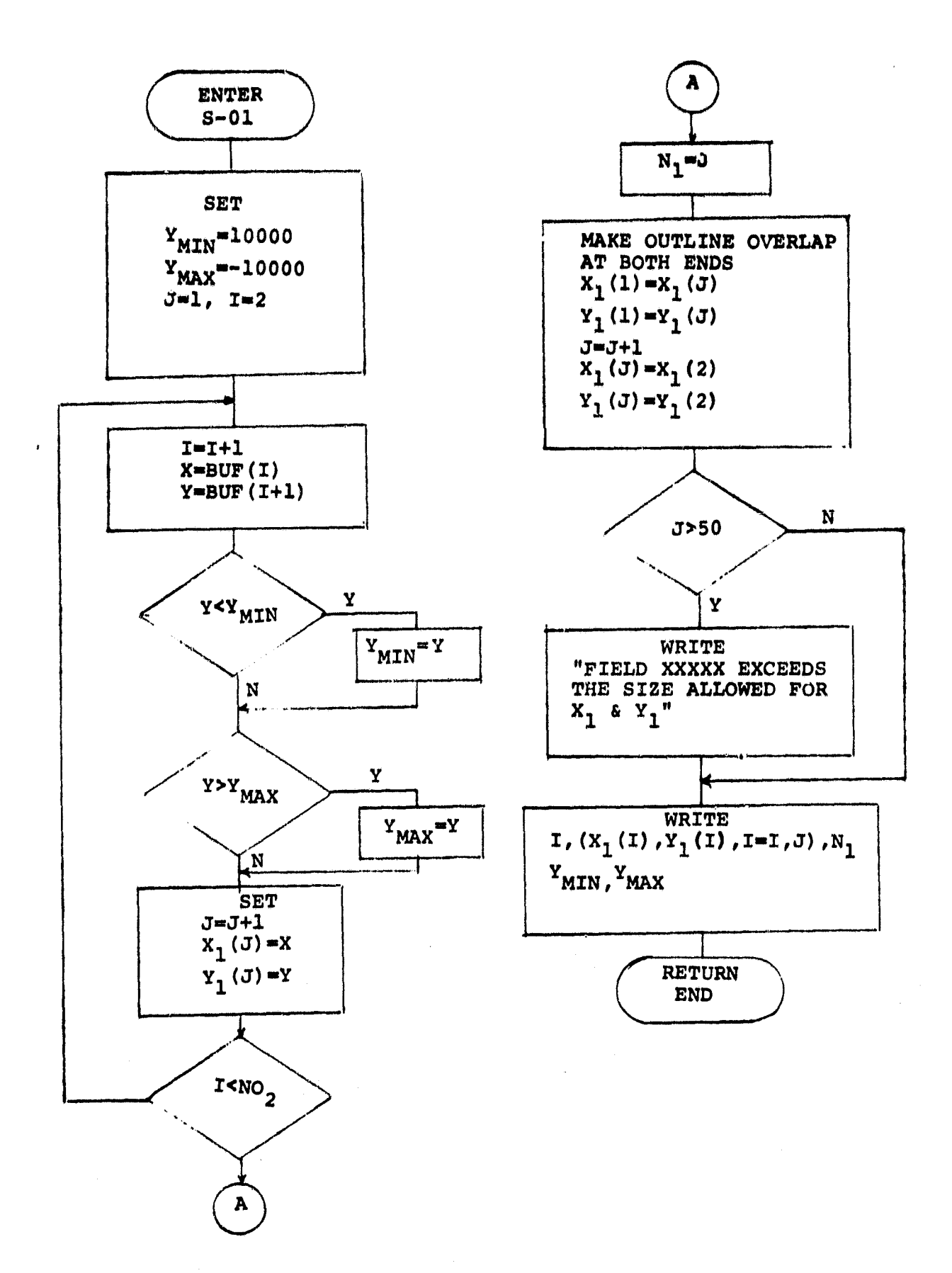

 $25051$ 

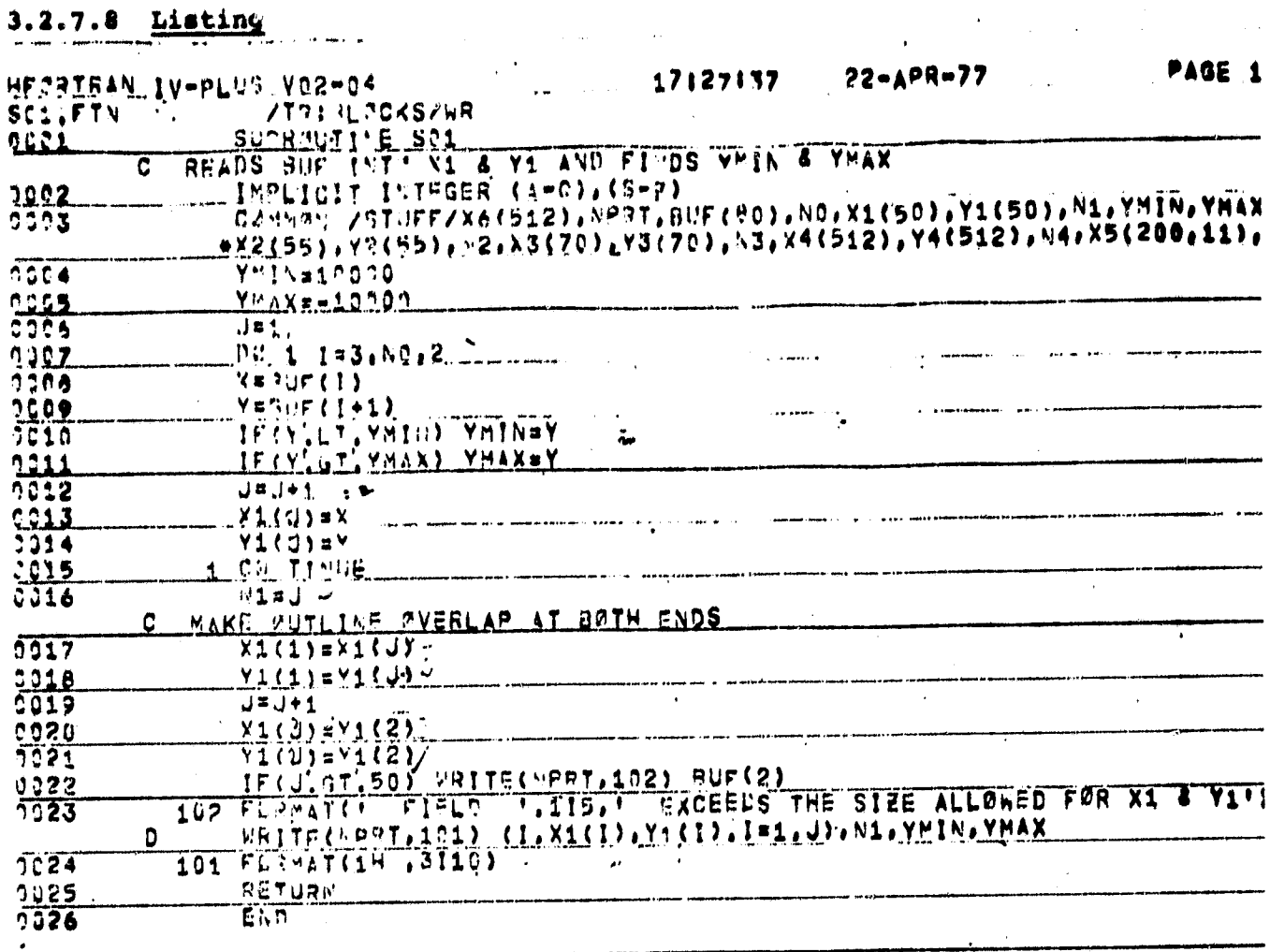

 $3 - 52$ 

#### 3.2.8 FIRST UNIT SUBROUTINE (S-12)

## 3.2.8.1 Linkage

 $\label{eq:1} \frac{1}{2}\exp\left(-\frac{1}{2} \left( \frac{1}{2} \right) \right) \exp\left(-\frac{1}{2} \left( \frac{1}{2} \right) \right)$ 

Called by "Phase 1" with simple return.

#### 3.2.8.2 Interface

Communicates with calling routine through the common block 'stuff" (see listing).

## 3.2.8.3 Input

All inputs are derived from the common block "stuff".

#### 3.2.8.4 Output

Option is provided for trouble shooting printout (listing of buffer contents)

## 3.2.8.5 Storage

TBD

#### 3.2.8.6 Description

S-12 is the second subroutine called by "Phase 1". It removes redundant points from the field vertices data and the returns control to "Phase 1".

نري S3

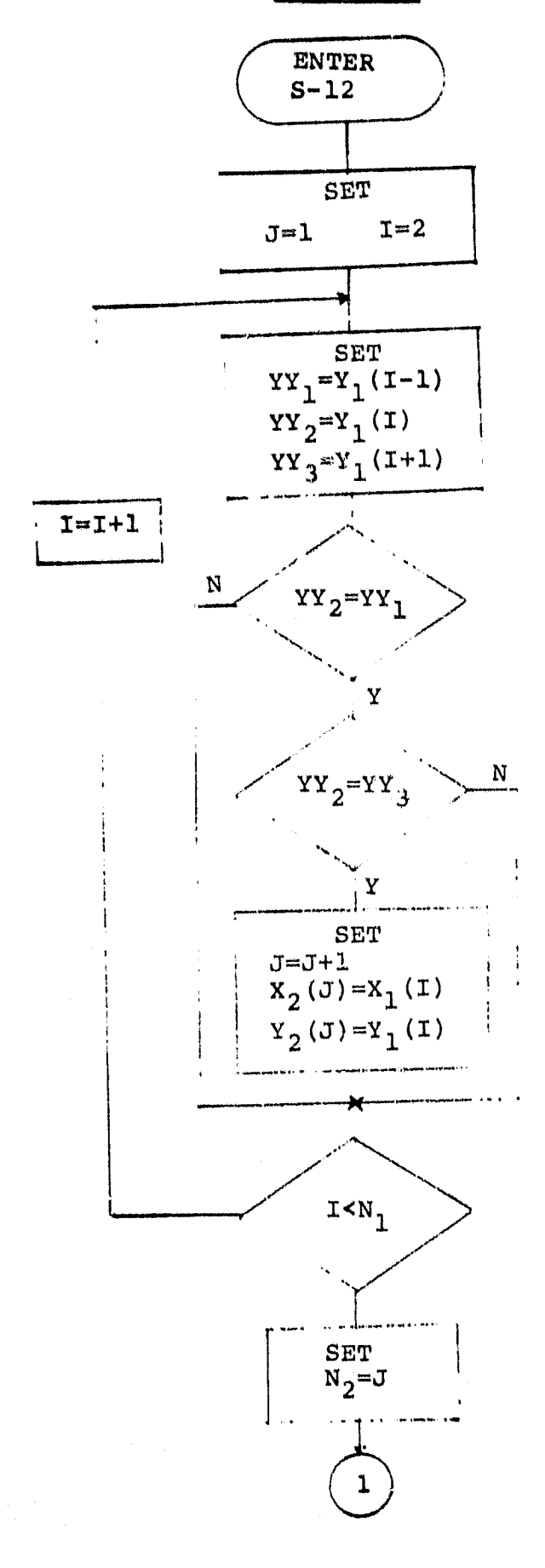

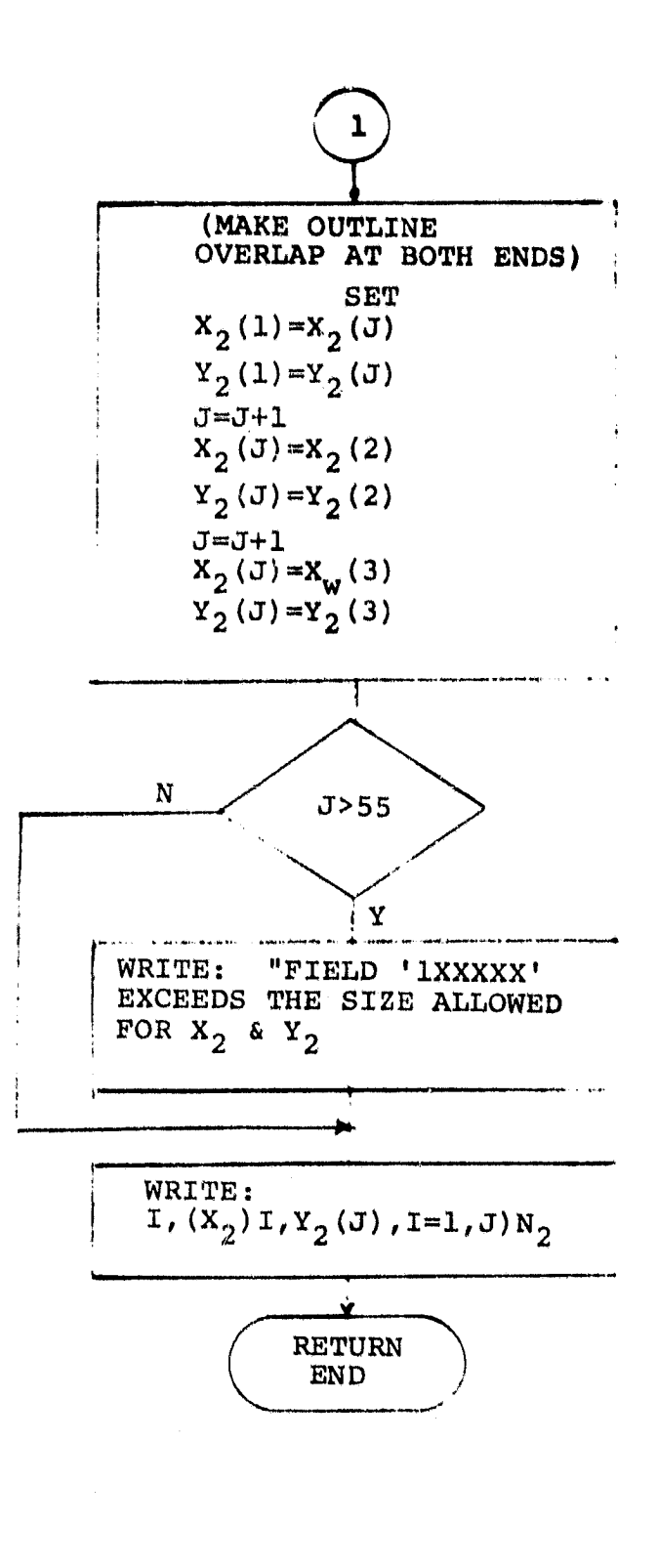

ORIGINAL PAGE IS OF POOR QUALITY

 $3 - 5354$ 

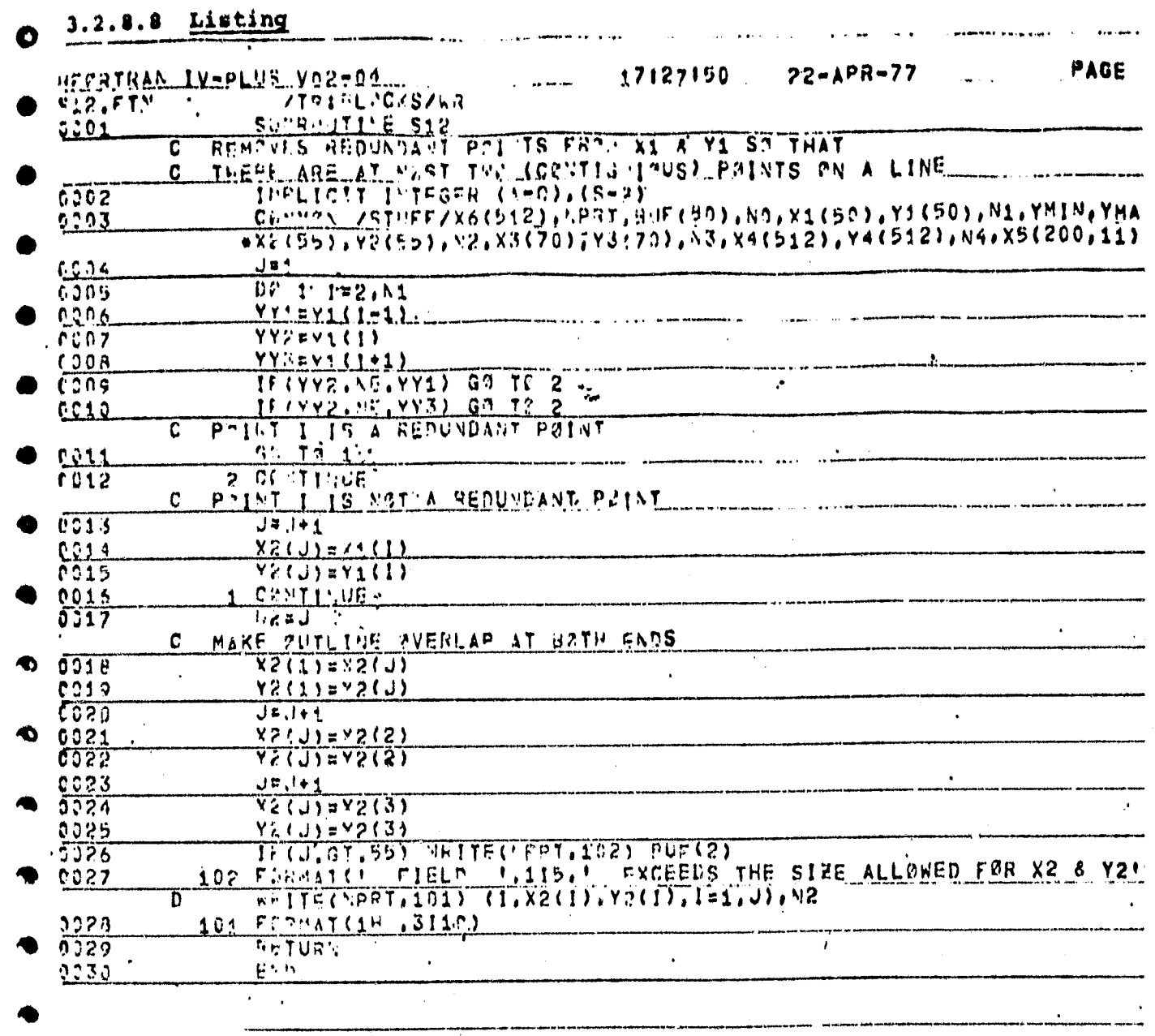

 $3 54<$ 

#### 3.2.9 FIRST UNIT SUBROUTINE (S-23)

#### 3.2.9.1 Linkage

Called by "Phase 1" with simple return.

#### 3.2.9.2 Interface

Communicates with calling routine through the common block "stuff" (see listing) .

## 3.2.9.3 Input

All inputs are derived from the common block "stuff".

## 3.2.9.4 Output

Option is provided for trouble shooting printout (listing of working buffer contents).

## 3.2.9.5 Storage

TBD

## 3.2.9.6 Description

S-23 examines the field boundary points (vertices), selects out those which are critical points (points of inflection, maxima or minima) then inserts redundant points to properly account for such critical points along field boundaries in the following field dot mapping process.

 $\mathbb{A}$ 

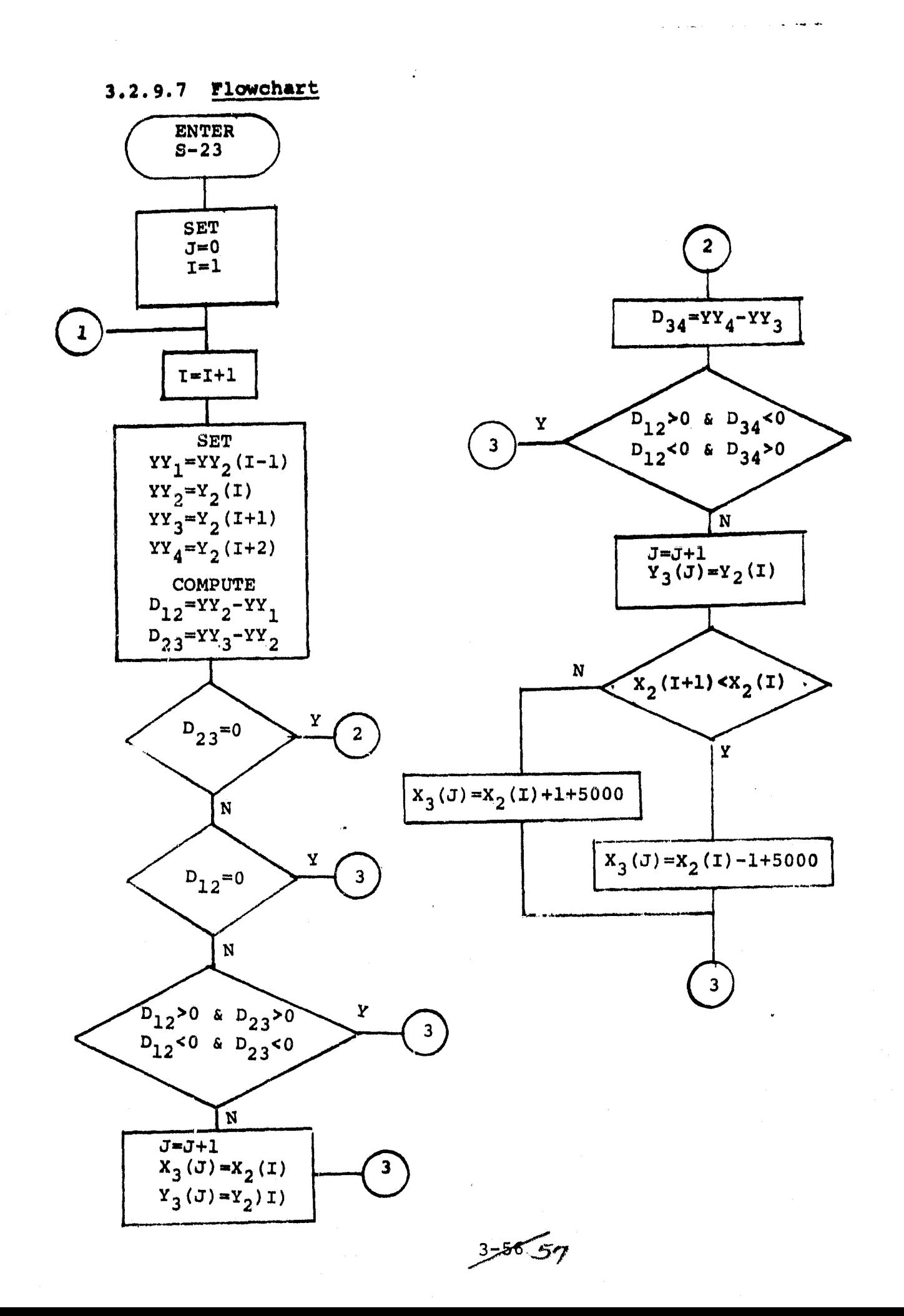

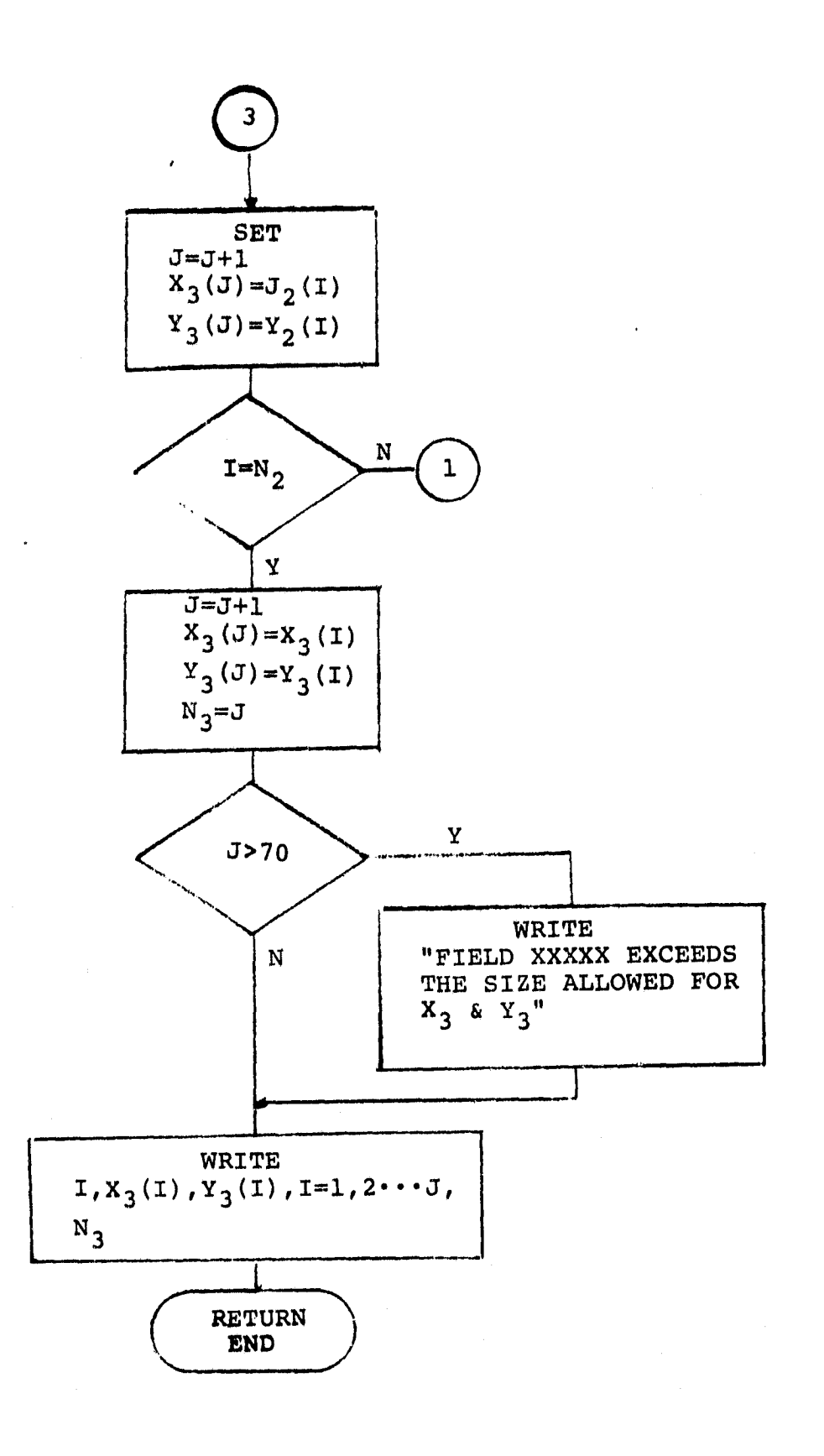

 $3 - 58$ 

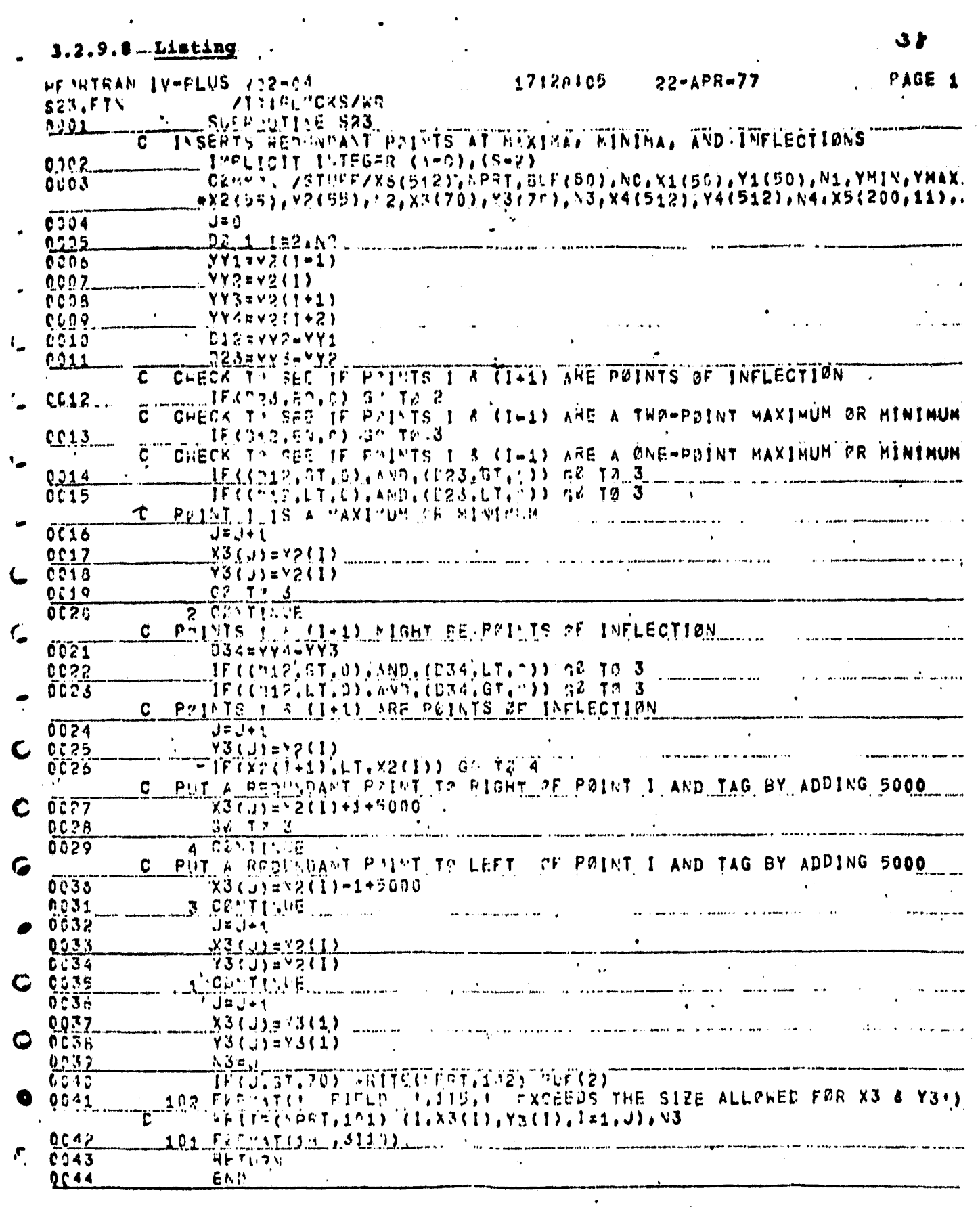

**UNGURAL PAGE IS**<br>OF POOR QUALITY

 $358.59$ 

#### 32.10 FIRST UNIT SUBROUTINE (5-34)

#### 3.2.10.1 **Linkage**

**Called by "Phase** 1" with **simple return.**

#### 3.2.10.2 Interface

Communicates with calling routine through the common block "stuff" (see listing).

#### 3.2.10.3 Input

All inputs are derived from the common block "stuff".

## 3.2.10.4 Output

Option is provided for trouble-shooting printout (listing of working buffer contents).

## 3.2.10.5 Storage

TBD

#### 3.2.10.6 Description

5-34 defines field boundary intersections with scene lines which are intermediate to those of the input specified field boundary vertices.

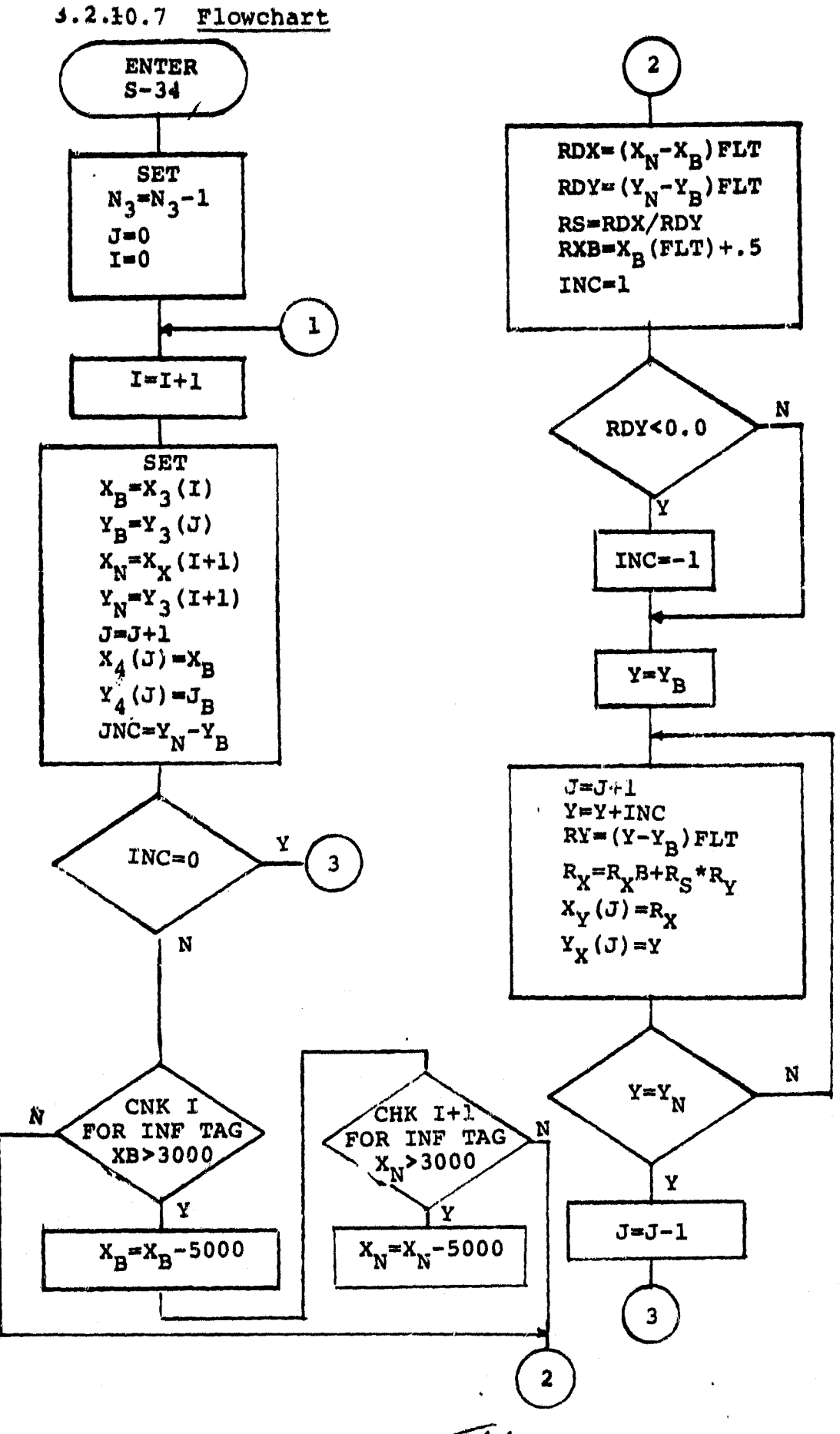

ľ<br>C

 $3 - 6761$ 

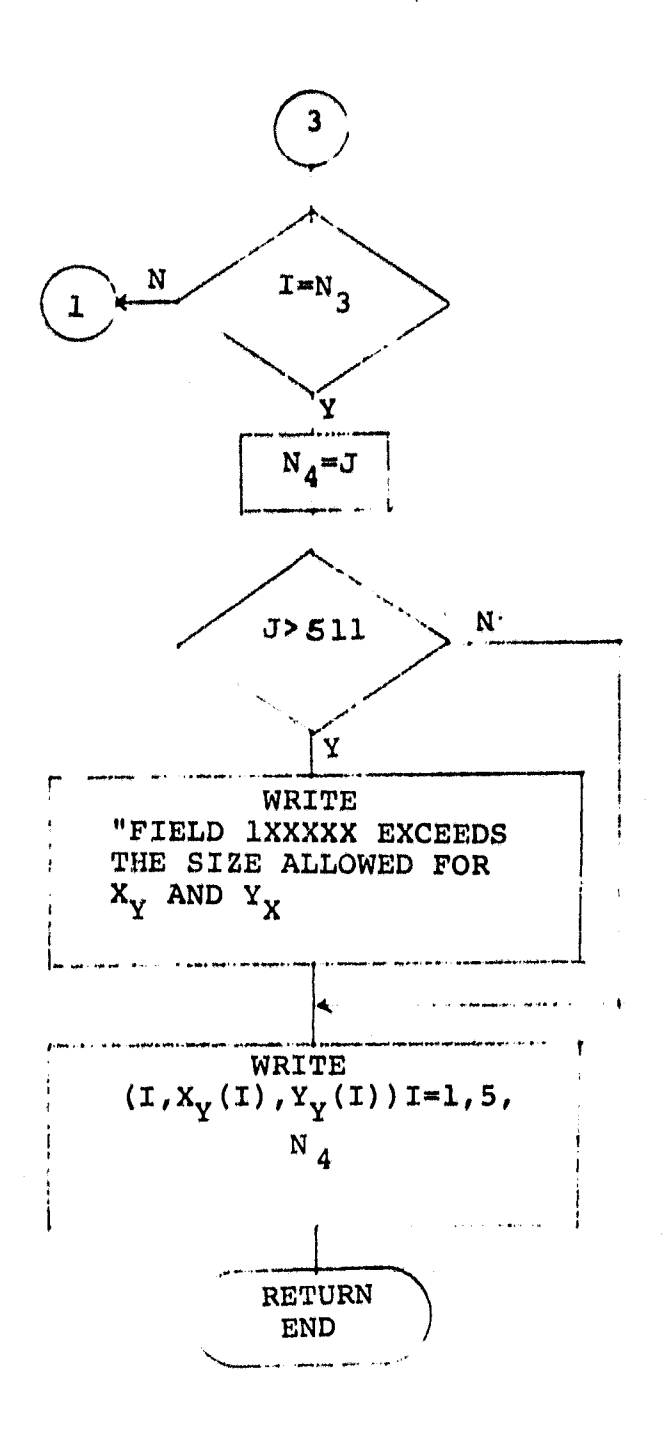

 $3 - 61$ 

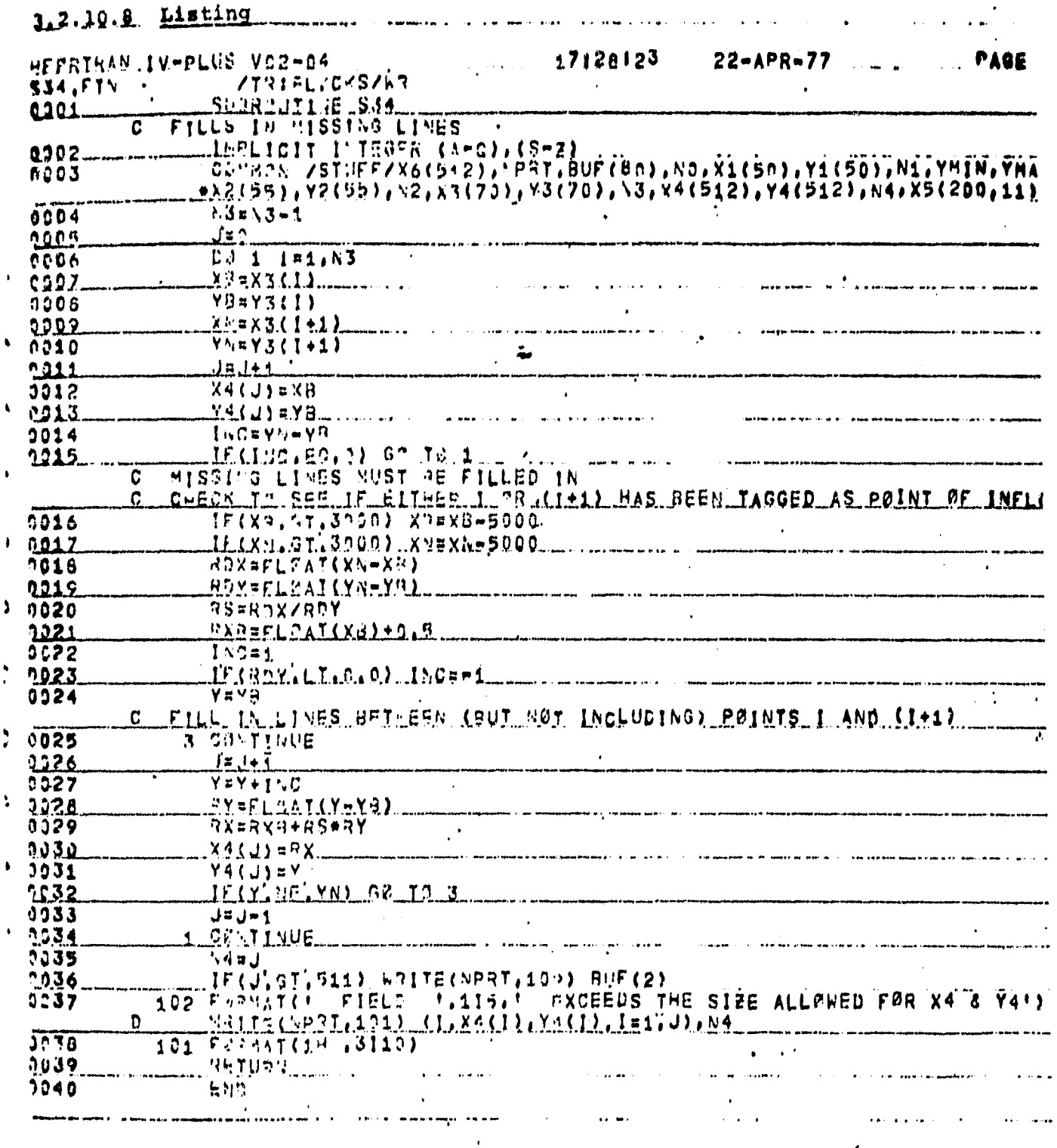

 $3 - 62$ <br> $63$ 

*CAUDINAL MAGE*<br>OB BOOK GOOSTS

3.2.11 FIRST UNIT SUBROUTINE (S-45)

## 3.2.11.1 Linkage

Called by "Phase 1" with simple return.

#### 3.2.11.2 Interface

Communicates with calling routine through the common bloc "stuff" (see listing) .

#### 3.2 11.3 Input

All inputs are derived from the common block "stuff".

## 3.2.11.4 Output

Option is provided for trouble-shooting printout (Listing of working buffer contents).

#### 3.2.11.5 Storage

TBD

## 3.2.11.6 Description

Collects all field boundary intersections with given scene lines (intercepts).

^y

3.2.11.7 Flowchart

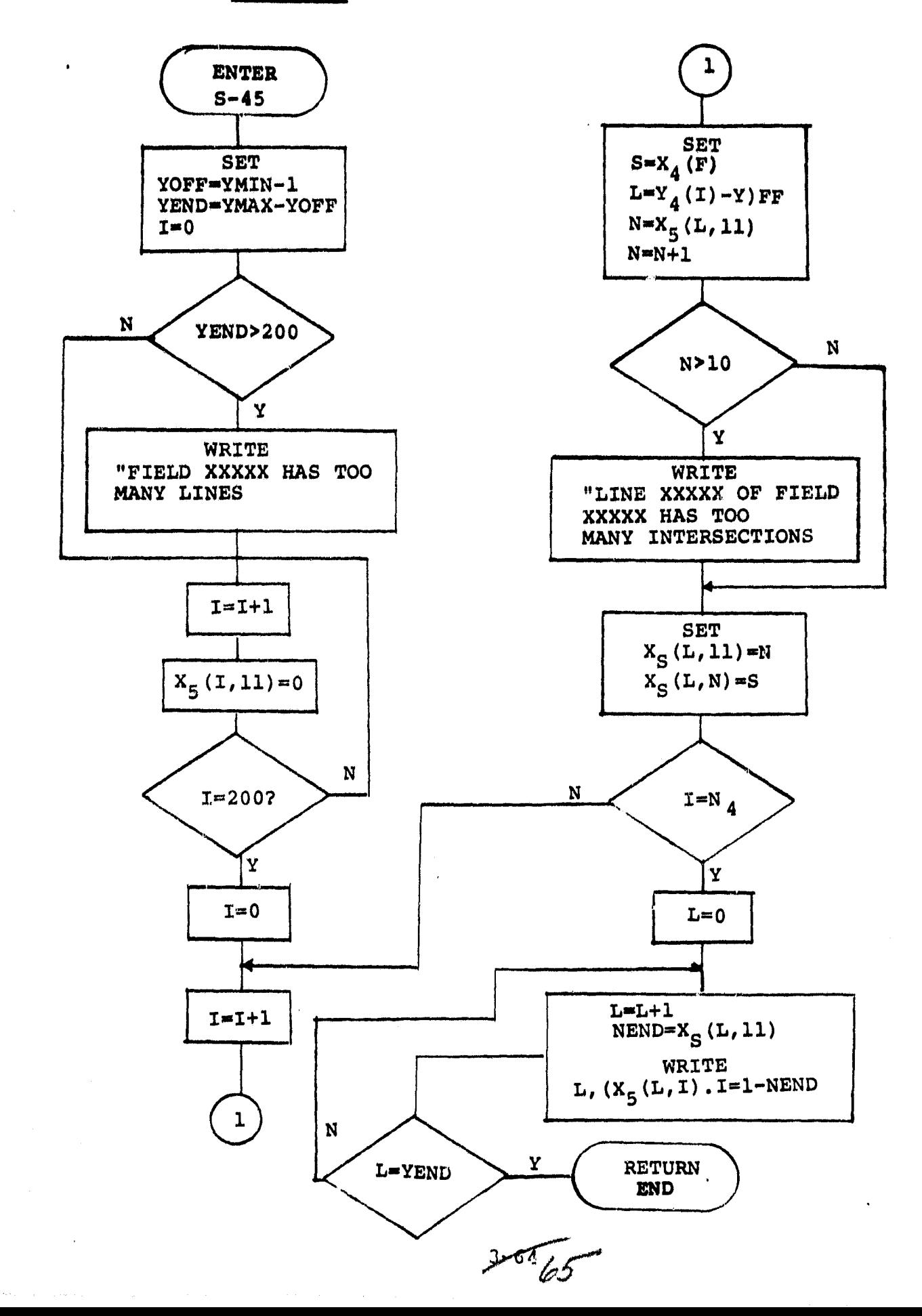

3.2.12 FIRST UNIT SUBROUTINE (S-55)

## 3.2.12.1 Linkage

Pr

Called by "Phase 1" with simple return.

## 3.2.12.2 Interface

Communicates with calling routine through the conunon block "stuff" (see listing).

#### 3.2.12.3 Input

All inputs are derived from the common block "stuff".

## 3.2.12.4 Output

Option is provided for trouble- *shooting* printout (listing of *working* buffer *contents).*

### 3.2.12.5 Storage

TBD

### 3.2.12.6 Description

S-55 examines all intercepts, identifies all which are of special character or purpose, and places them in proper order.

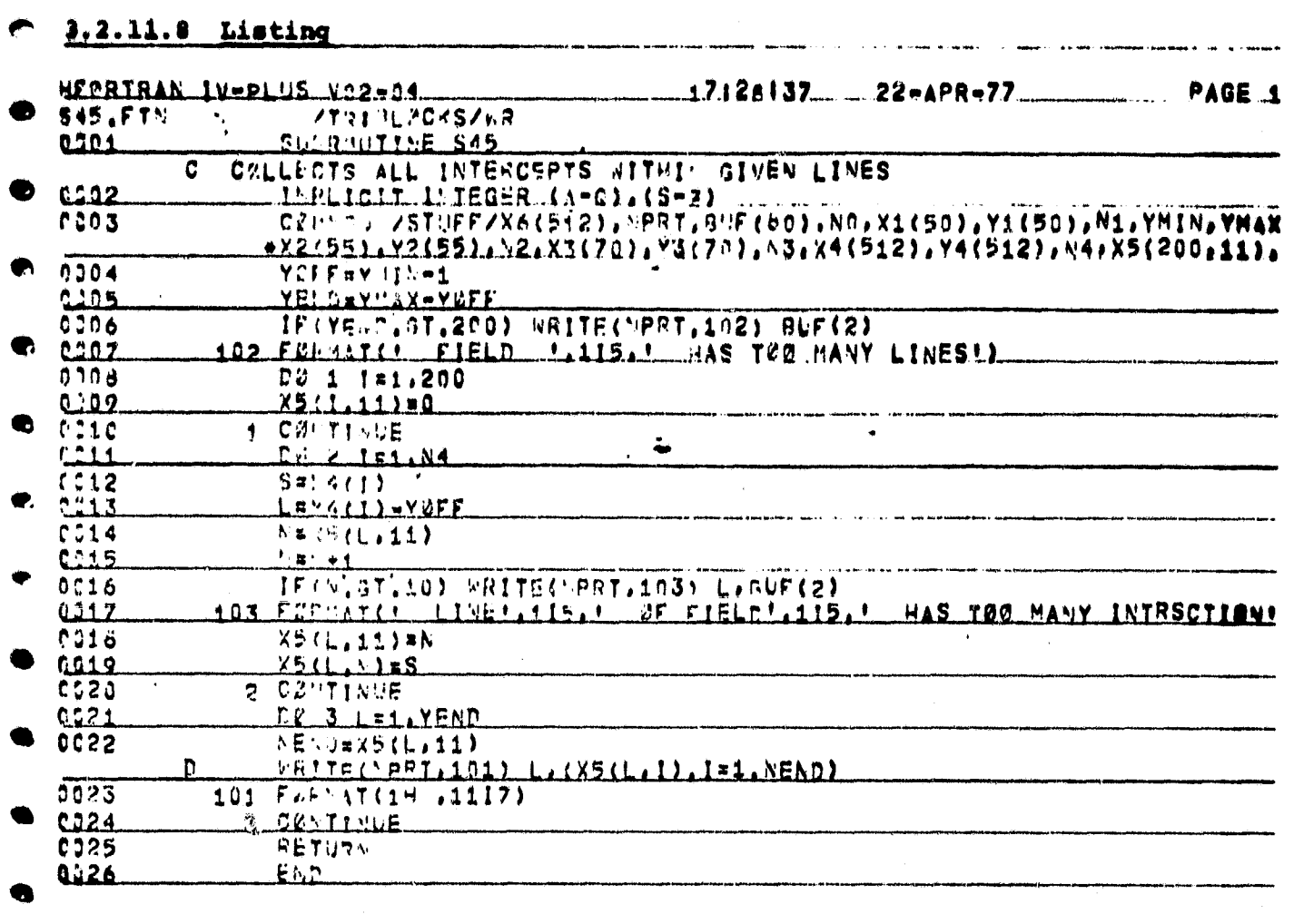
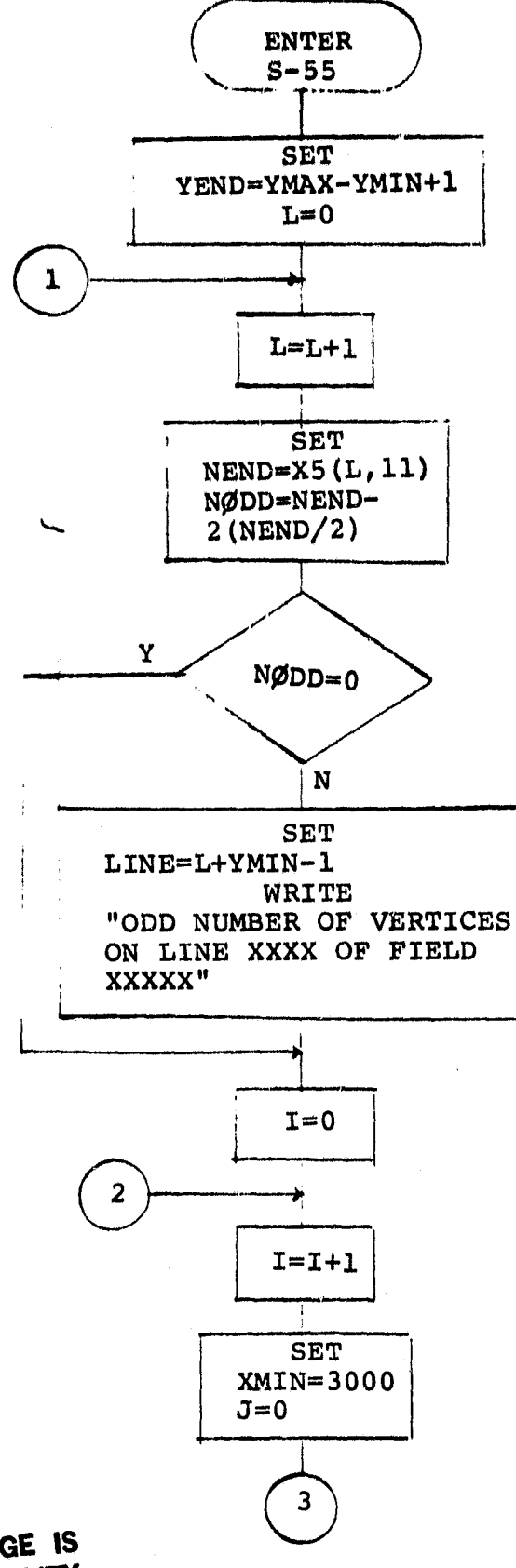

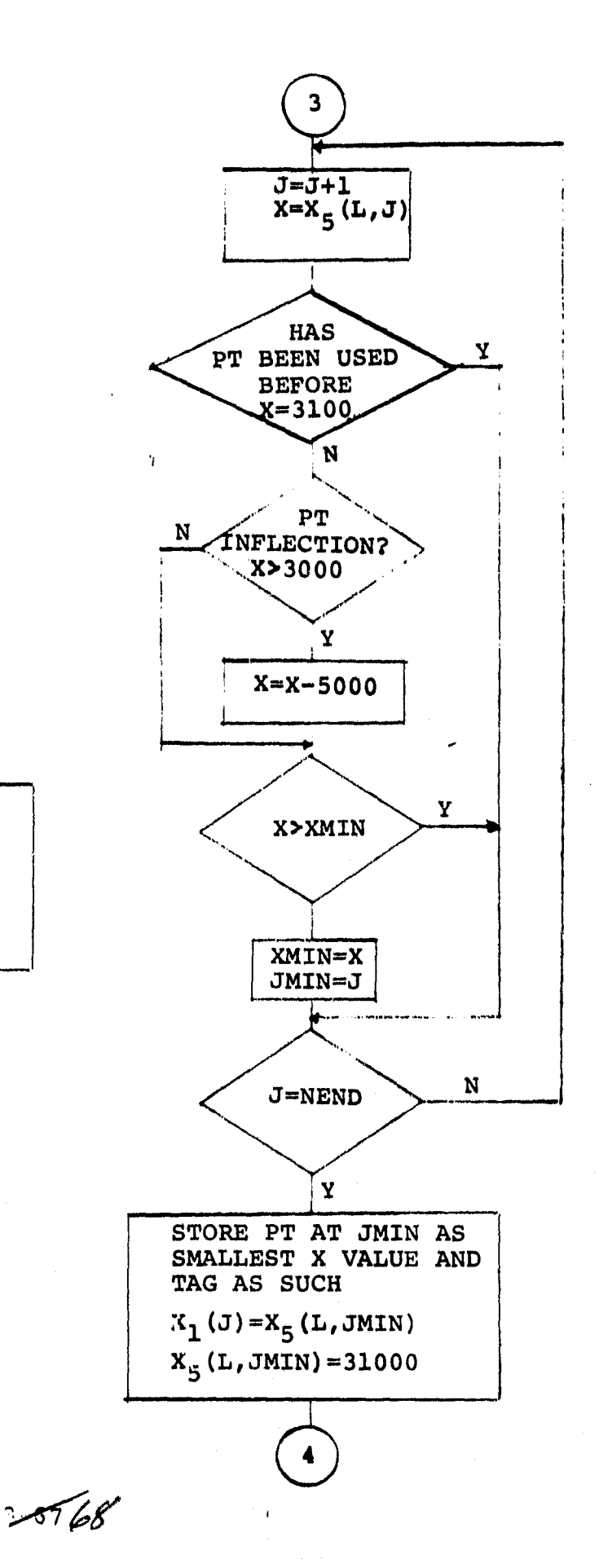

**IVAIGINAL PAGE IS** OF POOR QUALITY

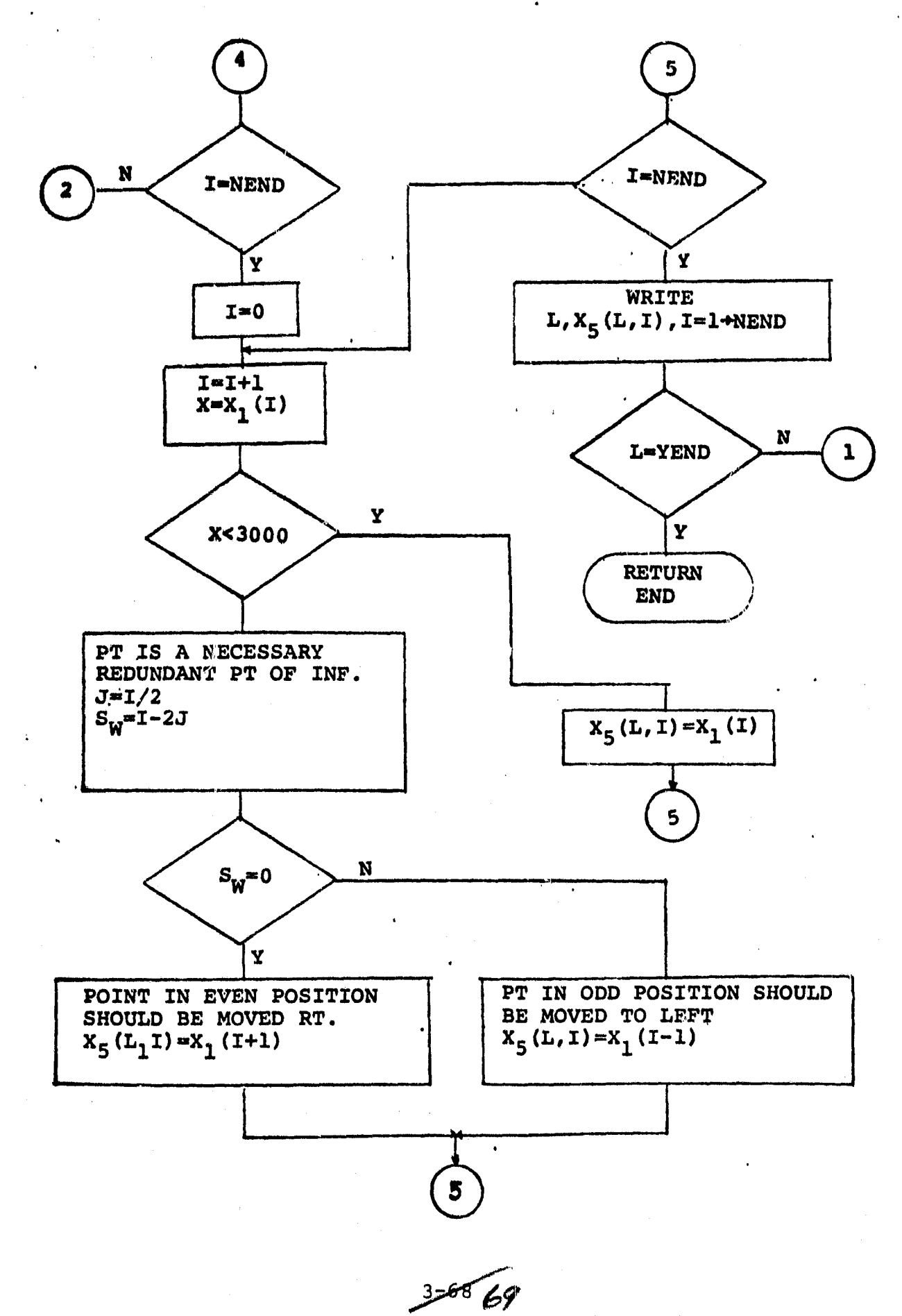

# $0.3.2.12.8$  Lieting

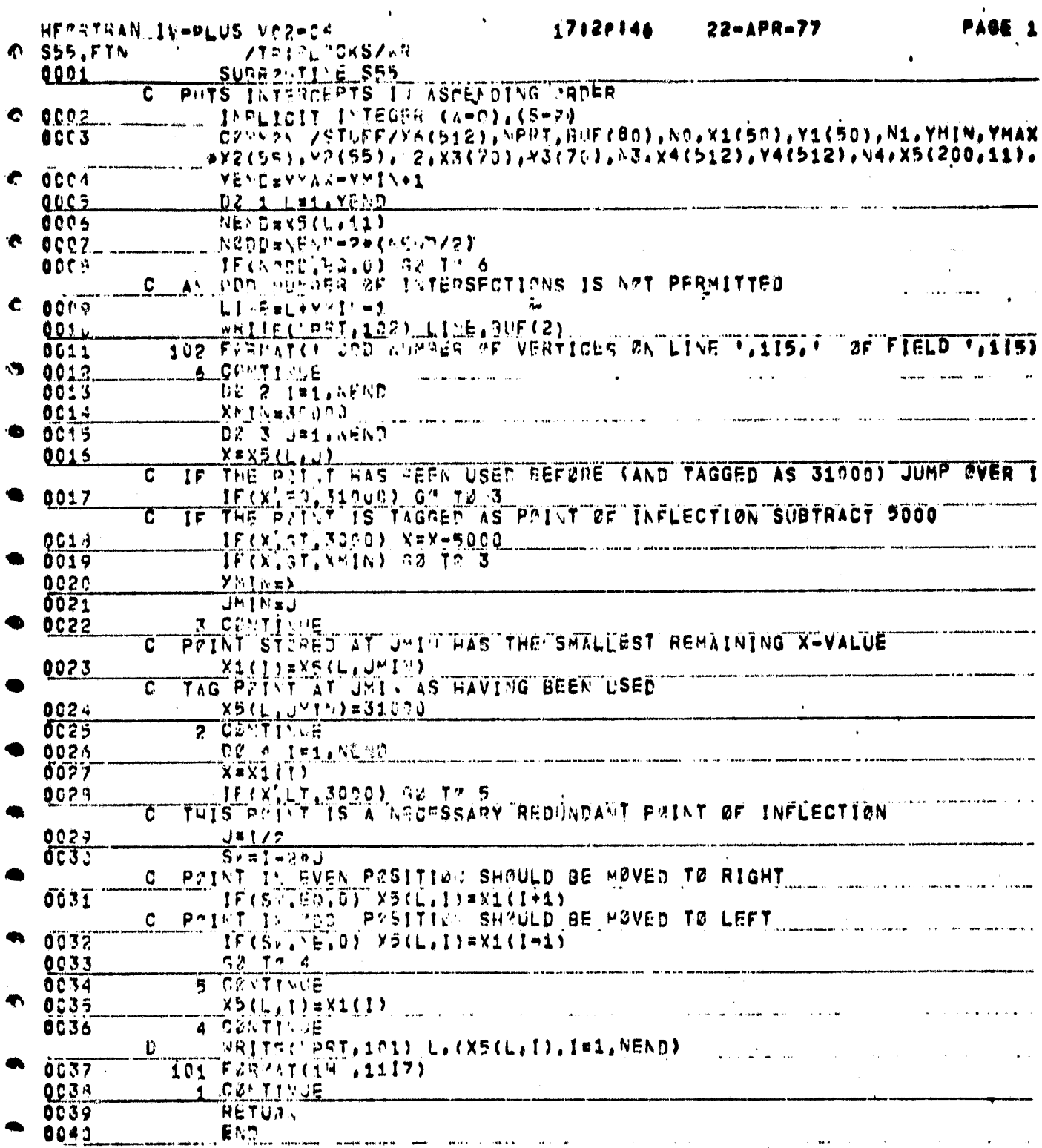

Ń

 $3 - 65$ 70

#### $3.2.13$  FIRST UNIT SUBROUTINE  $(S-56)$

## 3.2.13.1 Linkage

Called by "Phase 1" with simple return.

# 3.2.13.2 Interface

Communicates with the calling routine,through the common block "stuff" (see listing).

#### 3.2.13.3 Input

All inputs are derived from the common block "stuff".

# 3.2.13.4 Output

Option is provided for trouble-shooting printout (listing of working buffer contents).

#### 3.2.13.5 Storage

TBD

#### 3.2.13.6 Description

S-56 packs ordered intercepts into a one-dimensional buffer.

7/

# 3.2.13.7 Flowchart

ŗ. 髦

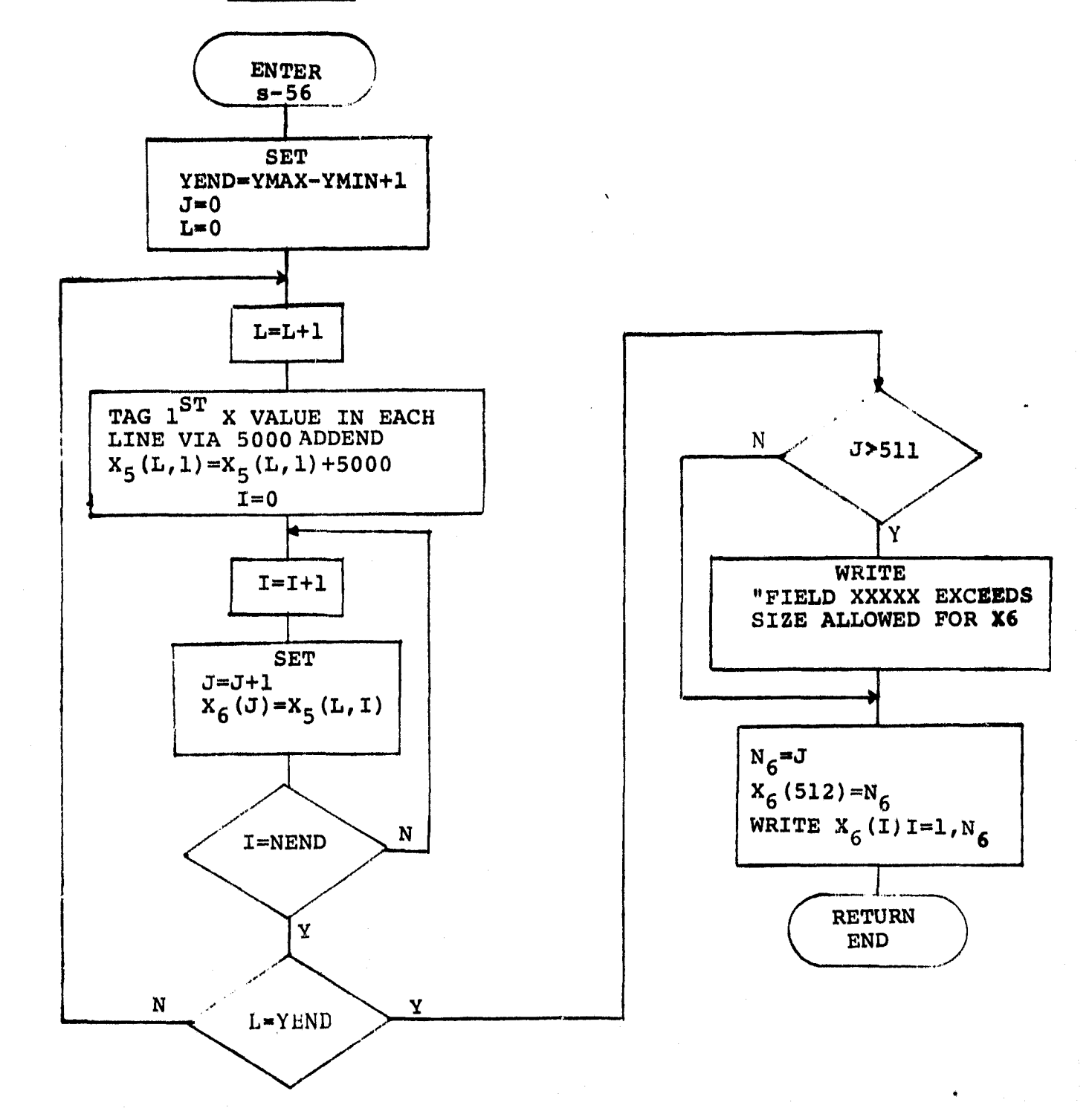

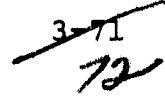

 $1.12122156$ HECRIBAN IV-PLUS. VC2-04  $22 - APR - 77$ **SEPAC** /Thill CKS/4R  $S56.571$ SLEBOUTIME SRA  $0001$  $\overline{c}$ PACKS INTERNERTS INTO A CNE-DIMENSIONAL BUFFER IMPLICIT PUTEGER (A-0), (S-2) 0002  $C_0^2(17.7^{\circ})\times T_0^2(17.7^{\circ})\times T_0^2(17.7^{\circ})\times T_0^2(17.7^{\circ})\times T_0^2(17.7^{\circ})\times T_0^2(17.7^{\circ})\times T_1^2(17.7^{\circ})\times T_1^2(17.7^{\circ})\times T_1^2(17.7^{\circ})\times T_1^2(17.7^{\circ})\times T_1^2(17.7^{\circ})\times T_1^2(17.7^{\circ})\times T_1^2(17.7^{\circ})\times T_1^2(17.7^{\$ 0003  $_{10}Y2_{555}Y2_{655}Y$   $_{20}X3_{572}Y$   $_{21}Y3_{672}Y$   $_{20}Y3_{672}Y$   $_{21}Y4_{6512}Y$   $_{21}Y4_{6512}Y$   $_{21}Y4_{6512}Y$ YENDEY WYWYMIN+1  $0004$ .. . . . . . 0.0.0% D2 1 L=1.YEND 0006 TAG THE EIRST X-VALUE IN FACH LINE BY ADDING 5000  $\mathbf C$ **Communication**  $\sim 100$ ₾ YS(L, 1)=Y5(L, 1)+5000  $0007$ NESDELDILAND, L. L.L. 0003 <u>the contract of the contract of the contract of the contract of the contract of the contract of the contract of the contract of the contract of the contract of the contract of the contract of the contract of the contract </u>  $\mathbf{A}_{\mathbf{A}}$  $\sim 100$ DA 2 LE1 LAGAD  $e$  0009 is. <u>ل 1 پرلو تول</u> 0.0.1.1  $\frac{1}{1} = \frac{1}{1} + \frac{1}{1} = \frac{1}{1} + \frac{1}{1} = \frac{1}{1} + \frac{1}{1} = \frac{1}{1} + \frac{1}{1} = \frac{1}{1} + \frac{1}{1} = \frac{1}{1} + \frac{1}{1} = \frac{1}{1} + \frac{1}{1} = \frac{1}{1} + \frac{1}{1} = \frac{1}{1} + \frac{1}{1} = \frac{1}{1} + \frac{1}{1} = \frac{1}{1} + \frac{1}{1} = \frac{1}{1} + \frac{1}{1} = \frac{1}{1} + \frac{1}{1} = \frac{1$ 0011  $\lambda$  $2.0211116$ 0012 C  $\sim$  . 1 CONTY DE 0013 IG2 FRAMATCF FIELD (NPRT,102) BOF(2)<br>162 FRAMATCF FIELD (,115, EXCERDS THE SIZE ALLOWED FOR X6")  $0014...$ 0015 G .<br>Komit in Europea (1931–1934) – 11. – 12. – 12. pri bir 19. kom birinin 19. ku premi birinin karibat (1932–1933  $h$ 6aJ. 0016  $X6(512) = 6$ 0017 G RRITE(1291.101) (X661),181.N6)  $101$   $F2P=AT(1-2016)$ 0018 RETURAL LE LE CALLA 0012  $\bullet$  $E$   $h$   $\overline{v}$ 0020  $\Delta \sim 10$  $\ddot{\phantom{1}}$  $\lambda_{\rm{eff}}$ 

فيره القافا والوالد البابعة وسووج

ORIGINAL PAGE IS

 $\bullet$ 

#### 3.2.14 SECOND UNIT OF FIRST MODULE (PHASE 2)

# 3.2.14.1 Linkage

This is a stand-alone program which **calls** only standard system utility routines.

#### 3.2.14.2 Interface

Two pre-loaded system files are used to interface with the companion program "Phase 1".

## 3.2.14.3 Input

All inputs are drawn from two system files loaded by a previous execution of the companion unit "Phase 1" and-one system file loaded by a previous execution of the companion unit BTREAD.

## 3.2.14.14 Output

The main output product is a magnetic tape containing ground truth data in Universal format (see reference 1). This is accompanied by a per-line print out of field start and end positions and of the crop type. Provisions for optional trouble shooting print out are included in the program.

#### 3.2.14.5 Storage

#### TBD

#### 3.2.14.6 Description

Phase 2 operates on the "Header" and "Intercept" files constructed by a previous execution of the companion Phase 1 unit. Phase 2 also uses crop label files w-ich are constructed by the program BTREAD. It organizes those data for output as a properly structured "ground truth" data tape (magnetic tape in Universal format).

#### 3.2.14.7 Flowchart

r-

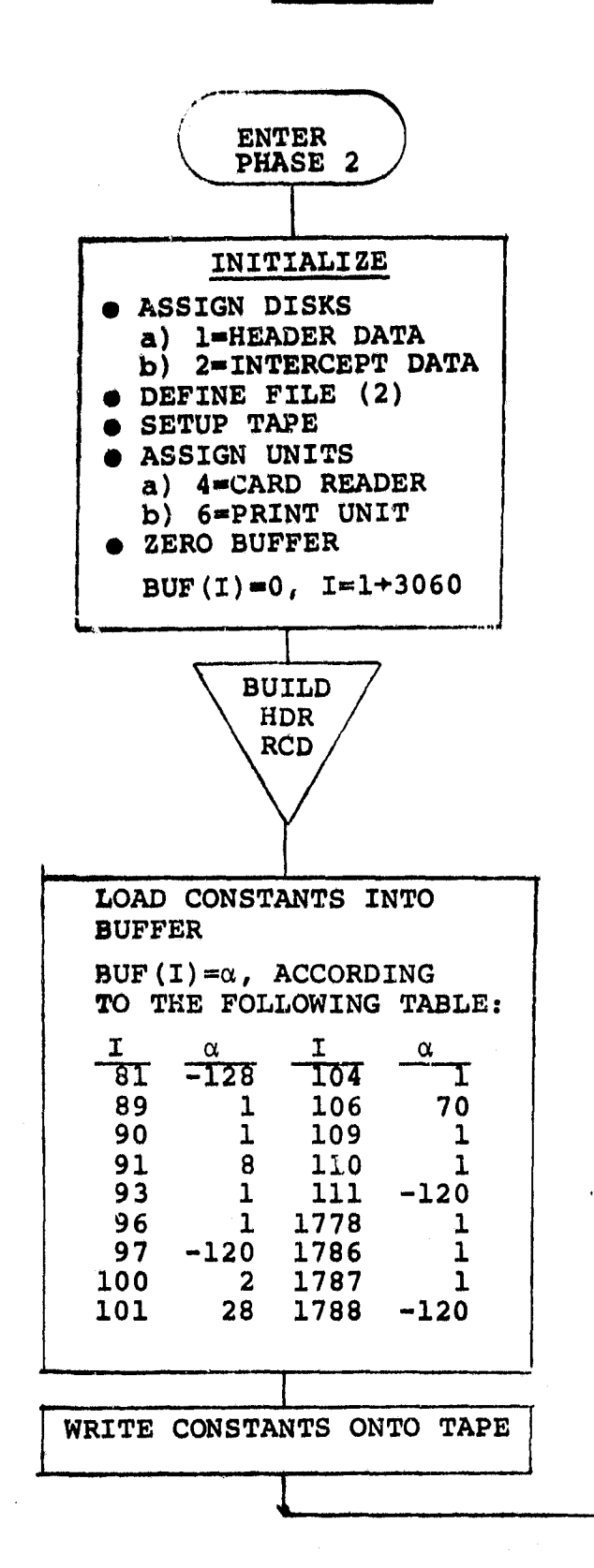

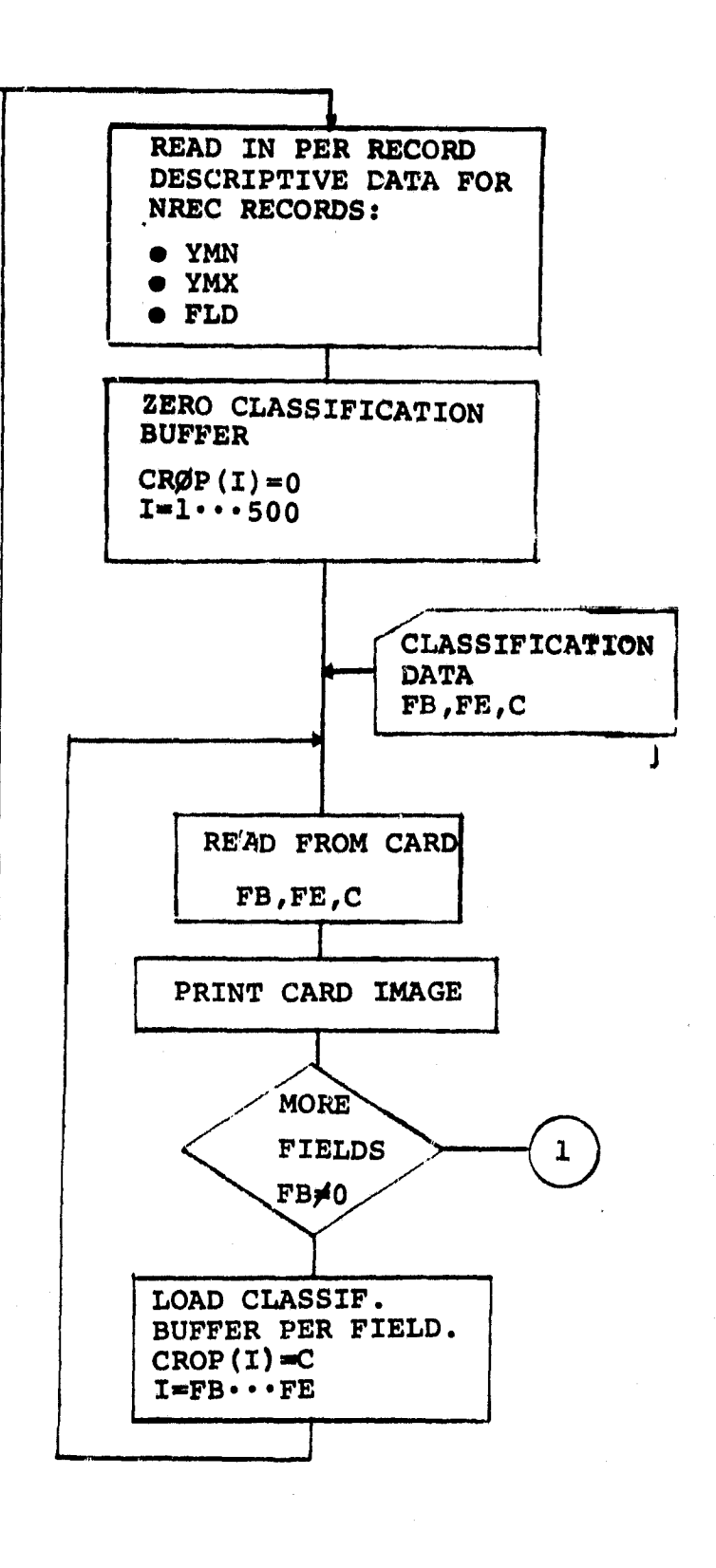

**37^**

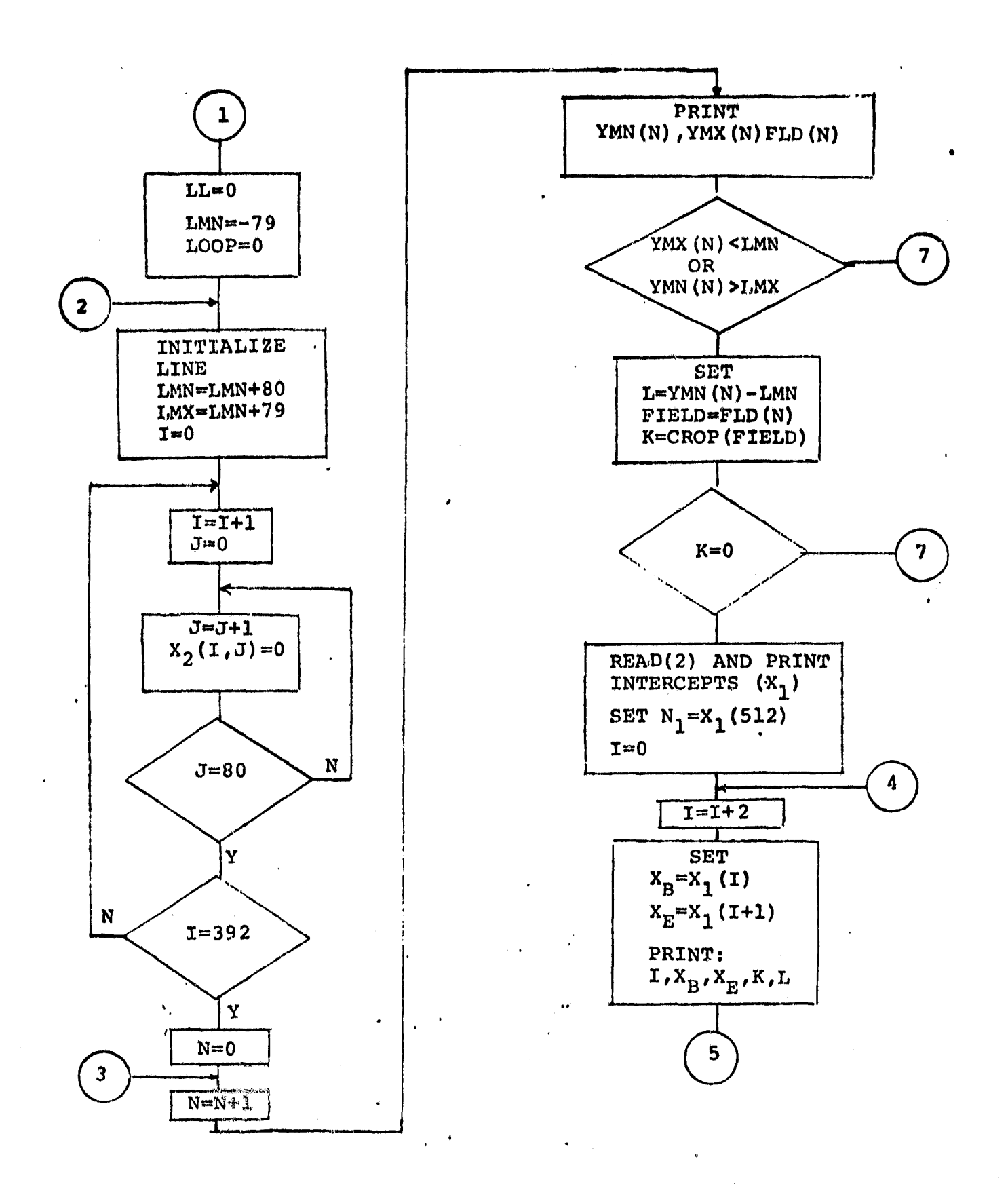

K -

 $375$ 

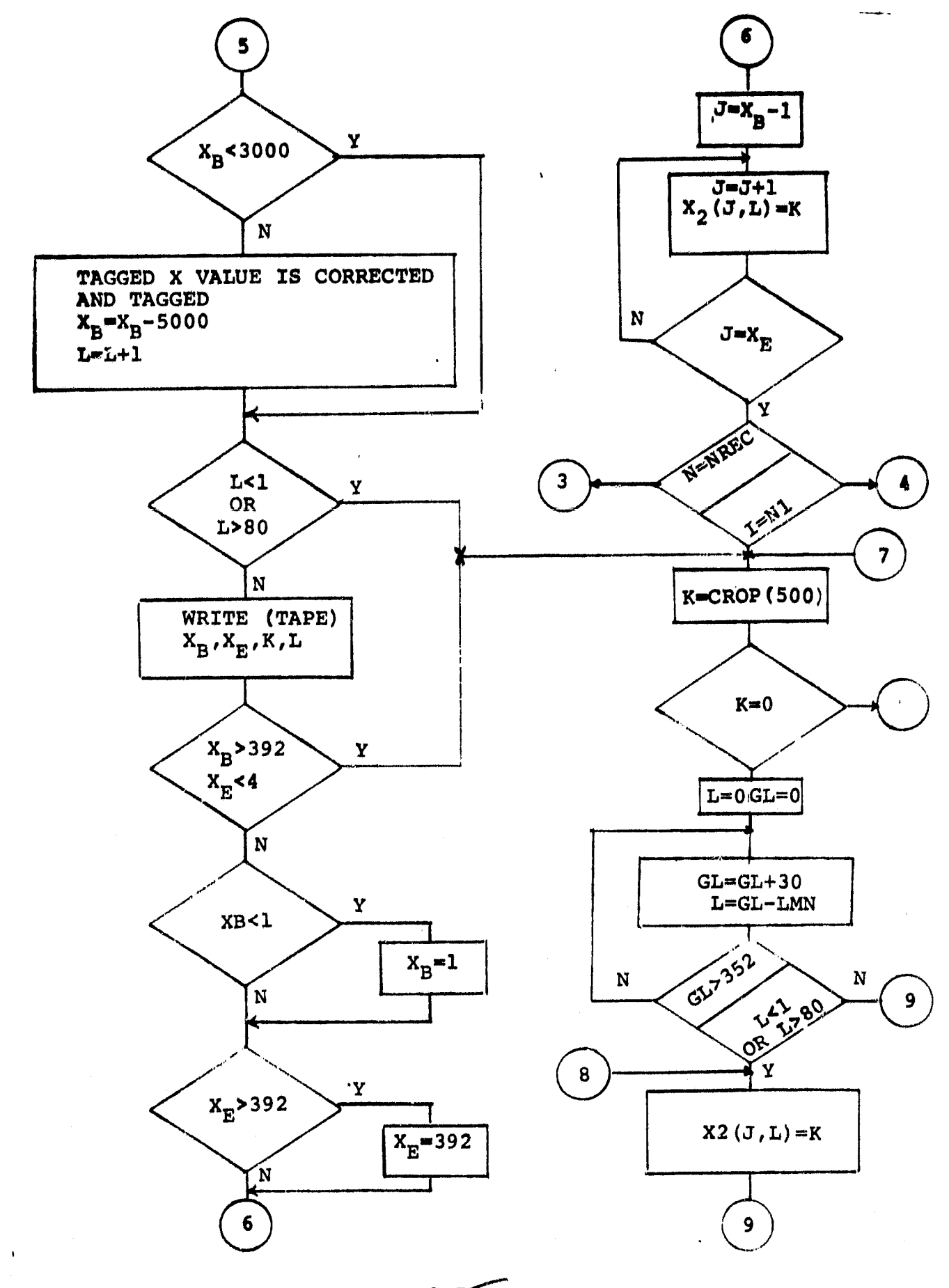

 $357$ 

 $\hat{a}_{\rm eff,iso}$  $\sim$ 

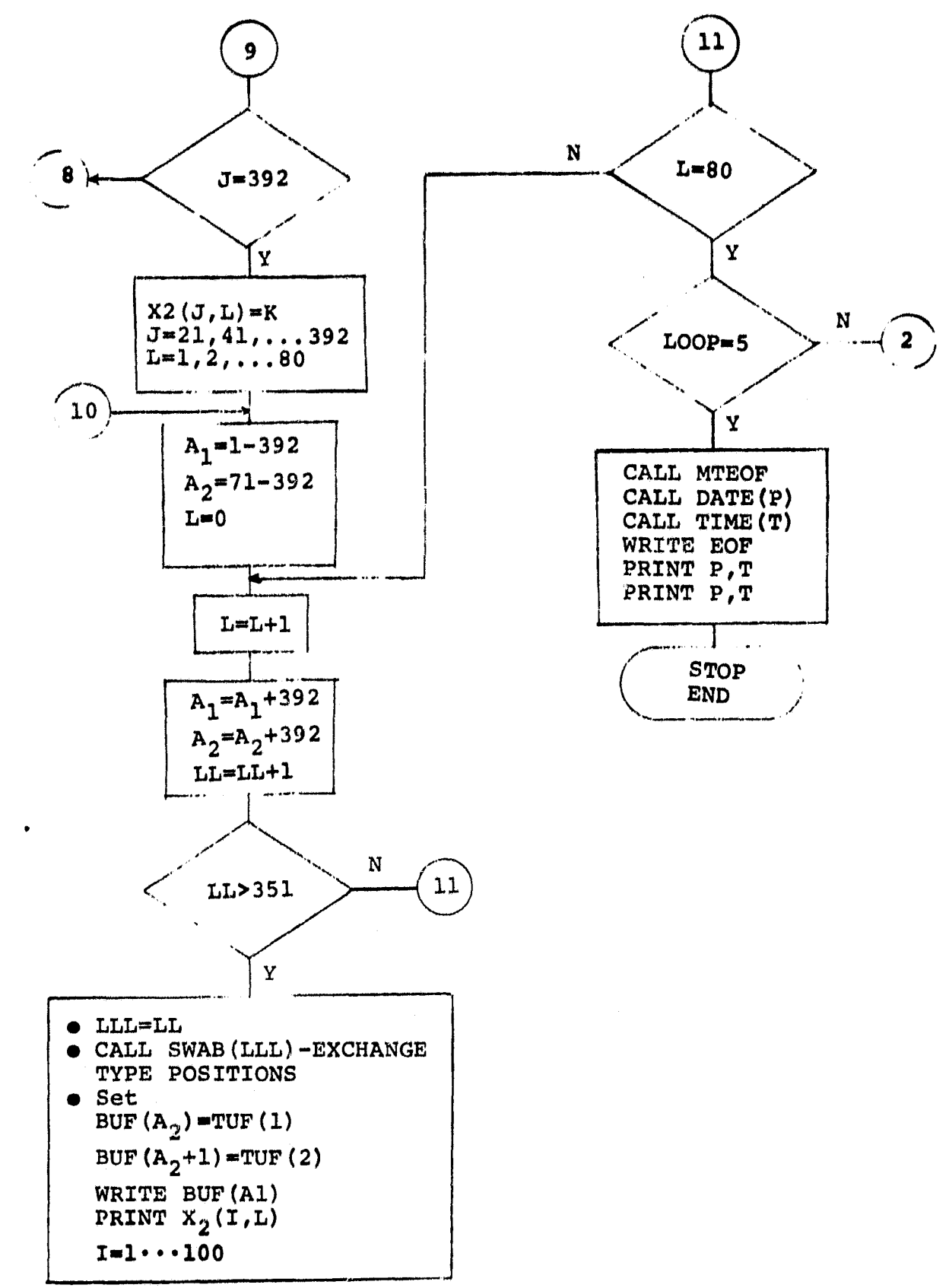

1E

# $3.2.14.8$  Listing

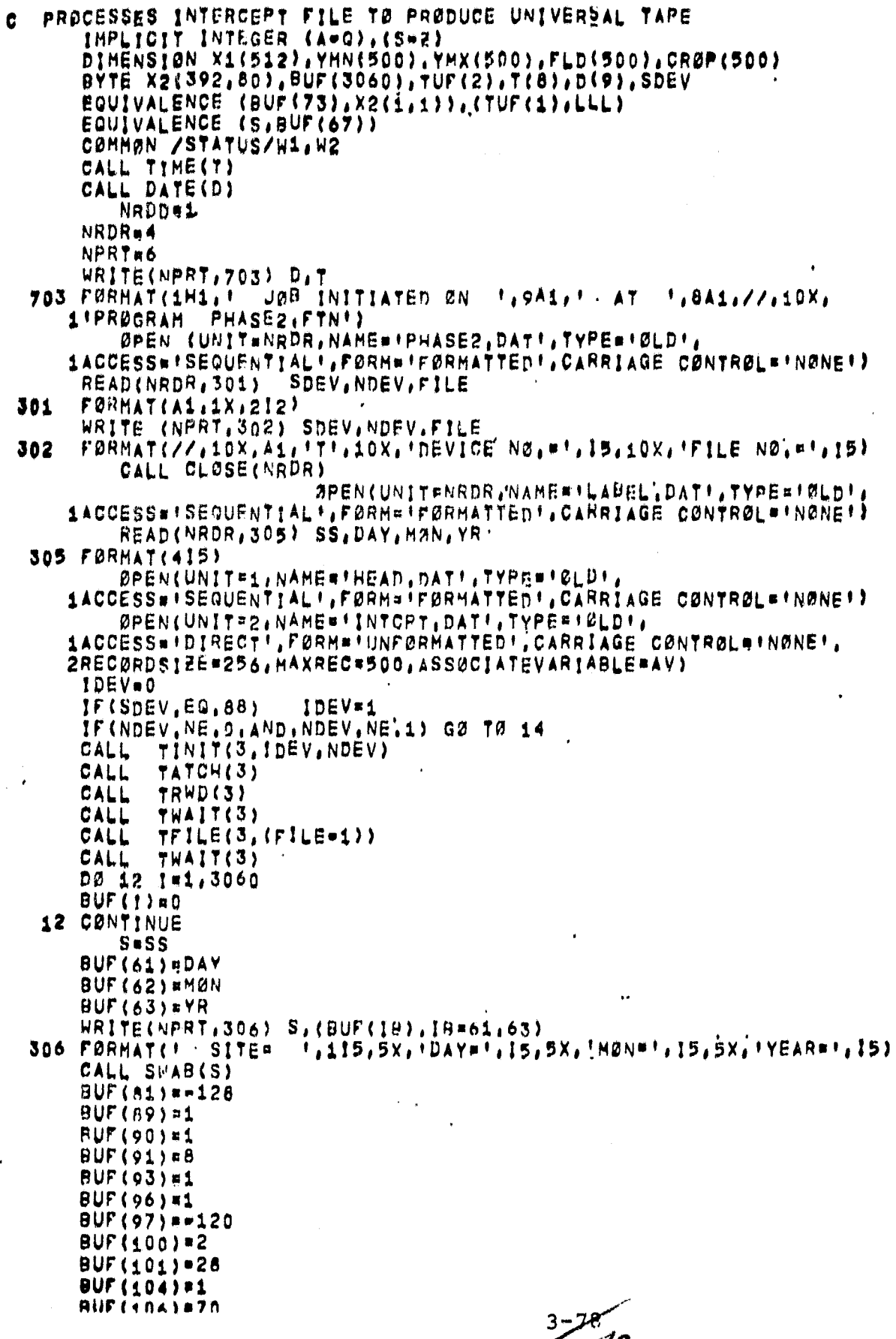

 $79$ ممسم

```
BUF (100) = 1
      BUF(110)#1
      BUF(111) == 120
      BUF(1778)*1BUF(1786)=1
      BUF (1787)=1
      BUF(1788)==120<br>CALL THRIT(3, BUF, 1530)
      CALL
            TWAIT(3)
      REWIND 1
      READ(1,201) NREC
  201 FORMAT(115)
      READ(1,202) (YMN(1),1=1,NREC)
      READ(1,202) (YMX(1), I=1, NREC)
      READ(1,202) (FLD([), [=1,NREC)
  202 FØRMAT(5015)
      DØ 1 1=1,500
      CROP(1) = 01 CØNTINUE
      WRITE(NPRT,500)
  SOO FØRMAT(//.10X, FIELD TØ CRDE TRANSFØRMATION',//.7X.IFIELD'.2X.
     1'T0', 2X, 'FIELD', 6X, 'CØDE')
    2 CØNTINUE
      READINRDR, 203) FB, FE, C
  203 FØRMAT(315)
      WRITE(NPRT, 206) FB, FE, C
  206 FØRMAT(1H ,3110)
      IF(C,EQ,-1) G0 T0 555
      IF(FB, EQ, 0) GØ TØ 4
      DØ 3 I=FB,FE
      CRØP(I)#C
    3 CØNTINUE
      GØ TØ 2
  555 CØNTINUE
          Dø 501 1=1,250
          11 = 1 + 250CRØP(II)=1
 501
          CRØP(I) = 1
     4 CØNTINUE
      LL=0
       LMN#-79
       DØ 13 LØØP=1,5
       LMN#LMN+80
       LMX¤LMN+79
       DØ 10 J=1,392
       DØ 11 J*1,80
       X2(1, J) = 011 CONTINUE
   10 CONTINUE
       DØ 5 N#1, NREC
       WRITE(NPRT, 208) YMN(N), YMX(N), FLD(N)
D
  208 FØRMAT(1H , 3110)
       IF((YMX(N),LT,LMN),ØR,(YMN(N),GT,LMX)) GØ TØ 5
       LEYMN (N) *LMN
       FIELDWFLD(N)
       K*CRØP (FIELD)
       1F(K'En'0) GM TØ 5
          K*K-128
       READ(21N) X1
       N1=X1(512)
       WRITE(NPRT, 888) (X1(I), I=1, N1)
D
   888 FØRMAT(1H (2016)
       DØ 6 191, N1, 2
       XB=Xi(I)
       XE = X1(1+1)
                                              متى سى دىر
       URITO(HORT.ARA) T.VR.YF.V.I
' h
```
IF(XB.LT.3000) QO 79 7 TAGGED XOVALUE IS CORRECTED BY SUBTRACTING 5000 c XB\*XB-5000 C. TAGGED XWVALUE SIGN'LS START OF A NEW LINE LUL+1 7 CØNTINUE  $IF(L, LT, 1)$  or to 6 IF(L,GT,BO) GØ TØ 5 WRITE(NPRT,207) I.XB.XE.K.L ħ 207 FØRMAT(1H .5120) IF(X8,GT.392) GØ TØ 6  $IF(XE, LT, 1)$  GO TO 6 IF(XB.LT.1) XB#1 IF(XE.GT.392) XE#392 DØ 8 J#XB,XE  $X2U_iLY_iX$ 8 CONTINUE 6 CONTINUE 5 CØNTÍNUE K=CRØP(500) IF(K,En, 0) GØ TØ 19 KaK-128 DØ 15 GL=32,352,30 LeGLOLMN IF((L.LT.1). PR. (L.GT.80)) GØ TØ 15 DØ 16 Ja1,392 X2(J.L)#K 16 CØNTINUE 15 CØNTINUE **DØ 17 Le1,80** DØ 18 J=21,392,20 X2(J,L)=K 18 CØNTINUE 17 CONTINUS 19 CONTINUE A1#1-392 A2=71-392 **DØ 9 Lwi.80** A1=A1+392 A2#A2+392 **LLFLL+1** IF(LL, GT. 351) GØ TØ 14 LLL=LL CALL SWAB(LLL)  $BUF(A2) = TUF(1)$ BUF( $A2+1$ ) = TUF(2) CALL TWRIT(3, BUF(A1), 270) CALL THAIT(3) WRITE(NPRT,204) (X2(I.L),Imi.100) Þ 204 FØRMAT(1H ,100I1) 9 CONTINUE 13 CØNTINUE 14 CONTINUE CALL TEOF(3) CALL TEDF(3) CALL DATE(D) CALL TIME(T) WRITE(NPRT, 205) D.T WRITE(NPRT.205) D.T 205 FØRMÄT(1 JØB CØRPLETED ØN  $\mathbf{1.941}$ **1,8A1)** AT. 376P **END** 

ing.<br>Panala

 $3 - 208$ 

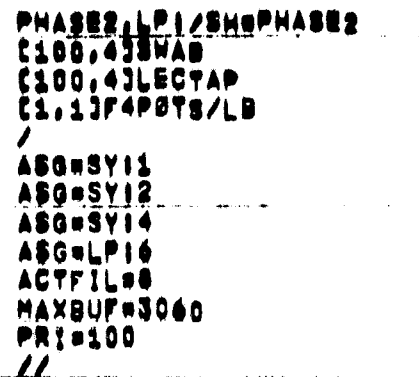

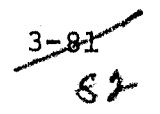

# 3.2.15 SECOND MODULL - FIRST UNIT (SPATL)

#### 3.2.15.1 Linkage <sup>+</sup>

SPATL is a stand-alone program which calls only standard system utility routines and the special subroutines TAB and ZAP.

#### 3.2.15.2 Interface

Communication with subroutines is through the calling arguments and the common BK1.

# 3.2.15.3 Input

SPATL requires input of a "ground truth" magnetic disk file product of an earlier execution of the first module of this system and of card entries of corresponding analyst "dot" labeling data (see Appendix A).

#### 3.2.15.4 Output

Printout of accuracy assessment parameters (see Appendix B) ' including:

- 1. True wheat proportion
- 2. Proportion of wheat pixels on field boundaries
- 3. "Dots" labeled by ground truth
- 4. Probability of misclassification of analyst labeled dots.

A complete description of the SPATL printout is included in Appendix B.

#### 3.2.15.5 Storage

#### TBD

#### 3.2.15.6 Description

SPATL compares ground truth data with analyst dot labeling data to determine the accuracy of that analyst labeling.

 $3 - 82$   $83$ 

3.2.15.7 Flowchart

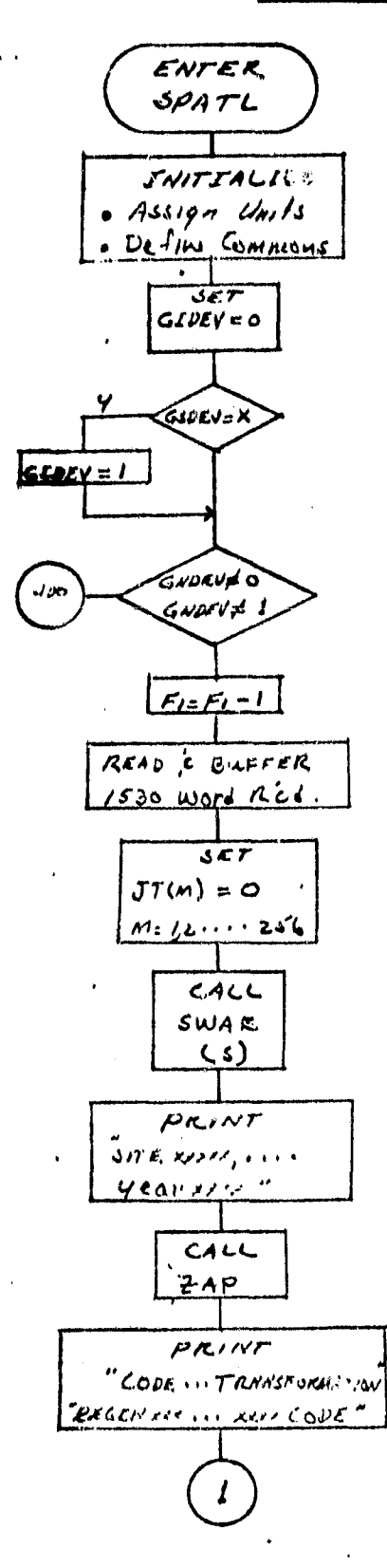

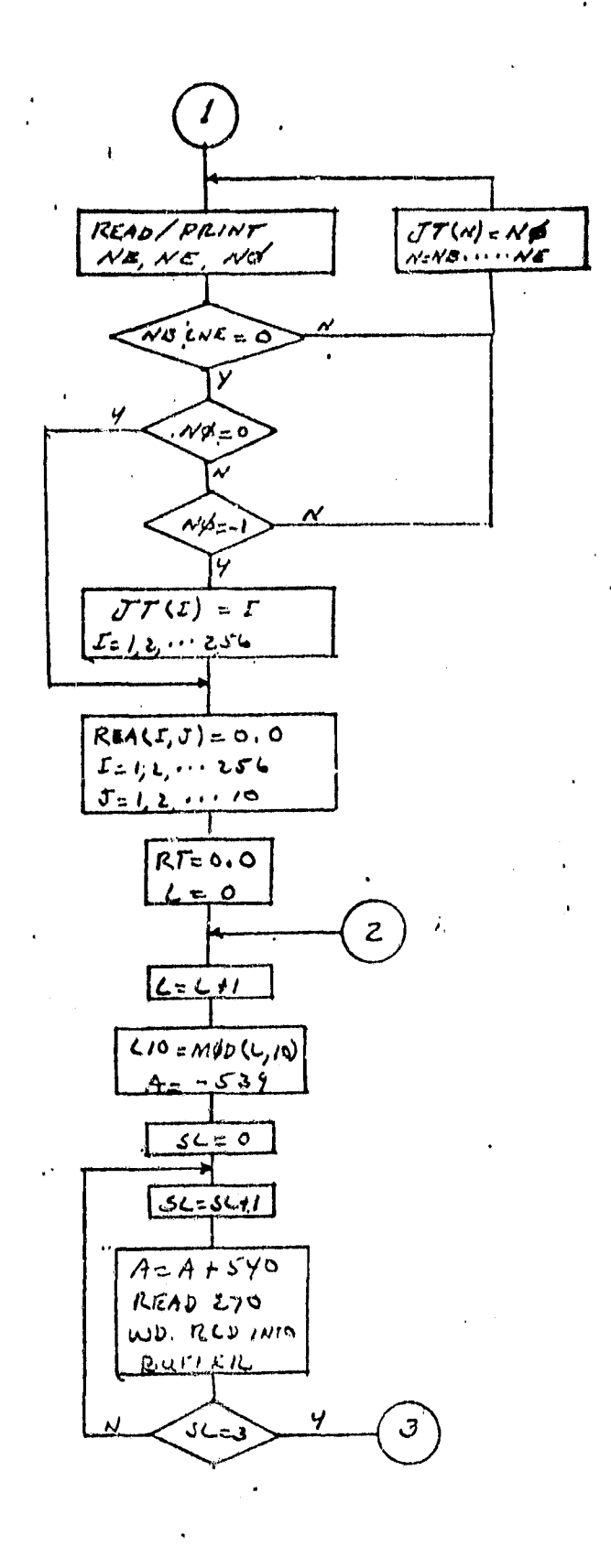

# ORIGINAL PAGE IS<br>OF POOR QUALITY

 $3 - 83$   $54$ 

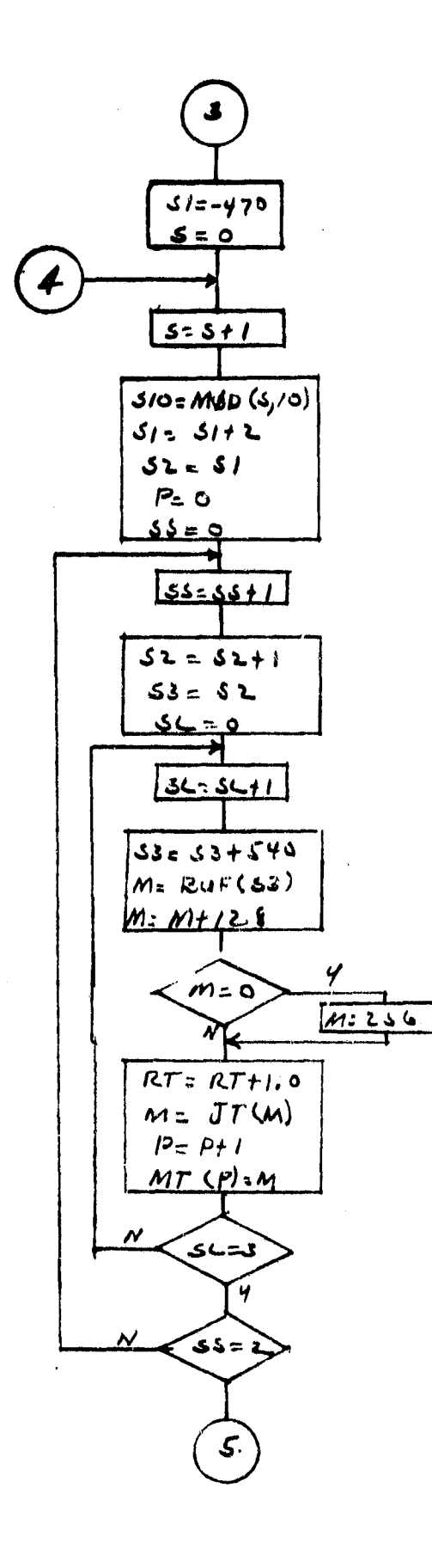

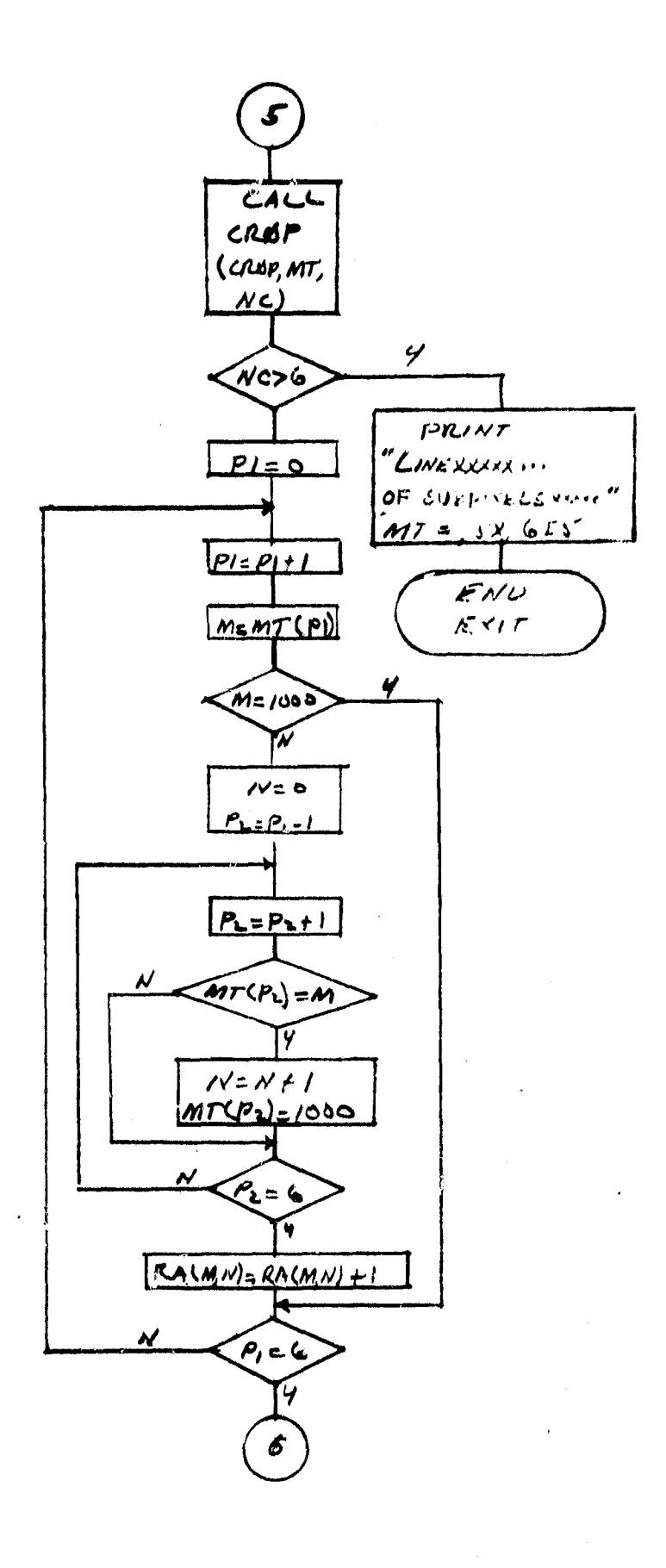

 $3 - 64$ 

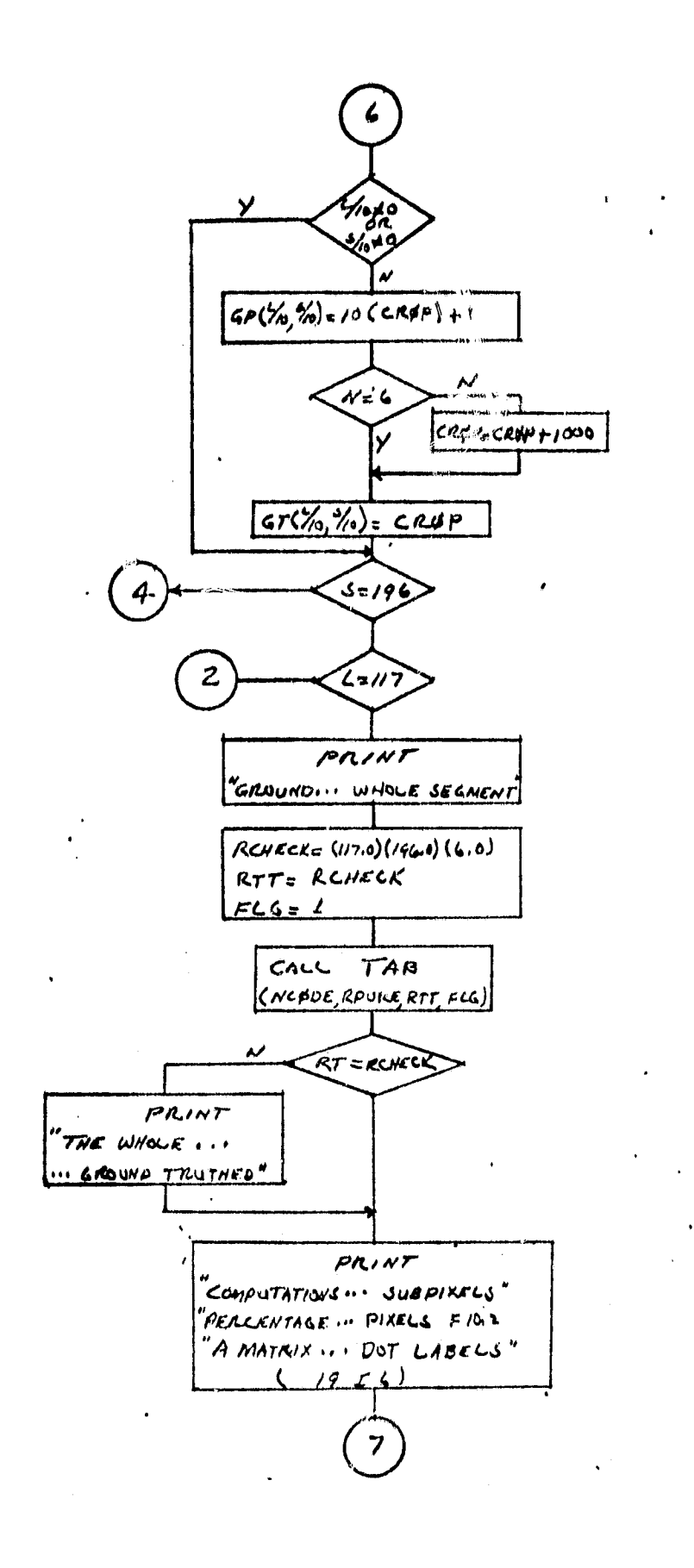

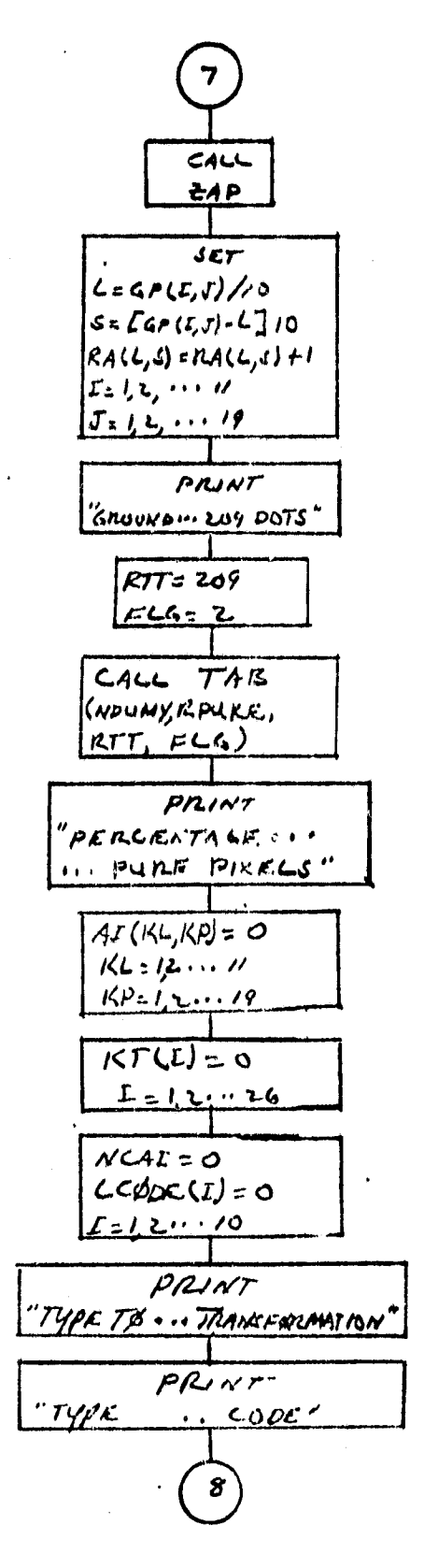

ORIGINAL PAGE IS OF POOR QUALITY

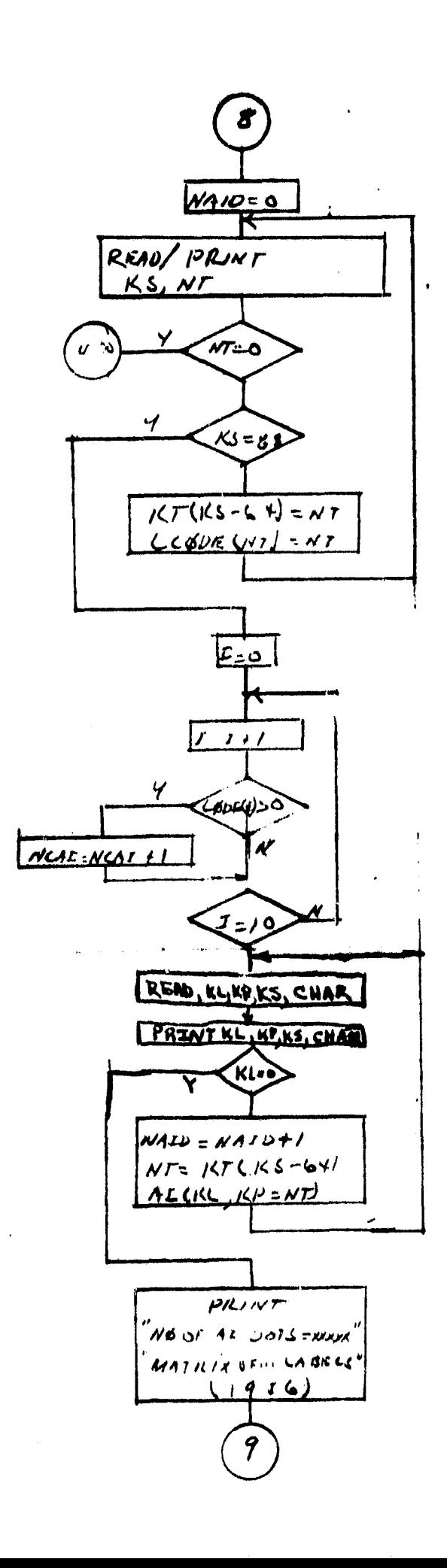

**RANGE** 

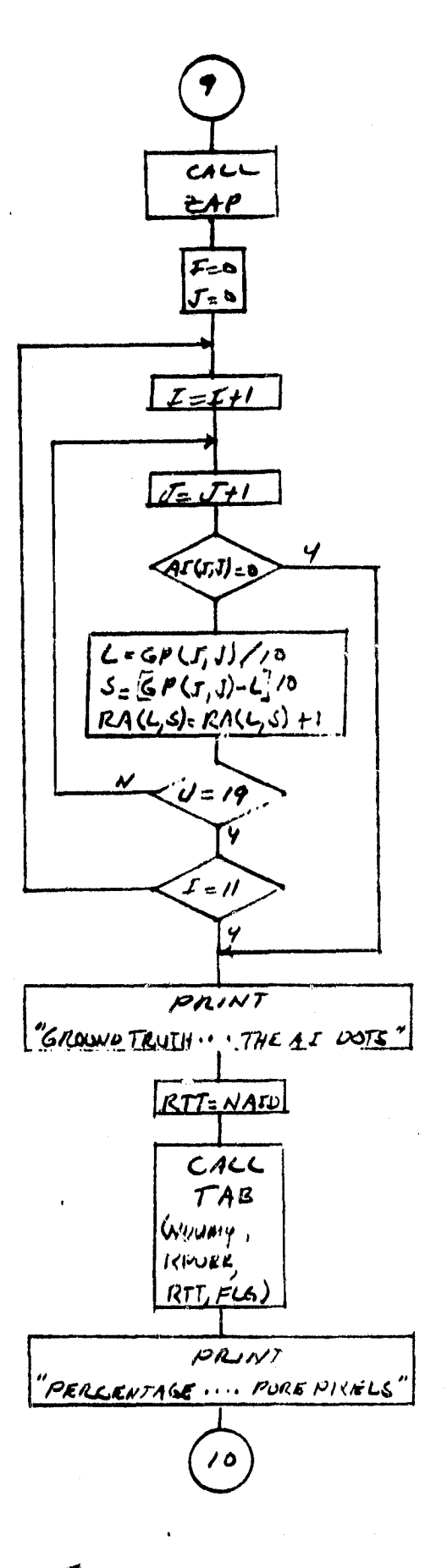

<sup>3</sup> 3-86g7

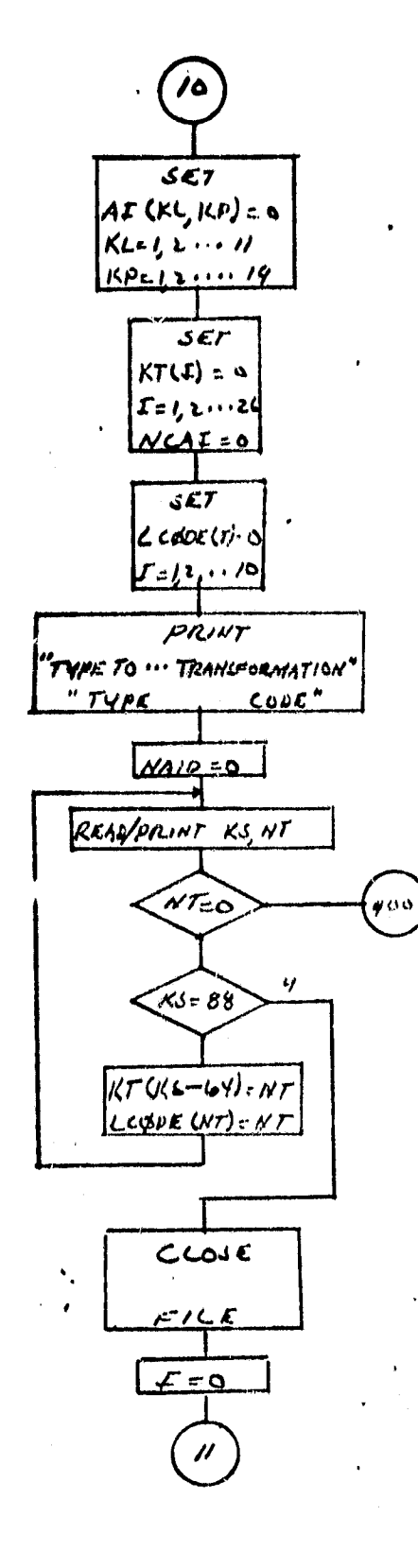

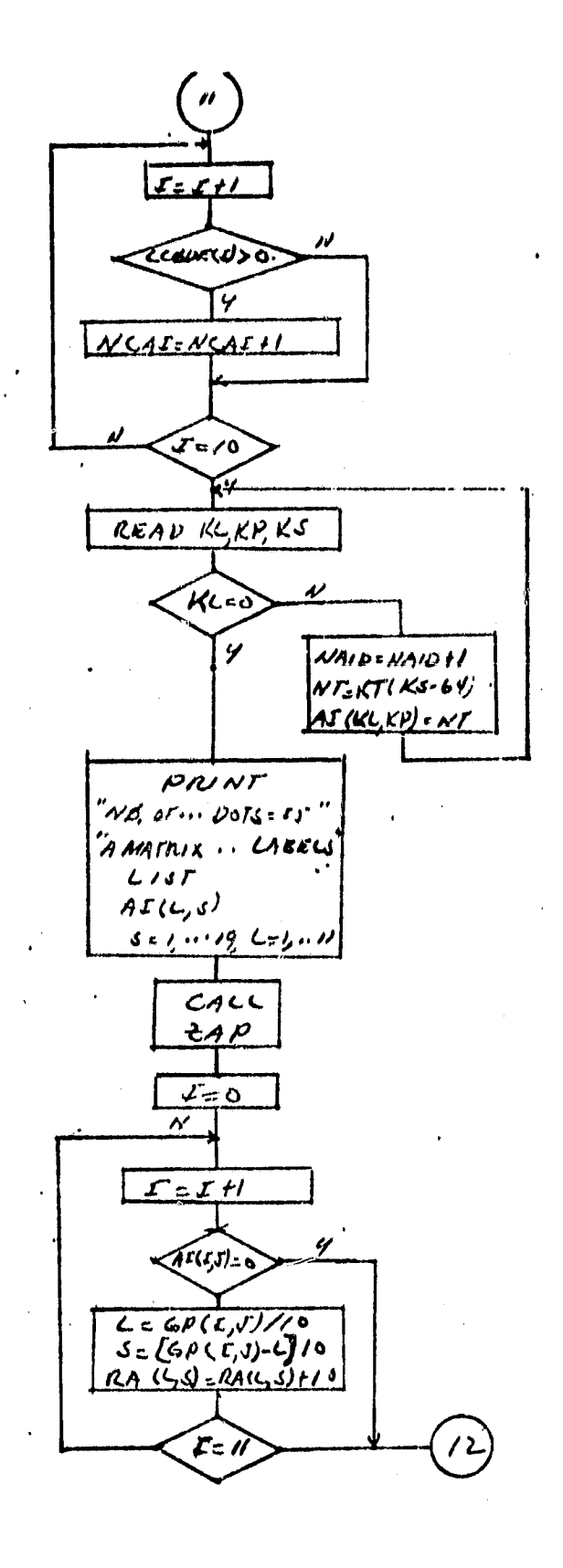

 $\mathcal{E}\mathcal{E}$ 

OF POOR PAGE IS

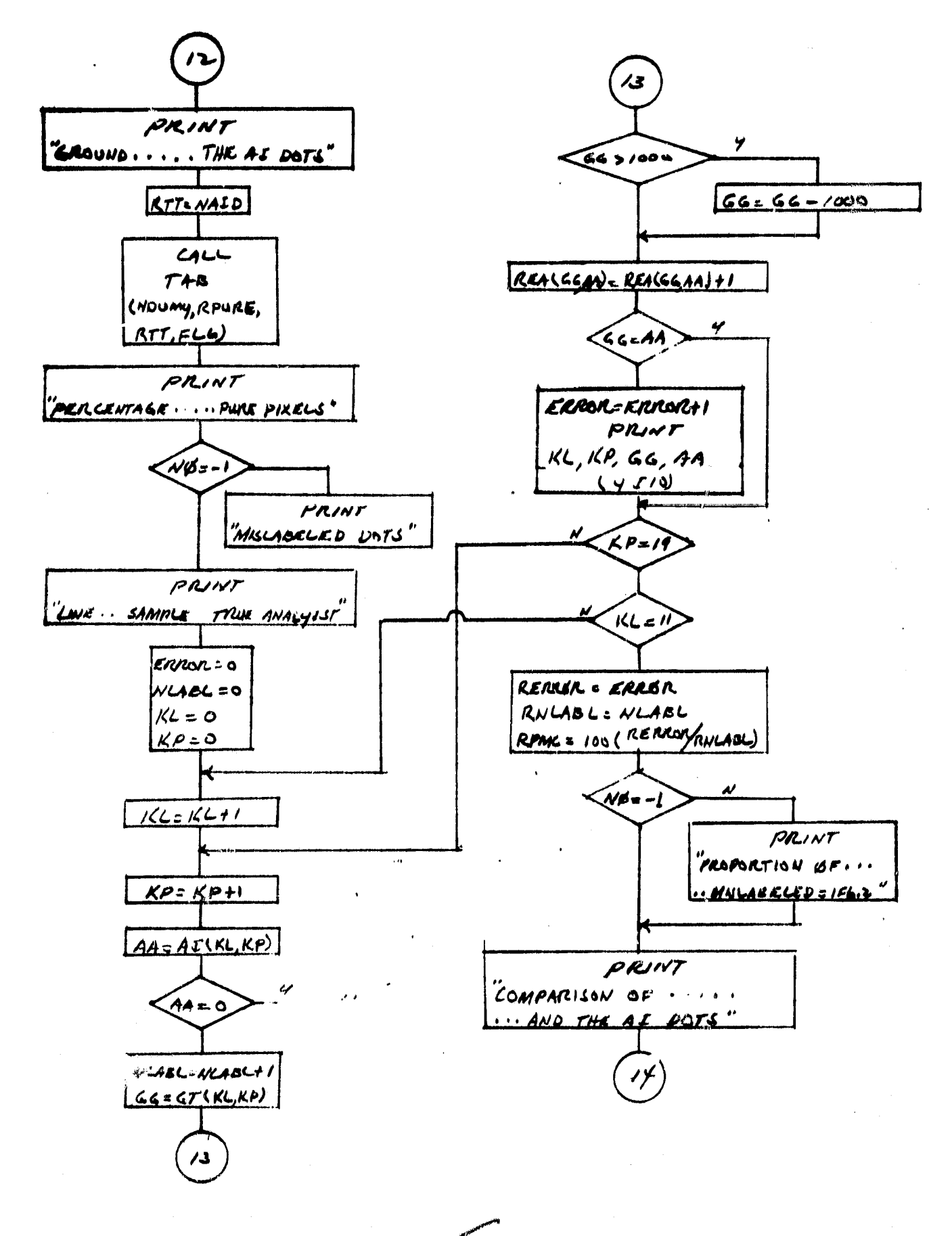

 $3 - 88$   $59$ 

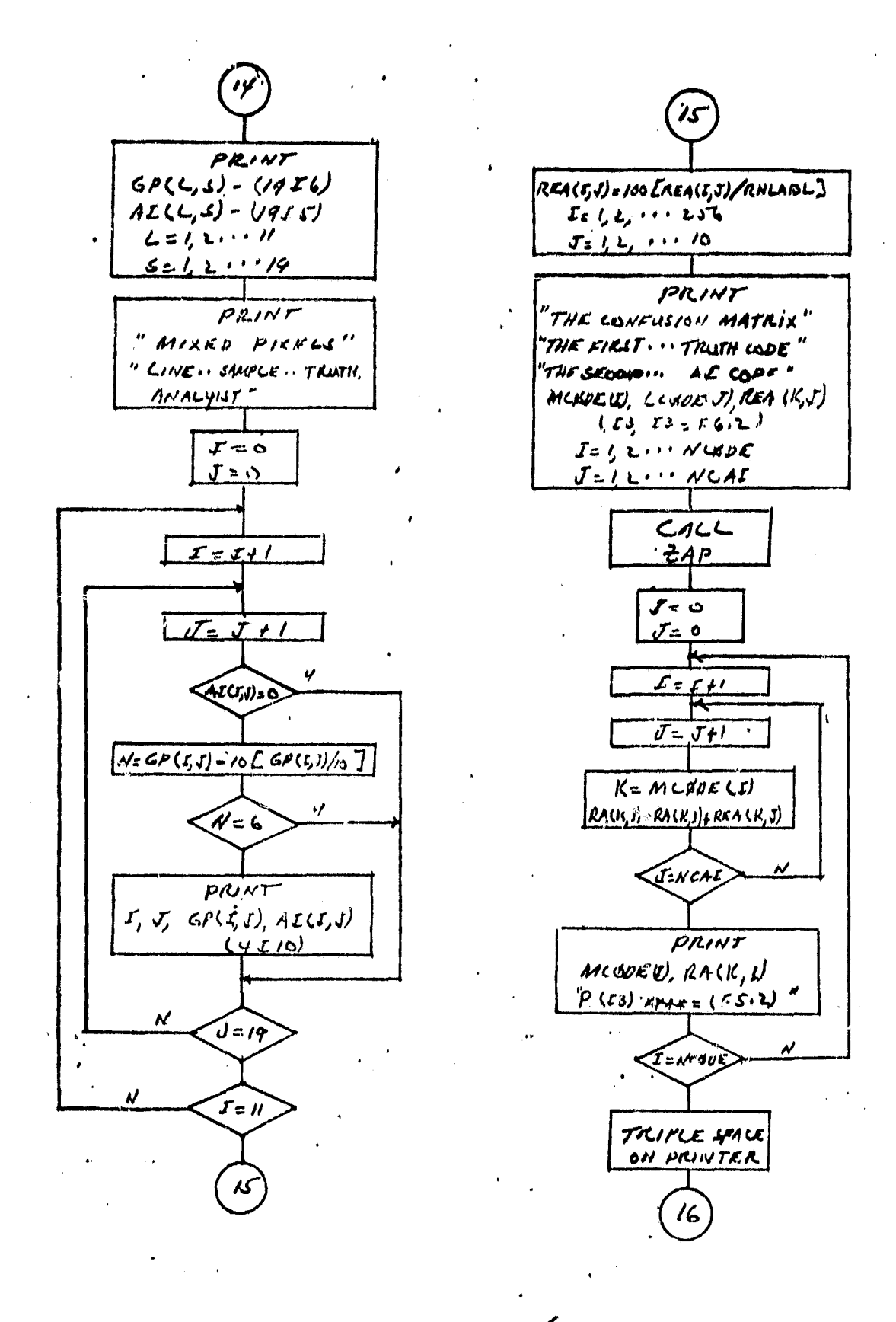

ORIGINAL DAGE OF POOR OUT

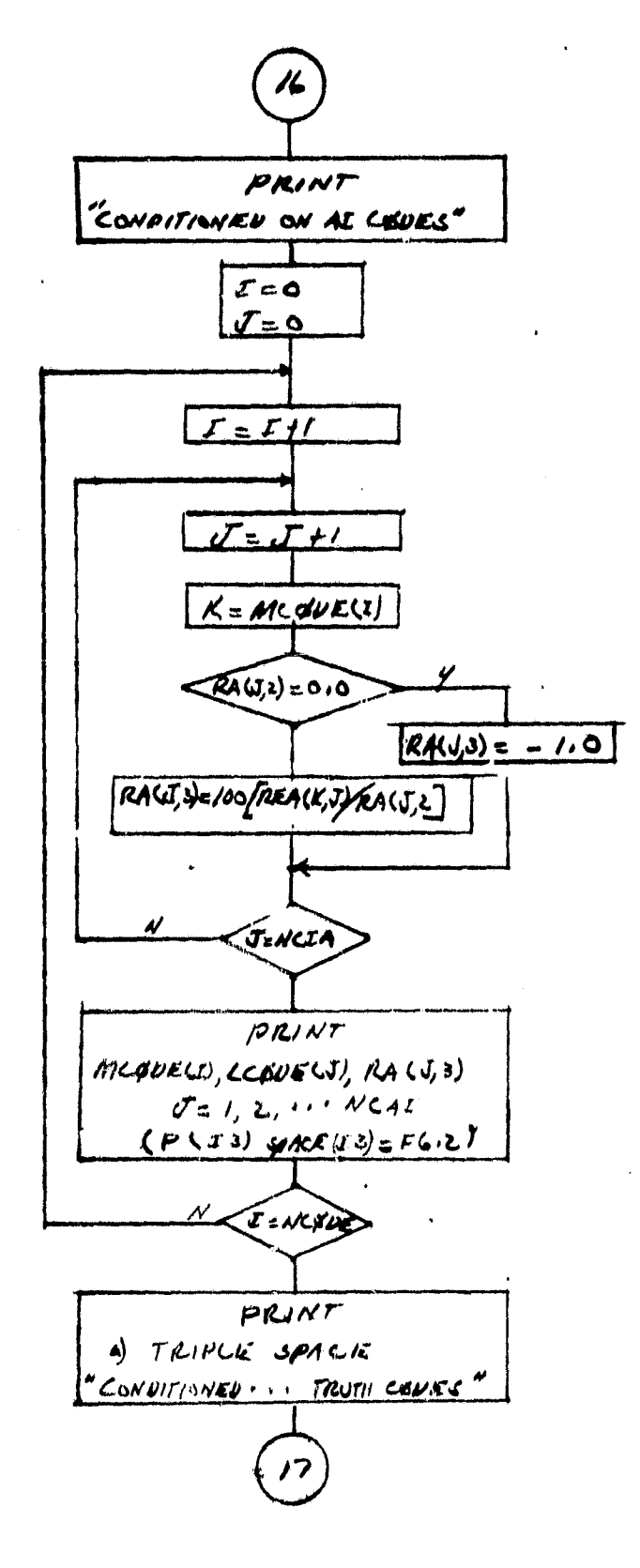

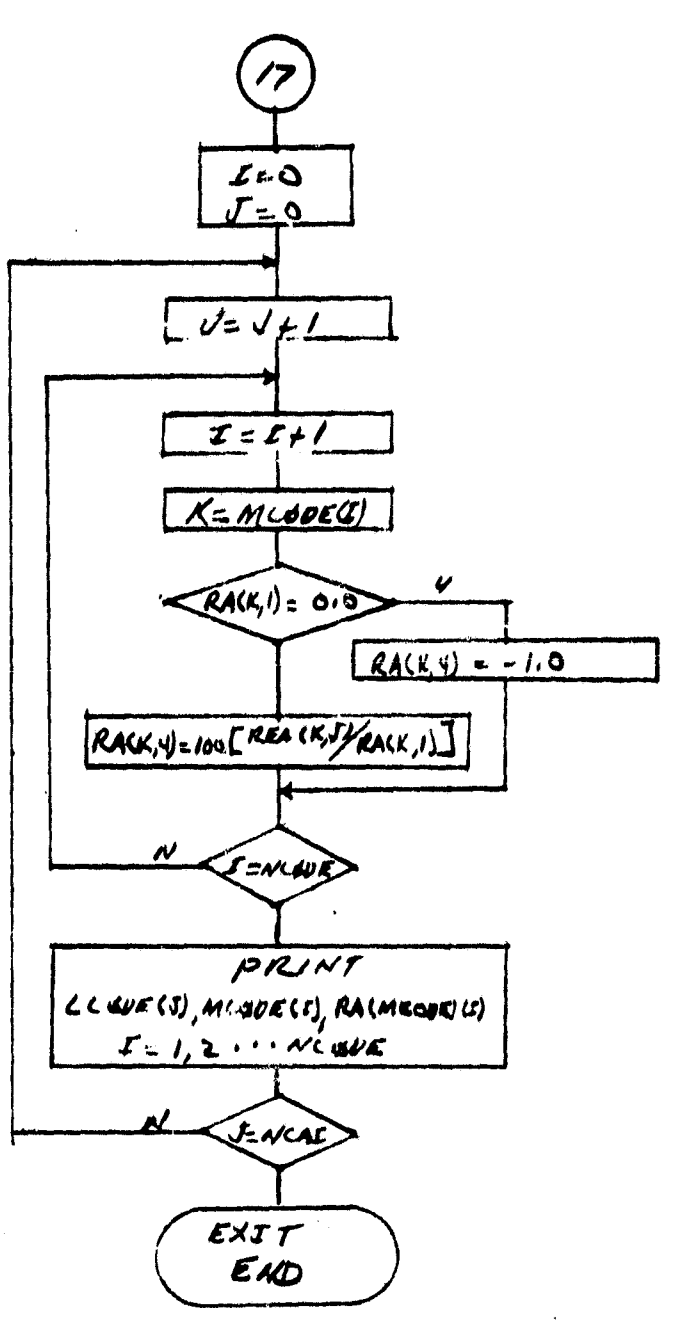

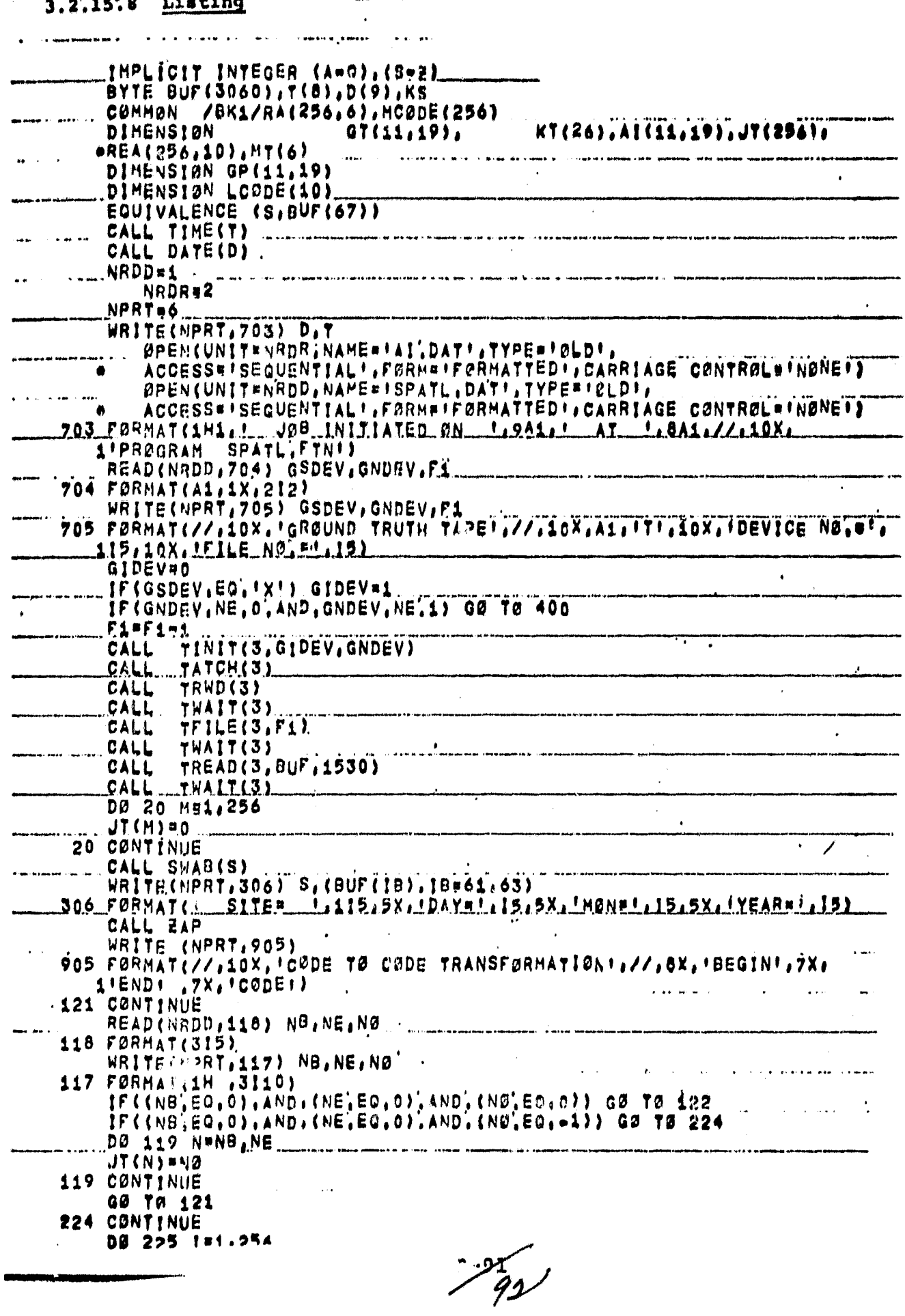

#### ساسا فأنفأ **The second Fineston**

 $\ddot{\phantom{0}}$ 

 $\mathbf{r}$ 

 $\epsilon$ 

a sa shekar

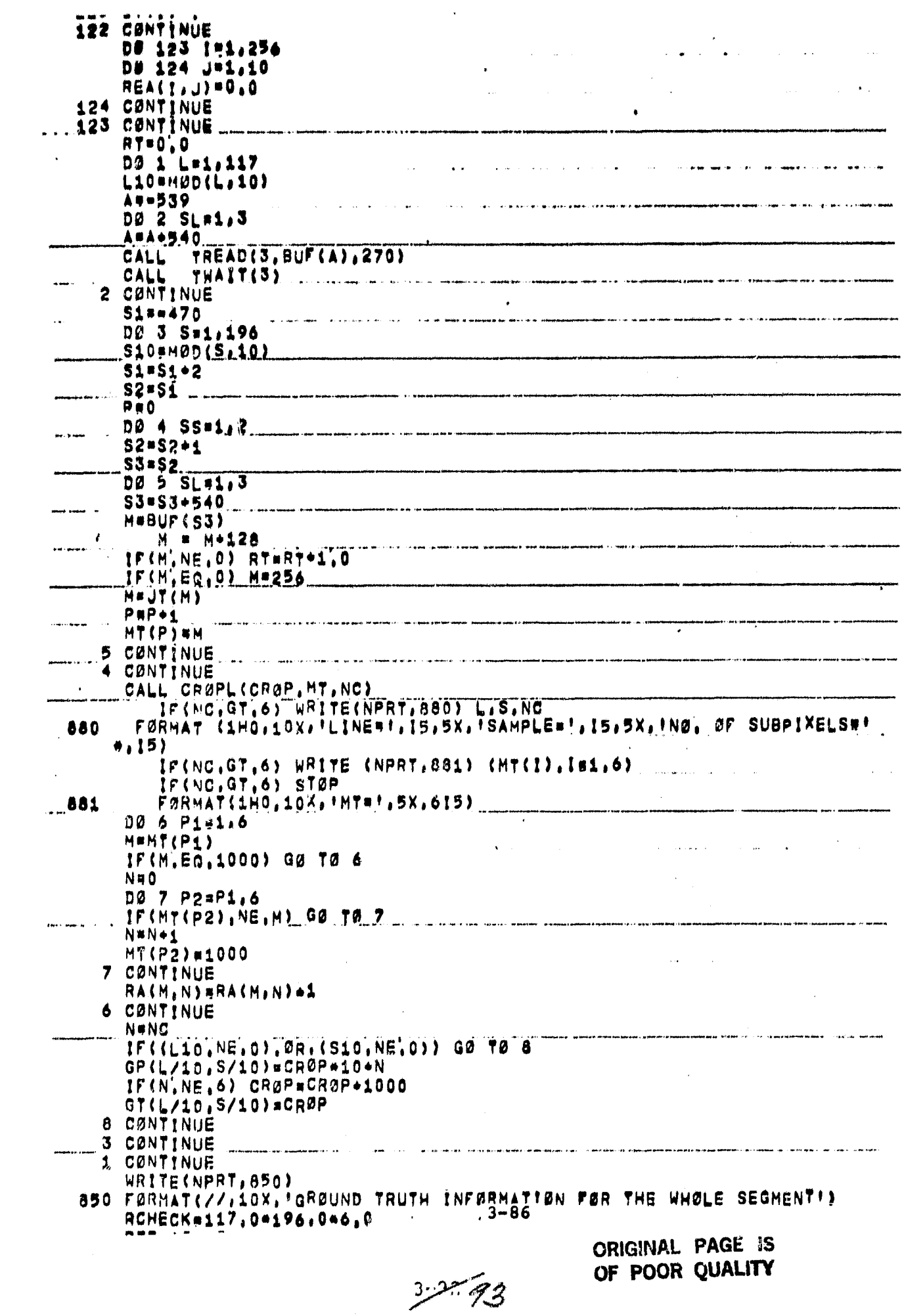

 $\sim$ 

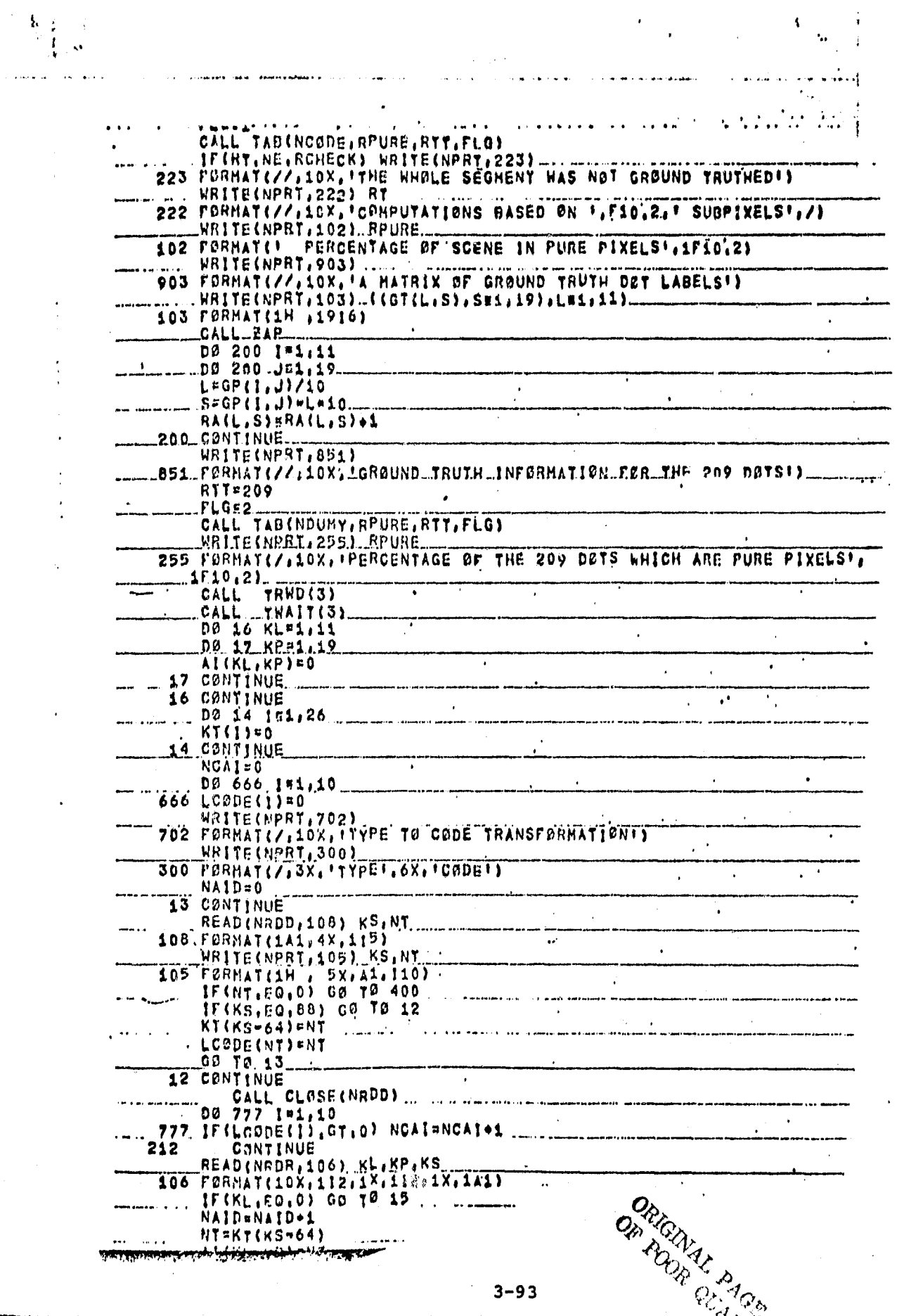

94

لأعجب وير

 $5 - 2$ 

स्ट<u>्र</u>ाम प्राप्त

 $\hat{\mathcal{E}}$ 

15 CONTINUE HRITE(NPRT,502) NAID 502 FERMAT(7,10X, TNO, OF AI DOTSHI,15) WRITE(NPRT, 902) CALL ZAP DØ 201 1-1, 1 IF(AT(1, J), E0.0) 00 T0 201 S\*GP(1, J) + 4\*10 RA(L, S) ¤RA(L, S) +1 201 CONTINUE WRITE(NPRT, 852) \_852 FORHAT(//,10X,1GROUND TRUTH INFORMATION FOR THE AL DOTS!) **RTT=NAID** CALL TABINDUMYIRPUPE.RTT.FLG) WRITE(NPRT, 256) RPURE 256 FØRMAT(//)10X. PERCENTAGE ØF THE AL DØTS WHICH ARE PURE PIXELS! 1710.23 POS FØRMAT(//10X, MRITE(NPRT, 901) FØRMATICCHATES SAMPLE **TRUE** 107. FURMATII **ANALYIST!)** ERRØR#0.... .<br>Saadadka teestaa ta'u NLABL\*0 DØ 18 KL=1,11 .<br>2004 - Januari - Antonio Antonio Alemandria de Caracterín de Mandalement (1904 - 1904 - 1904 - 1906 - 1906 -DØ 19 KP=1,19<br>AA=AI(KL;KP) IF(AA, FQ, 0) GØ TC 19 NLABL=NLABL+1 GG#GT(KL, KP) IF(GO, FO, AA) GO TO 22 **ERRURFERRUR+1**  $\mathbf{I}$ 110 FØRMAT(1H +4110) 22 CONTINUE  $\mathbf{y} = \mathbf{y} + \mathbf{y} + \mathbf$ 19 CONTINUE 18 CONTINUE RERRARSERROR RNLARL¤NLABL اللہ اس میں ہے۔<br>ایک اس مسلسل کا مشہورہ موجہ دیکھ اور ایک ایران ہ**ے جو دور ہ**یں جو میں ہے۔ RPMC#100,0\*RFRR0R/RNLABL IF(NO.NE,-1) WRITE (NPRT,109) RPMC<br>109 FORMAT(! PROPPRTION OF DOTS MISLAGELED#!,1F6,2) WRITE(NPRT, 951) 951 FARMAT(//,10X, COMPARISON OF THE GROUND TRUTH AND THE AT DOTS ) **ADO L#1,11** DØ. WRITE(NPRT,103) (GP(L,S),S=1,19)<br>WRITE(NPRT,801) (A1(L,S),S=1,19) 801 FØRMAT(1H ,19(15,1X),/) **800 CONTINUE** WRITE(NPRTT301) SO1 FØRMAT(7,10X,TMIXED PIXELS!)<br>WRITE(NPRT:107) DØ 302 7\*1.11<br>DØ 302 J\*1.19  $\mathbf{A}^{\mathrm{c}}$  and  $\mathbf{A}$ IF(AI(I,J),E0,0) GO TO 302 N#GP(1, J)=GP(1, J)/10\*10 WRITE(NPRT,110) I.J.GP(IIJ),AI(I.J) 302 CØNTINUE DØ 125 1=1,256

 $\mathbf{V}^{\mathcal{A}}$ 

 $\mathbf{F} \pm \mathbf{0}$ 

 $\pmb{\mathfrak{r}}$  $\bar{\mathbf{A}}$ 

 $3 - 94$ 

فعلاني

**相** 

 $\lambda$ 

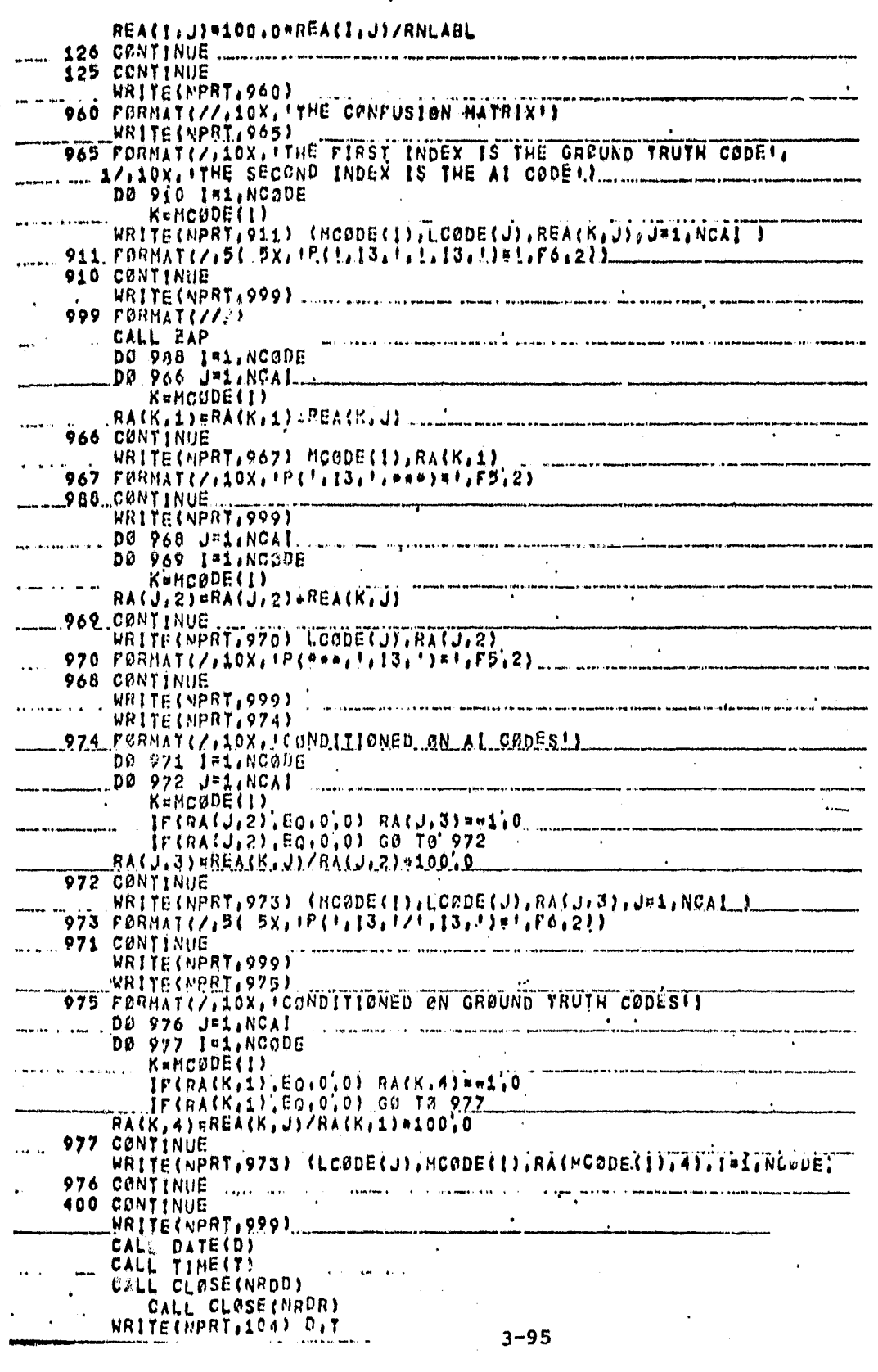

 $\mathscr{U}$ 

 $\label{eq:1} \frac{1}{\sqrt{2\pi}}\left[\frac{1}{\sqrt{2\pi}}\left(\frac{1}{\sqrt{2\pi}}\right)^2\right]$ 

À.

**PRIGINAL PAGE IS** 

 $\ddot{\phantom{a}}$ 

#### 3.2.16 SPATL SUBROUTINES.

Two special subroutines TAB and ZAP are called directly by SPATL. Communication between these and SPATL is through the common BKl.

۰.

the company

# 3.2.16.1 Subroutine TAB

3.2.16.1a Flowchart

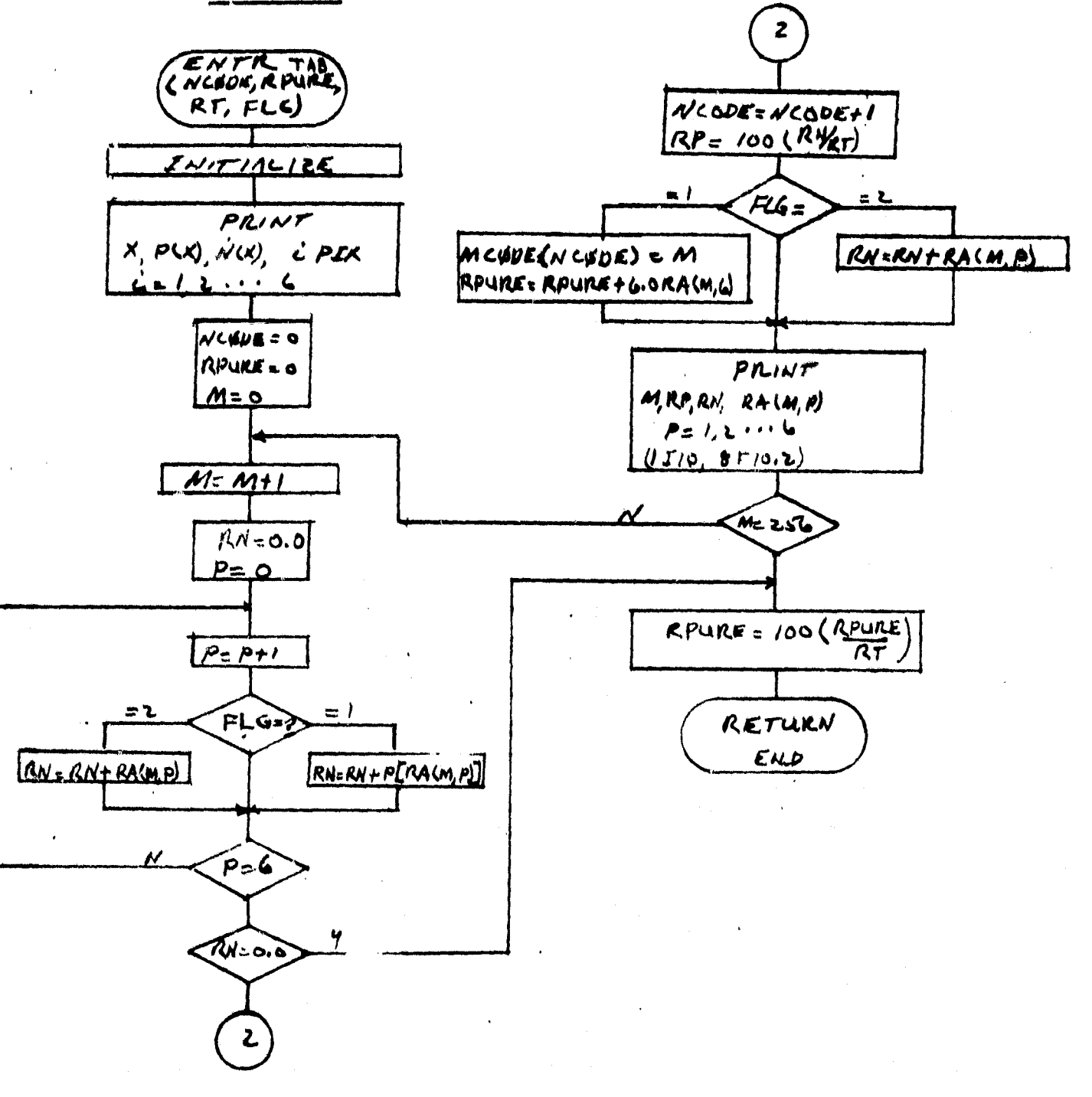

# 3.2.15.1b Listing

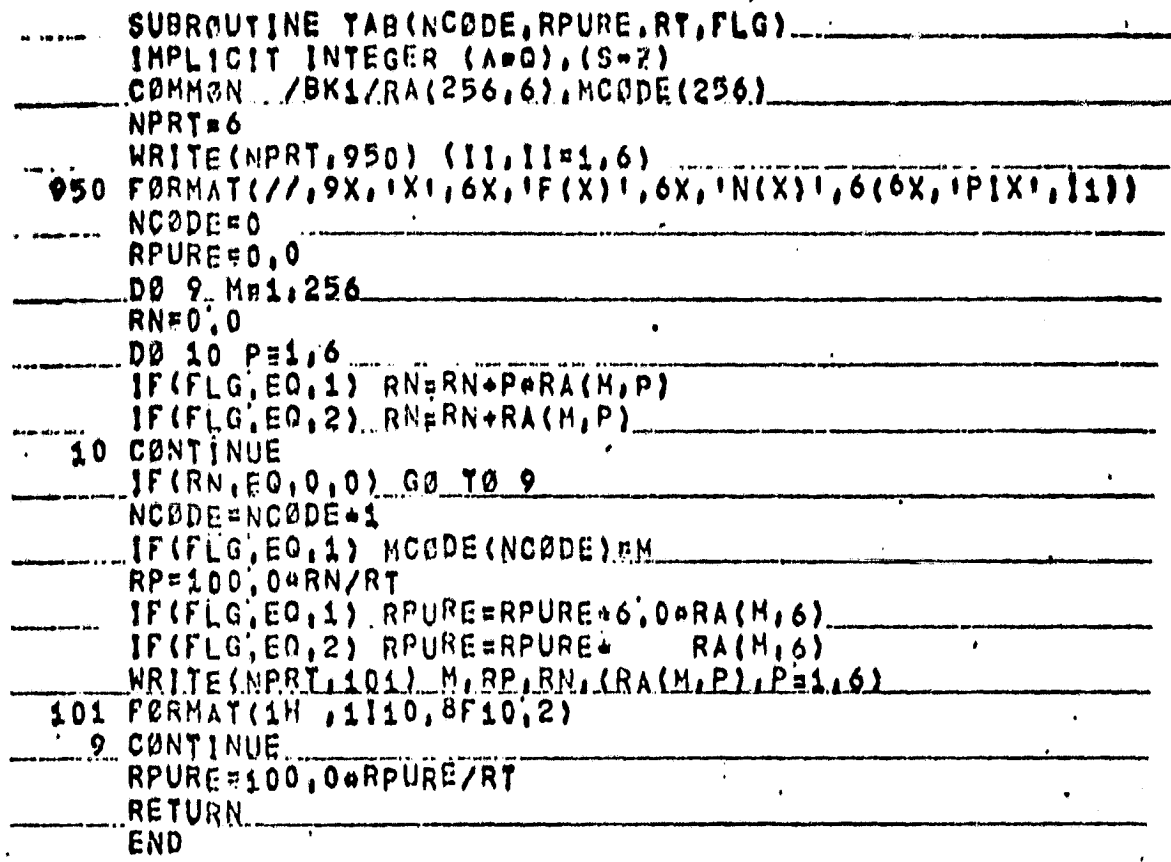

 $\frac{3 - 97}{98}$ 

# 3.2.16.2 Subroutine EAP

3.2.16.2a Flowchart

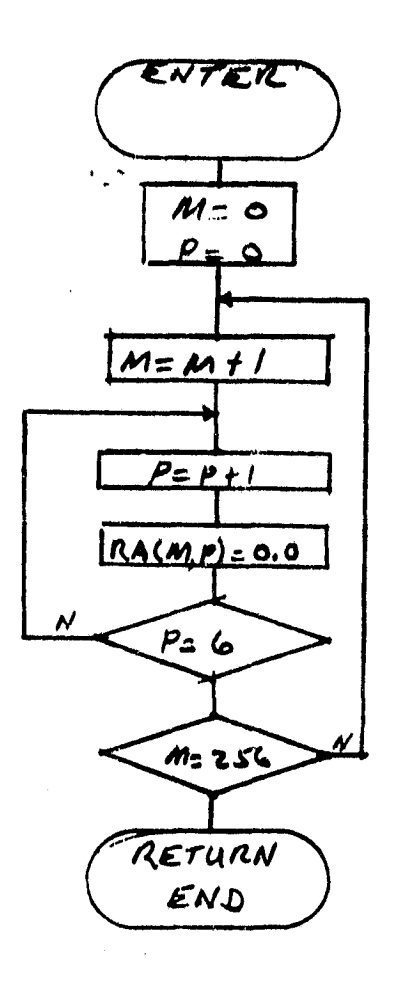

 $3 - 9$ 

3.2.16.2b Listing

 $\mathcal{Y}$ 

 $\mathbf{r}$ 

SUBR<u>autine zap</u><br>Implicit Integer (A=g),(S=2)<br>Comman /BK1/RA(256,6),MC0DE(256)<br>D0 20 M=1,256 L. DØ 21 PA16 **20 CONTINUE**<br>RETURN<br>END  $\bar{z}$  $\cdot$ 

3,95  $100$ 

3.2.17 SECOND MODULE - SECOND UNIT (ALLCRP)

3.2.17.1 Linkage

ALLCRP is a stand alone program which uses only standard system utility routines.

#### 3.2.17.2 Interface

None

# 3.2.17.3 Input

ALLCRP requires input of a "ground truth" magnetic tape of file product of an earlier execution of the first module of this system. It also requires input of a companion DTRM tape (reference 1) and card entries of corresponding analyst "dot" labeling data and a crop to small grain *transformation (* see Appendix A).

## 3.2.17.4 Output

Printout of accuracy assessment parameters (see Appendix B) including:

- 1. Maximum likelihood proportion estimate
- 2. Classification and pixel counting proportion estimate
- 3. Probability of misclassification
- 4. Variance of Procedure 1 proportion estimate

# 3.2.17.5 Storage

**THD** 

#### 3.2.17.6 Description

ALLCRP compares as small grains and other ground truth data with operational classification data, analyst dot labeling and ERIPS automatic labeled data (DTRM) to determine their accuracy.

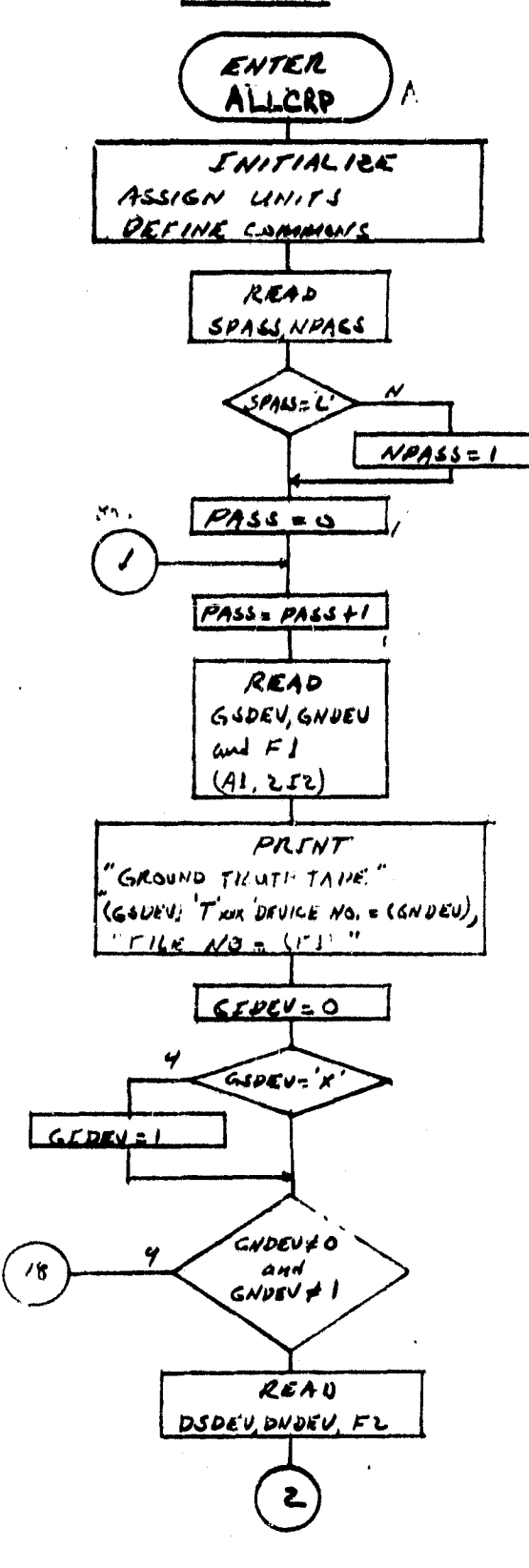

ķ.

.<br>ജില്ലിക്ക് കോണ്ട് കേരണം

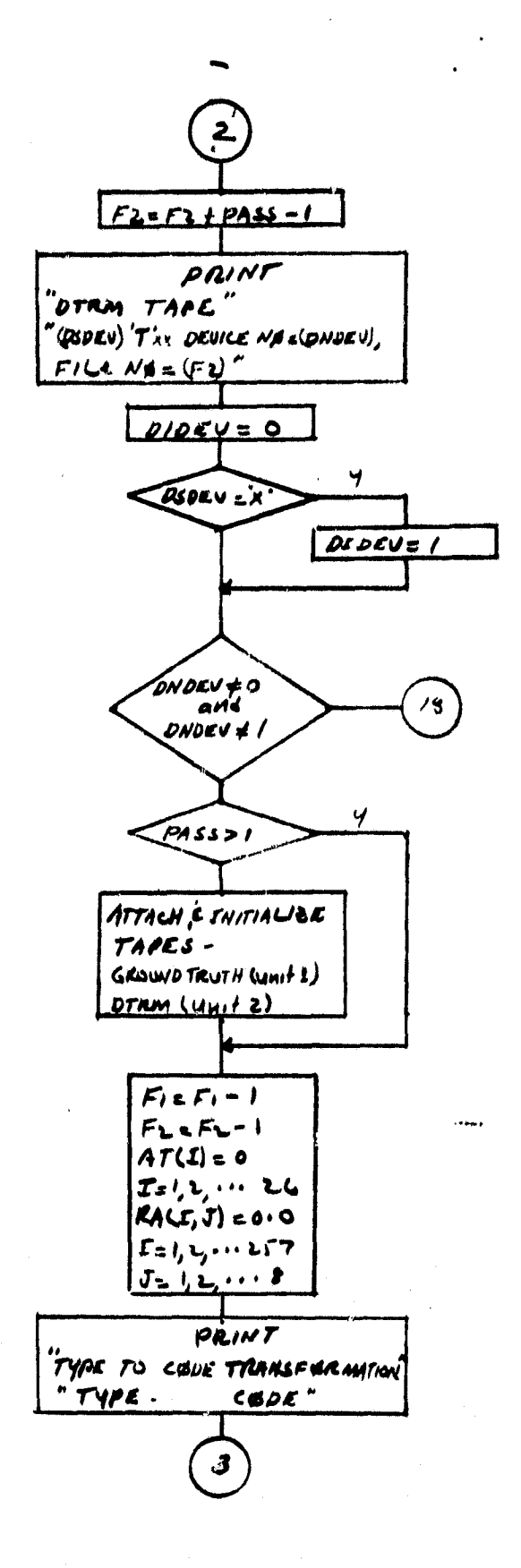

 $3-101$ 

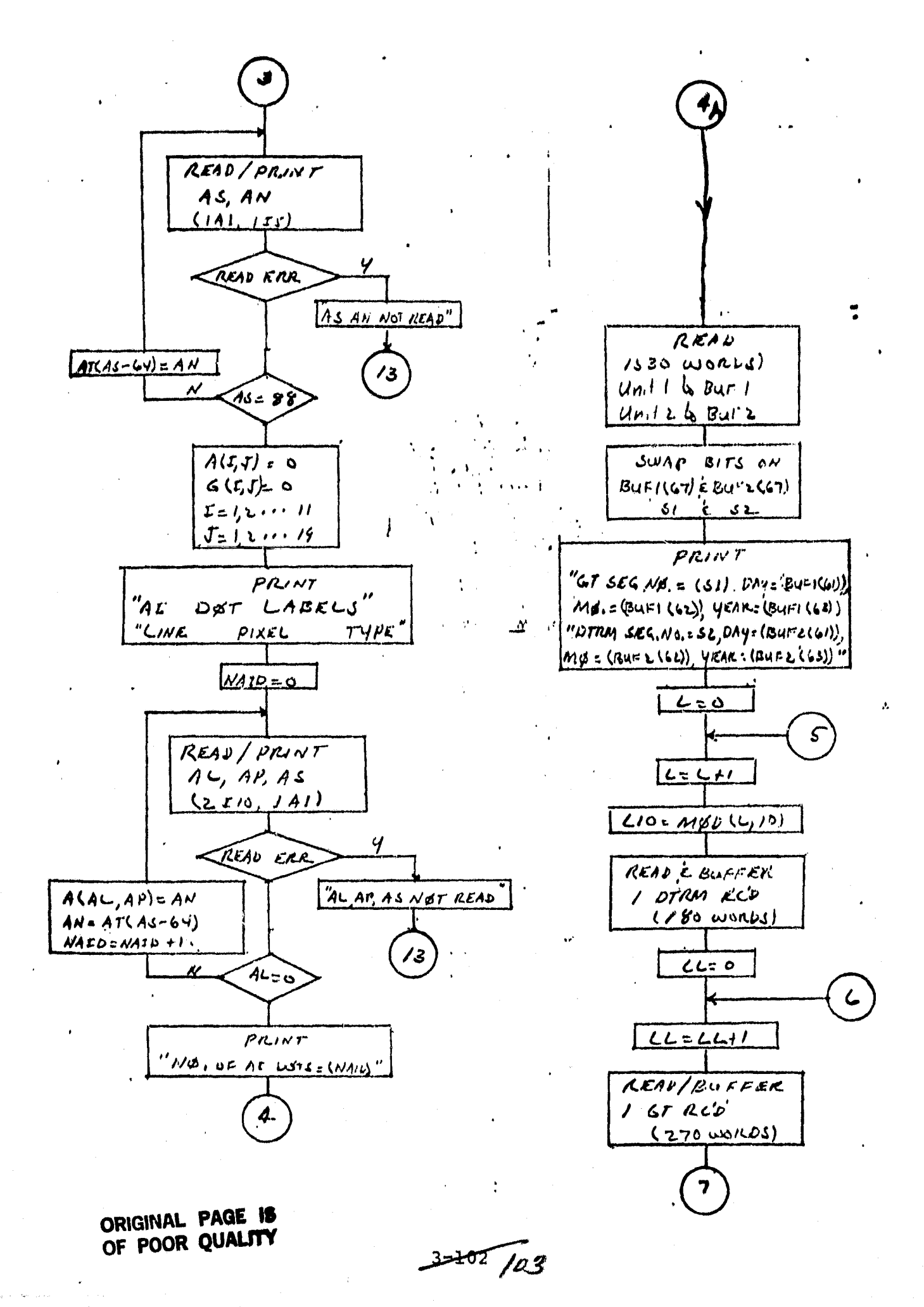
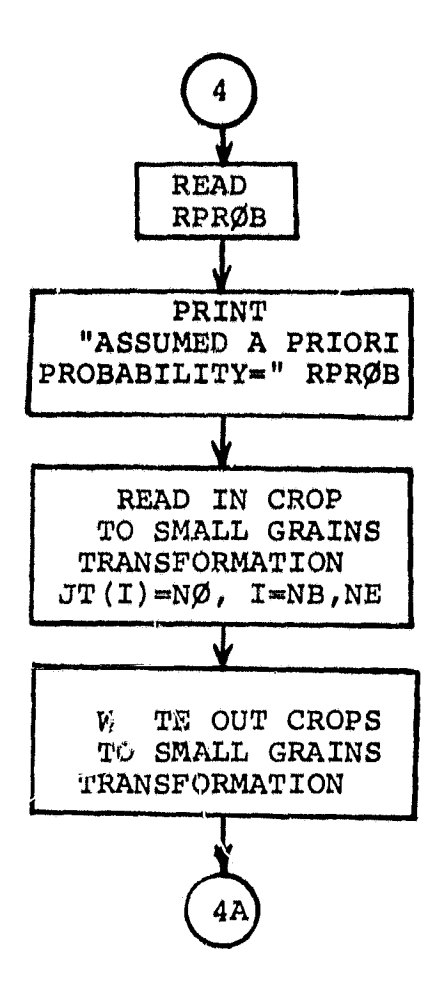

 $\frac{3-105}{104}$ 

 $\sim$ 

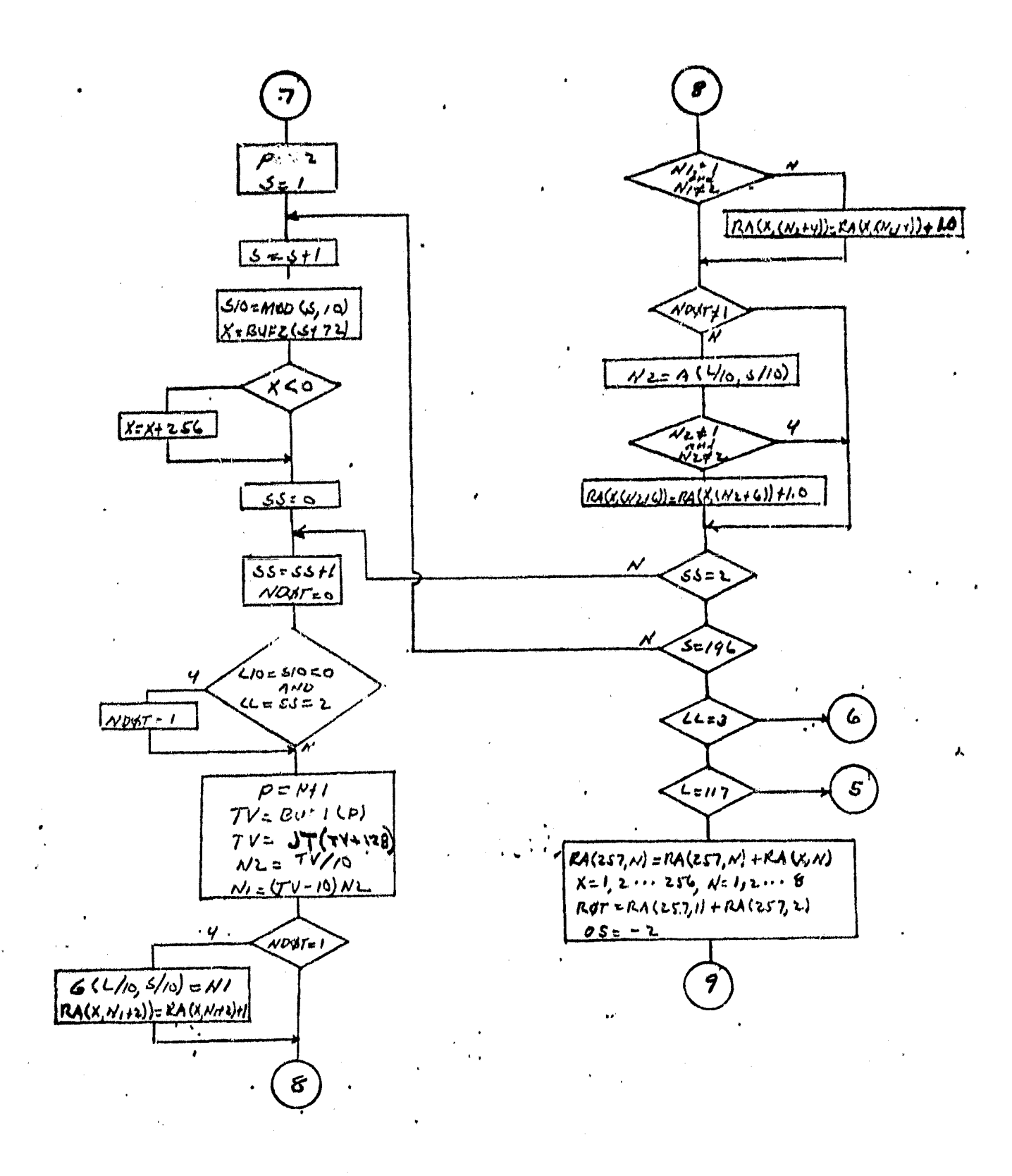

 $3 - 204$ 

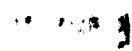

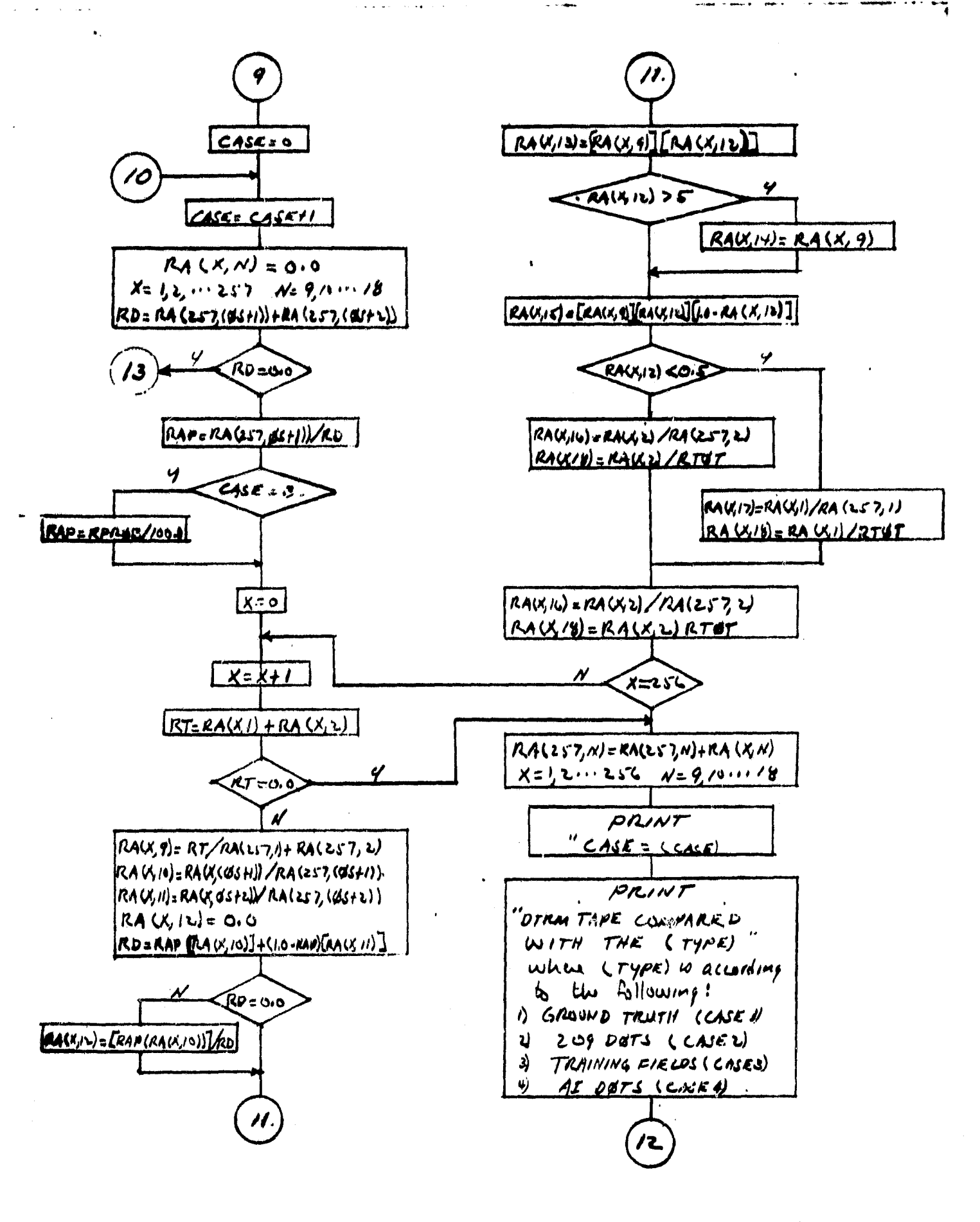

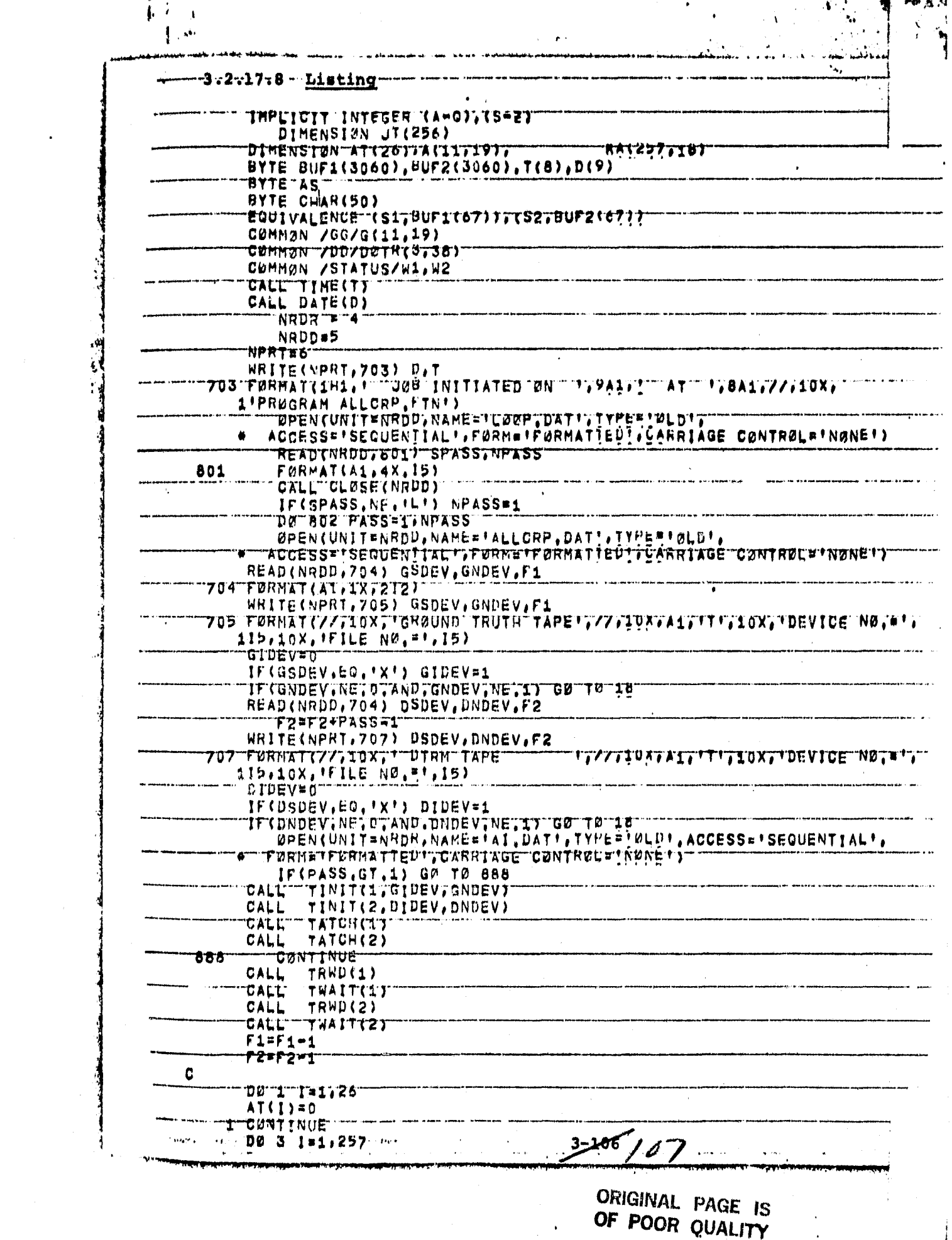

 $\omega$ 

 $\mathcal{L}_{\text{max}}$  and  $\mathcal{L}_{\text{max}}$ 

 $\mathbf{r} = \mathbf{r} \times \mathbf{r}$ 

 $\hat{\mu}$  ,  $\hat{\mu}$  ,  $\hat{\mu}$  ,  $\hat{\mu}$ 

 $\frac{1}{2}$ 

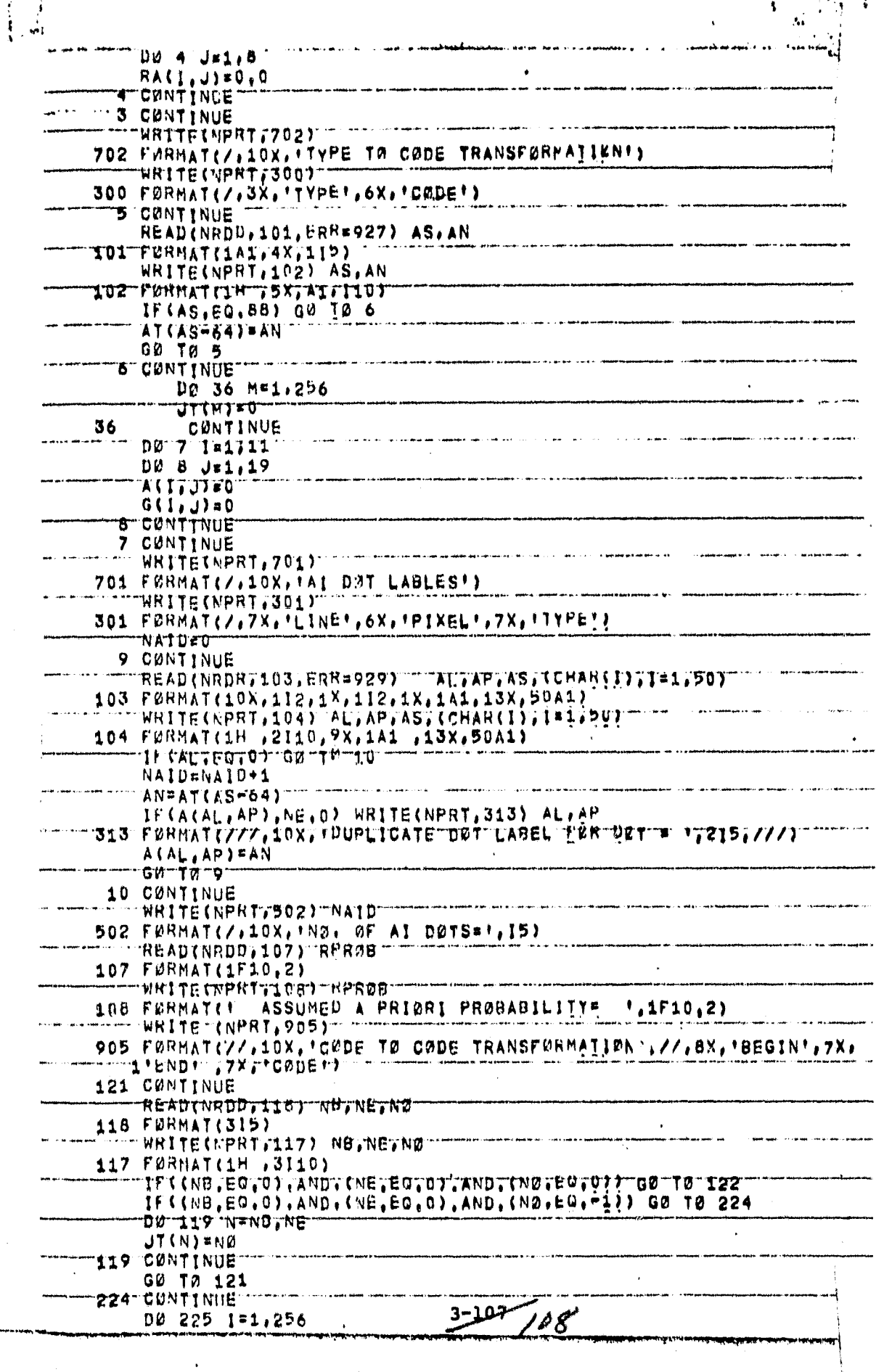

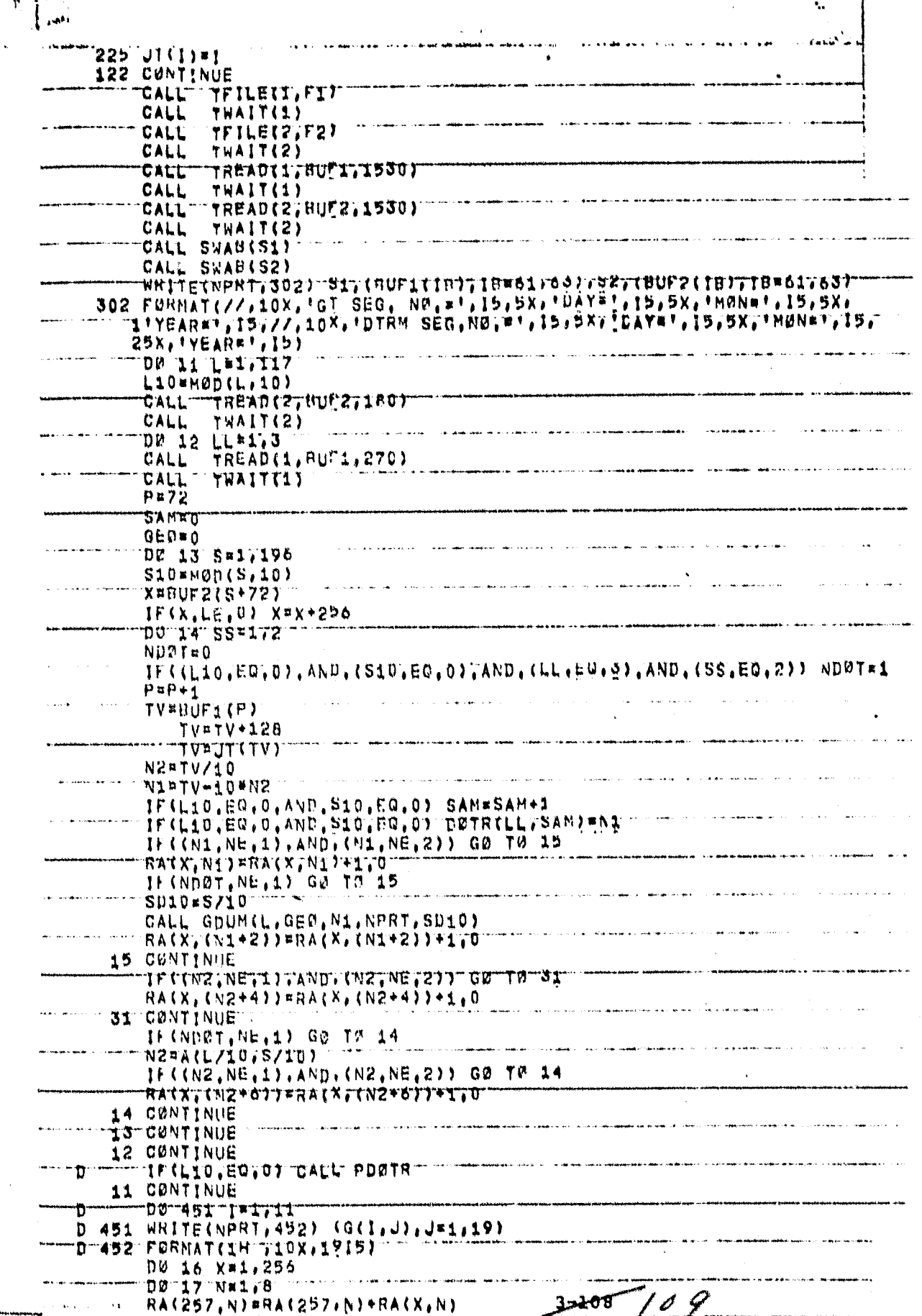

 $\ddot{\phantom{a}}$ 

 $\mathbf{b}$  and  $\mathbf{b}$ 

 $\sqrt{2}$ 

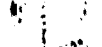

.

 $\ddot{\phantom{a}}$ 

 $\frac{1}{\epsilon}$ 

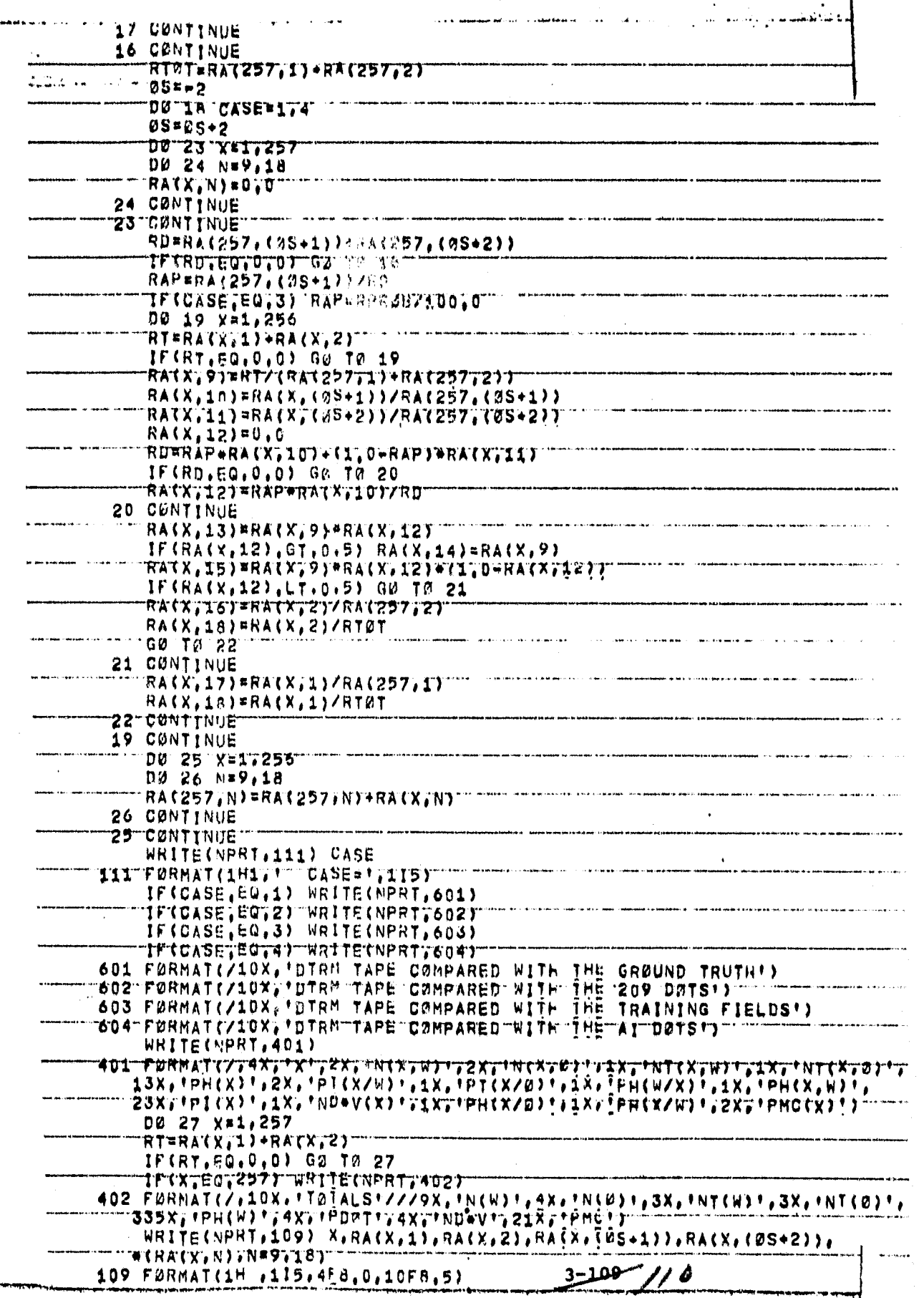

 $\label{eq:2} \mathcal{A} = \left\{ \begin{array}{ll} \mathcal{A} \times \mathcal{A} & \mathcal{A} \\ \mathcal{A} & \mathcal{A} \\ \mathcal{A} & \mathcal{A} \end{array} \right.$ 

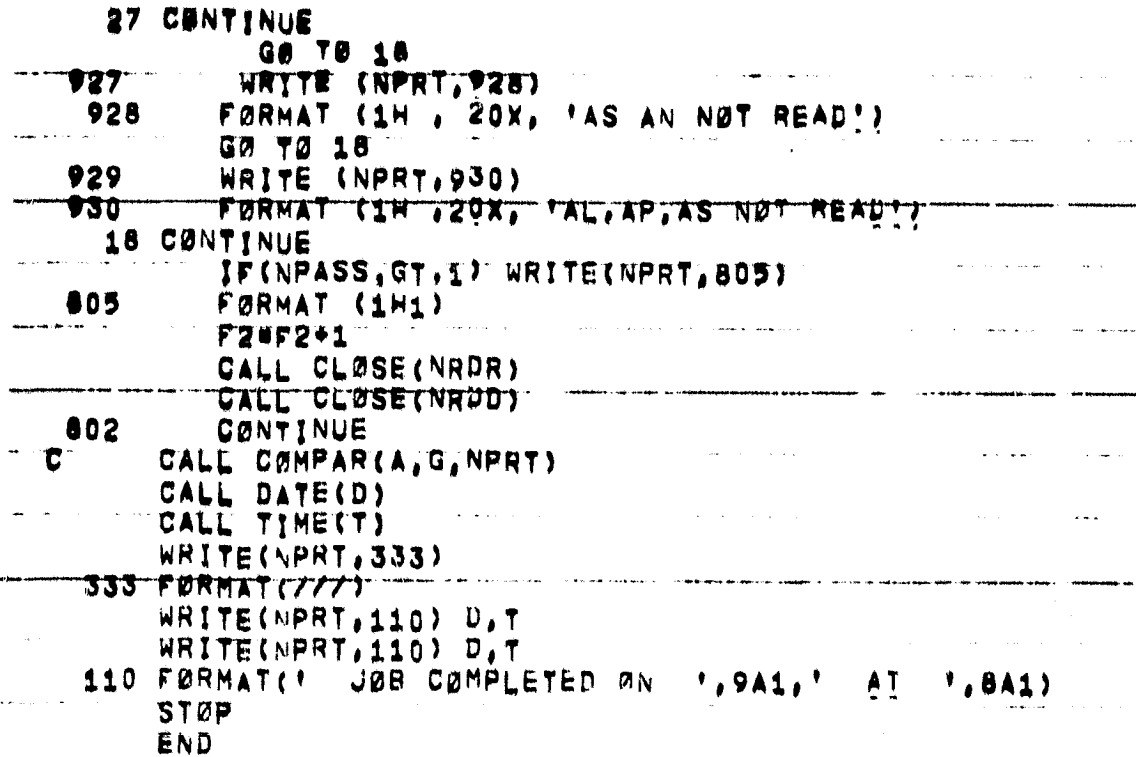

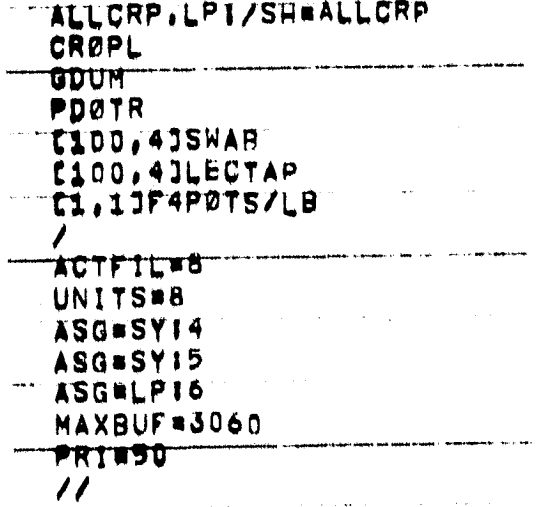

 $3 - 1$ o<br>|||

#### 3.2.18 SECOND MODULE - THIRD UNIT MLTCRP

#### 3.2.18.1 Linkage

MLTCRP is a stand-alone program which calls standard system utility routines and the companion subroutines MLTRDD and MLTANL. MLTRDD calls subroutines ZOT, INDDT, INDGT, IERR, DDUM, and PDOTR as well as functions IFCN and JFCN. PROBT calls subroutines INDDM, MSUM, SORT, MTXPT, PROB, and PROBC.

#### 3.2.18.2 Interface

Communication with subroutines is through the calling arguments and the common blocks RD, DD, MPI, CK,MTX, and PS.

#### 3.2.18.3 Input

MLTCRP requires input of a "ground truth" magnetic tape, a companion "DTRM" tape (reference 1), card entries of corresponding analyst "dot" labels and transformations for both tape inputs.

#### 3.2.18.4 Output

Printout of accuracy assessment parameters (see Appendix B) including:

- 1. Count matrices
- 2. Joint probabilities
- 3. Conditional probabilities
- 4. Dot Labels

3.2.18.5 Storage

TBD

#### 3.2.18.6 Description

MLTCRP compares using all crops ground truth data with operational classification data, analyst dot labeling and ERIPS automatic labeled data (DTRM) to determine their accuracy.

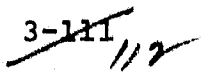

ماس مارا القديم فيتلقط على منتها المستقدر السبابية الراء والتقاريح العربان التي زين

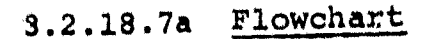

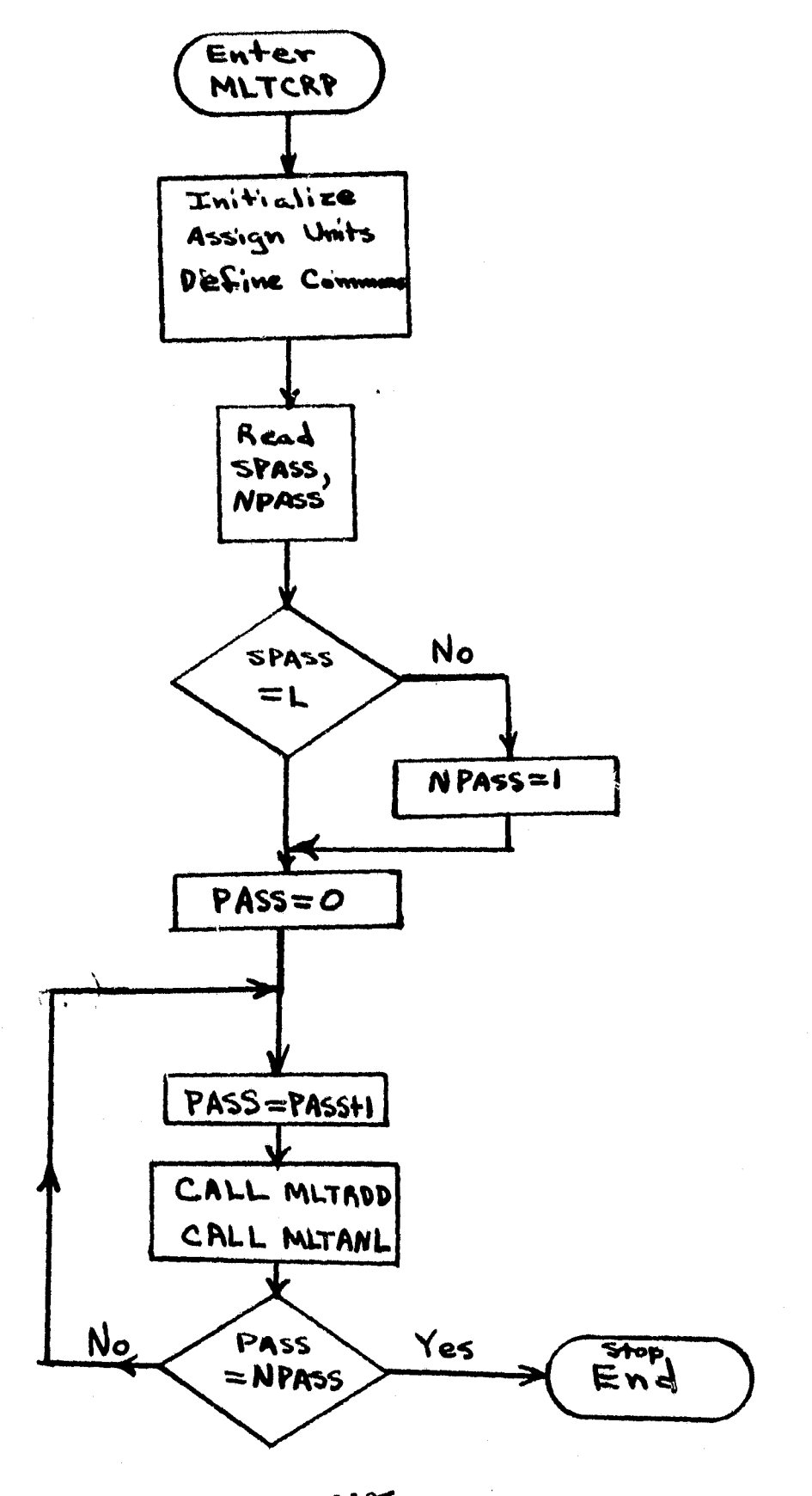

 $3 - 127$  //3

3.2.18.7b

|     | IMPLICIT INTEGER (A#0), (S#2)                                                                                 |               |  |
|-----|----------------------------------------------------------------------------------------------------|---------------|--|
|     | CUMMON /RD/A(11,19),G(11,19),DT(11,19)                                                                        |               |  |
|     | COMMON-ZMPIZMIND TRT, NPRT, TIND, NAID                                                                        |               |  |
|     | CØMMØN /CK/JG(256,4),JD(256, 4),ING,IND                                                                       |               |  |
|     | CUMMON / MTX/RA( 50,50)                                                                                       |               |  |
|     | COMMON /PS/BASS                                                                                               |               |  |
|     | BYTE T(B), D(9)                                                                                               |               |  |
|     | CALL TIME(T)                                                                                                  |               |  |
|     | CALL DATE(D)                                                                                                  |               |  |
|     | NRDR # 4                                                                                                    |               |  |
|     | <b>NRDD#5</b>                                                                                                 |               |  |
|     | <b>NPRT=6</b>                                                                                                 |               |  |
|     | WRITE(NPRT,703) D,T                                                                                           |               |  |
|     | 703 FØRMAT(1H1, F. JØB INITIATED ØN. F. 9A1, I. AT. F. 8A1.///.10X.                                           |               |  |
|     | ITPRØGRAM MUTCRP FTN'T                                                                                        |               |  |
|     |                                                                                                    |               |  |
|     | @PEN(UNIT=NRDD,NAME='LØØP.DAT',TYPE='0LD',<br>ACCESS*'SEQUENTIAL', FØRM#'FØRMATTED', CARRIAGE CØNTRØL#'NØNET) |               |  |
|     |                                                                                                    |               |  |
|     | READ(NRDD, 801) SPASS, NPASS                                                                                  |               |  |
| 801 | FØRMAT(A1,4X,15)                                                                                              |               |  |
|     | CALL CLØSE(NRDD)                                                                                              |               |  |
|     | TIFISPASS, NE, ILIT NPASSEI                                                                                   |               |  |
|     | DØ 802 PASS#1.NPASS                                                                                           |               |  |
|     | <b>BASS PASS</b>                                                                                              |               |  |
|     | CALL MLTRDD                                                                                                   |               |  |
|     | CALL METANL                                                                                                   |               |  |
|     | WRITE(NPRT, 334)                                                                                              |               |  |
|     | 334 FURMATTIHIT                                                                                               |               |  |
| 802 | CØNTINUE                                                                                                    |               |  |
|     | CALL DATE(D)                                                                                                  |               |  |
|     | CALL TIME(T)                                                                                                  |               |  |
|     | WRITE(NPRT,333)                                                                                               |               |  |
|     | 333 FORMAT(////)                                                                                              |               |  |
|     | WRITE(NPRT,110) D,T                                                                                           |               |  |
|     | WRITE(NPRT,110) D.T.                                                                                          |               |  |
|     | 110 FØRMATET " JØB CØMPLETED ØN " F,9A1, " AT                                                                 | <b>1,8A1T</b> |  |
|     | <b>STØP</b>                                                                                                   |               |  |
|     | <b>END</b>                                                                                                    |               |  |

 $\frac{3-113}{1/4}$ 

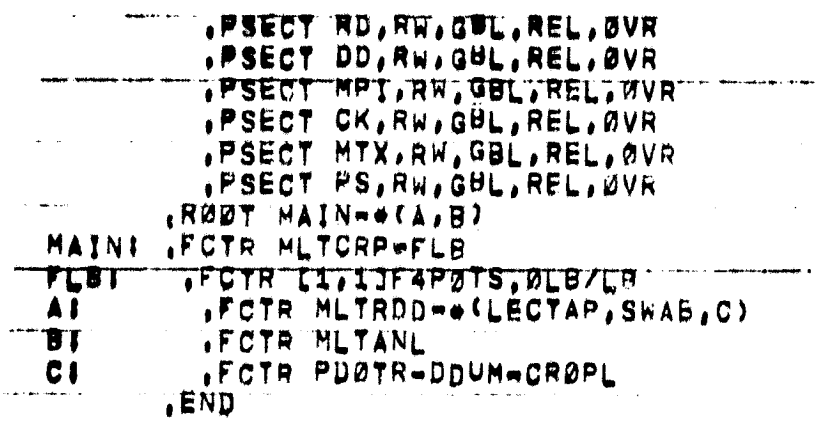

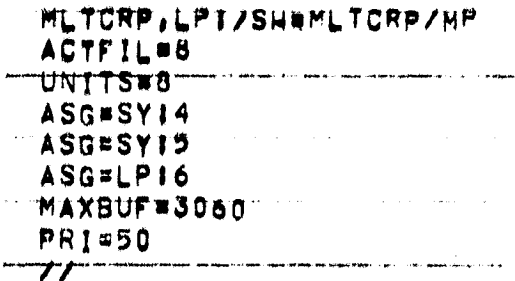

 $\Delta$  $\bar{z}$ 

 $3714$ <br> $1/3$ 

#### Subroutine MLTRDD  $3.2.18.8$

Subroutine MLTRDD reads in and analyses the input data.

 $3.2.18.8a$ 

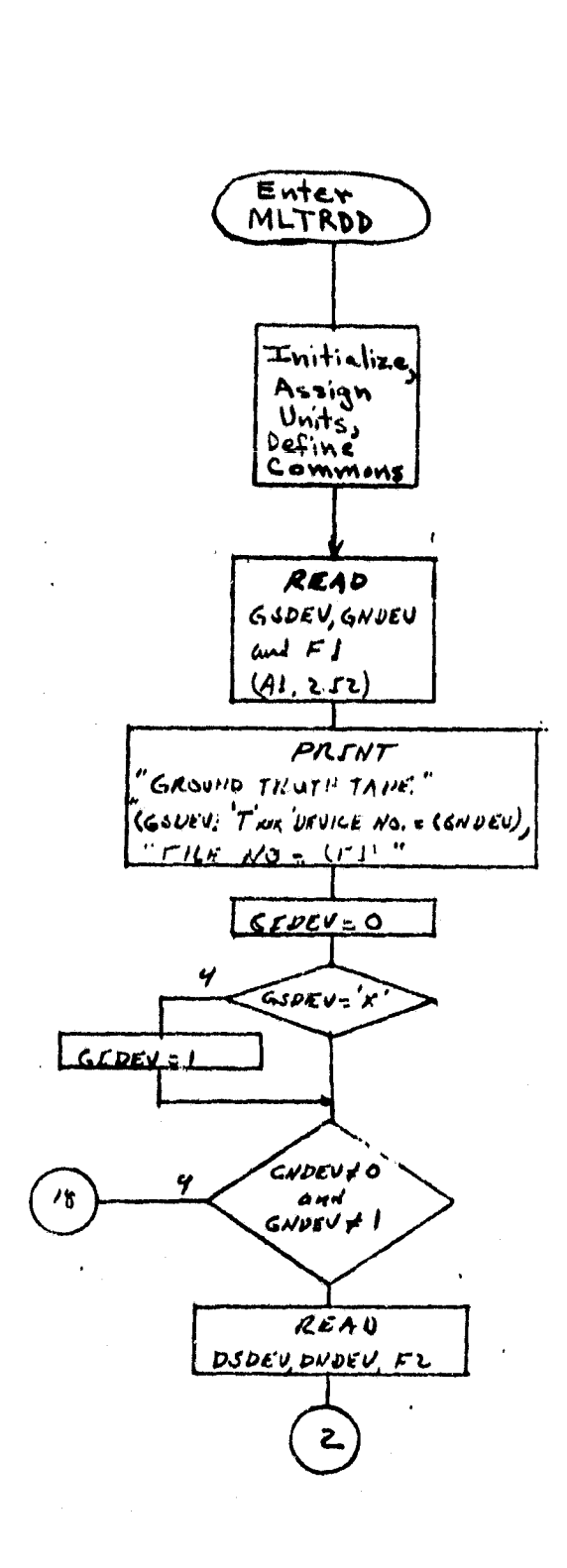

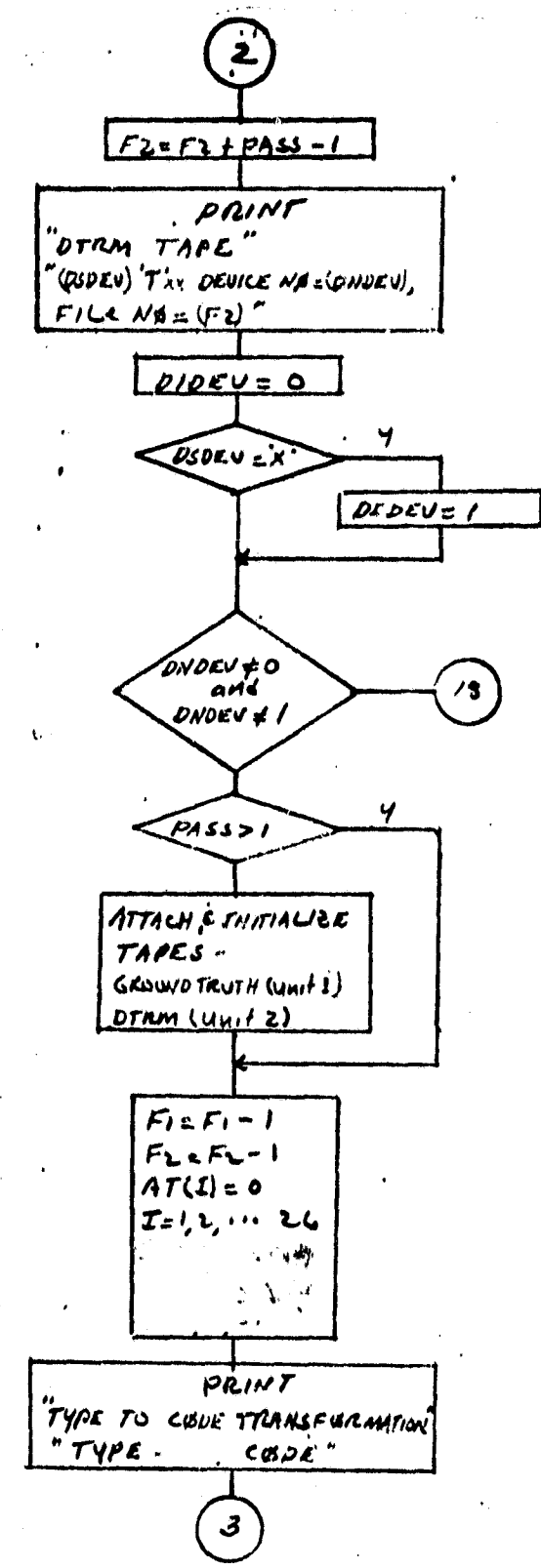

 $3 - 215$  //6

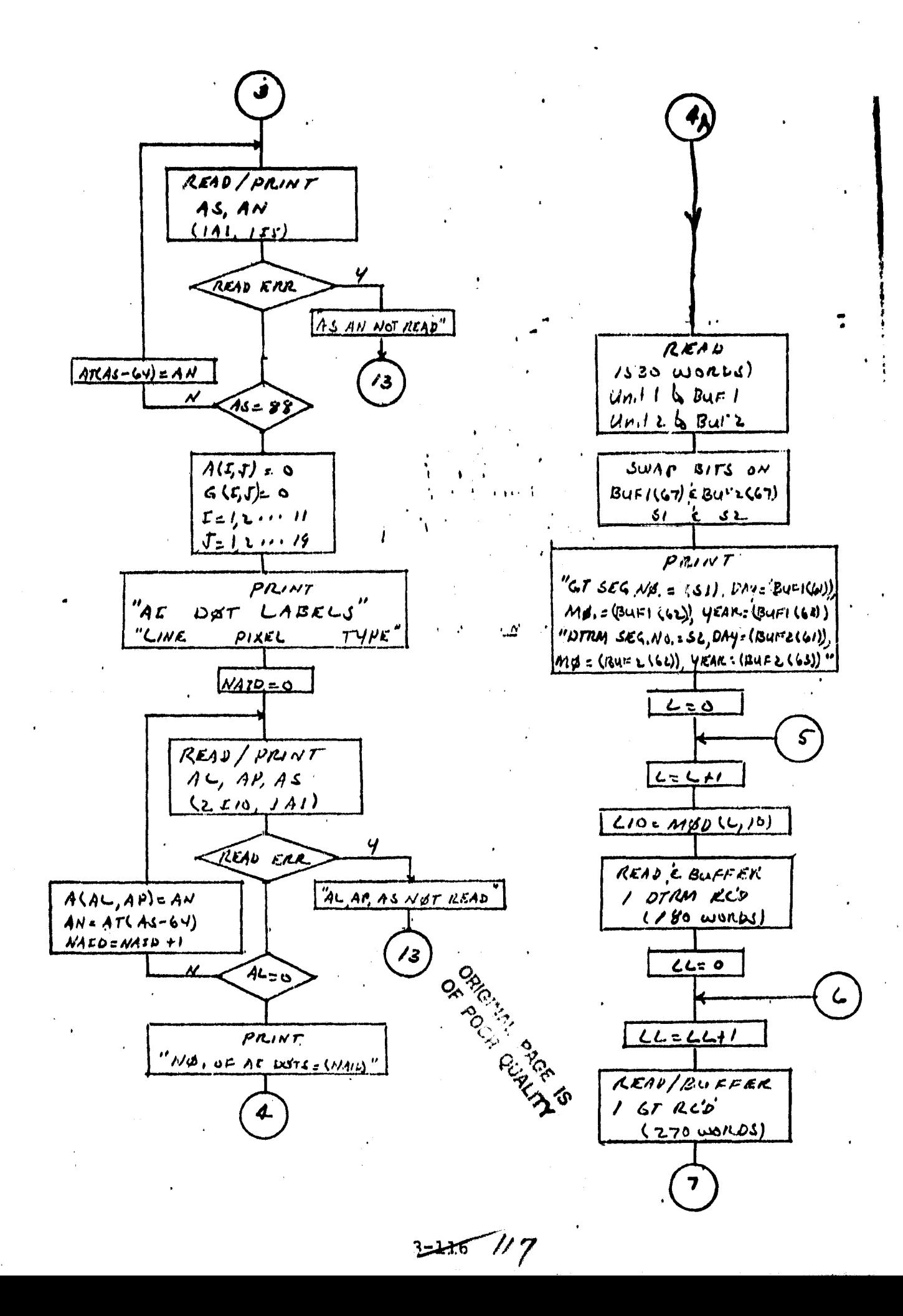

4 Call ZIP Print Ground Truth Code to Code Transformation Read in Crop transfurmation IG(IL)=NO, I=HENE Write out Crop transformation  $P_{\text{right}}$ "DTRM MAP Code to Code Transformation<sup>4</sup> Read in  $Clus+er$ transformation  $JD(x,y)=NO<sub>2</sub>I=NB<sub>2</sub>NE$ Write out cluster +ransformation

 $3 - 17 / 18$ 

 $\frac{1}{2}$ 

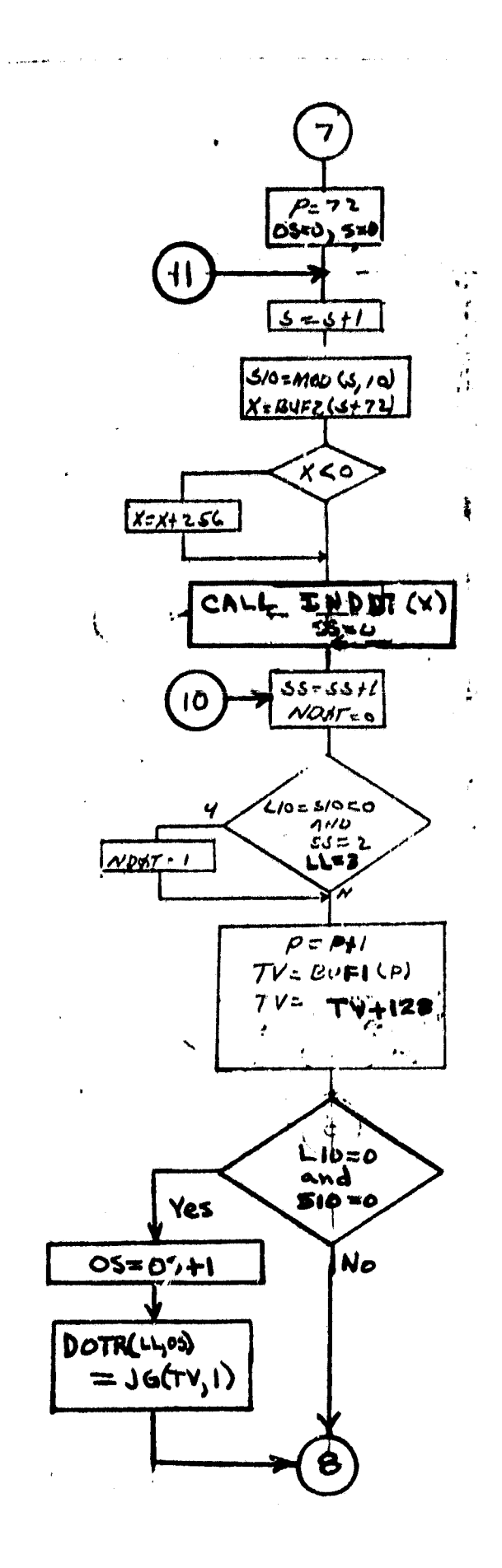

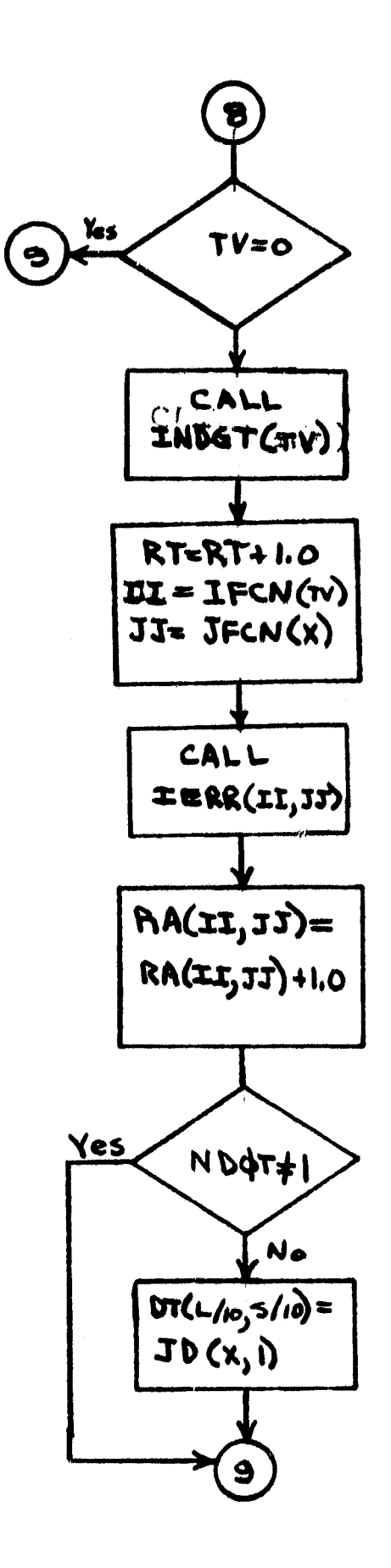

 $3 - 218 / 9$ 

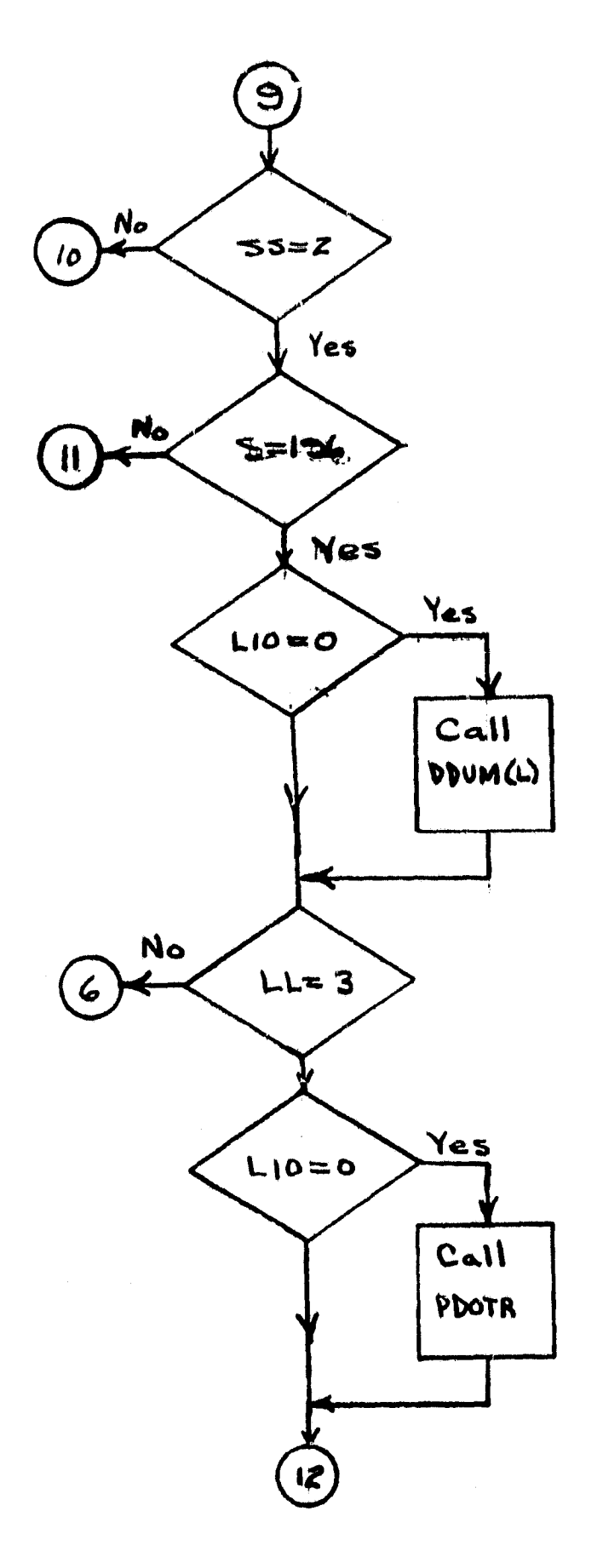

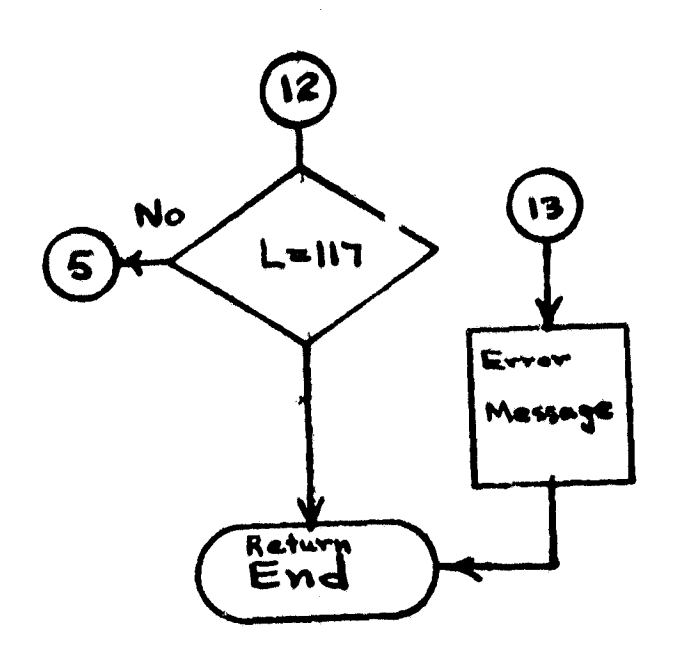

 $-$  eq

 $3219/20$ 

 $\epsilon_{\rm{max}}$ 

**DE POOR QUALITY** 

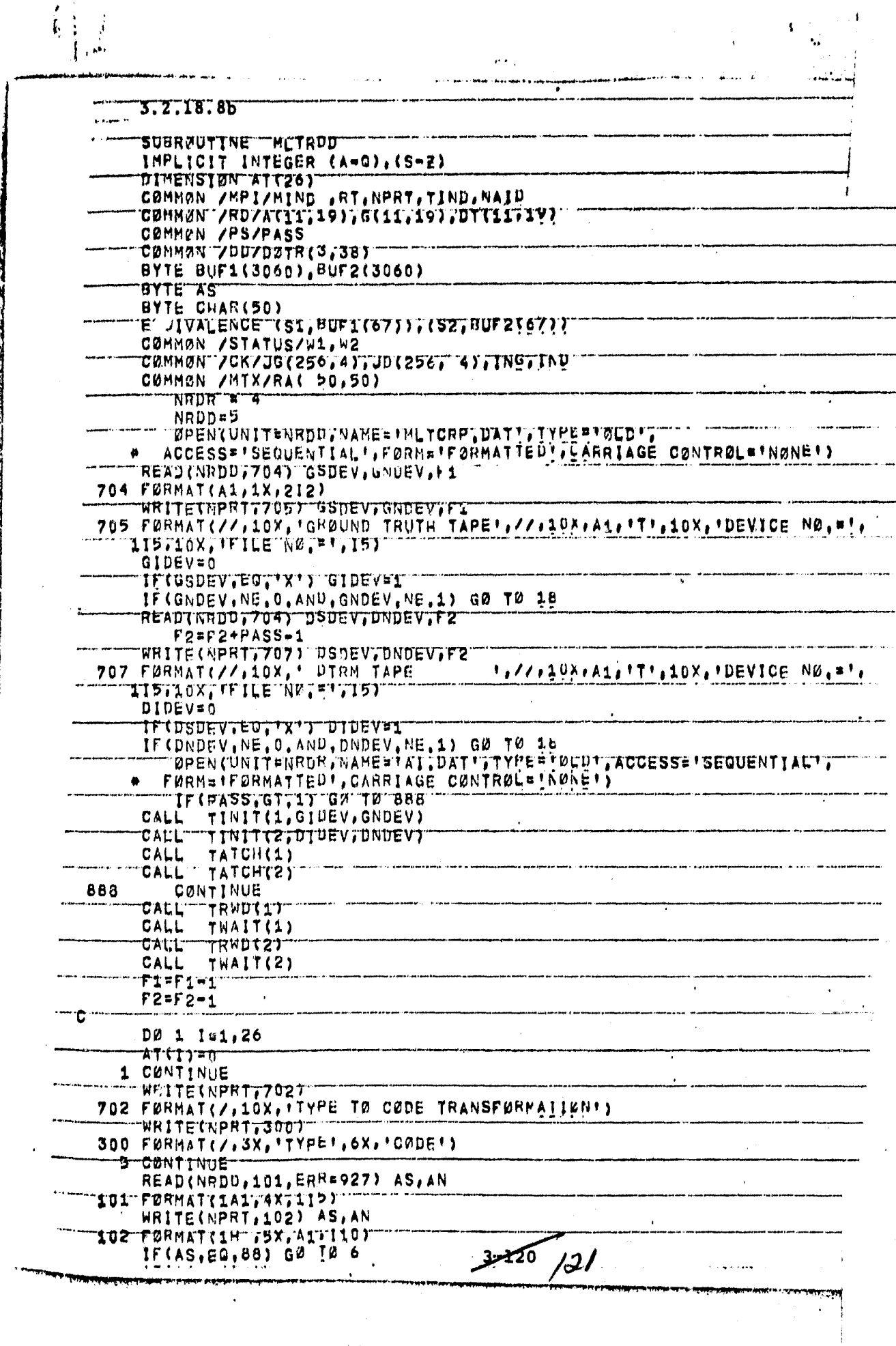

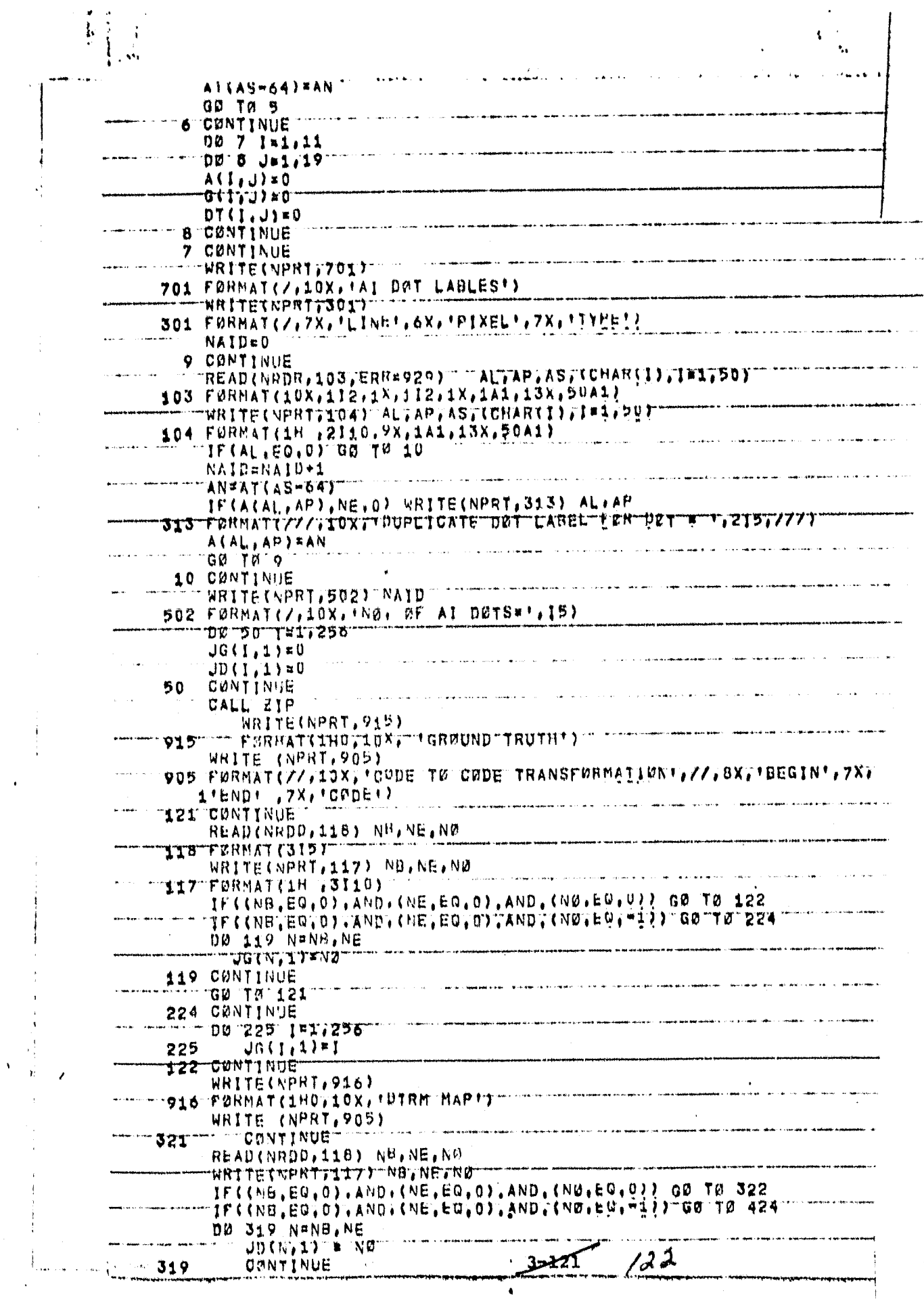

 $\frac{1}{4}$  .

 $\frac{1}{2} \frac{1}{2} \frac{$  $\sim 10^6$ 

 $\frac{1}{\sqrt{2}}$ 

 $\epsilon$ 

887 ou 1919

 $\label{eq:2.1} \frac{1}{\sqrt{2}}\int_{\mathbb{R}^3}\left|\frac{d\mathbf{r}}{d\mathbf{r}}\right|^2\,d\mathbf{r}^2\,d\mathbf{r}^2\,d\mathbf{r}^2\,d\mathbf{r}^2\,d\mathbf{r}^2\,d\mathbf{r}^2\,d\mathbf{r}^2\,d\mathbf{r}^2\,d\mathbf{r}^2\,d\mathbf{r}^2\,d\mathbf{r}^2\,d\mathbf{r}^2\,d\mathbf{r}^2\,d\mathbf{r}^2\,d\mathbf{r}^2\$ 

 $\hat{\boldsymbol{\theta}}$ 

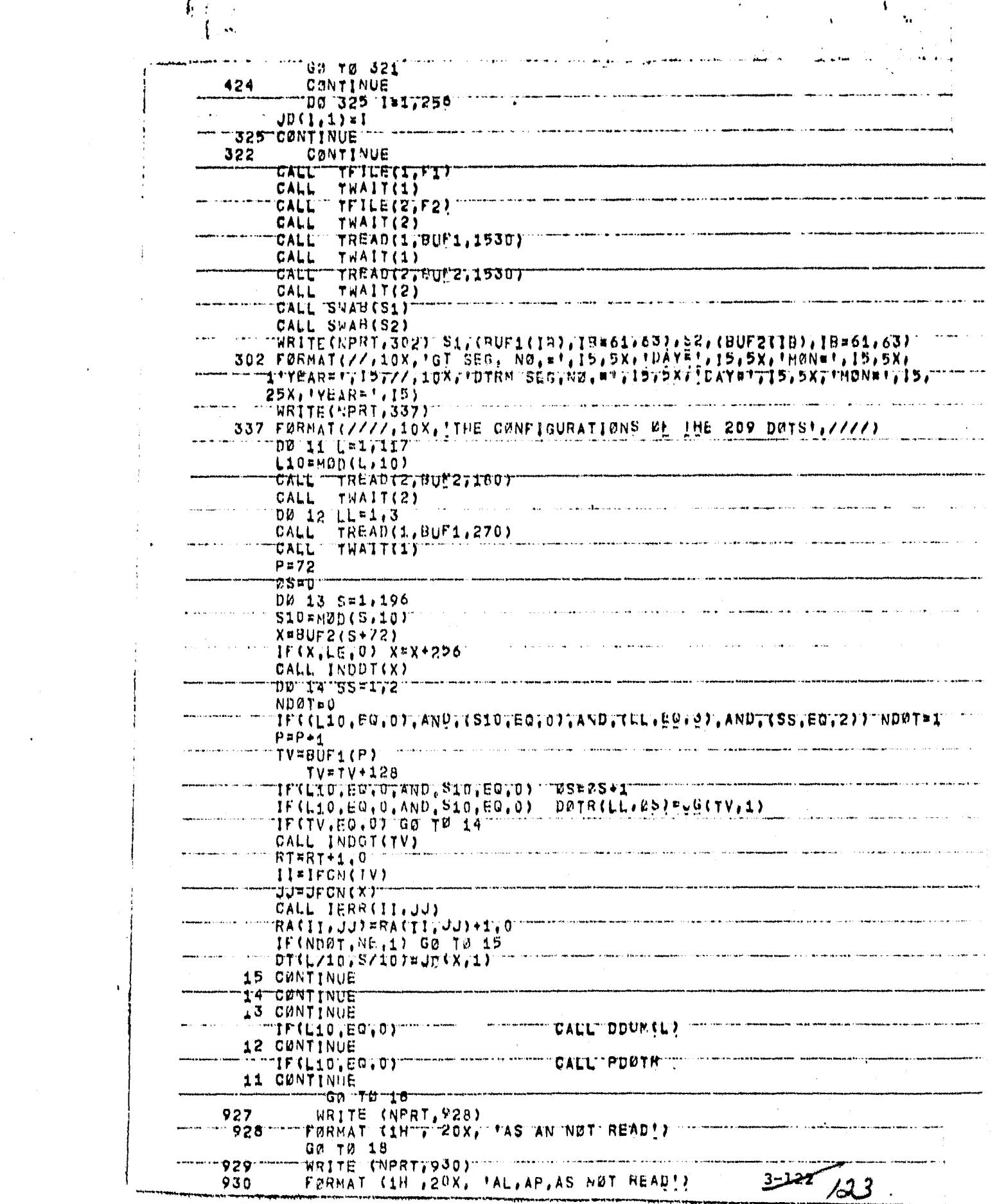

 $\sim 10$  $\ddot{\phantom{0}}$ 

 $\mathcal{A}$ 

 $\mathcal{L}^{(1)}$ 

 $\sim$   $\sim$ 

 $\sqrt{2}$ 

 $\left\vert \cdots \right\rangle$ 

 $\frac{1}{2}$ 

**11 CINTIN-0 CA4L CLOSE(NRDD) RETURN**

بماسينه

 $3 - 125$ <br>/24

š

#### 3.2.18.9 Subroutine MLTANL

Subroutine MLTANL computes the analysis of the data

#### 3.2.18.9a Flowchart

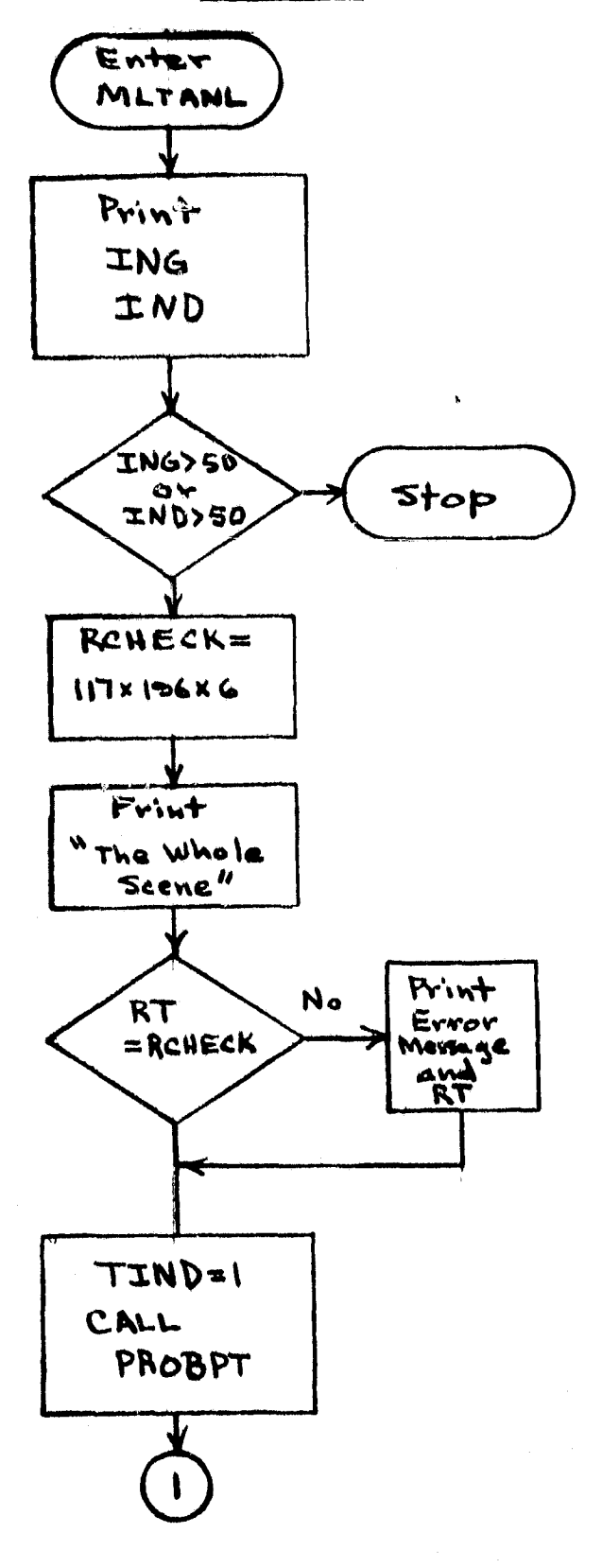

 $\mathbf{A}_{\mathbf{R}}$  .

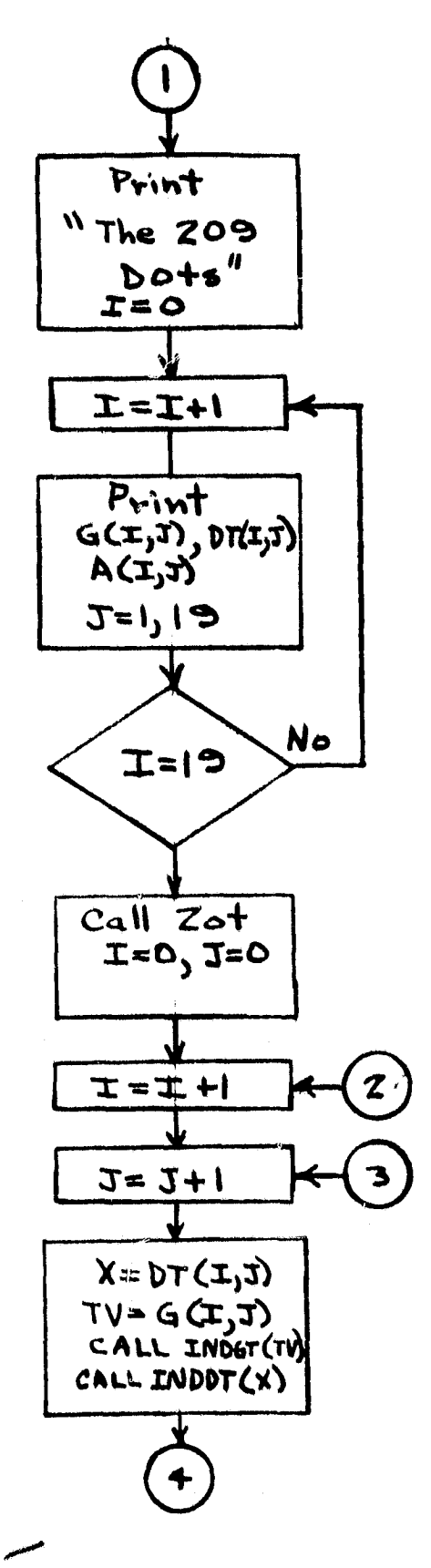

 $3 - 127/35$ 

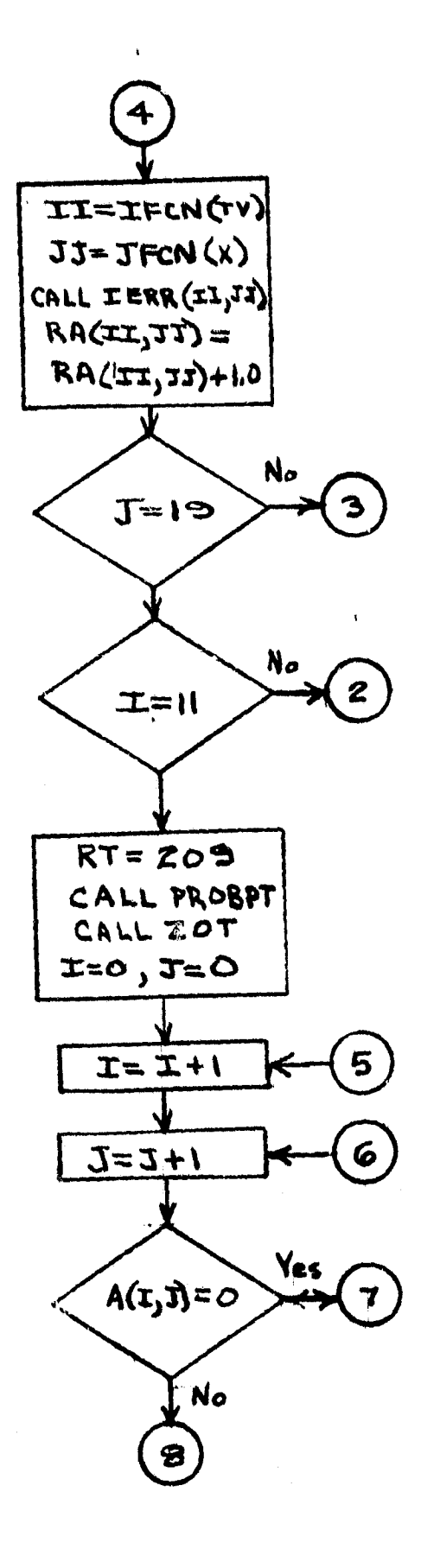

ŗ,

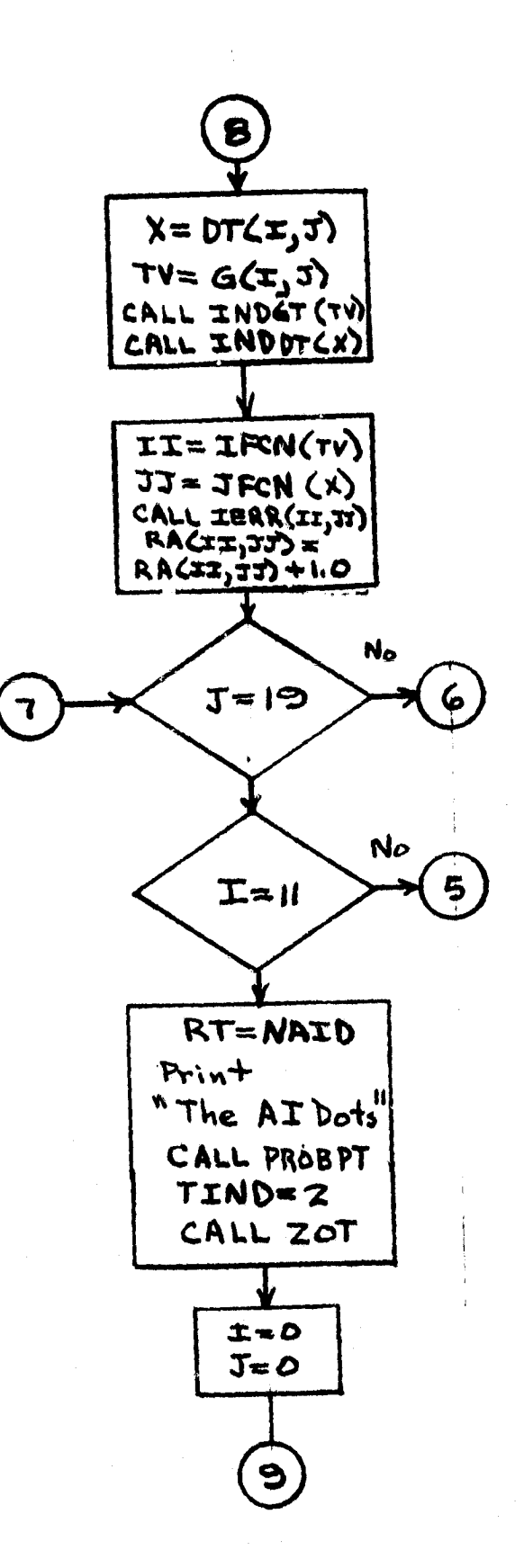

 $3 - 125/26$ 

 $\overline{z}$ 

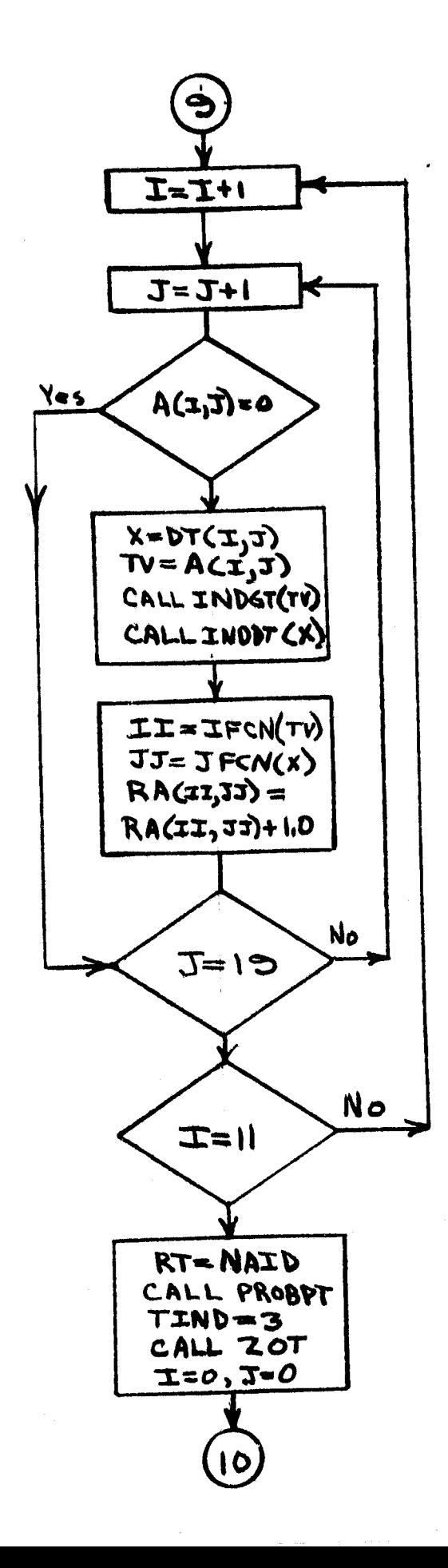

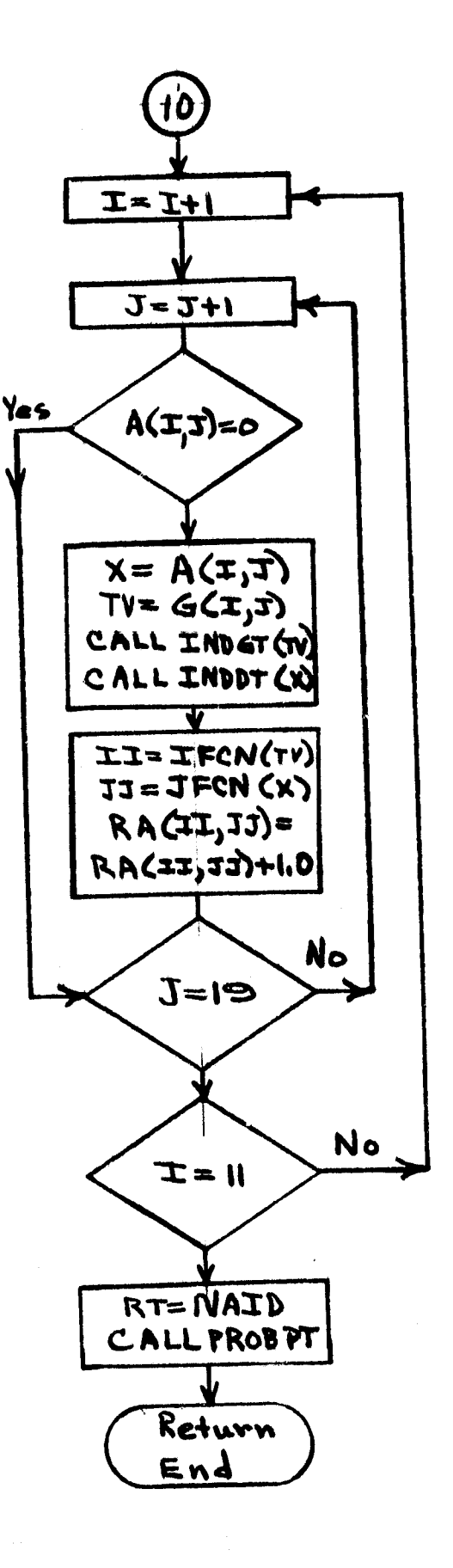

 $3 - 126/27$ 

# ORIGINAL PAGE IS<br>OF POOR QUALITY

š ί 

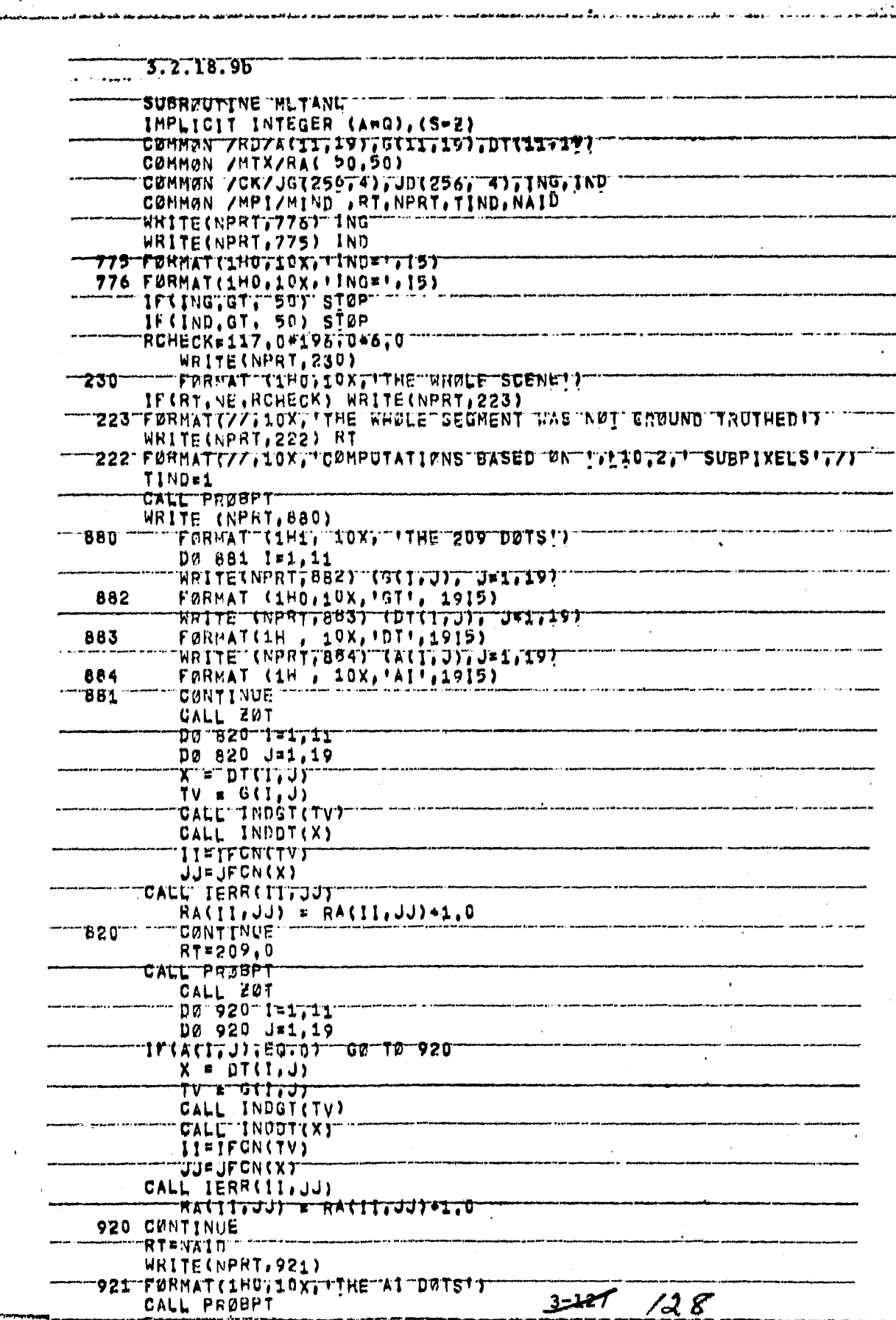

**I** 

Ċ

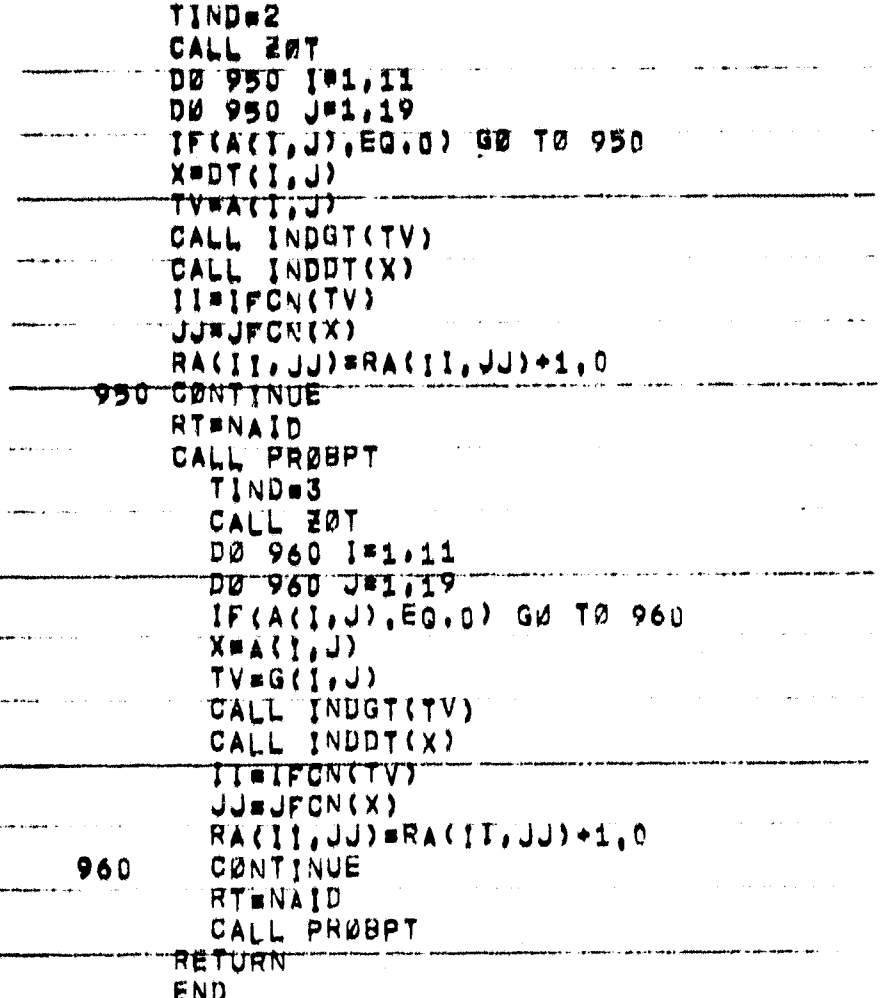

 $3 - 228 / 29$ 

#### 3.2.18.10 Subroutine PROBPT

Subroutine PROBPT calls subroutines which compute probabilities and counts and print them out.

3.2.18.10a Flowchart Enter PROBPT  $PFLG = O$ PFLG=1 CALL INDOM CALL MSUM CALL SORT NIND=1 Print title CALL PROS  $MINDZ$ 

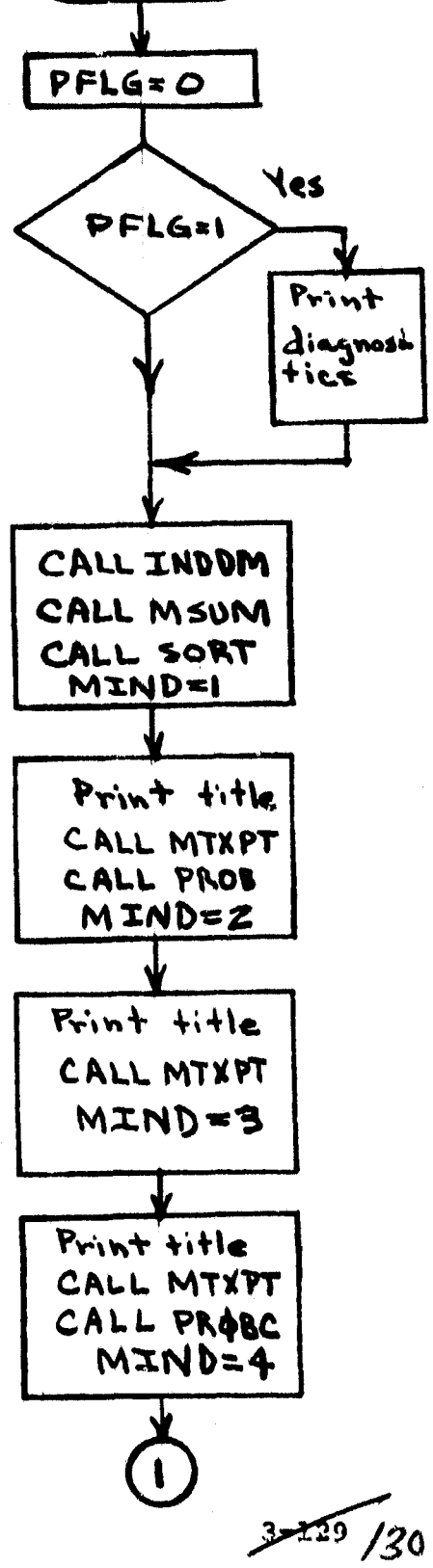

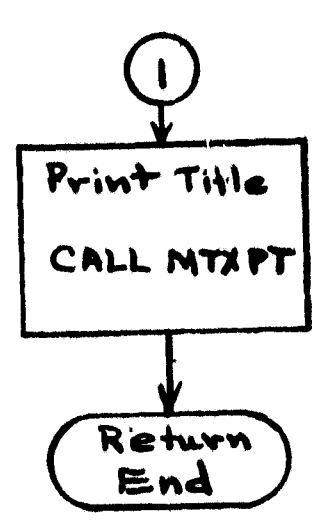

 $3 - 130$ <br> $131$ 

# 3.2.18.10b

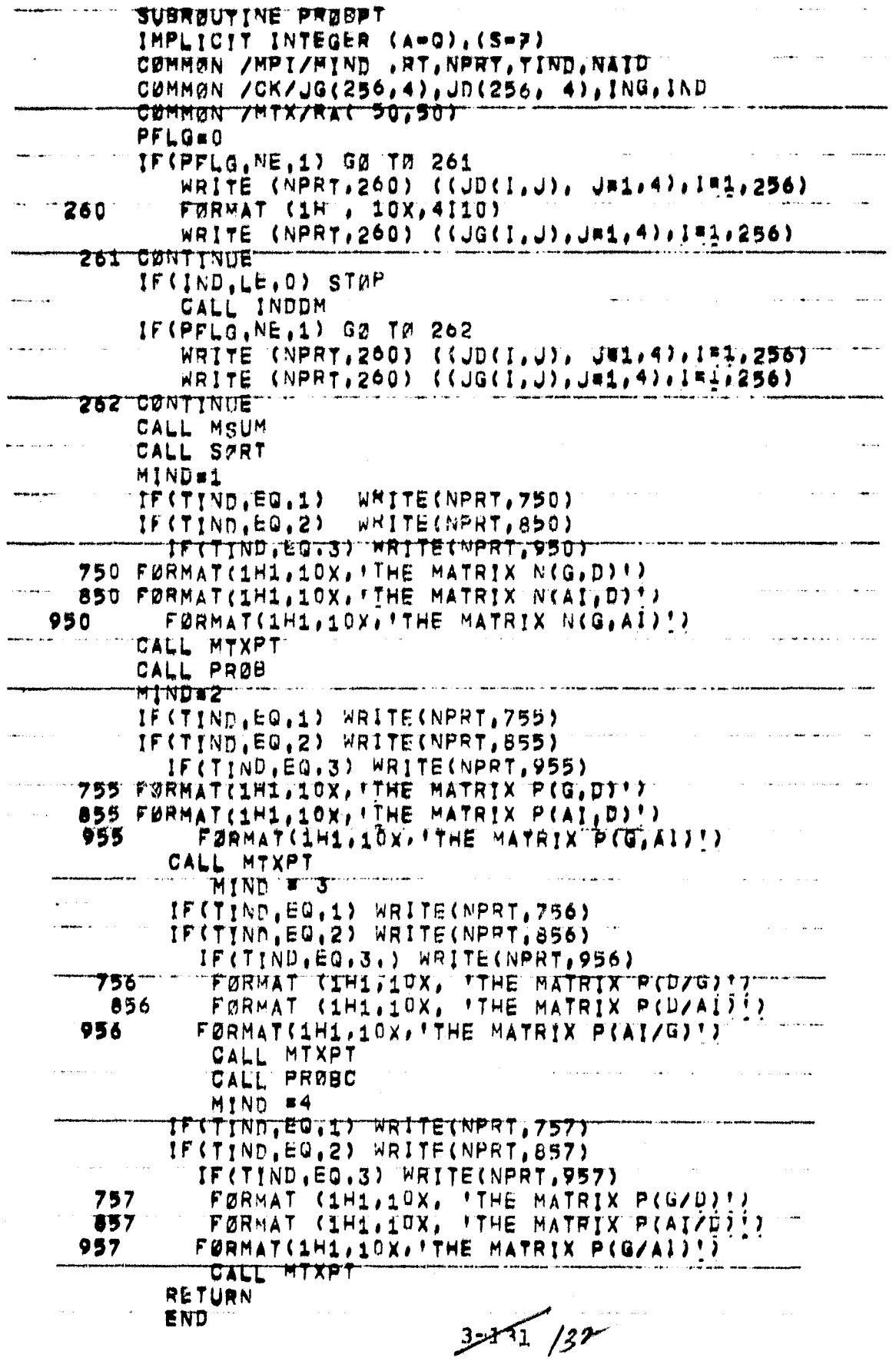

### 3.2.18.11 Subroutine INDDUM

Subroutine TNDDUM stores input **codas for access.**

÷,

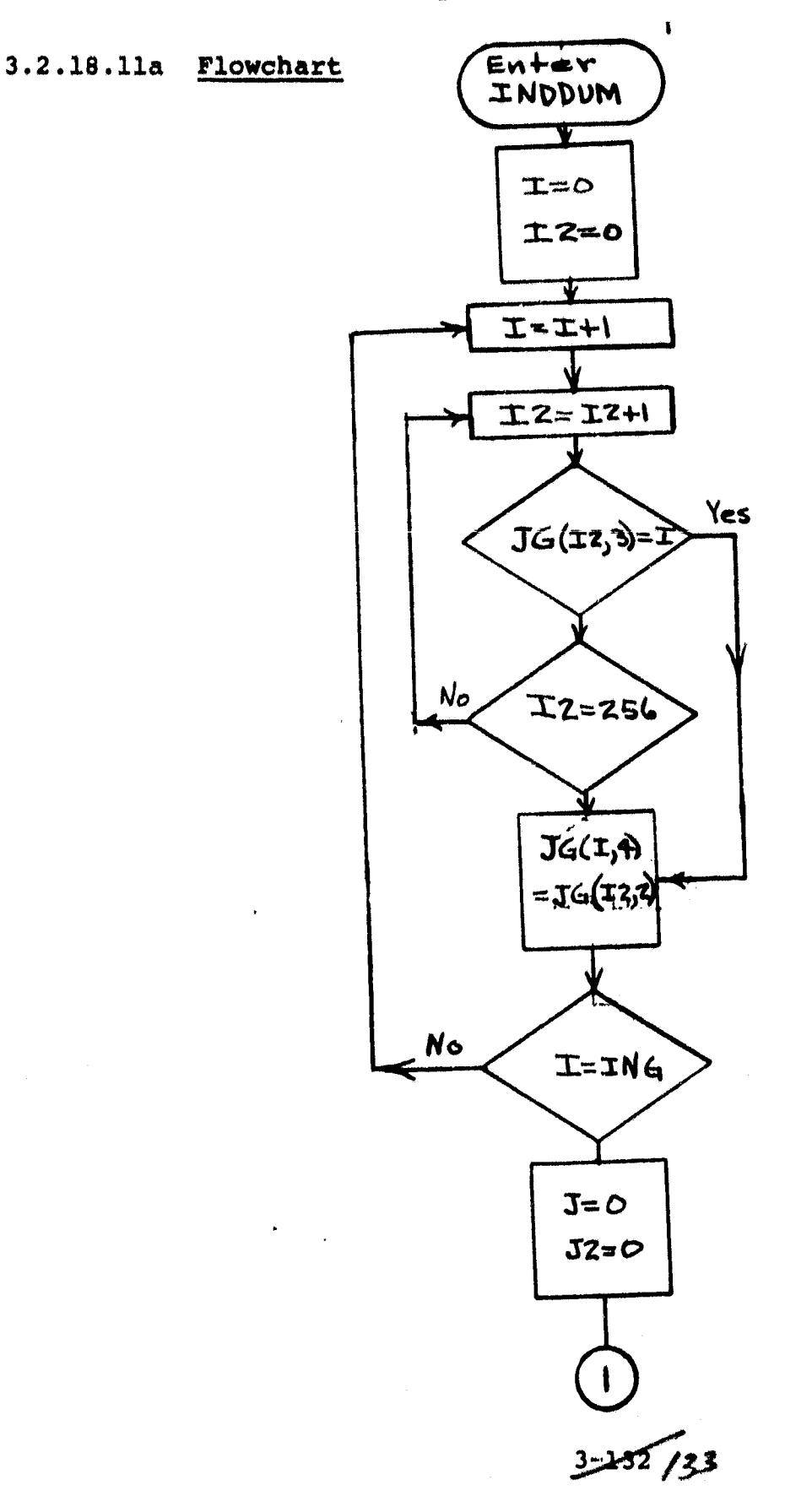

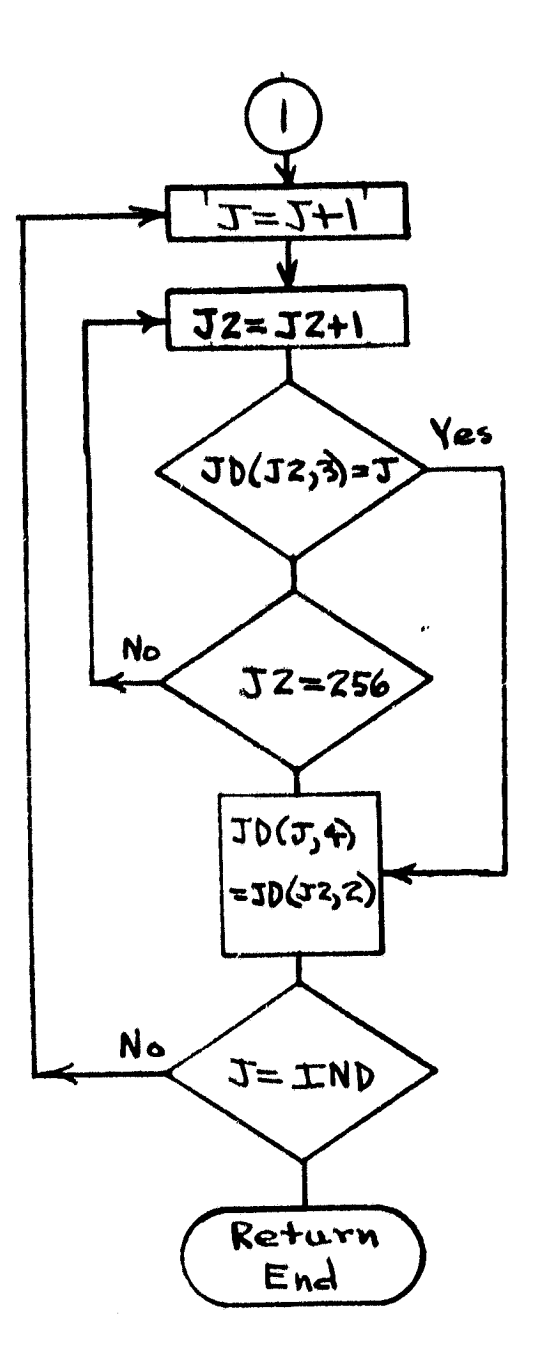

Ĉ

 $3 - 253 / 34$ 

# 3.2.18.11b

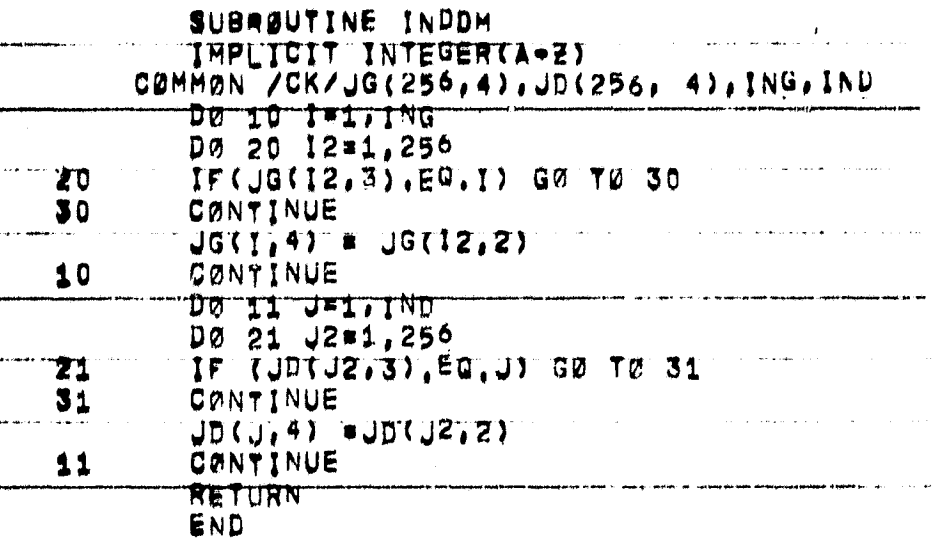

 $3-121/35$ 

#### **3.2.18.12 Subroutine IE**

**F.**

¥

Subroutine IERR indicates errors in input codes.

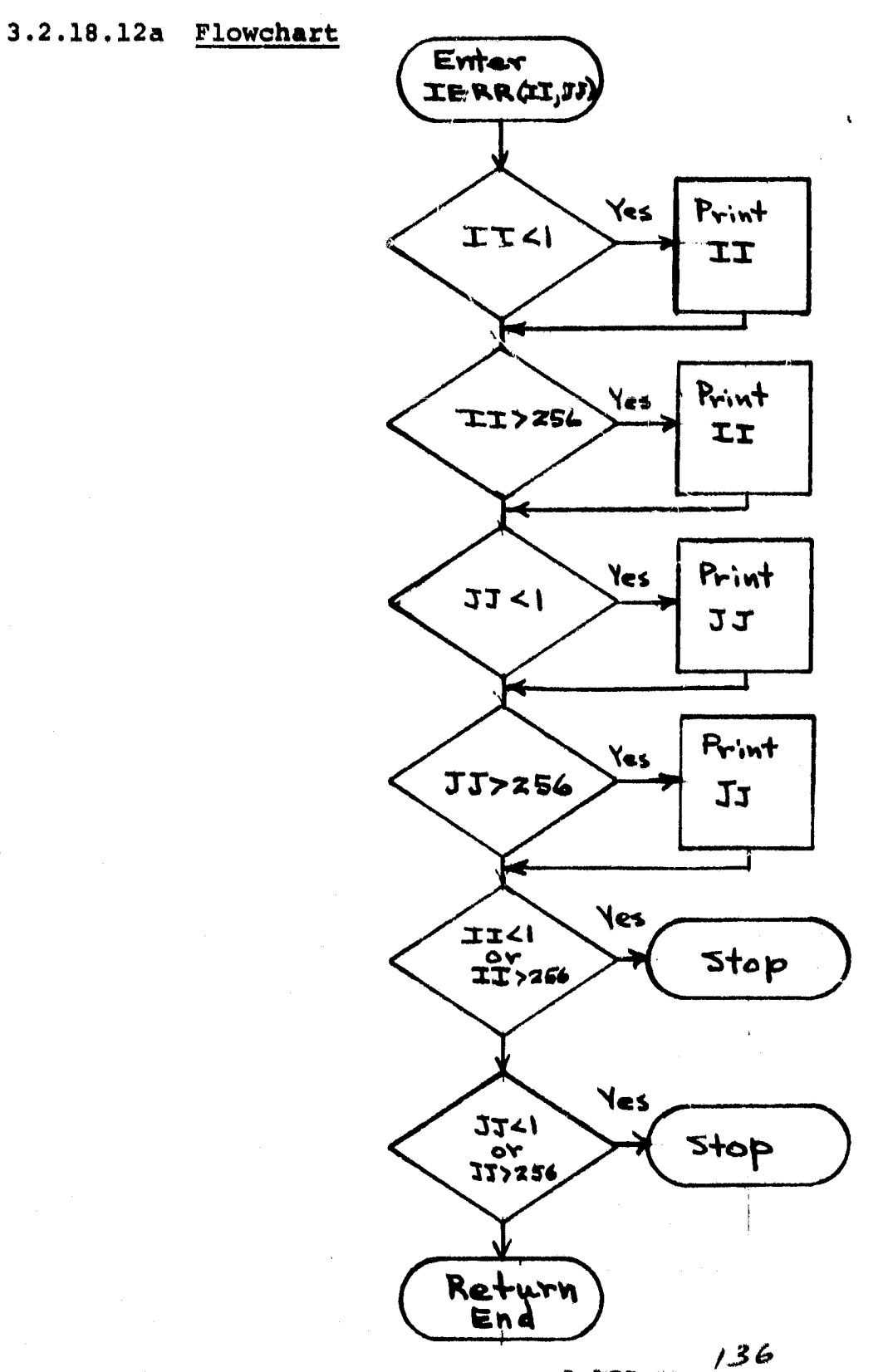

 $3 - 135 - 7$ 

 $\mathbf{I}$ 

 $3.2.18.12b$ 

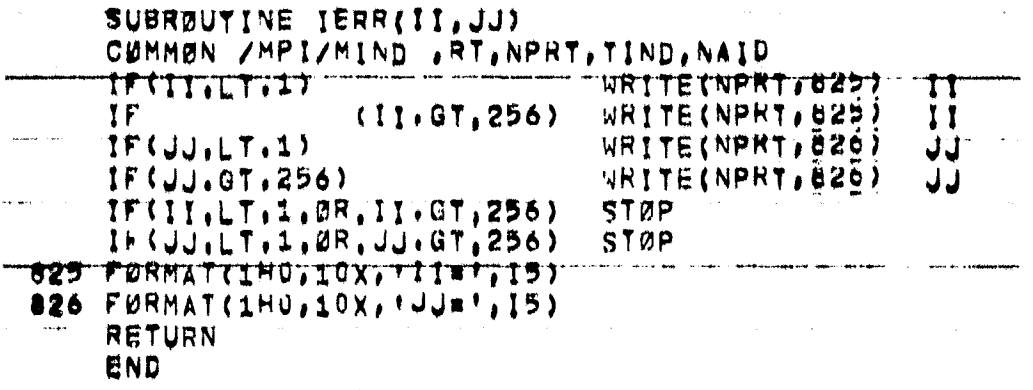

 $3 - 1$ ر<br>131

3.2.18.13 Subroutine INDDT

Subroutine INDDT records the occurance of cluster numbers.

3.2.18.13a Flowchart

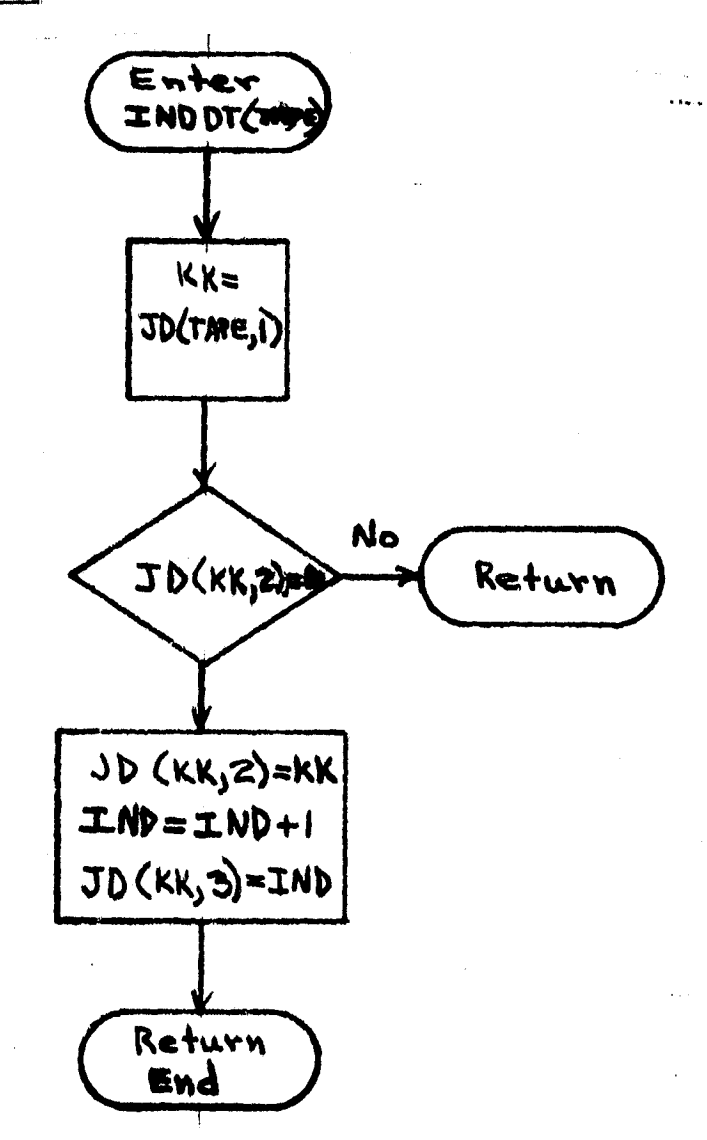

 $3 - 157$ <br>138

#### $3.2.18.13<sub>b</sub>$

```
SUBRUUTINE INDDYTTAPET
IMPLICIT INTEGER(A+2)<br>"Common /Ck/Jg(256,4),JD(256, 4),ING,IND"
    KK#JD(TAPE,1)
    IFIJDIKK, Z), NE, O) RETURN
IND#IND+1
    JDCKK, 2) * KKJD(KK, 3) = 1NDRETIRN
    END
```
## 3.2.18.14 Subroutine INDGT

Subroutine INDGT records the occurance of ground truth numbers.

3.2.18 .14a Flowchart

ľ,

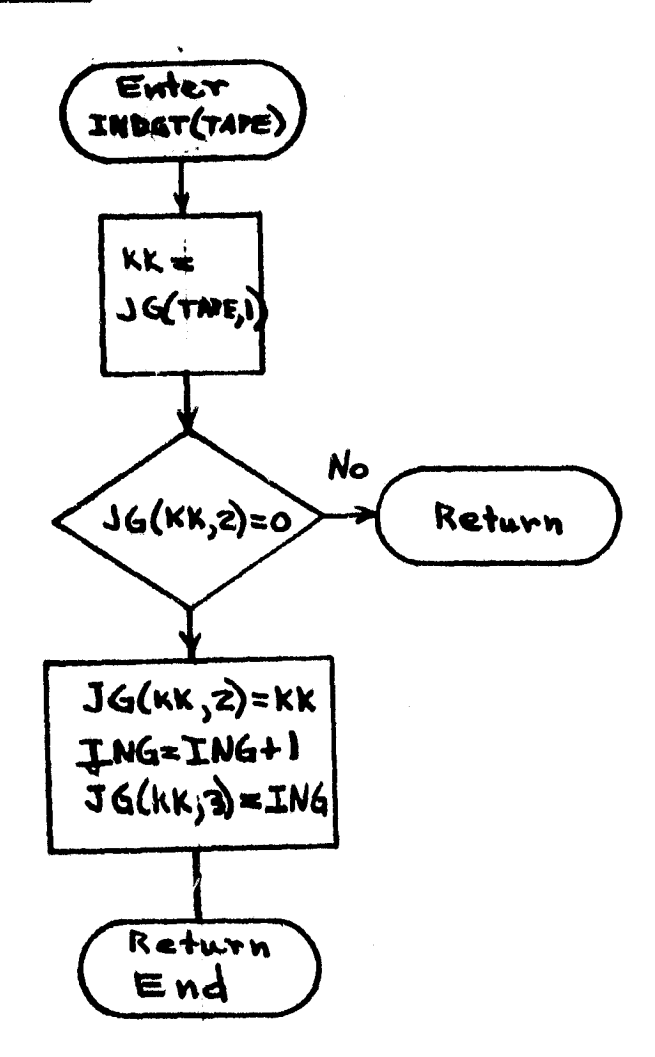

3739ع y v

3.2.18.14b

SUBRØUTINE INDGT(TAPE) CRHHON /CK/JG(250,4),JD(256, 4),ING,INU KK#JG(TAPE,1) IFTJGTKK, 2), NE, 0) RETURN ING=ING+1  $JG(KK, 2)$  =  $KK$  $JG(KK, 3) = ING$ **TRETURN** END

 $\frac{3-140}{141}$ 

**3.2.18.15 Functions JFCN and IFCN**

**Functions JFCN and IFCN point to the correct location in the count matrix.**

**3.2.18.15a Flowcharts**

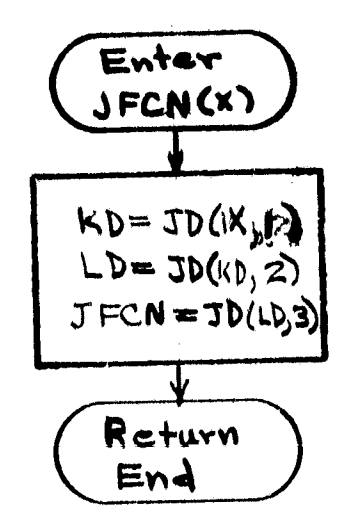

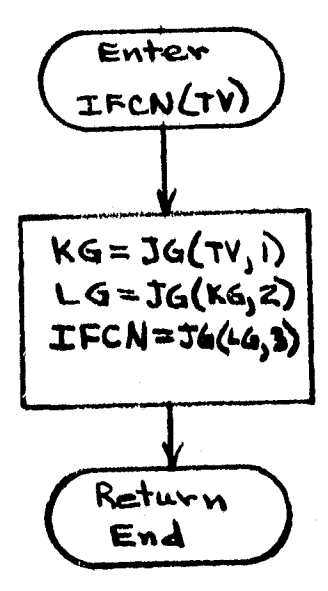

 $3 - 141 / 42$ 

**a**

3.2.18.15b

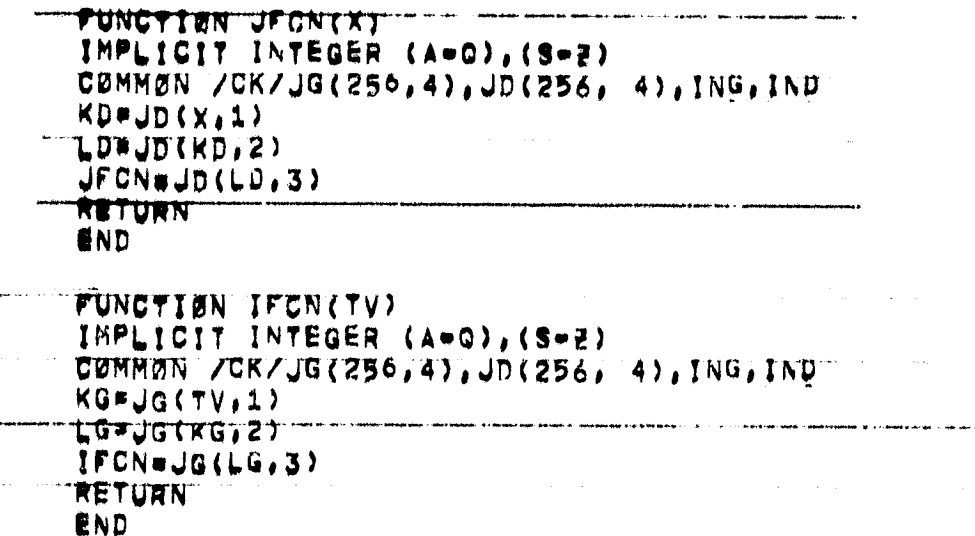

 $3 - 142/43$ 

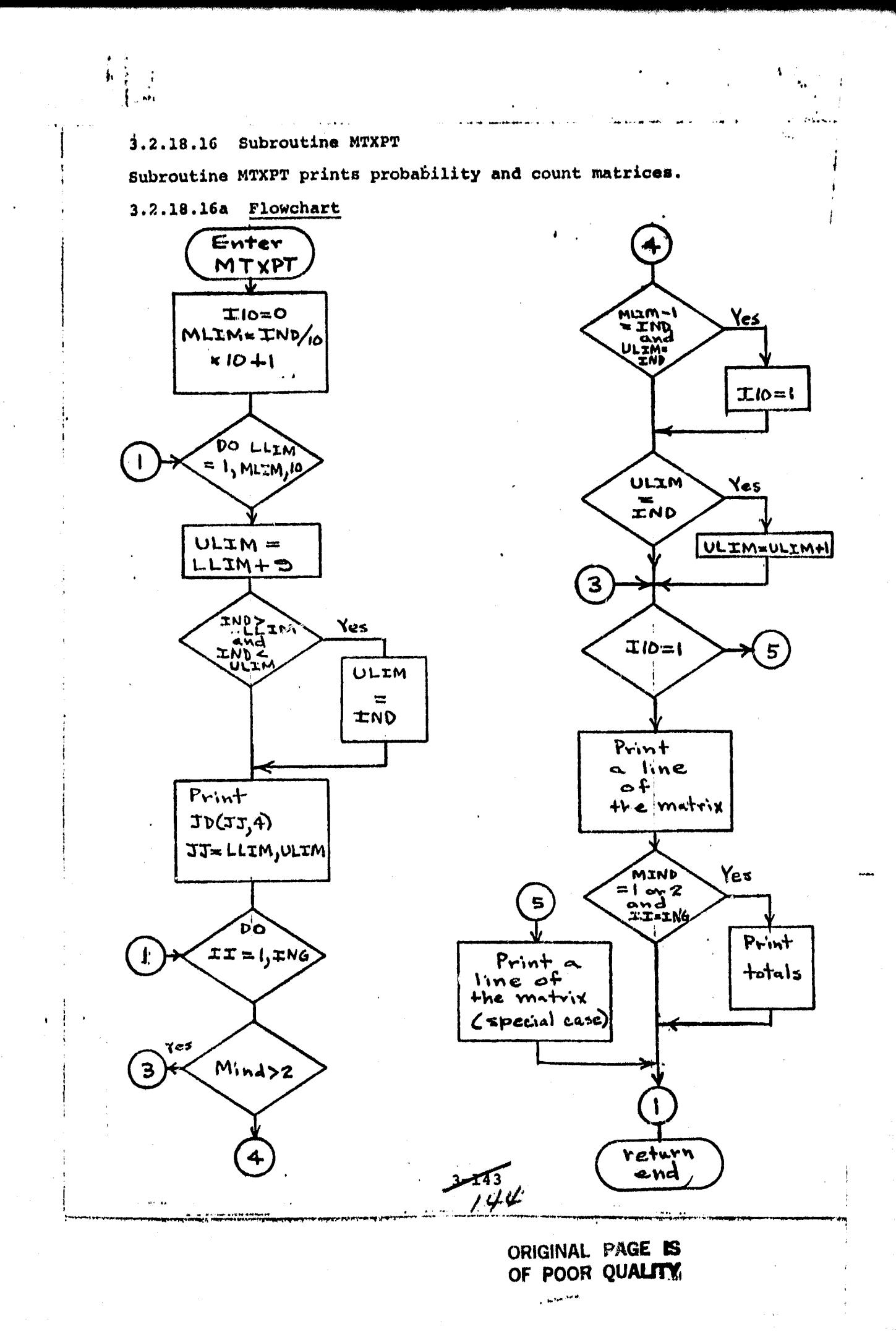

3.2.18.16b

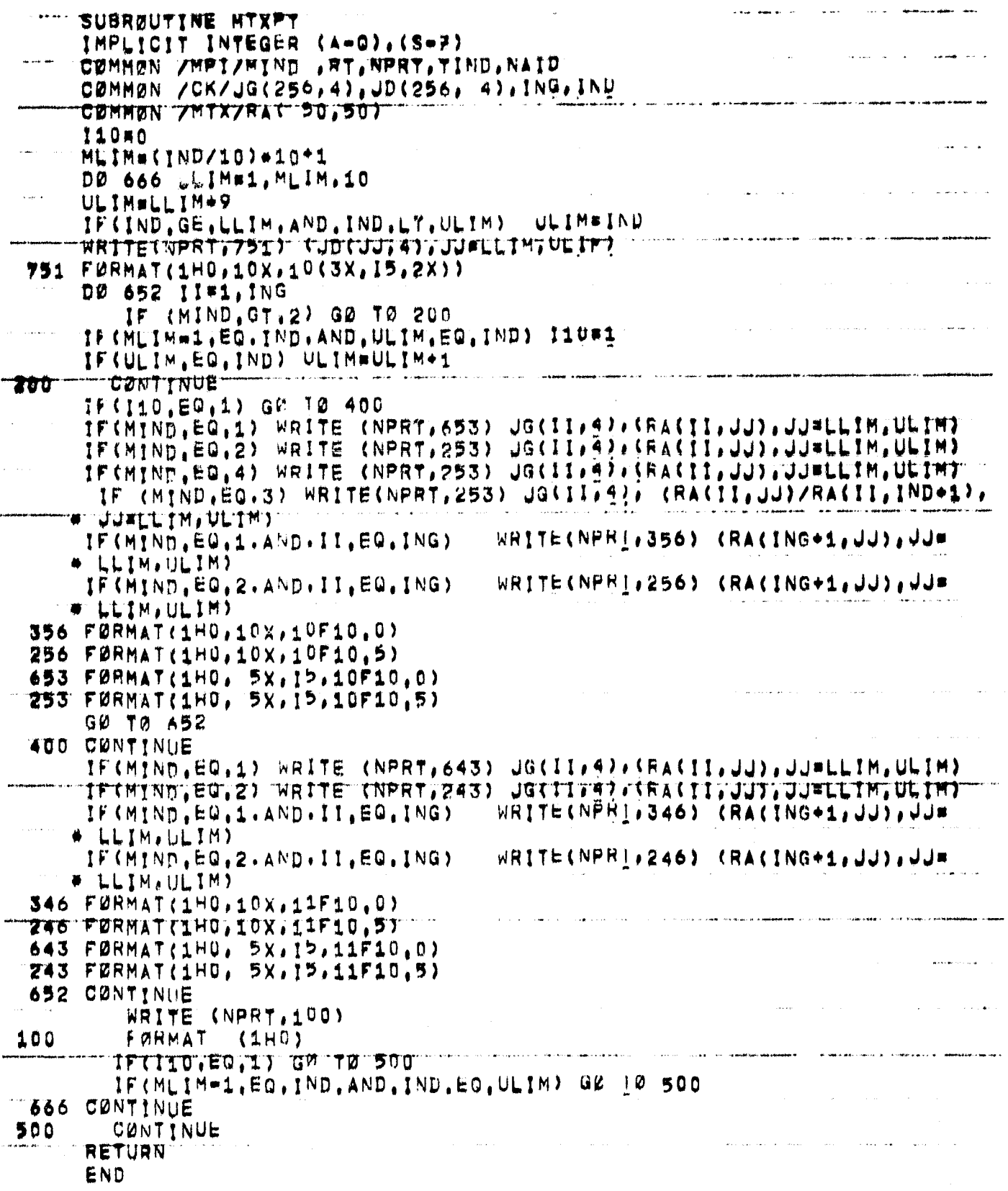

 $3 - 74$ 

÷.

á

## 3.2.18.17 Subroutine SORT

Subroutine SORT orders the crop codes, the cluster numbers and their counts.

 $3 - 115$ /46

فتعتدهما

3.2.18.17a Flowchart

ķ

 $\left\{ \cdot, \cdot \right\}$ 

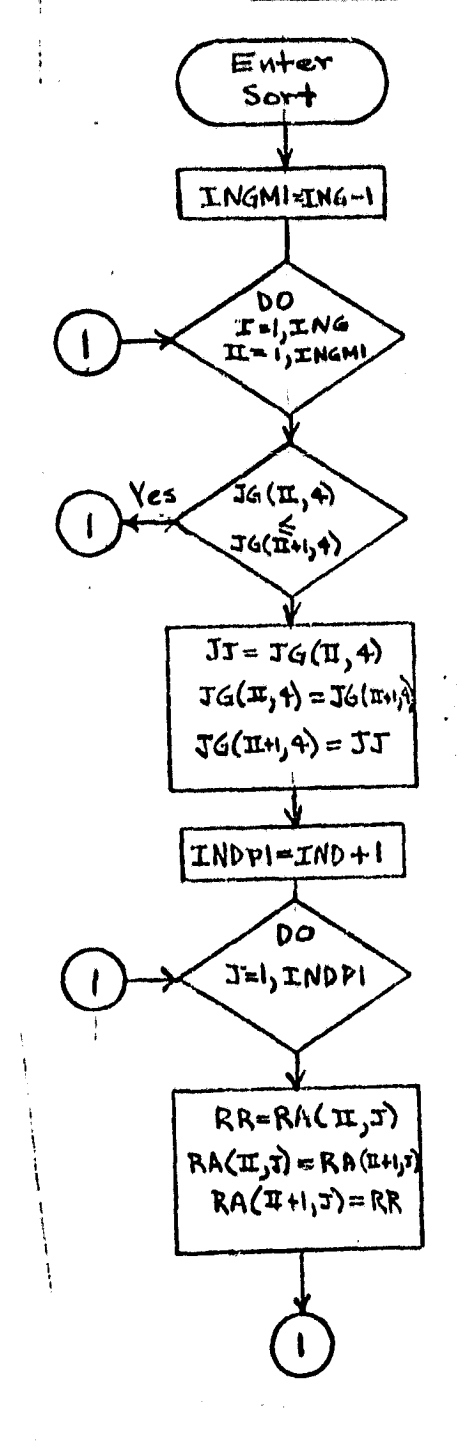

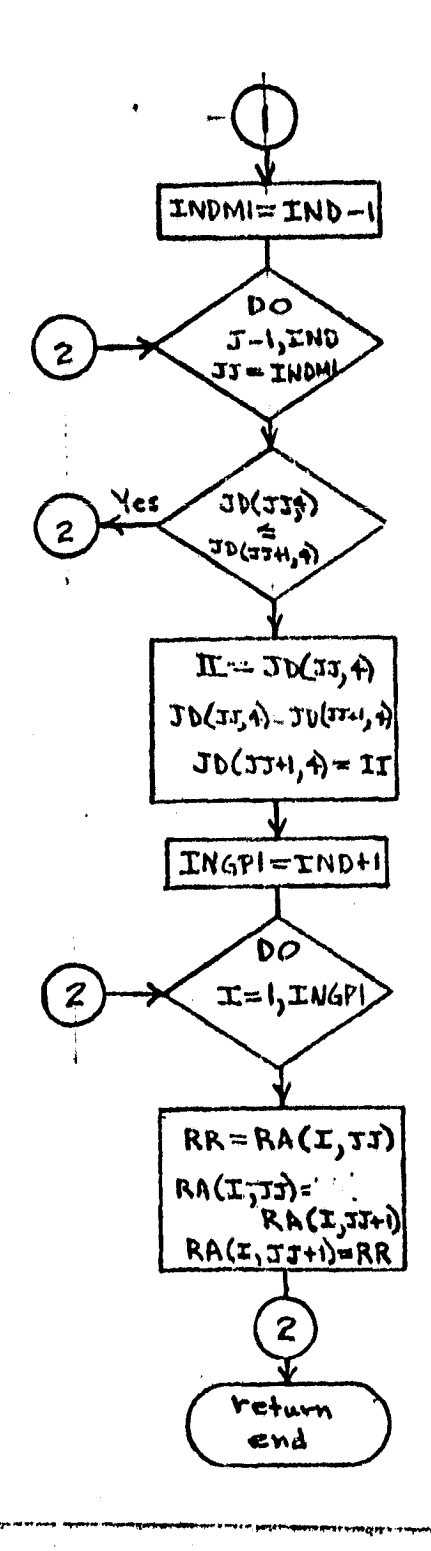

3.2.18.17b

|    | SUBRØUTINE SØRT                           |
|----|-------------------------------------------|
|    | IMPLICIT INTEGER (A=Q), (S=2)             |
|    | CØMMØN /CK/JG(256,4),JD(256, 4),ING,IND   |
|    | COMMON /MTX/RA( 50,50)                    |
|    | INGMI®ING®1                               |
|    | 10 I=1, ING<br>00 D                       |
|    | DA 10 ITWI, INGHI                         |
|    | IF(JG(II,4),LE,JG(II+1,4)) GØ TØ 1U       |
|    | $JJ = JGHI, 4)$                           |
|    | $JG(11,4) = JG(11+1,4)$                   |
|    | $JG(TT+1,4) = JJ$                         |
|    | INDP1=1ND+1                               |
|    | בימת <i>וביטיים? תם</i>                   |
|    | $RR = RA (II, J)$                         |
|    | RACII,U) * RACII+1,U)                     |
|    | $RAIII+1, J) RRR$                         |
| 20 | CØNTINUE                                  |
| 10 | CONTINUE                                  |
|    | INDMIWINUWI                               |
|    | DØ 30 J#1, IND                            |
|    | DØ 30 JJ=1, INDM1                         |
|    | $(JD(JJ,4),LE,JDCJJ+1,4)/GB TD 30$<br>IF. |
|    | <b>!!WJD(JJ,4)</b>                        |
|    | JD(JJ,4)#JD(JJ+1,4)                       |
|    | JDTJJTI,4)FIT                             |
|    | INGP1*ING*1                               |
|    | DØ 40 I=1, INGP1                          |
|    | RR=RA(I,JJ)                               |
|    | RAII, JJ)#RAII, JJ+1)                     |
|    | RA(I, JJ+1) =RR                           |
| 40 | CONTINUE                                  |
| 30 | CONTINUE                                  |
|    | RETURN                                    |
|    | END                                       |
|    |                                           |

 $3 - 146$  /47

#### $3.2.18.18$ Subroutine MSUM

Subroutine MSUM computes column and row totals for the count and matrix.

3.2.18.18a Flowchart

.<br>C

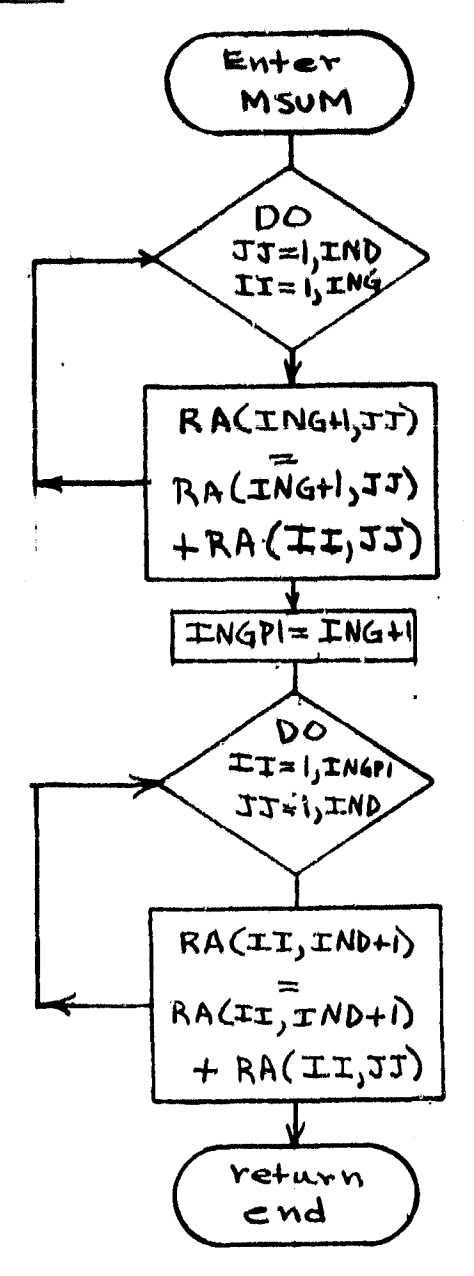

 $3 - 147$ /48

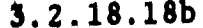

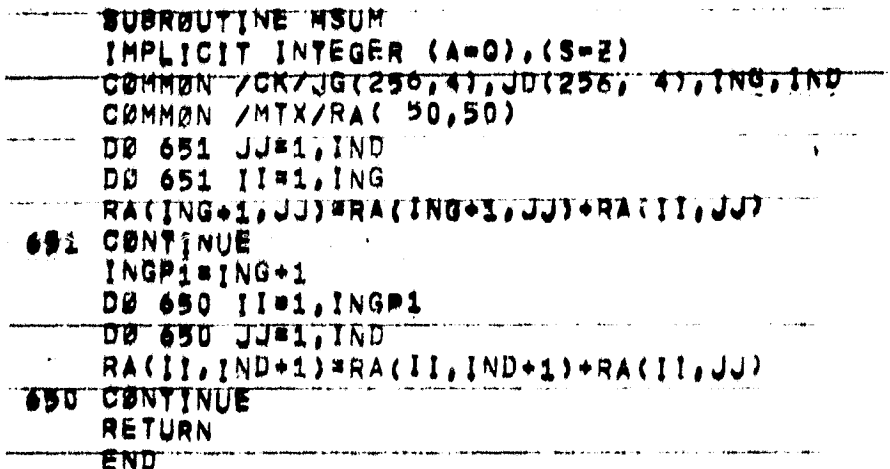

 $3 - 148 / 49$ 

# 3.2.18.19 Subroutine PROB

Subroutine PROB changes the count matrix into joint probabilities

3.2.18.19a Flowchart

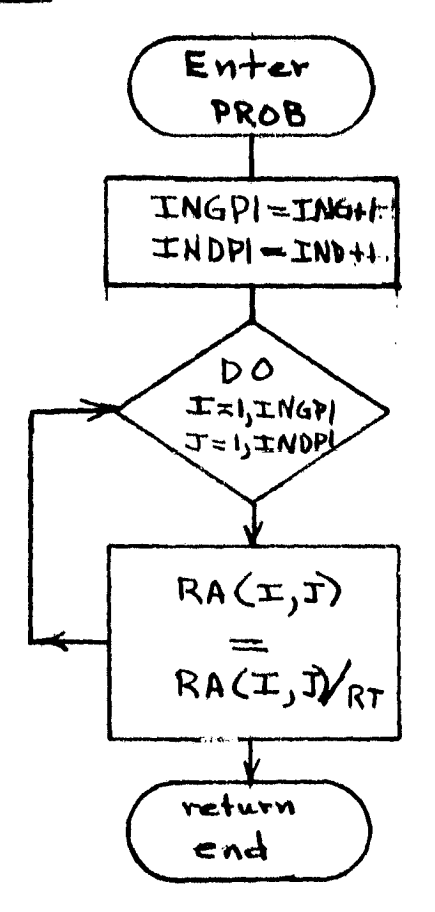

 $3 - 149$ 

3.2.18.19b

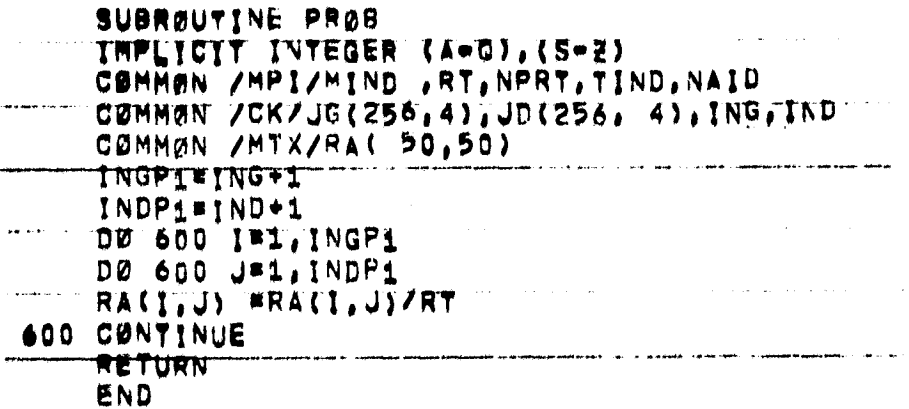

 $\stackrel{\bigcirc}{\mathcal{O}}_{k}^{R}RIMAL\_PAGE\_lk$   $\stackrel{\bigcirc}{\mathcal{O}}_{k}^{R}NOR\_QUALITY$ 

 $3 - 15/$ 

## 3.2.18.20 Subrotuine PROBC

Subroutine PROBC computes conditional probabilities.

3.2.18.20a Flowchart

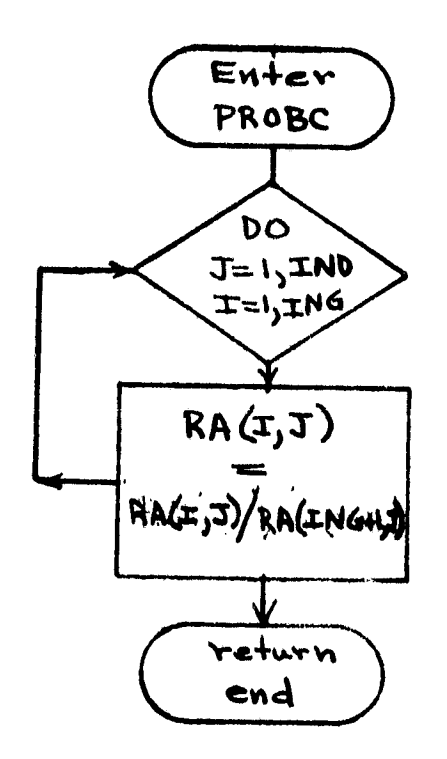

 $3751^{152}$ 

3.2.18.20b

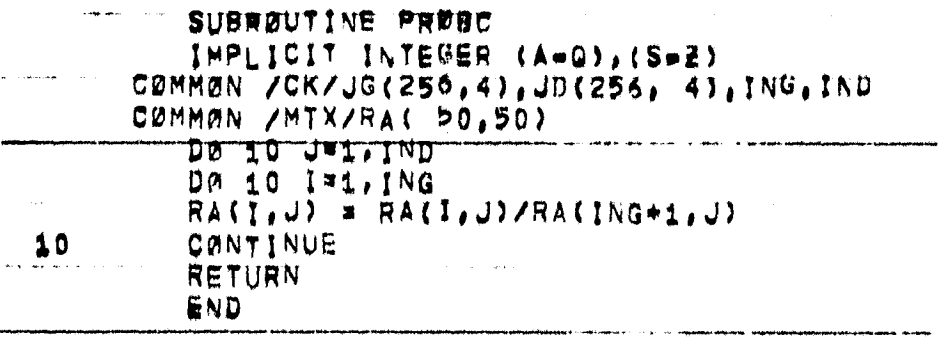

 $3 - 152$  /53

## 3.2.18.21 Subroutine DDUM

Subroutine DDUM puts the dot labels into the matrix G.

 $\mathbf{L}$ 

3.2.18.21a Flowchart

 $\frac{1}{4}$  ,  $\frac{1}{2}$ 

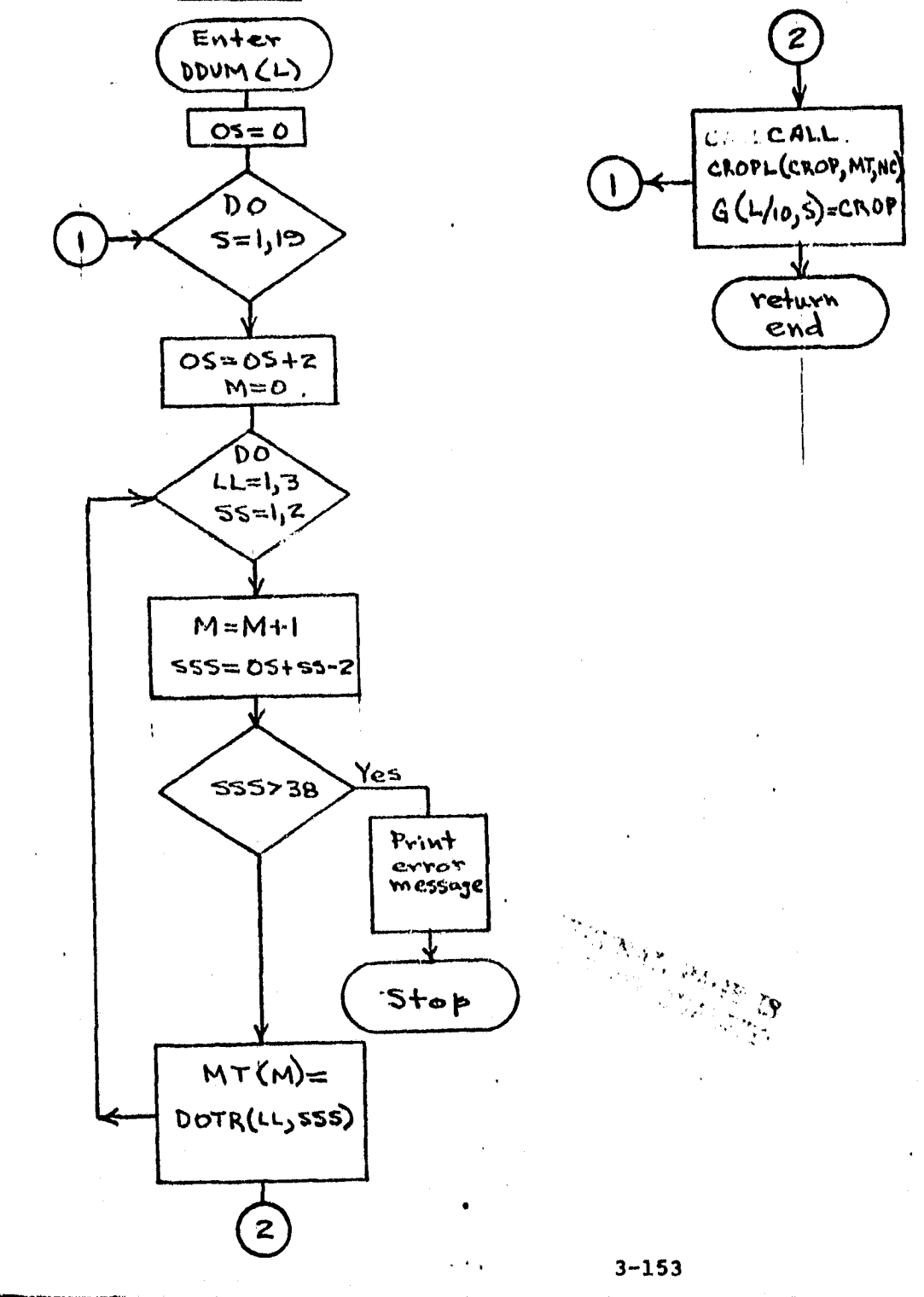

 $154$ 

3.2.18.21a

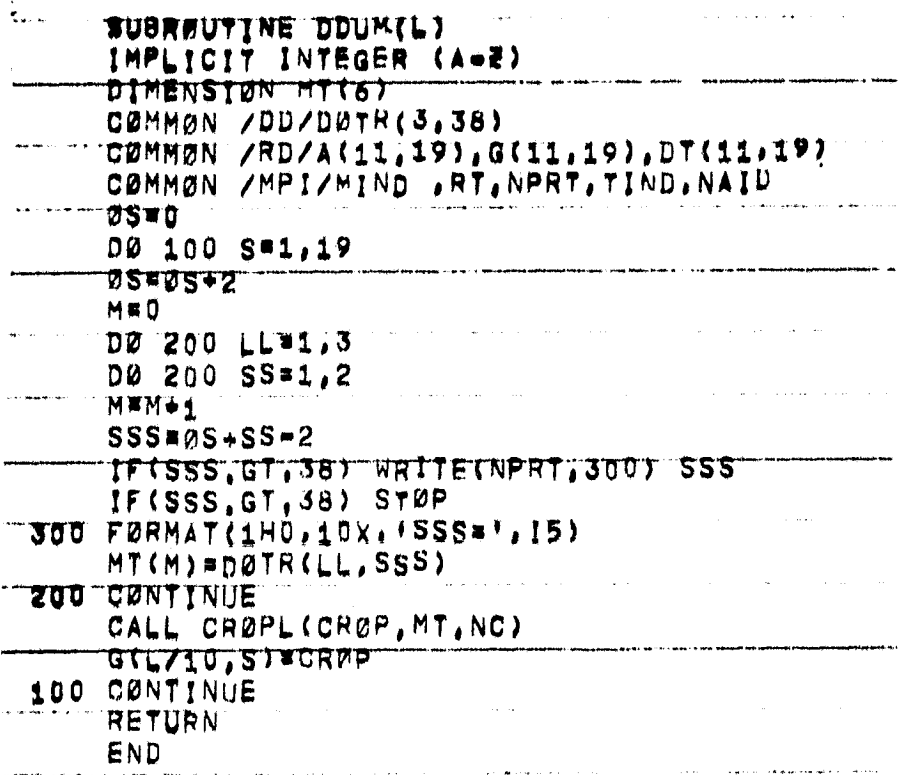

 $3 - 15$   $\frac{3}{55}$ 

## 3.2.18.22 Subroutine PDOTR

Subroutine PDOTR prints the labels for the subpixels that make up the dots.

3.2.18.22a Flowchart

a.

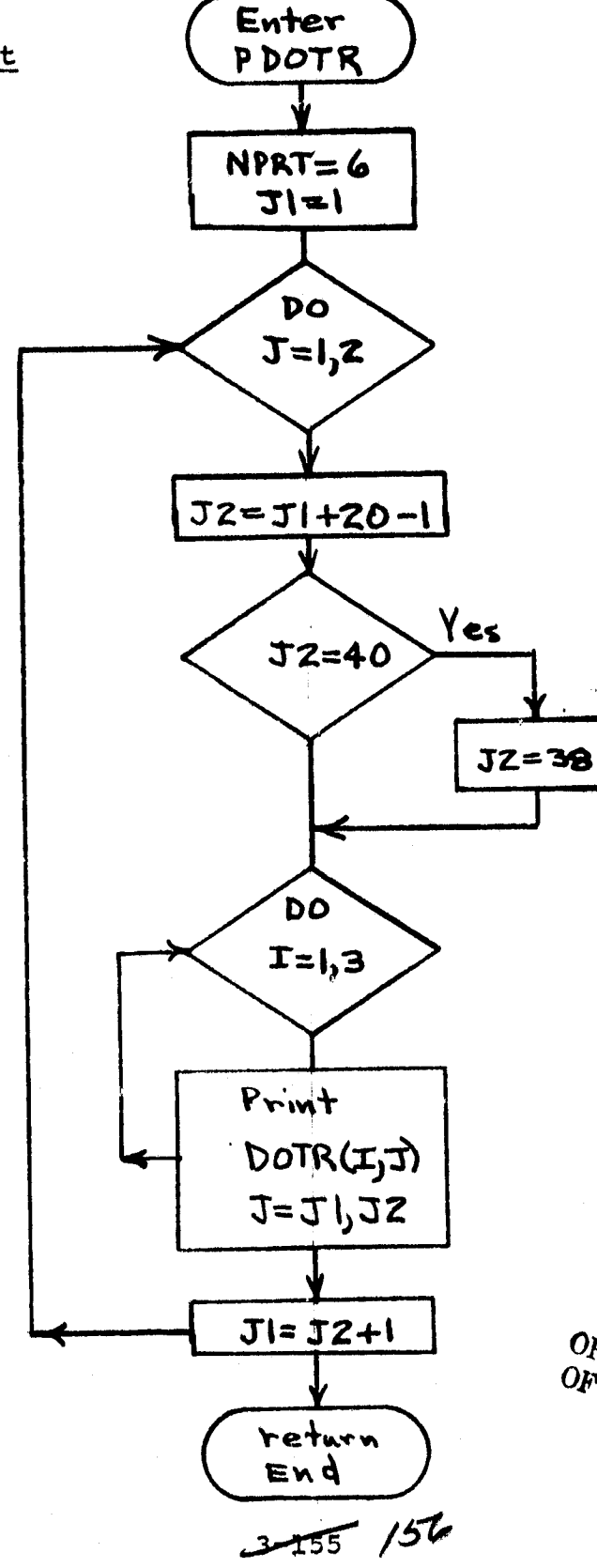

 $\partial U_{\cal ALITY}^{\cal ALITY}$ 

 $\mathbf{r}^{\star}$ 

3.2.18.22b

 $\tau_{\rm sky}$  ,  $\tau_{\rm obs}$  ,  $\tau_{\rm s}$ 

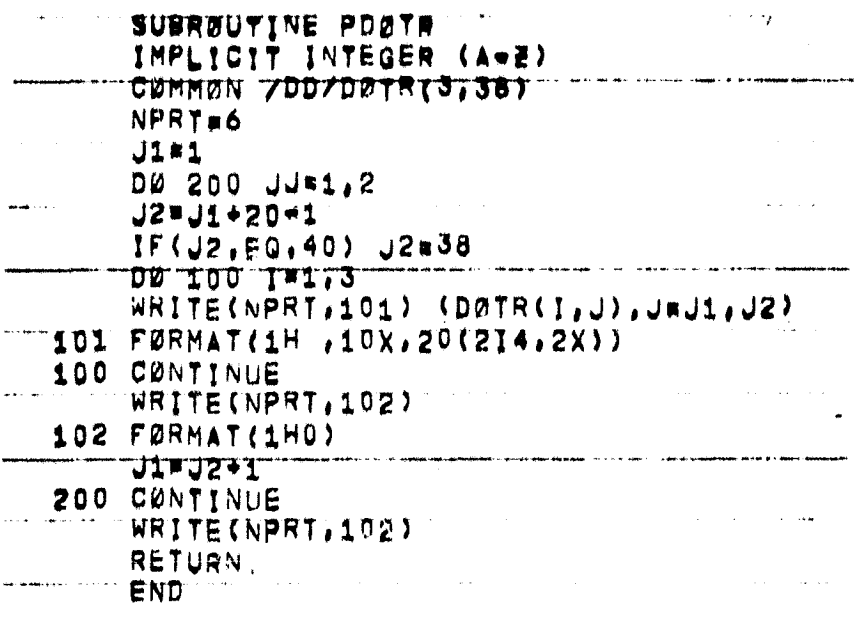

OF PULL TROE IS

 $3 - 156$ 

3.2.18.23 Subroutines ZOT and ZIP Subroutines ZOT and ZIP initialize.

3.2.18.23a Flowchart

.<br>Timografiyati yakilgan san

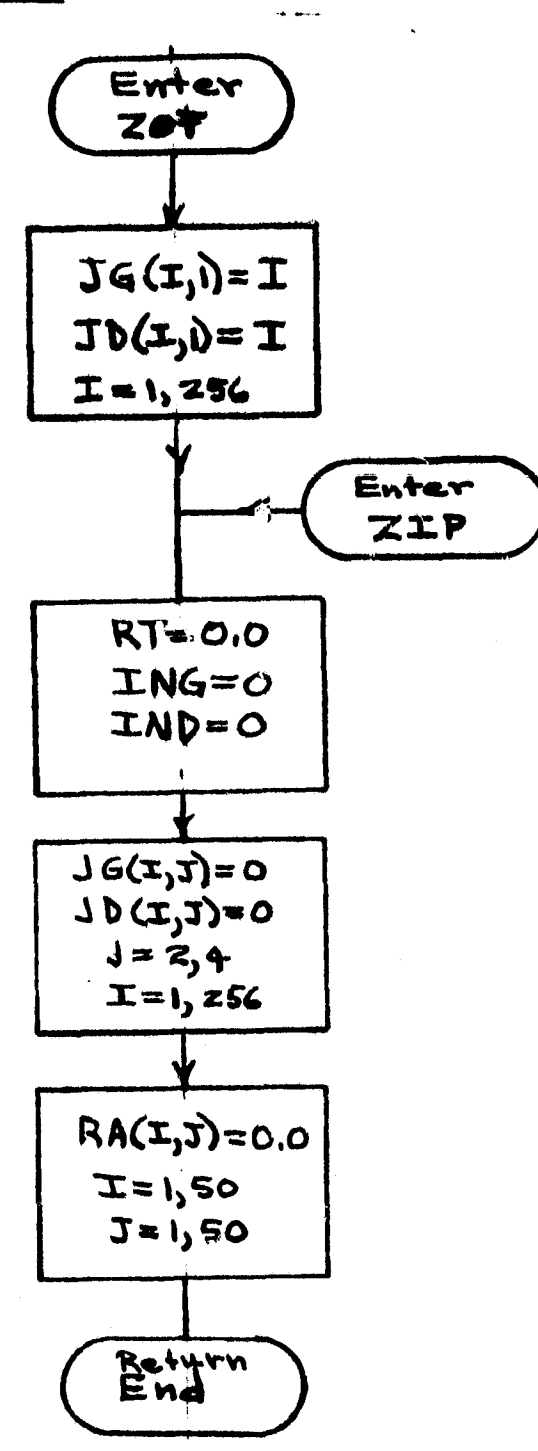

 $3 - 157/58$ 

3.2.18.23b

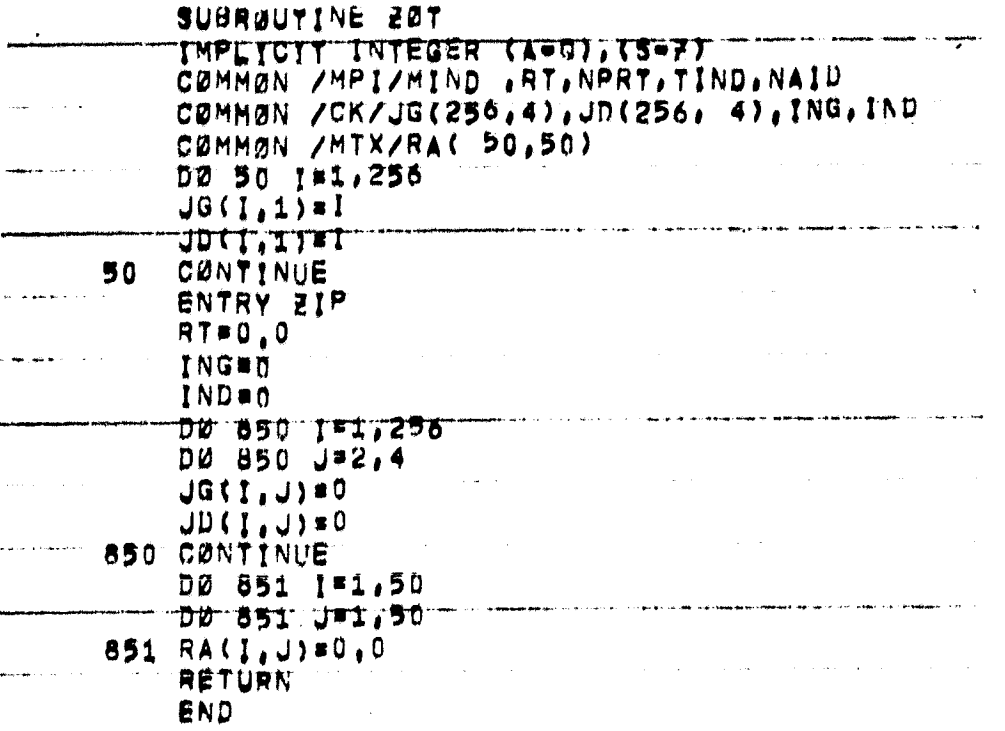

 $3258$ 

#### **OPERATIONS**

This section presents all information necessary to insure proper execution of the various elements of the Accuracy Assessment software system.

#### 4,1 OPERATORS GUIDE

This paragraph describes the required system configuration and operating procedures required for application of the various elements of the Accuracy Assessment software system. These are provided in sufficient detail to insure proper application of the system by the usual Accuracy Assessment system user.

### 4.1.1 EQUIPMENT SETUP

in general, the required hardware configuration is the PDP 11/45 computer with an RSX-11D operating system, along with appropriate peripherals. In general, these peripherals will be the standard tape drives (one or two, depending on the software element), disk drives for system software and data storage and an output print unit. Details of tape and disk utilization for each of the software elements are provided in the following paragraph describing "setups".

#### 4.1.2 PROGRAM " SETUPS" -

The required setup for proper execution of each of the major Accuracy Assessment software system elements are presented below.

#### 4.1.2.1 Preprocessor DTERM Setup

- Mount a DTRM tape ( foreign) without a write ring.
- Input a tape mount card into the DTERM DAT data set. That card ( formatted; Al, 1X, 12) should be as follows:

*M^4 D*

First entry  $x = MT$  (Unit type designation) Second entry = integer value (unit number) The first entry should be followed by a blank. Example: MT B Obl

## 4.1.2.2 Preprocessor BTREAD Setup

R.

- Mount a "Bendix 100" output tape (foreign) without a write ring.
- Mount a scratch tape with a write ring for output.
- Put two tape mount cards formatted (Al, IX, 212) into the BTREAD • DAT data set; the first corresponding to "Bendix 100" tape (input) and the second for the scratch tape to contain the BTREAD output "B100" tape simulation. The contents of these two cards is:

First entry =  $MT$  (Unit type designation) Second entry = Integer value (unit number) Third entry = Integer value (tape file number) A blank must follow the first two entries: Example: MT0113

• An ID card (formatted 4I5) must be input behind and with the two tape mount cards. The contents of this card are: First entry = Four digit segment number

Second entry  $=$  Two digit acquisition day of month Third entry = Two digit acquisition month Fourth entry = Two digit acquisition year - 1900 Blanks must follow the first three entries. Example: 2,011bO5bO7b77

 $\frac{4}{7}$ 

## 4.1.2.3 Optional Utility SGMAP Setup

• Mount the Ground Truth tape output product of Phase 2 (foreign) without a write ring.

• Put a tape mount cart formatted (Al, 1X, 212) into the SIGMAP\*DAT data set. The contents of that **card should be:** First entry  $=$  MT (unit type designation) **Second entry = Integer value (unit number)** Third entry = Integer value (tape file number) Example: MT0106

• A set of "codes to code" cards (formatted 315) should be entered as bulk of the MAP · DAT set. The contents of each card are:

First entry = Integer (start value of code range)

Second entry = Integer (end value of code range)

Third entry  $=$  Integer (code assigned to all points within the range specified by the first and second entries in the card).

A single card containing 0 0 -1 as the three entries should be input as the MAP • DAT card set if no code-to-code transformation is desired. In any event, the MAP • DAT data should-be terminated with a blank card.

- Two additional card entries formatted Al are entered with the MAP • DAT data set. These are:
	- 1. Data type card containing either;
		- a. GT (Ground Truth data to be output)
		- b. DTRM (DTERM data to be output)
		- c. SPØT (Subset of ground truth to be output)

 $4.3/62$ 

- 1. With this option another card is input with the coordinates of the upper left hand corner of this subset.
- 2. Output type card containing either:
	- a. MAP (output is to be a map)
	- b. NUM (output is to be a numerical dump)

## 4.2.1.4 First Unit, First Module, Phase. 1 Setup

- Mount the tape product of a previous BTREAD execution.
- Put a tape mount card (formatted Al, 1X, 212) into the PHASEl · DAT data set. The card contents are: First entry =  $MT$  (unit type designation) Second entry = Integer (unit number) Third entry = Integer (number of tape file to be processed) The first and second entries should be followed by a blank.

## 4.2.1.5 Second Unit, First Module, Phase 2 Setup

- Mount a scratch tape (foreign) with write ring to *contain* output ground truth data.
- Put a corresponding tape mount card (formatted Al, 1X, 212) containing:

First entry = MT (unit type designation) Second entry = Integer value (unit number) Third entry = Integer value (tape file number)

• Put an ID card (formatted 315) into the LABEL • DAT data set. The contents of this initial card of the data set are: First entry = Up to five digit segment number Second entry = Two digit acquisition day of month Third entry = Two digit acquisition month of year

.;4 *1(0*

Fourth entry = Two digit axquisition year  $-$  1900

• A set of ground truth label cards (formatted 315) each containing:

First entry = Integer (number of field starting sequence of fields vith common crop code)

- Second entry = Integer (number of field ending sequence of fields with common crop code)
- Third entry = Crop code assigned to all fields in the card defined sequence to replace the analyst assigned codes

 $= -1$  if field numbers are to be used

• LABELI • DAT made by BTREAD map be put into LABEL • DAT an alternative.

### 4.2.1.6 First Unit, Second Module SPATL Setup

- Mount the ground truth tape product of a previous execution of Phase 2 (foreign) without a write ring.
- Put a corresponding tape mount card (formatted Al, 1X, 212) into the SPATL • DAT data set containing: First entry =  $MT$  (unit type designation) Second entry = Integer value (unit number) Third entry = Integer value (number of tape file to be processed)
- Entry a set of codes-to-code cards (formatted 315) into the SPATL • DAT data set, each *containing:*

First entry = Integer (start value of code range)

Second entry = Integer *(end* value of code range)

Third entry = Integer (code to be assigned to all points within the range specified by the first and second card entries)

 $35/64$ 

- \_ -1 if analyst assigned value (tape **value) is** to be used
- Enter a set of Al transformation cards (formatted **lAl, 4X,** 15) into the SPATL · DAT data set, each containing:

First entry = Alpha classification symbol

 $=$  X if end of file EØF

Second entry = Integer code equivalent

• Enter a set of Al label cards (formatted 10X, 12, iX, 12, 1X, Al) into the Al.DAT data set, each containing: First entry = Integer point line number Second entry  $=$  Integer point number in line Third entry = Alpha classification symbol End of file (EØF) is denoted by a blank card.

## 4.2.1.6 Second Unit, Second Module ALLCRP Setup

- Mount a ground truth tape (foreign) product of a previous execution of Phase 2 without a write ring.
- Mount a DTRM tape (foreigh) without a write ring.
- Put two tape mount cards (formatted Al, 1X, 212), the first corresponding to the ground truth tape and the second to the DTRM tape, into the ALLCRP • DAT data set and each containing: First entry =  $MT$  (unit type designation) Second entry = Integer (unit number) Third entry = Integer (number of file in tape to be processed)
- Enter a set of Al transformation cards (formatted Al, 4X, 15) into the ALLCRP • DAT data set,, each *containing:*

First entry = Alpha (classification symbol)

 $= X$ , if end of file (EOF)

 $45/65$ 

Second entry  $\approx$  Integer code equivalent

 $=$  blank if end of file (EØF)

- Lnter an a-prior; probability card (formatted F10.2) in the ALLCRP • DAT set following the Al transformation cards. This card will contain the numeric value of the assumed a-priori probability as the sole entry.
- Enter a set of codes-to-code cards (formatted 315) for the ground truth, each containing: First entry = Integer (start value of code range) Second entry = Integer (end value of code range) Third entry = Integer (code to be assinged to all points within the range specified by the first and second card entries)
	- $= -1$  if ground truth assigned value (tape value) is to be used
- Enter a set of codes-to-code cards (formatted 315) for the DTRM file, each *containing:*

First entry = Integer (start value of code range)

Second entry = Integer (end value of code rnage)

Third entry = Integer (code to be assigned to all points within the range specified by the first and second card entries)

- -1 if cluster number (tape value) is to be used
- Enter a set of Al label cards (formatted 10X, 12, 1X, 12,  $1X$ , Al) into the Al $\cdot$ DAT data set, each containing: First entry = Integer (line number of dot)

...ہے۔<br>ممامات

Second entry  $=$  Alpha (analyst label symbol for dot) Third entry  $=$  Alpha (analyst label symbol for dot) A blank card entry denotes end of file (EOF).

Put a loop card (formatted Al, 4X, 15) into the LOOP • DAT data set containing:

First entry =  $L\cancel{00}$ P

Second entry  $=$  Integer denoting the number of files (arbitrary but nominally 3) to be processed in the sequence of MLTCRP executions.

- Enter a set of Al label cards (formatted IOX, 12, 1X, 12, 1X, Al) into the Al.DAT data set, each containing: First entry = Integer (line number of dot) Second entry = Integer (number of dot in line) Third entry = Alpha (analyst label symbol for dot) A blank card entry denotes end of file (EOF).
- Put a loop card (formatted Al,  $4X$ , 15) into the LOOP $\cdot$ DAT data set containing:

First entry =  $L\cancel{00}$ P

Second entry = Integer denoting the number of files (arbitrary but nominally 3) to be processed in the sequence of ALLCRP executions.

#### 4.2.1.7 Second Unit, Second Module MLTCRP Setup

- Mount a ground truth tape (foreign) product of a previous execution of Phase 2 without a write ring.
- Mount a DTRM tape (foreign) without a write ring.
- Put two tape mount cards (formatted Al, 1X, 212), the first corresponding to the ground truth tape and the second to the DTRM tape, into the MLTCRP PDAT data set and each containing:

4

First entry = Alpha (classification symbol)

w **X,** if end of file (EOF)

Second entry  $=$  Integer code equivalent

 $=$  blank if end of file (EØF)

4.1.3 START UP PROCESSING

Following proper program setup as specified in the previous paragraph, software activation is according to usual user procedures.

4.1.4 OPERATING INSTRUCTIONS Not Applicable

4.1.5 TAKE DOWN INSTRUCTIONS Not Applicable

#### 4.2 USERS GUIDE

Use of the Accuracy Assessment Software System is restricted to a small, highly specialized group of people. Each member of this group is, or will be, thoroughly trained in the use of the system by way of an individualized, hands-on training program. In view of this fact, the requirement for formal user instruction documentation is minimal and is fully satisfied by the preceding paragraphs and the following functional description.

The normal functional flow of the Accuracy Assessment Software system is as depicted in Figure 4-1. The functions of the various elements of that system are presented below, in the order their occurance in that flow.

 $\frac{4}{68}$ 

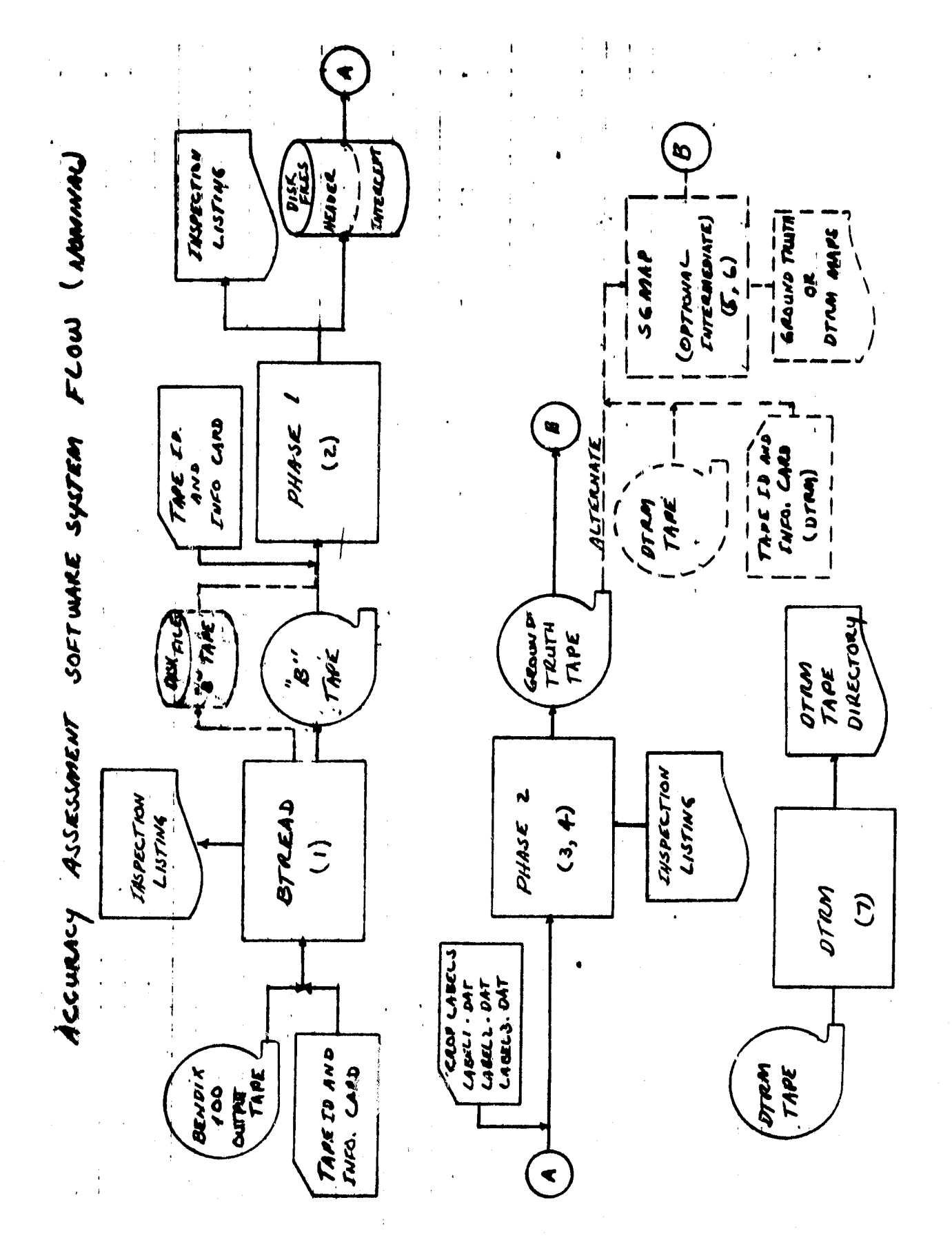

ORIGINAL PAUL III<br>**OE POOR QUALIT** 

 $\frac{1}{10}$ 

Figure 4-1

Cont. ACCURACY ASSESSMENT SOFTWARE SYSTEM FLOW ( NOMINAL)

 $\frac{1}{2}$ 

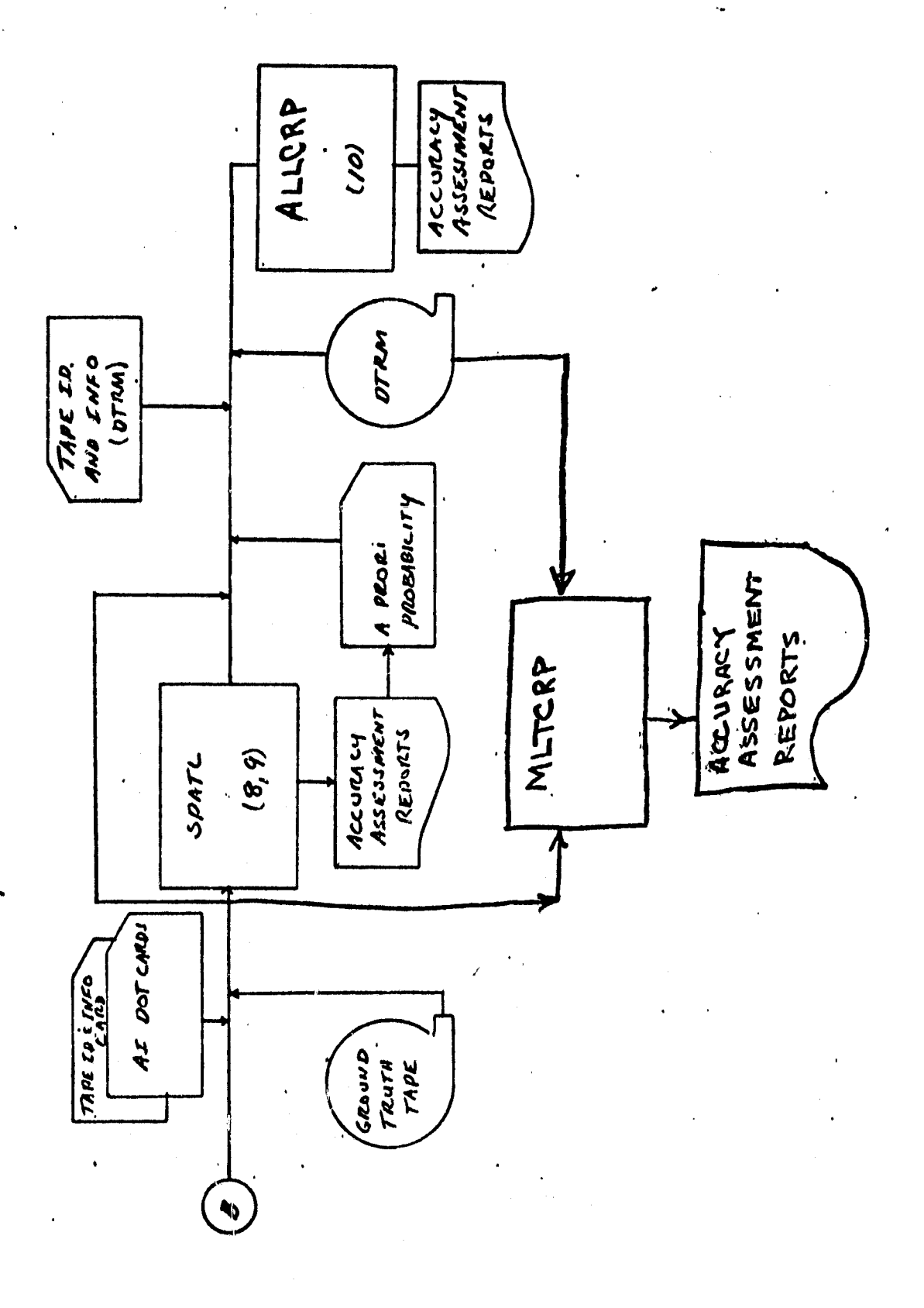

 $\frac{4-21}{170}$ 

いこ

## 4.2.1 BTREAD FUNCTION

BTREAD operates on ground truth field vertices data produced and output to magnetic tape by the "Bendix 100" system. It converts those data from NOVA floating point to DEC integer equivalents, than organizes them into the appropriate files LABELI • DAT, LABEL2 • DAT and LABELS-DAT, which are output to tape for input to the following Phase 1 element.

#### 4.2.2 PHASE 1 FUNCTION

Phase 1 operates on the data files produced by BTREAD to define ground truth field boudary intercepts with dot lines. These intercepts are then structured into files for direct entry to the following Phase 2. Intercept definition is by way of a fixed sequence of operations, each accomplished in Phase 1 by a special subroutine. That sequence of subroutine operations is as follows.

## 4.2.2.1 S-01 FUNCTION

Buffers input coordinates of intercepts and locates maximum and minimum y coordinates.

#### 4.2.2.2 S-12 FUNCTION

Removes redundant points from the x and y coordinate arrays to insure that there are no more than two (contiguous) points per line.

#### 4.2.2.3 S-23 FUNCTION

Inserts redundant points at maxima, minima and inflections of the field boudaries.

#### 4.2.2.4 S-34 FUNCTION

Fills in missing field boundary segments

 $\frac{4 - \chi_2^2}{\chi^2}$ 

### 4.2.2.5 S-45 FUNCTION

Connects all intercepts within given lines.

### 4.2.2.6 S-55 FUNCTION

Puts intercepts in ascending order.

## 4.2.2.7 S-56 FUNCTION

Packs intercepts into a one dimensional butfer (INTCPT. DAT) for direct entry to the Phase 2 element.

In addition to the above functions, Phase 1 organizes data identification information derived from card inputs into a header data file (HEAD<sup>=</sup> DAT) for direct input to Phase 2.

### 4.2.3 PHASE 2 FUNCTION

Phase 2 operates on the data file products of a previous Phase 1 operation; HEAD · DAT and INTCPT · DAT, along with the labeling data files (LABEL1 • DAT, LABEL2 • DAT, and LABEL3 • DAT) produced by a corresponding execution of BTREAD. Any or all of LABEL(i)  $\cdot$  DAT, i = 1, 2 or 3, may be put into the LABEL.DAT file through a PIP operation, eliminating the requirement for card input of labeling data. The resulting LABEL.DAT data sets are:

• All crop classes - from LABELl•DAT

- Small grains and other from LABEL2•DAT
- Field numbers from LABEL3•DAT

In each case a file is PIPed into LABEL • DAT and a corresponding file number change must be made to the tape mount card in PHASEI•DAT.

The *end* product of PHASE 2 is a wall-to-wall mapping of ground truth data *in* Universal format, output *as a "ground* truth" tape.

## 4.2.4 SGMAP FUNCTION

At the option of the user printout maps of the "ground truth" data output of PHASE 2 may be generated by an application of the utility element SGMAP. SGMAP operates on the data sets MAP1 • DAT, MAP2 • DAT, and MAP3 • DAT which correspond to the PHASE2 LABELI • DAT, LABEL2 • DAT and LABEL3 • DAT, respectively. These files are placed into the MAP • DAT data set by use of the PIP facility, with the appropriate file so designated on the tape mount card in the SGMAP-DAT data set. **SGMAP** then formats the data for block print out as an alpha-numeric map. Each map is accompanied by a map symbol to crop type code table providing full definition of the symbology employed for a given output map. SGMAP also prints out maps of DTERM files as well as subpixel level maps of ground truth files.

## 4.2.5 SPATL FUNCTION

SPATL operates on the ground truth data product of PHASE 2 and card input Al dot label data. SPATL compares the Al dot data with the ground truth data for the production of certain accuracy assessment parameters (see paragraph 3.2.15.4) including the ground truth wheat production which is used for the a priori probability input to ALLCRP

SPATL may be executed either for consideration of all crop classes or for consideration of "small grains and other".

## 4.2.6 ALLCRP FUNCTION

ALLCRP operates on the "small grains and other" ground truth data, described by its input transformation the SPATL derived

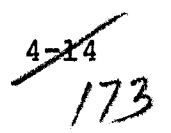

**wheat proportion (a prori probability) and corresponding DTRM data to produce certain accuracy assessment parameters. Its products are identified in paragraph 3.2.17.4.**

## 4.2.7 MLTCRP FUNCTION

MLTCRP operates on the ground truth data, the corresponding **DTRM data and** the A.T. dot **labels** to produce certain accuracy assessment parameters. Its products are comparisons of DTRM data with the other forms of data.

## 4.3 MAINTENANCE DOCUMENTATION

Not Applicable

 $3 - 15/74$ 

APPENDIX A

ACCURACY ASSESSMENT IN
#### APPENDIX A

### A.1 "BENDIX 100" OUTPUT DATA TAPE

Data are presented as 80 word records on a 9-track, 800 BPI magnetic tape with odd parity. All values are expressed in NOVA floating point and are presented in the following format.

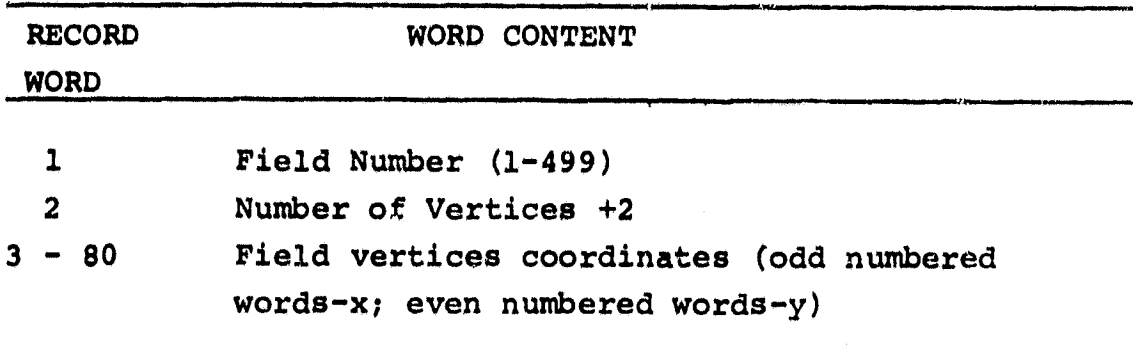

# A.2 "B" TAPE

Data are presented as 80 word records on a 9-track 800 BPI magnetic tape with odd parity. All values are expressed in DEC integer form in a format identical with that of the "BENDIX 100" output tape described above.

ł

 $\frac{1}{\sqrt{2}}$ 

# **A.3 DOT LABELING CARD INPUTS**

**i**

Analyst labeling data are input in punched cards in the following format.

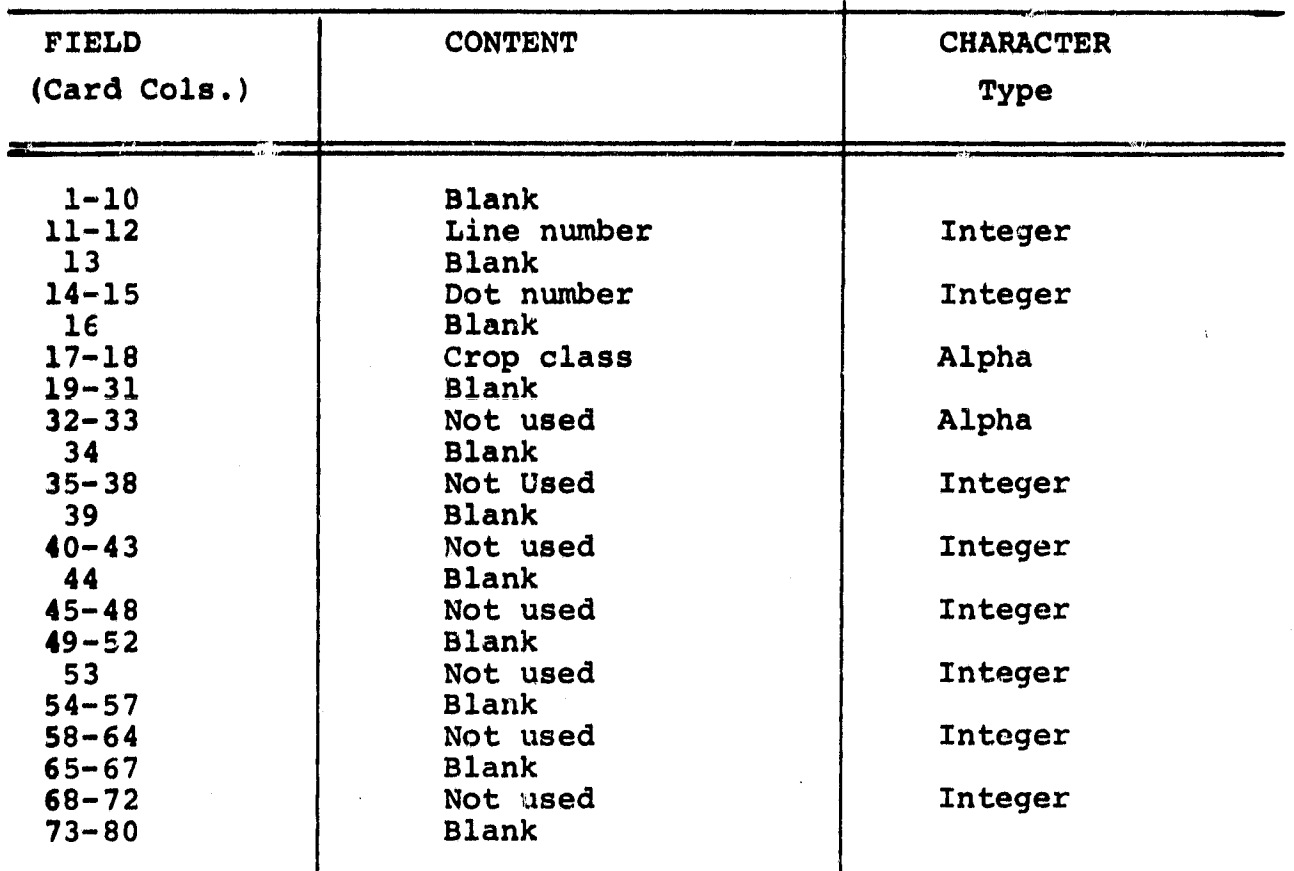

 $3/2$ 

#### APPENDIX B

 $\hat{\mathfrak{h}}$ 

## ACCURACY ASSESSMENT OUTPUTS

#### **APPENDIX B**

#### 8.1 SPATL PRINTED OUTPUTS

I

SPATL output **is in labeled blocks, preceded in** the printout by listings of the punched card inputs (codes-to-code table, and Al dot labeling data) and run *identification* data (ground truth **file,** site and acquisition date). The following are the SPATL output data blocks in order of their occurance in the printout.

Code-to-code Transformation

Each line of the table provides the range of codes to be transformed (beginning and end values) and the code assigned to that range.

• Ground Truth Information for the Whole Segment

Each line of this table presents, for a given code, values for the parameters explained in the following table.

 $rac{B}{179}$ 

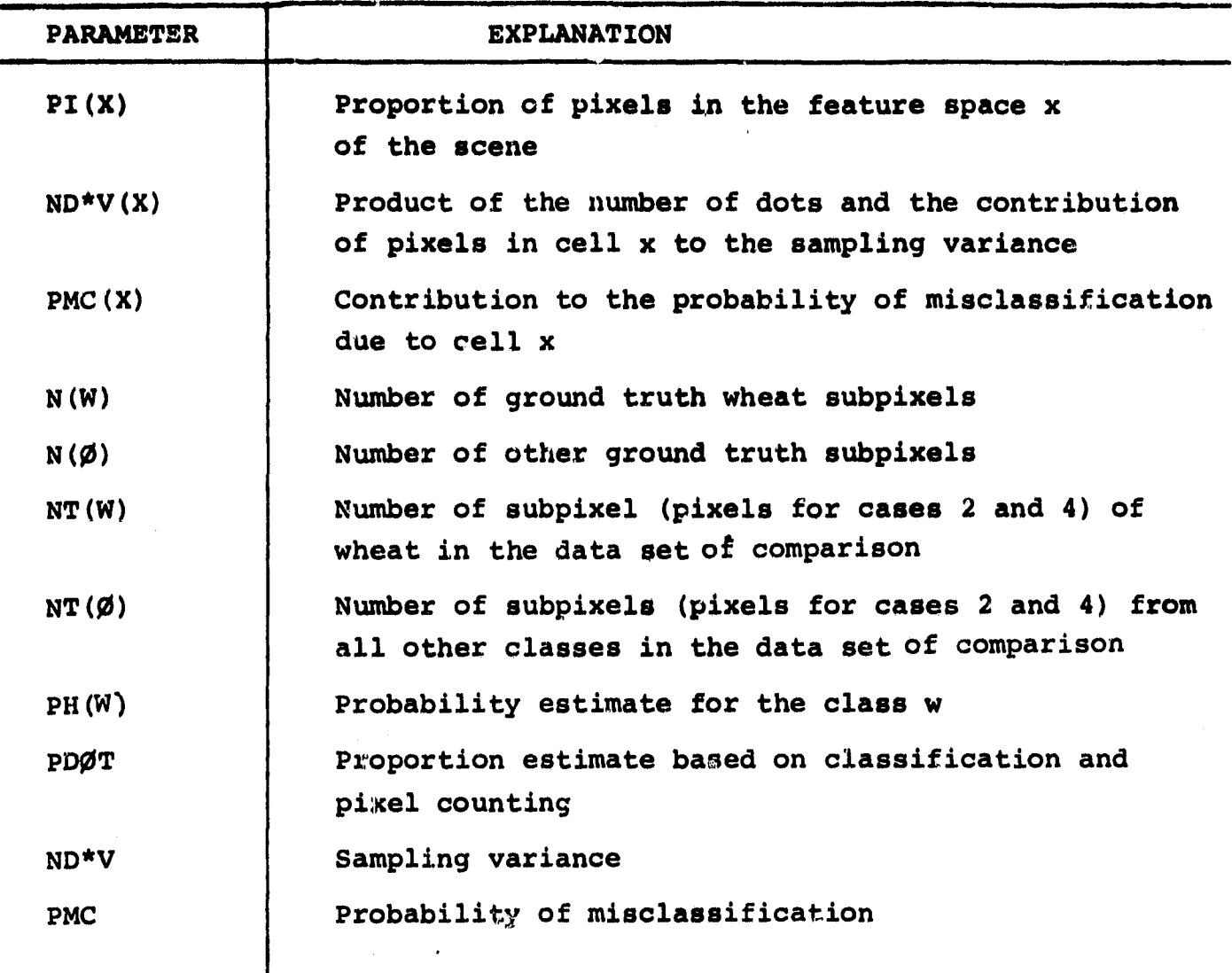

 $\mathbf{I}$ 

 $327/80$ 

#### **H.3 ALLCRP PRINTED OUTPUTS**

**ALLCRP output is in labeled blocks preceded by an 80-80 listing of punched Card** Al dot label data described in Appendix A (unused fields are included in this listing). Printout of the output starts with a self explanatory block identifying the tape input and their unit assignments. This is followed by a presentation of the following output data blocks.

Type to code Transformation

This is a table presenting the ALLCRP output numeric equivalents for the various alpha crop types.

• Al Dot Labl.es

This is a three-column self explanatory listing of the input Al dot labels. The block is terminated by a summary of the input data including:

The number of Al dots

The value of the assumed a prori probability

The identify of the ground truth (GT) and DTRM data (segment number and acquisition date).

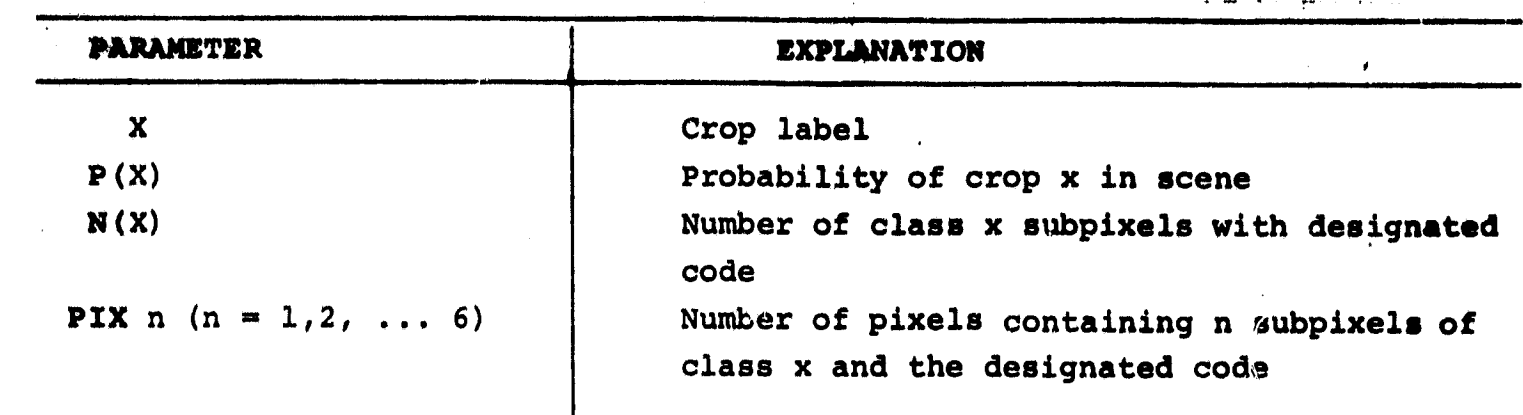

The block is terminated by two self **explanatory lines providing** data qualification.

- 4 A matrix of Ground Truth Dot Labels Codes for 209 ground truth dots. Mixed dots denoted by values >1000.•
- $\bullet$  Ground Truth Information for the 209 Dots.

Data *block* format is identical with that for "Ground Truth Information for the whole segment" above.

Type-to-code Transformation

Provides numeric value equivalents (SPATL output) to alpha character crop codes.

e A Matrix of AI Dots

This matrix, preceded, by a statement as to the number of input AI dots, is a display of the positions of those AI dots in the 209 dot array. Zero values in the display denote unclassified dots.

• Ground Truth For the AI Dots

The format of this block is identical with the "Ground Truth Information for the Whole Segment" *block* explained above except that it is terminated by different self **explanatory qualification data.**

 $B-A/8V$ 

## This final data block is self explanatory

# Data Comparison Data Blocks

Ŧ

ALLCRP computation results are presented in fully labeled data blocks. Each such block is preceded by a title line which identifies the compari son yielding the data in the block. The various data elements of the block are explained in the following table.

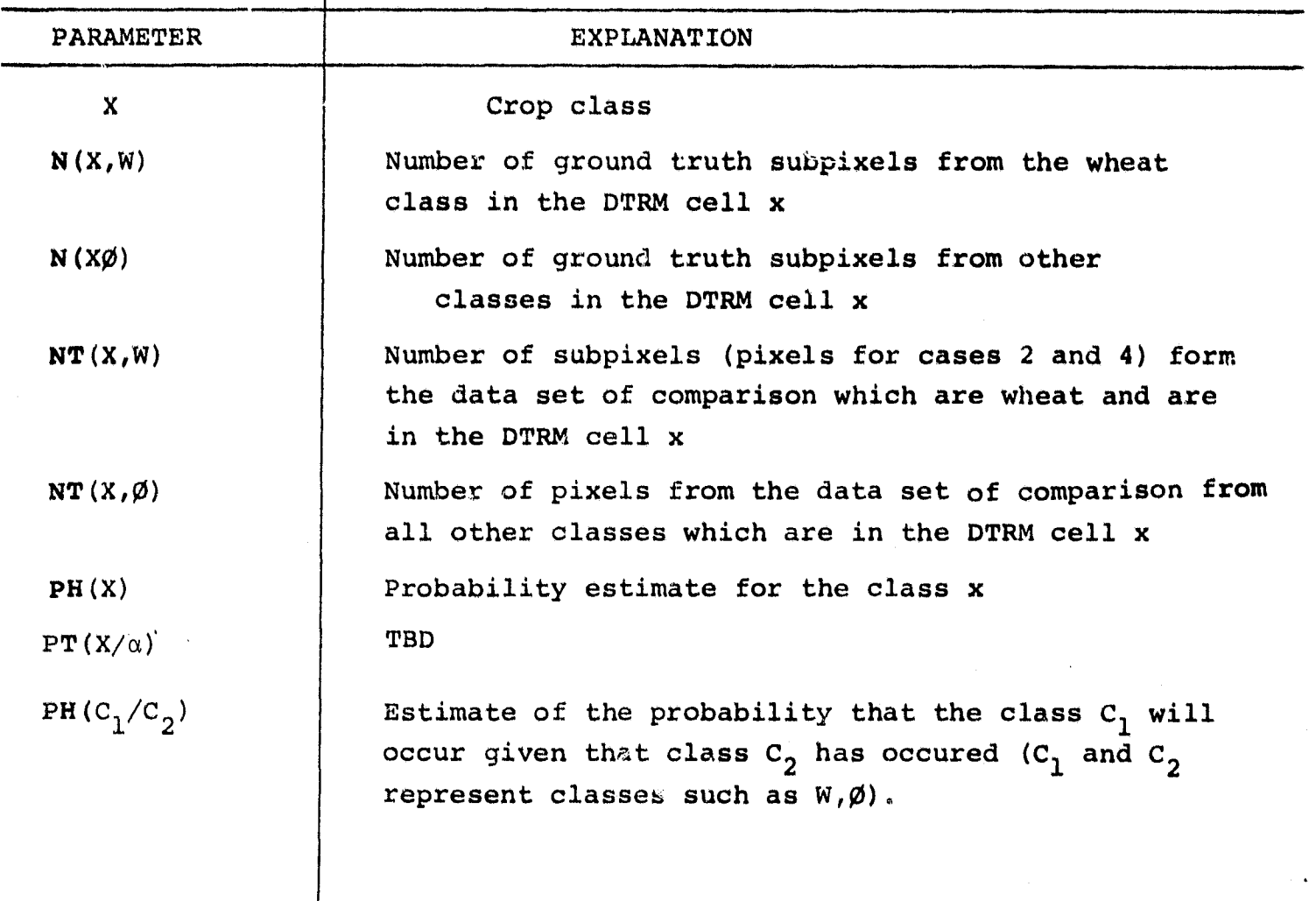

 $35/83$ 

#### B.3 MLTCRP PRINTED OUTPUTS

MLTCRP output is **in labeled blocks preceded by listing of** *punched* card Al dot **labels** (described **in Appendix A).** *Following* this there is **a** list of the **subpixel labels** that **make** up **each** dot, then there is a series of count and **probability matrices.**

• **Type** to code Transformation

This is a table presenting the MLTCRP output numeric equivalents for the various alpha crop types.

e Al Dot Labels

This is a three-column self explanatory listing of the input Al dot labels. The block is terminated by a summary of the input data including:

The number of Al dots

The value of the as a med a prori probability

The identity of the ground truth (GT) and DTRM data (segment number and acquisition date).

#### • Ground Truth - Code-to-code

Each line of the table provides the range of codes to be transformed (beginning and ens valuep) and the code assigned to that range (BEGIN=O,END=O, and COI)E=-1 is no transformation).

• DTRM Map - Code-to-code Transformatinr

Similar in nature to the ground truth code-to-code transformation.

e Configurations of the 209 dots This table indicates the subpixel ground truth labels that make each dot.

**Matrices** 

Several labeled matrices follow **having labels above and** to the left (totals are not labeled).  $N(X_1, X2)$  is a count matrix indicating the number of joint occurances of  $X_1$ (label type to the left) and  $X_2$  (label type above).  $P(X_1, X_2)$  is a matrix of joint probabilities for  $X_1$  and  $X_2$ .

 $P(X_1/X_2)$  is a matrix of conditional probabilities. The probability of  $X_1$  given  $X_2$  is true.

 $X_1$  and  $X_2$  are assigned to be G, D, and AI.

G - ground truth crop type

- D class or cluster number
- AI transformed Analyst dot label.

These matrices are printed for several possible comparisons at different sampling rates (the whole scene, the 209 dots, and the AI labeled dots).

The 209 dots

k

This matrix indicates for each input type labels for the 209 dots.

**Matrices** 

Several labeled matrices follow having labels above and to the left (totals are not labeled).  $N(X_1, X2)$  is a count matrix indicating the number of joint occurances of  $X_1$ (label type to the left) and  $X<sub>2</sub>$  (label type above). P(X<sub>1</sub>,X<sub>2</sub>) is a matrix of joint probabilities for X<sub>1</sub> and X<sub>2</sub>.

 $P(X_1/X_2)$  is a matrix of conditional probabilities. The probability of  $X_1$  given  $X_2$  is true.

 $X_1$  and  $X_2$  are assigned to be G, D, and AI.

G - ground truth crop type

D - class or cluster number

AI - transformed Analyst dot label.

These matrices are printed for several possible comparisons at different sampling rates (the whole scene, the 209 dots, and the AI labeled dots).

The 209 dots

This matrix indicates for each input type labels for the 209 dots.

*-;^ sib*